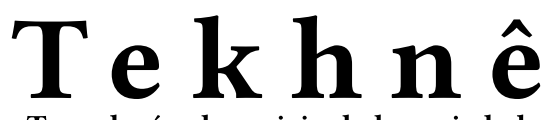

Tecnología al servicio de la sociedad Universidad Distrital Francisco José de Caldas - Facultad Tecnológica

> Volumen 10 - Número 1 - 2013 ISSN 1692-8407

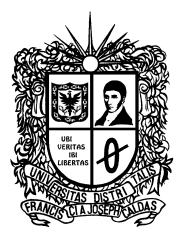

#### **UNIVERSIDAD DISTRITAL FRANCISCO JOSÉ DE CALDAS**Facultad Tecnológica

#### **Editor**

PhD(c) Prof. Fredy H. Martínez S. Universidad Distrital Francisco José de Caldas (Colombia)

#### **Comité editorial**

PhD César Augusto García Ubaque Universidad Distrital Francisco José de Caldas (Colombia

PhD José Javier Padilla Torralvo Old Dominion University (EEUU)

PhD Carlos Arturo Ramírez Escobar Universidad Autónoma de Colombia (Colombia)

PhD Luis Fernando Martínez Sarmiento Fundación Universitaria Empresarial de la Cámara de Comercio de Bogotá (Colombia)

MSc Jhon Jairo Galvis López Consejo Profesional Nacional de Tecnólogos en Electricidad, Electromecánica, Electrónica y Afines (Colombia)

#### **Comité científico**

Ing. Pablo Emilio Garzón Carreño Universidad Distrital Francisco José de Caldas (Colombia)

PhD César Augusto García Ubaque Universidad Distrital Francisco José de Caldas (Colombia)

MSc Fernando Martínez Santa Universidad Distrital Francisco José de Caldas (Colombia)

MSc(c) Edwar Jacinto Gómez Universidad Distrital Francisco José de Caldas (Colombia)

#### **Árbitros**

MSc(c) Diego Mauricio Acero Soto Universidad Pedagógica Nacional (Colombia)

MSc José Iván Madrid Vega Universidad Tecnológica de Pereira (Colombia)

MSc(c) Mariela Castiblanco Ortiz Universidad Distrital Francisco José de Caldas (Colombia) MSc(c) Jorge Eliécer Posada Natura Software Ltda. (Colombia)

MSc(c) Cristian Camilo Forero Díaz Corporación Universitaria Republicana (Colombia)

MSc César Augusto Hernández Suárez Universidad Distrital Francisco José de Caldas (Colombia)

MSc(c) Diego Armando Giral Ramírez Universidad Distrital Francisco José de Caldas (Colombia)

MSc(c) José Alexánder Martínez Valencia Vatia S. A. E. S. P. (Colombia)

Lic. Diego Fernando Quiroga Universidad Pedagógica Nacional (Colombia)

MSc Yaqueline Garzón Rodríguez Universidad Distrital Francisco José de Caldas (Colombia)

#### **Asistente de edición**

Luisa Fernanda Castañeda Farieta

#### **Fotos cubierta y contracubierta**

Cubierta: Masia Freixa (parque de Sant Jordi), Terrassa, Barcelona (España) Contracubierta: Templo Expiatorio de la Sagrada Familia, Barcelona (España) Autor: Fredy H. Martínez S.

#### **Dirección Sección de Publicaciones**

Rubén Eliécer Carvajalino

#### **Coordinación editorial**

María Elvira Mejía

#### **Corrección de estilo español**

Óscar Oswaldo Torres Angarita

#### **Corrección de estilo inglés**

Andrea Castiblanco Ortiz

#### **Caratula y diagramación**

Claudia Patricia Rodríguez Ávila

#### **Impresión**

Imprenta Universidad Distrital Francisco José de Caldas Formato 21.5  $\times$  28 cm Papel bond 75 g Tiraje de 50 ejemplares

#### **Revista Tekhnê**

La revista Tekhnê es una publicación institucional de la Facultad Tecnológica de la Universidad Distrital Francisco José de Caldas. Posee un carácter científico-académico y atiende a la comunidad nacional e internacional especialista en áreas de ingenierías eléctrica, electrónica, mecánica, de sistemas, industrial y civil. Publica resultados de investigación en español o inglés (artículos originales e inéditos) y está completamente abierta a especialistas de todo el mundo en calidad de autores o lectores. Es arbitrada mediante un proceso doble ciego, con rotación continua de árbitros. Como elemento particular, en cada volumen de la revista se incluye, a modo de difusión, una relación de los trabajos finales de grado de la Facultad Tecnológica en sus ciclos de tecnología e ingeniería.

#### **Periodicidad**

La revista *Tekhnê* es semestral, en coincidencia con los semestres académicos de la Universidad Distrital. La publicación se realiza los meses de julio y diciembre. El primer volumen de la revista se publicó el primer semestre de 2003 y mantiene su regularidad hasta la fecha.

#### **Forma de adquisición**

La revista *Tekhnê* se puede adquirir a través de compra, canje o suscripción.

#### **Declaración de ética y buenas prácticas**

La revista está comprometida con altos estándares de ética y toma las medidas posibles para evitar las malas prácticas como el fraude y el plagio. Todos los autores deben declarar que sus manuscritos son originales, inéditos y de su autoría, condición necesaria para ser considerados por el comité editorial. La revista también se compromete a garantizar una justa, objetiva y rápida revisión de los manuscritos tanto por árbitros como por parte del editor. Los autores reconocen que han dado a conocer cualquier conflicto real o potencial de intereses con su trabajo o de beneficios parciales asociados a través de la cesión de derechos.

#### **Reproducción**

Se autoriza la reproducción total o parcial de los artículos de la revista para uso académico o interno de las instituciones citando adecuadamente la fuente y el autor. Las ideas expresadas se publican bajo la exclusiva responsabilidad de los autores y no necesariamente reflejan el pensamiento del comité editorial o de la Universidad Distrital.

#### **Dirección postal**

#### **Prof. Fredy H. Martínez S.**

Editor y director revista Tekhnê Sala de revistas, bloque 5, oficina 301 Facultad Tecnológica Universidad Distrital Francisco José de Caldas Transversal 70B n.° 73A-35 sur Teléfono: (571) 3238400, ext. 5003 Celular: (57) 3005585481 Bogotá D. C., Colombia e-mail: tekhneud@gmail.com

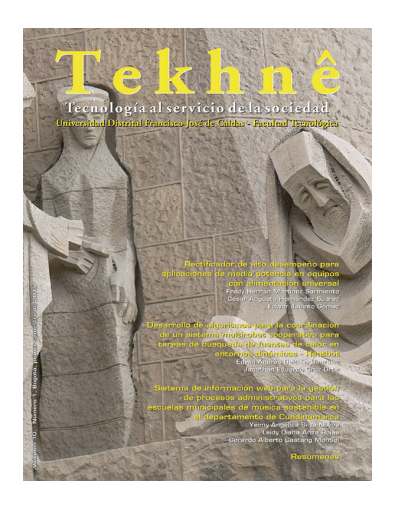

Volumen 10 - Número 1 - 2013 ISSN 1692-8407

## Contenido

#### **I EdItorIal** 4

#### **II artículos**

Evaluación del comportamiento mecánico de un concreto reforzado con fibras textiles de vidrio sometido a cargas de flexión para su uso en la elaboración de elementos urbanísticos prefabricados 5

*Anderson Beltrán Díaz Edicson Gabriel García Mateus Carlos Pastrán Beltrán*

Rectificador de alto desempeño para aplicaciones de media potencia en equipos con alimentación universal 19

*Fredy Hernán Martínez Sarmiento César Augusto Hernández Suárez Edwar Jacinto Gómez*

Desarrollo de algoritmos para la coordinación de un sistema multirrobot cooperativo para tareas de búsqueda de fuentes de calor en entornos dinámicos, Heatbot 28 *Edwin Andrés Beltrán González*

*Jonathan Eduardo Cruz Ortiz*

Algoritmo de la metodología de Pacheco Ceballos para el cálculo de transporte de sedimentos en ríos aluviales 38

*Helen Nathalia Luna Patiño Jhon Fredy Casanova Carrillo Fernando González Casas*

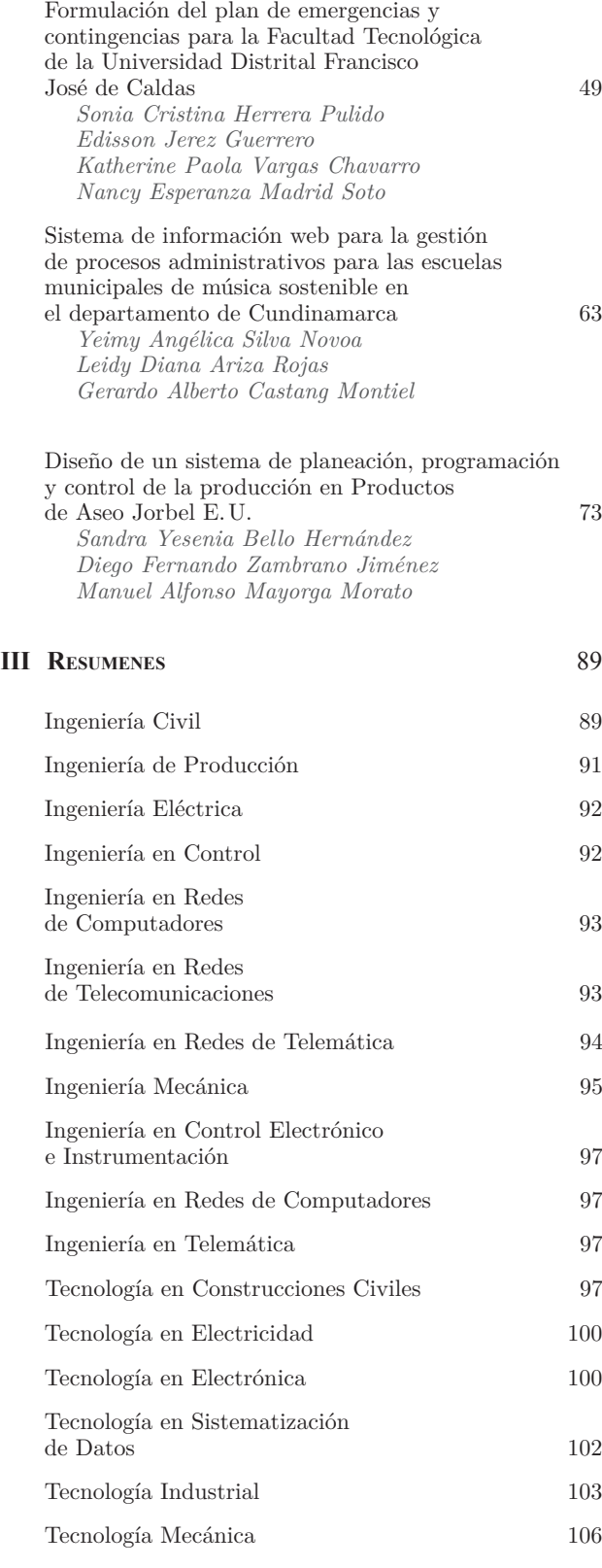

**IV. InstruccIonEs para los autorEs** 107

## [EDITORIAL]

s interesante, y hasta cierto punto cuestionable, ver las interrelaciones de los jóvenes hoy en día, ver cómo las dinámicas entre ellos han integrado las nuevas tecnologías. Treinta, cuarenta años atrás, las dinámicas se d ver cómo las dinámicas entre ellos han integrado las nuevas tecnologías. Treinta, cuarenta años atrás, las dinámicas se daban de formas muy diferentes, en parques, canchas de fútbol, en una esquina con un par de trompos o un balón. En la actualidad, los jóvenes de esta generación han crecido en un mundo distinto, en el cual los computadores, los dispositivos portátiles y los móviles inteligentes se integran de raíz en su existencia. El acceso a todo tipo de información, junto con una tecnología que está directamente relacionada con la necesidad de estar conectado socialmente, ha moldeado a la juventud de una forma singular. Este nuevo conjunto social posee un inmenso potencial que va de la mano con las tendencias actuales de desarrollo industrial y comercial. La evolución natural de los sistemas de desarrollo sigue el mismo camino de conexión y ubicuidad. Estas son las características que permiten ofrecer mayores servicios a menor costo y con mayor confiabilidad. Estas son las características de nuestra actual evolución.

En esta nueva entrega, la revista presenta siete artículos de investigación aplicada en ingeniería. El primero de ellos se relaciona con un análisis de comportamiento mecánico, específicamente en el estudio de flexión de un concreto reforzado con fibras textiles (concreto textil), material que se espera pueda ser utilizado en la elaboración de elementos urbanísticos prefabricados. El segundo se centra en la propuesta de un circuito electrónico de potencia formulado como esquema de rectificación controlada, que pretende aumentar la eficiencia energética en equipos electrónicos de media potencia. El tercero habla de estrategias de navegación autónoma colectiva para un conjunto de robots en ambientes dinámicos, en particular coordinados bajo el principio de búsqueda de fuentes de calor. El cuarto presenta y evalúa un algoritmo para el cálculo de transporte de sedimentos en ríos aluviales. El quinto expone la formulación de un plan de emergencias y contingencias para la Facultad Tecnológica de la Universidad Distrital Francisco José de Caldas. El sexto contiene el desarrollo de un sistema administrativo escolar de educación continua, un sistema web para automatizar y gestionar la información administrativa de las escuelas municipales de música. Y, finalmente, el séptimo y último artículo detalla el diseño de un sistema de planeación, programación y control de la producción para una empresa que fabrica diversos productos de aseo.

Como es costumbre, deseamos agradecer a los árbitros por su excelente y oportuno trabajo de evaluación de los manuscritos postulados para publicación y al profesor Pablo Garzón por su apoyo en la edición y publicación de este nuevo ejemplar. Además, agradecemos a la Editorial de la Universidad Distrital Francisco José de Caldas por el acompañamiento brindado.

> PhD(c) Prof. Fredy H. Martínez S. Docente Facultad Tecnológica Universidad Distrital Francisco José de Caldas

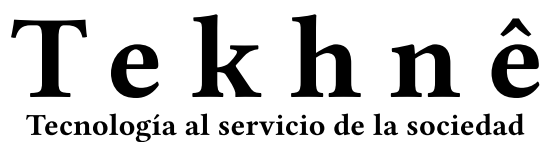

Universidad Distrital Francisco José de Caldas - Facultad Tecnológica

Universidad Distrital Francisco José de Caldas Facultad Tecnológica

> ISSN 1692-8407 Volumen 10 - Número 1 - 2013

# Evaluación del comportamiento mecánico de un concreto reforzado con fibras textiles de vidrio sometido a cargas de flexión para su uso en la elaboración de elementos urbanísticos prefabricados

Revista Tekhnê: ISSN 1692-8407. 2013 Vol. 10, Núm. 1, Pág. 5-18 **Fecha de recepción**: 26 de julio de 2013 **Fecha de aceptación**: 5 de agosto de 2013 Autores, afiliación, e-mail: 1.) Anderson Beltrán Díaz, Arquitectura y Concreto S.A.S. anderson 8806@hotmail.com 2.) Edicson Gabriel García Mateus, Arquitectura y Concreto S.A.S. edic523@hotmail.com 3.) Carlos Pastrán Beltrán, Universidad Distrital Francisco José de Caldas. carlospastranbeltran@hotmail.com

#### **Resumen**

Se presenta el desarrollo y el análisis a flexión de un concreto reforzado con fibras textiles o concreto textil. Para tal efecto se realiza en primera instancia el análisis de cada uno de los componentes típicos del concreto reforzado, como lo son el refuerzo (fibra), cemento, agregado y demás componentes, a fin de caracterizar y desarrollar un material compuesto con características propias.

Después del análisis de los componentes se realiza el diseño de mezcla para la elaboración del concreto y se construyen probetas con cuatro diferentes direccionamientos de refuerzo; estas se ensayan a flexión siguiendo los apartes establecidos en la normatividad estudiada (colombiana y extranjera).

Se analizan los resultados obtenidos en los ensayos de flexión y se establece la mejor combinación (matriz + refuerzo) para el desarrollo e implementación de este en elementos prefabricados; finalmente se diseña y elabora un elemento prefabricado en concreto textil y se prueba para establecer la capacidad de soporte a la carga de diseño y sobrecarga.

**Palabras clave:** concreto textil, flexión, prefabricado, refuerzo

#### *Evaluation of the mechanical behavior of a reinforced concrete with textile glass fibers subjected to bending loads for use in the development of urban prefabricated*

#### *Abstract*

The following document contains the development and analysis of a concrete flexural reinforced concrete textile fibers or textiles. To that effect is made in the first instance the analysis of each of the typical components of reinforced concrete, as are the reinforcement-fiber, cement, aggregate and other ingredients, in order to characterize and develop a composite material characteristic.

After analysis of the components is done mix design for the production of concrete and are built with four different addresses specimens reinforcement, these are tested in bending following set asides in the regulations-Colombian and foreign study. We analyze the results of bending tests and provide the best combination-reinforcement-matrix  $+$  for development and implementation of this in precast, finally designs and develops a specific textile prefabricated and tested to establish the ability to support the design load and overload.

**Key words**: bending, glass reinforced concrete, prefabricated reinforcement

### **Introducción**

El concreto reforzado es la base primordial para la construcción del mundo. La simple unión de dos compuestos con características y propiedades mecánicas propias se convierte en tal vez el pilar fundamental del progreso físico de ciudades y países. La combinación del concreto y el acero forma un compuesto con propiedades superiores capaz de resistir los esfuerzos para los que se diseña; esto convierte al concreto reforzado en el más importante material compuesto utilizado, sobre el cual se han postulado infinidad de investigaciones y desarrollos tecnológicos a fin mejorar la capacidad propia de este.

El material compuesto es el que está formado por dos fases, una de ellas discontinua llamada refuerzo (acero o fibra), de la cual dependen las propiedades mecánicas del material elaborado y una fase continua, también llamada matriz (agregados, y material cementante) que se encarga de envolver al refuerzo y es responsable de que todo trabaje monolíticamente.

Aun cuando se entiende la importancia del acero dentro de este compuesto y su indiscutible capacidad para resistir esfuerzos de tensión, se establece también la necesidad de combinar al concreto con un material diferente, con propiedades similares o superiores, que cumpla a su vez como refuerzo, pero que no remplace al acero; la ventaja de incluir otro tipo de compuesto en la conjunción con el concreto y permitir que no cambie el tópico universal de concreto reforzado permite adentrarse en una temática conocida, pero no desarrollada ni estudiada en la construcción colombiana.

Las fibras textiles con propiedades mecánicas similares y superiores al acero se convierten en los compuestos más eficaces para la implementación de un nuevo tipo de refuerzo dentro de un material compuesto.

### **Metodología**

#### *Fibra de vidrio como refuerzo en el concreto*

El Comité Europeo de Normalización (CEN) aprobó en el comité técnico de marzo de 2008 las especificaciones para las fibras de vidrio destinadas al refuerzo de morteros y hormigones y se publica bajo la norma UNE-EN 15422.

Dicha norma establece "los requerimientos de las fibras de vidrio empleadas en el armado de morteros y hormigones para productos no estructurales"<sup>1</sup>; la fibra de vidrio debe ser tipo ARy debe ser resistente a los ambientes alcalinos de matrices realizadas en cementos hidráulicos y cumplir con los requisitos establecidos. Ver tabla 1 y figura 1.

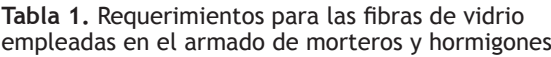

| Propiedad                                      | Valor especificado                                                                                         |  |  |
|------------------------------------------------|----------------------------------------------------------------------------------------------------|--|--|
| Contenido de circona<br>(ZrO2)                 | Mínimo 16%                                                                                                 |  |  |
| Densidad                                       | $2.68 \pm 0.3$ g/cm <sup>3</sup>                                                                           |  |  |
| Resistencia a la tracción                      | 1000 Mpa - 1700 Mpa                                                                                        |  |  |
| Diámetro del filamento                         | 8 a 30 micrones                                                                                            |  |  |
| Tex del rollo                                  | ± 10% del valor nominal                                                                                    |  |  |
| Longitud de corte                              | $\pm$ 3 mm del valor nominal                                                                               |  |  |
| Recuento final                                 | + 20% del valor nominal                                                                                    |  |  |
| Pérdida de ignición (mate-<br>ria combustible) | $+$ 20% del valor nominal 0 +<br>0.3%, el que sea mayor, sujeto<br>a un límite superior del 3% por<br>peso |  |  |
| Resistencia remanente                          | Categoría A $\geq$ 250 Mpa                                                                                 |  |  |
|                                                | Categoría B $\geq$ 350 Mpa                                                                                 |  |  |
|                                                | El valor declarado debe ser la<br>resistencia remanente caracte-<br>rística (fractil 5%)                   |  |  |

**Fuente:** Comité Europeo de Normalización, norma UNE-EN 15422:2009.

<sup>1</sup> Véase Comité Europeo de Normalización (CEN). UNE-EN 15422, especificaciones para las fibras de vidrio destinadas al refuerzo de morteros y hormigones. Bruselas, 2008.

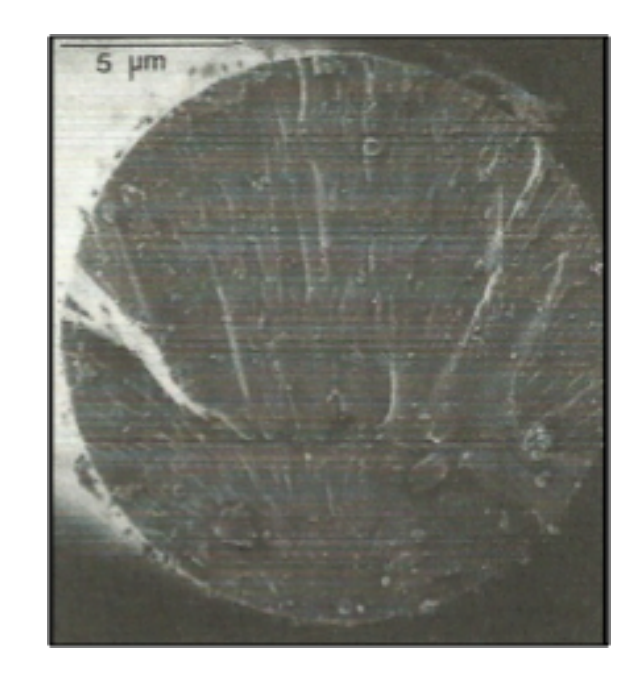

**Figura 1.** Corte filamento de fibra de vidrio **Fuente:** Higuero (2010).

#### *Microconcreto*

Entre las características potenciales del microconcreto en un campo de aplicación asociado a las estructuras de elementos delgados se establece la no utilización de áridos gruesos y se da una reducción de la porosidad de la matriz por medio del empleo de súper plastificantes y materiales suplementarios, lo que confiere a los elementos construidos con él una alta resistencia con mínimos espesores; por esta particularidad, el material es adecuado para ser utilizado en elementos prefabricados livianos.

Los materiales constituyentes del microconcreto deben poseer características propias con relación a los elementos y a la especificación existente para la ejecución de microconcreto armado; estos apartes se encuentran en las recomendaciones establecidas por la Asociación Brasileña de Normas Técnicas (ABNT), en la norma NBR 11173: recomendaciones para proyecto y ejecución de microconcreto armado"2 ; además de lo anterior, se debe hacer referencia a la especificación establecida por la Asociación internacional del Concreto Reforzado con

Fibras de Vidrio (GRCA), "Specification for the manufacture, curing and testing of GRC products"<sup>3</sup>, donde se establecen los parámetros para los materiales constituyentes de un concreto reforzado con fibras de vidrio.

De esta manera, y teniendo en cuenta las características para los componentes, establecidas en la norma y especificación anteriormente nombradas, se definen los parámetros que rigen los materiales de un concreto reforzado con fibra de vidrio (CRFV).

- A. Cemento: Portland común, de alta resistencia inicial, de alto horno o cemento puzolánico.
- B. Agregado fino: debe cumplir parámetros desde el punto de vista físico o de forma, de composición química y de granulometría para poder utilizarse en la elaboración del CRFV; estos parámetros son establecidos por la GRCA en el documento "Specification for the manufacture, curing and testing of GRC products", y en la norma del CEN, UNE-EN14649.

Parámetros físicos o de forma: la forma de las partículas debe ser redondeada o irregular con superficie lisa (figura 2).

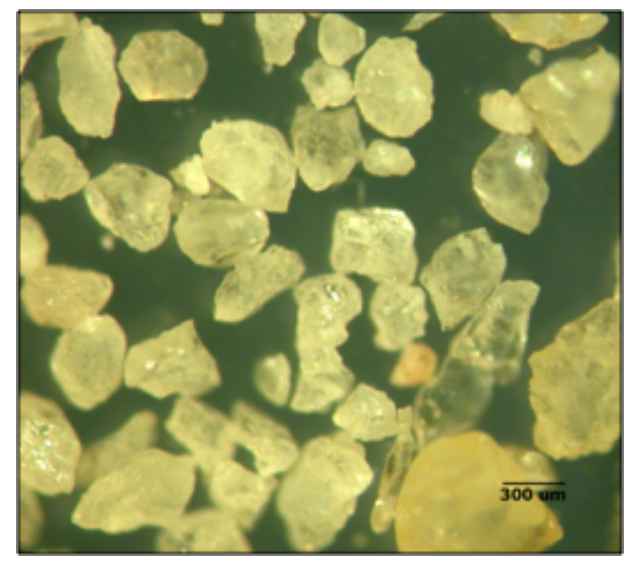

**Figura 2.** Partículas de arena para elaboración de CRFV **Fuente:** elaboración propia.

<sup>2</sup> Asociación Brasileña de Normas Técnicas (ABNT). NBR 11173: recomendaciones para proyecto y ejecución de microconcreto armado. www.abnt.org.br

<sup>3</sup> Asociación internacional del Concreto Reforzado con Fibras de Vidrio (GRCA). www.GRCA.com.uk

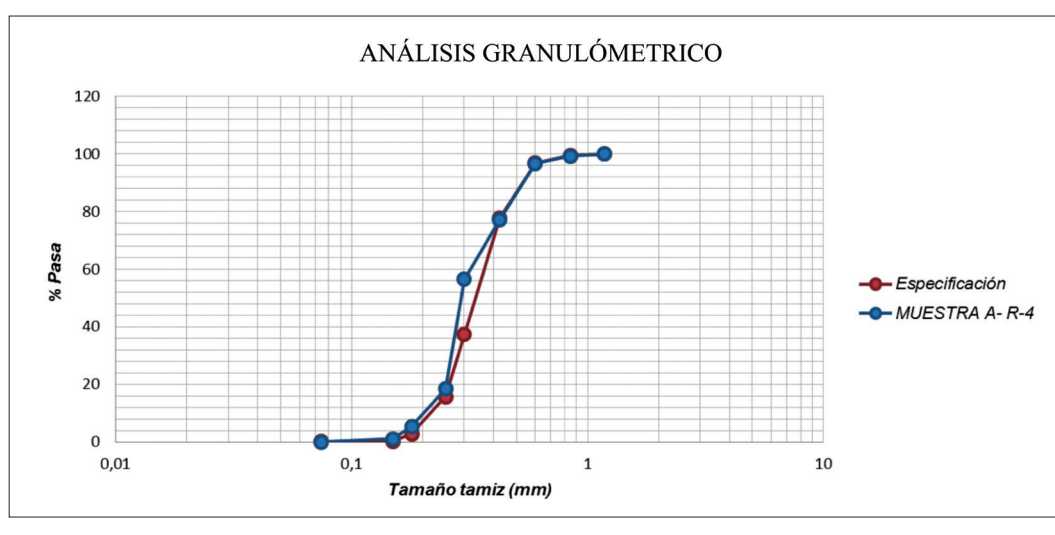

**Figura 3.** Granulometría óptima para microconcreto **Fuente:** elaboración propia.

Parámetros químicos y granulométricos: la composición adecuada debe cumplir con las siguientes características (tabla 2 y figura 3).

**Tabla 2.** Parámetros químicos para el agregado fino

| Parámetros químicos para el agregado fino |         |  |  |  |
|-------------------------------------------|---------|--|--|--|
| Contenido de sílice                       | >96%    |  |  |  |
| Contenido de humedad                      | 2%      |  |  |  |
| Sales solubles                            | $<$ 1 % |  |  |  |
| Pérdida por ignición                      | 0.5%    |  |  |  |
| lones de sulfato (máximo)                 | 4000ppm |  |  |  |
| lones de cloruro (máximo)                 | 600ppm  |  |  |  |

**Fuente:** GRCA, Specification for the manufacture, curing and testing of GRC products.

- C. Agua: debe asegurarse la calidad de esta de acuerdo con la normativa vigente propia de cada país; para Colombia es la NTC 3459.
- D. Aditivos: se pueden adicionar, de modo que mejoren las características y propiedades del producto final; no se deben añadir aditivos que contengan cloruro de calcio, ya que esto afectaría el refuerzo de los elementos construidos.

#### *Material compuesto = microconcreto + fibra*

Los materiales compuestos ofrecen excelentes propiedades en cuanto a rigidez, resistencia y alta absorción de energía específicas y buen comportamiento a la fatiga; presentan limitaciones en lo que se refiere a tolerancia al daño y resistencia al impacto debido a la imposibilidad de disponer de fibras en la dirección del espesor. En la figura 4 se muestran las limitaciones y características que se presentan en los materiales compuestos al ser cargados con relación a la distribución de las fibras dentro de la matriz.

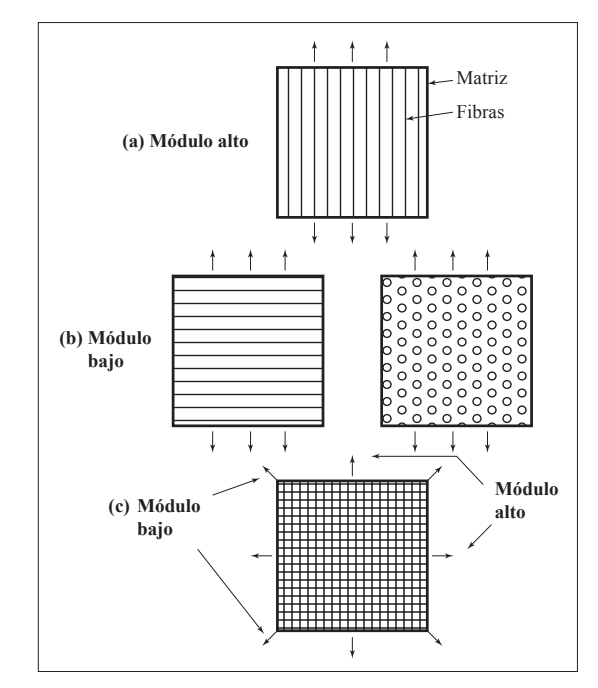

**Figura 4.** Características de los materiales compuestos sometidos a cargas **Fuente:** Shackelford (2010).

9 Las fibras continuas en un material compuesto sufren las mismas de formaciones que la matriz cuando se carga el elemento en la misma dirección del refuerzo; cuando se cargan en la dirección perpendicular a las fibras, estas y la matriz están sometidas a la misma tensión y se obtiene el mismo comportamiento con materiales compuestos con partículas o refuerzos arbitrarios no direccionados; un laminado de 0 - 90º tienen direcciones de modulo alto y bajo.

#### *Concreto reforzado con fibra de vidrio (CRFV)*

Las características de este material compuesto (CRFV) dependen de varios aspectos, relacionados con la calidad de los componentes, tales como:

- A. Las propiedades de la matriz.
- B. Las propiedades, geometría, cantidad y orientación de las fibras de vidrio como elemento de refuerzo.
- C. La adherencia entre la matriz y la fibra de vidrio.
- D. Procesos de fabricación y producción.
- E. El curado de los elementos fabricados.

Las propiedades mecánicas del CRFV que se obtienen dependen del diseño de la mezcla y deben ser consecuentes con los requisitos de los elementos por fabricar. En la tabla 3 se presentan las formulaciones básicas de los valores que sirven como guía para el diseño de la mezcla.

#### **Tabla 3.** Formulaciones básicas del CRFV

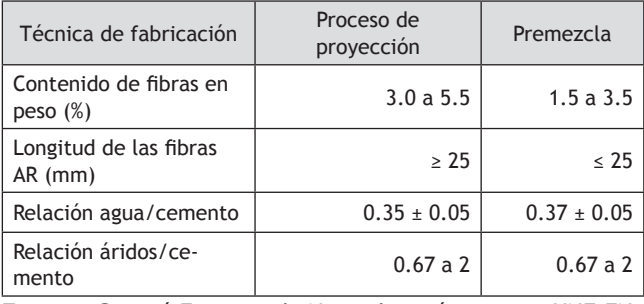

**Fuente:** Comité Europeo de Normalización, norma UNE-EN 15191:2009.

Los lineamientos utilizados en las construcciones colombianas regidas por la American Concrete Institute 211.1 y ajustadas a las características propias de los materiales y procedimientos nacionales rigen el método de diseño para un CRFV del cual se obtiene (tabla 4).

**Tabla 4.** *Diseño de mezcla*

| Paso 1                                                    |                   |  |  |  |  |
|-----------------------------------------------------------|-------------------|--|--|--|--|
| Determinación del tipo de arena                           |                   |  |  |  |  |
| Arena                                                     | Arena silícea 98% |  |  |  |  |
| Paso 2                                                    |                   |  |  |  |  |
| Determinación de la relación agua/cemento                 |                   |  |  |  |  |
| a/c                                                       | 0.37              |  |  |  |  |
| Paso 3                                                    |                   |  |  |  |  |
| Selección de la consistencia                              |                   |  |  |  |  |
| Seca                                                      |                   |  |  |  |  |
| Paso 4                                                    |                   |  |  |  |  |
| Factores que influyen en el contenido del agua            |                   |  |  |  |  |
| No aplica, la normatividad establece un contenido de agua |                   |  |  |  |  |
| Paso 5                                                    |                   |  |  |  |  |
| Determinación de la proporción 1:n                        |                   |  |  |  |  |
| Especificaciones y recomenda-<br>ciones                   | 0.67a2            |  |  |  |  |
| Proporción                                                | 1.5               |  |  |  |  |
| Paso 6                                                    |                   |  |  |  |  |
| Contenido de cemento                                      |                   |  |  |  |  |
| Peso específico del cemento<br>(g/cm <sup>3</sup> )       | 3.01              |  |  |  |  |
| Densidad de la arena (g/cm <sup>3</sup> )                 | 2.70              |  |  |  |  |
| a/c                                                       | 0.37              |  |  |  |  |
| Proporción                                                | 1.50              |  |  |  |  |
| Cemento (kg/m <sup>3</sup> )                              | 795.80            |  |  |  |  |
| Paso 7                                                    |                   |  |  |  |  |
| Determinación del contenido de agua                       |                   |  |  |  |  |
| a/c                                                       | 0.37              |  |  |  |  |
| Cemento + microsílice                                     | 851.51            |  |  |  |  |
| Agua $(l/m^3)$                                            | 315.06            |  |  |  |  |
| Paso 8                                                    |                   |  |  |  |  |
| Determinación del contenido de arena                      |                   |  |  |  |  |
| Proporción                                                | 1.50              |  |  |  |  |
| Cemento                                                   | 795.80            |  |  |  |  |
| Arena ( $\text{kg/m}^3$ )                                 | 1193.70           |  |  |  |  |
| Paso 9                                                    |                   |  |  |  |  |
| Ajustes por humedad                                       |                   |  |  |  |  |
| Corrección de agua (g)                                    | 4.2               |  |  |  |  |

**Fuente:** elaboración propia.

**Nota:** el paso 4 no se tiene en cuenta porque no afecta al diseño, debido a las recomendaciones y parámetros establecidos en la normatividad y especificaciones nombradas, así como a las propiedades de los agregados.

Para un elemento simplemente apoyado y con una carga aplicada en el centro de la luz, se obtiene por análisis de estructuras el momento máximo o momento flector, el cual está en función de la carga máxima aplicada y la longitud entre apoyos del elemento.

Realizado el análisis estático del elemento, haciendo sumatoria de fuerzas en ambas direcciones y sumatoria de momentos en uno de sus apoyos, se obtienen las reacciones en cada uno de ellos, así como el valor del esfuerzo cortante y momento máximo al cual se somete el elemento (figura 5).

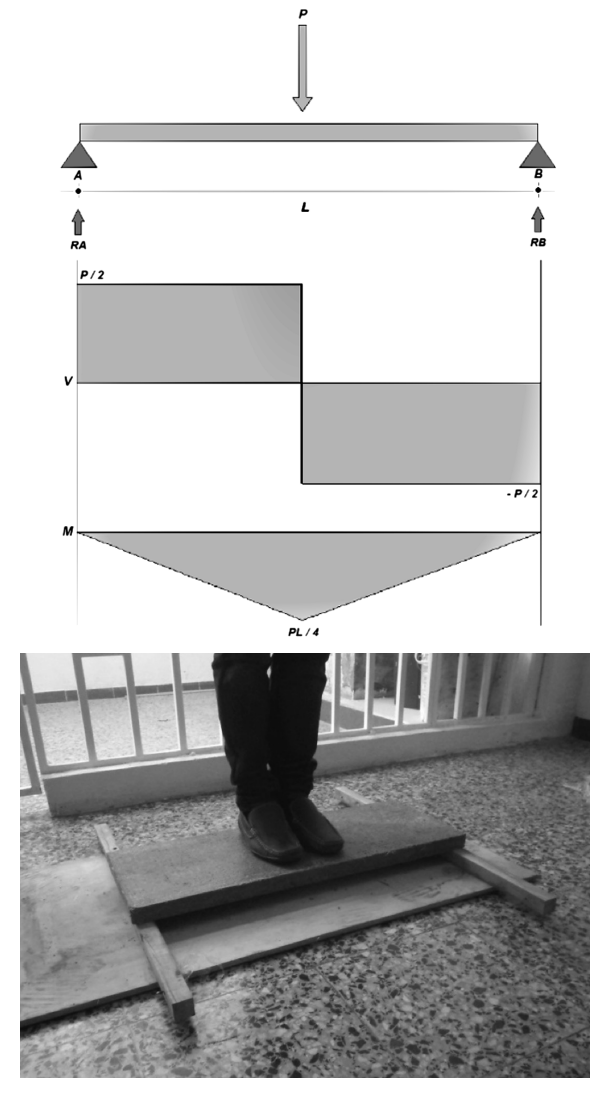

**Figura 5.** Diagrama básico para el diseño de placa prefabricada **Fuente:** elaboración propia.

**Prefabricados de CRFV**  $\qquad \qquad$  La placa prefabricada en CRFV pretende proporcio- 10 nar una funcionalidad urbanística como guía para la elaboración futura de sillas, placas, graderías, mesas, fachadas, cubiertas y demás elementos de espesores mínimos que se sometan a esfuerzos de flexión. Las dimensiones del elemento dadas por el diseño para una capacidad de carga de 90 kg son: longitud: 0.80 m; ancho: 0.30 m y espesor: 0.035 m.

> Para el diseño de la placa es necesario conocer, además de las cargas máximas admisibles, las propiedades de los materiales y el dimensionamiento de la sección para el método de diseño utilizado:

- A. Esfuerzos de fluencia de los materiales:
	- Microconcreto f'c: 25 MPa
	- Fibra de vidrio f y: 10 000 MPa
- B. Sección transversal para diseño:
	- Ancho de la sección b: 300 mm
	- Altura de la sección h: 35 mm
	- Altura efectiva d: 34 mm –el recubrimiento del refuerzo es mínimo, debido a que la fibra de vidrio no se ve afectada por la corrosión–.
	- Separación del refuerzo s: 5 mm
	- Área de la sección del refuerzo Au: 0.26 mm2
	- Área total del refuerzo At: 15.6 mm<sup>2</sup>
- C. Módulos elásticos de los materiales:
	- Microconcreto Ec: según NSR 10 en la sección C8.5, para un concreto de densidad normal, Ec puede tomarse como 3 900 √f'c : 19 500 MPa
	- Fibra de vidrio Ef: 70 000 MPa

#### **Resultados**

Cuando un elemento es sometido a flexión, "las fibras longitudinales, inicialmente rectas, dejan de serlo alargándose o acortándose de acuerdo con su posición con relación al eje neutro de dicho elemento" (Vásquez, 11 1986, p. 127); las fibras superiores se comprimen mientras que las fibras inferiores se tensionan.

> La falla de los elementos sometidos a flexión se presenta inicialmente en la fibra inferior más externa, la cual está sometida a tensión; por lo anterior es importante indicar que el refuerzo (fibra), el cual posee una alta resistencia a estos esfuerzos tensionantes, se ubica lo más cercano a la fibra exterior de los elementos fabricados con microconcreto con refuerzo direccionado con el fin de proveer a estos una alta resistencia a la tensión; para el direccionamiento arbitrario del refuerzo esto no aplica.

> Los parámetros definidos en la normatividad aplicada y la teoría de los materiales compuestos establecieron el uso de fibras direccionadas a 0º, 90º y 0º- 90º, además de fibras con direccionamiento arbitrario (GRC) en la elaboración de especímenes sobre los cuales se determinó el comportamiento a flexión con los distintos direccionamientos de fibra (figuras 6 y 7).

#### *Medida de la resistencia a la flexión*

Los procedimientos y los resultados de la medida a flexión de los especímenes se realizaron de acuerdo con lo establecido en la normas ASTM C974-03: *Standard test method for flexural properties of thin section glass fiber reinforced concrete, using simple beam with third point loading*, para elementos reforzados con fibras, UNE EN 1170-4:1997, UNE EN 1170-5:1997, y NTC 2871: método de ensayo para determinar la resistencia del concreto a la flexión (utilizando una viga simple con carga en los tercios medios) (figura 8).

Los resultados obtenidos en cada una de las probetas de una misma combinación (microconcreto-refuerzo) se muestran en la tabla 5 (véanse también las figuras 9 y 10), en que la tensión de rotura se calculó con la siguiente expresión:

$$
R = \frac{PL}{bd^2}
$$

Donde:

*R* = módulo o tensión de rotura, MPa.

*P* = carga máxima aplicada indicada por la máquina de ensayo, N.

 $L =$  distancia entre apoyos, mm.

*b* = ancho promedio de la probeta en la fractura, mm.

*d* = altura promedio del espécimen en el lugar de la fractura, mm.

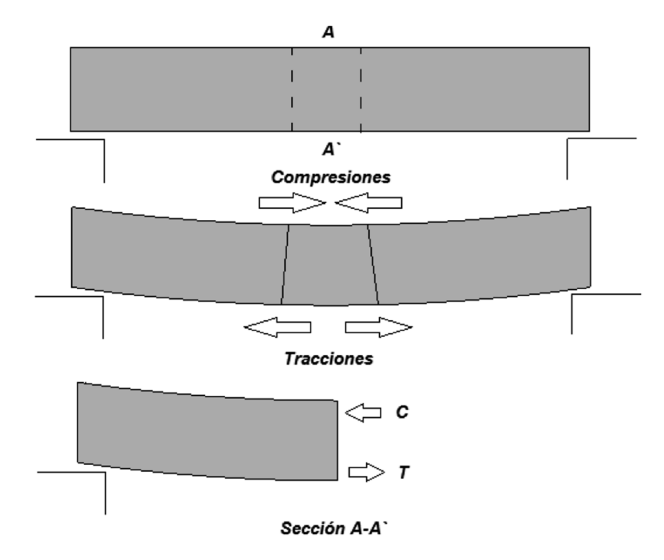

**Figura 6.** Esquema de un elemento sometido a flexión **Fuente:** elaboración propia.

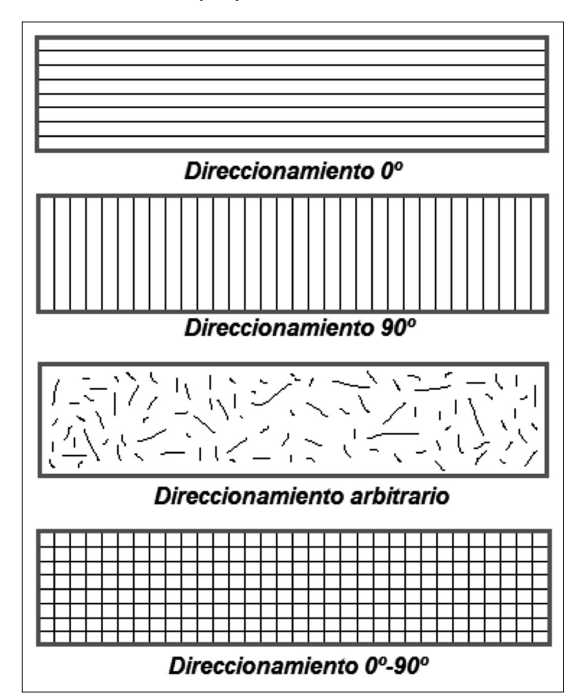

**Figura** 7. Esquemas de direccionamiento del refuerzo textil en las probetas

**Fuente:** elaboración propia.

|                | Microconcreto - Refuerzo        |                             |            |               |                               |  |  |
|----------------|---------------------------------|-----------------------------|------------|---------------|-------------------------------|--|--|
| Probeta        | Malla<br>unidireccional 0°      | Malla<br>unidireccional 90° | <b>GRC</b> | Microconcreto | Malla<br>bidireccional 0°-90° |  |  |
|                | Tensión de rotura (Mpa) 28 días |                             |            |               |                               |  |  |
| $\mathbf{1}$   | 5.68                            | 4.75                        | 5.79       | 3.97          | 5.74                          |  |  |
| $\overline{2}$ | 5.90                            | 5.39                        | 3.73       | 4.04          | 5.65                          |  |  |
| 3              | 5.74                            | 5.08                        | 4.08       | 5.69          | 5.55                          |  |  |
| 4              | 5.84                            | 5.10                        | 4.25       | 5.28          | 6.13                          |  |  |
| 5              | 5.39                            | 4.99                        | 3.80       | 5.80          | 5.05                          |  |  |
| 6              | 5.48                            | 5.58                        | 5.63       | 3.91          | 5.16                          |  |  |
| $\overline{7}$ | 7.22                            | 4.30                        | 4.62       | 4.01          | 6.45                          |  |  |
| 8              | 6.07                            | 3.32                        | 4.56       | 5.12          | 5.70                          |  |  |
| 9              | 6.01                            | 4.62                        | 5.54       | 3.84          | 5.91                          |  |  |
| 10             | 5.48                            | 4.45                        | 5.07       | 5.47          | 6.10                          |  |  |
| 11             | 5.85                            | 4.66                        | 5.12       | 4.91          | 5.46                          |  |  |
| 12             | 5.29                            | 4.48                        | 5.59       | 4.61          | 5.40                          |  |  |
| 13             | 5.74                            | 4.30                        | 4.25       | 4.14          | 5.49                          |  |  |
| 14             | 5.84                            | 3.32                        | 4.62       | 3.71          | 5.59                          |  |  |
| 15             | 5.39                            | 5.08                        | 4.62       | 3.29          | 6.63                          |  |  |

Tabla 5. Carga y módulos de rotura de especímenes

**Fuente:** elaboración propia.

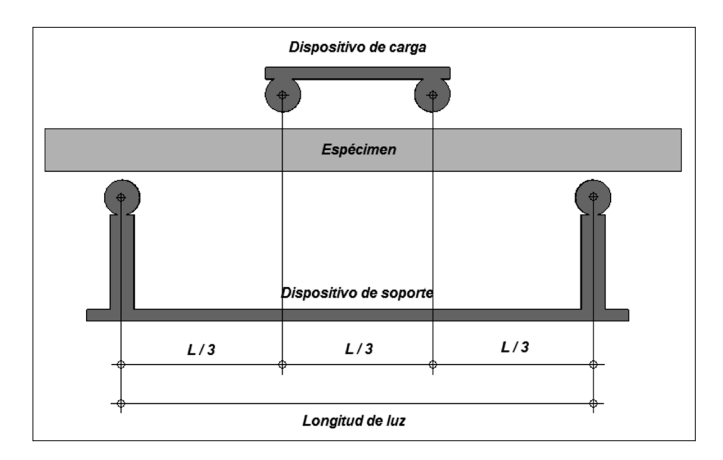

**Figura 8.** Aparato para la determinación de la resistencia del concreto a flexión mediante el uso del método de carga en los tercios medios

**Fuente:** elaboración propia.

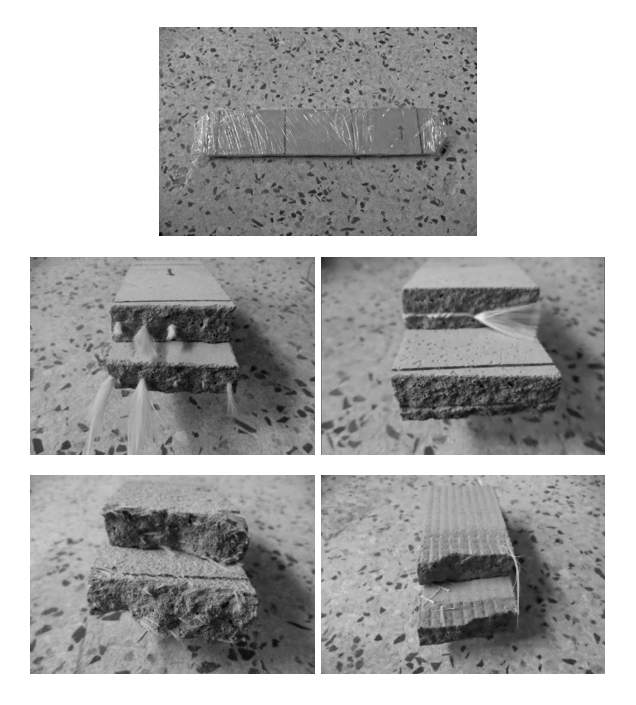

**Figura 9.** Probetas fracturadas en ensayos de flexión. 0º (arriba izquierda), 90º (arriba derecha), GRC (abajo izquierda) y 0º-90º

**Fuente:** elaboración propia.

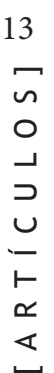

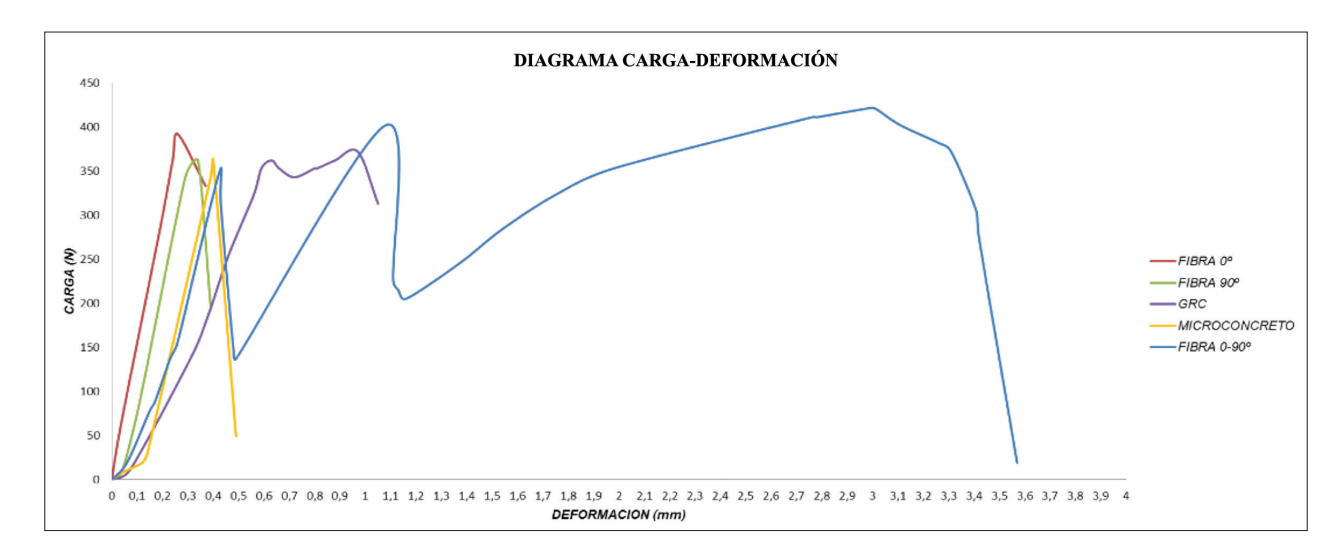

**Figura 10.** Digrama de carga *vs*. deformación de especímenes **Fuente:** elaboración propia.

#### *Módulos o tensiones de rotura (MOR)*

Las tensiones de rotura de cada espécimen calculadas con la expresión dada para las diferentes combinaciones matriz refuerzo a los 28 días se registran en la tabla 5 (véase también la figura 11).

#### *Resistencia característica*

La tensión de rotura media de cada material no es representativa "en virtud de que no contempla la dispersión de valores" (Perles, 2011, p. 58); por lo tanto, se estableció la resistencia característica que precisa una idea más acertada de la tensión de rotura de cada material.

La norma UNE-EN 15191:2011 establece la resistencia característica la cual se determina con el análisis estadístico de acuerdo con la ecuación dada que establece:

$$
fct = \overline{x} - kS
$$

Donde:

*Fct* = resistencia característica.

*X* = promedio aritmético de tensiones de rotura.

*S* = desviación estándar.

 $K =$  coeficiente para estimación de resistencia característica. El valor de K depende de la desviación estándar y del número de probetas. Los valores para diferentes números de probetas se extraen de la norma UNE-EN 15191:2011.

Los valores de resistencias características para cada uno de los conjuntos de probetas se muestran en la tabla 6.

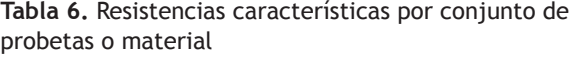

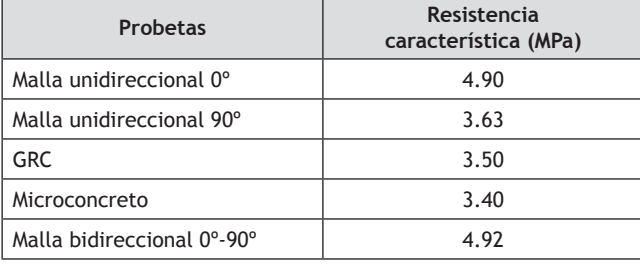

**Fuente:** elaboración propia.

#### *GRC + fibra direccionada*

De acuerdo con el análisis y el comportamiento a flexión de los especímenes donde se establecen las características mecánicas de los distintos materiales o conjuntos de probetas, se experimentó la unión de dos combinaciones matriz-fibra (malla bidireccional 0º-90º y GRC), para la formación de un nuevo material compuesto con características propias superiores a todos los anteriormente analizados.

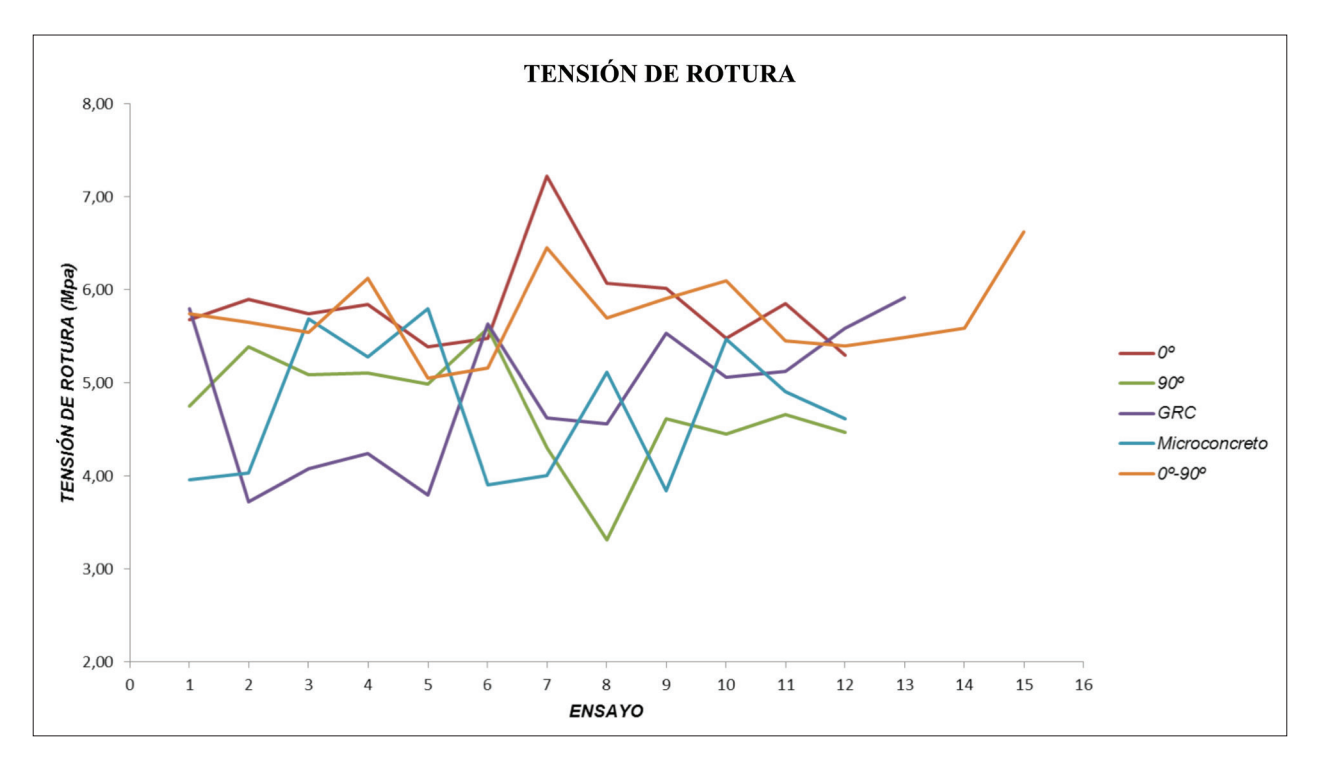

**Figura 11.** Tensiones de rotura **Fuente:** elaboración propia.

**Nota:** se representan los datos graficados de las tensiones de rotura obtenidas en cada uno de los materiales a los 28 días; se puede observar cómo los valores de las probetas con refuerzo direccionado a 0° y a 0°-90° son mayores con respecto a los demás materiales.

La unión de estos dos se realizó teniendo en cuenta las tendencias y resistencias características establecidas por el análisis dado, por tanto, este nuevo material contiene características propias en los dos componentes de un material compuesto: la matriz y el refuerzo.

El GRC posee un comportamiento característico como matriz que soporta las cargas suministradas por un prolongado tiempo y la malla bidireccional 0º-90º tiene características ideales para ser utilizada como refuerzo, además de tener un valor de resistencia característica mayor al unirse al microconcreto.

Al ser este material un concreto reforzado en su matriz (microconcreto con fibra aleatoria de determinada longitud) y su exterior (malla bidireccional), se sometió al análisis para establecer su comportamiento mecánico a flexión con el fin de caracterizarlo e implementarlo en

la construcción de un elemento prefabricado (véanse tabla 7 y figuras 12, 13 y 14).

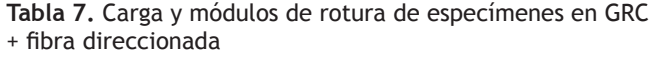

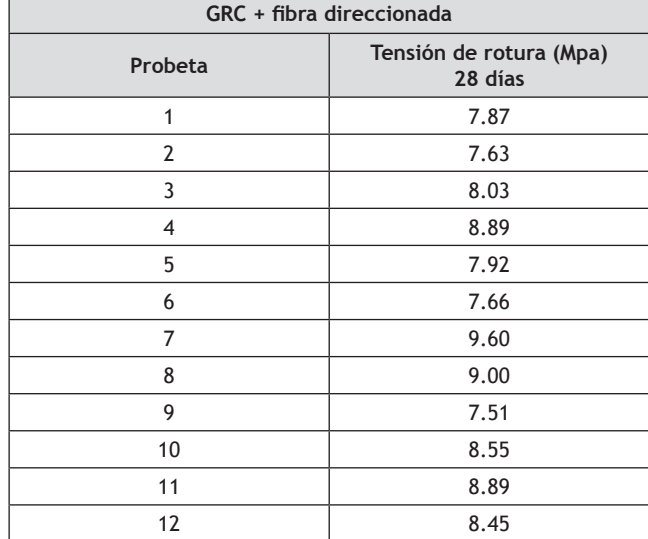

14

S.

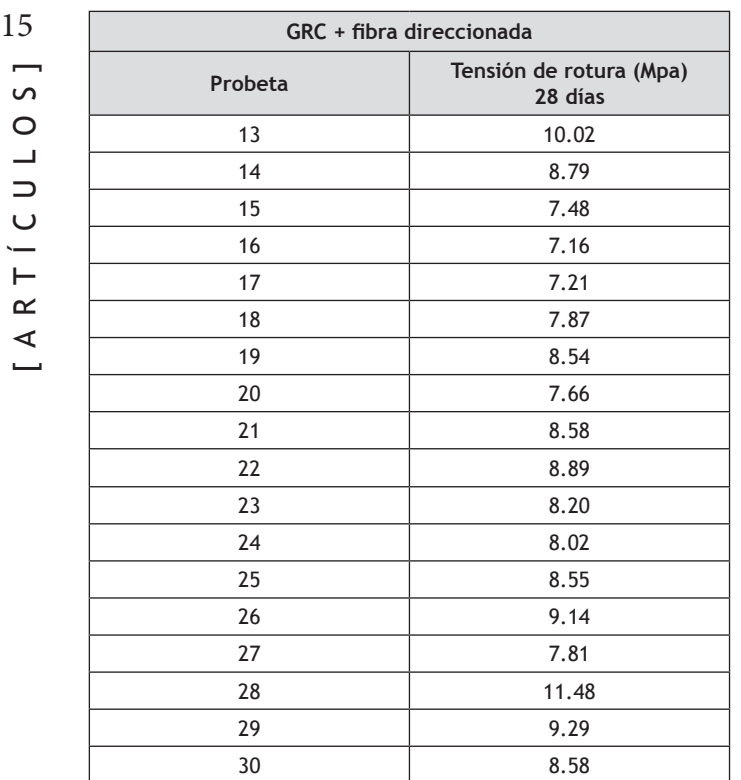

**Fuente:** elaboración propia.

Resistencia característica: la tensión de rotura media de la unión de refuerzo y matriz especificada no es representativa, ya que no contempla la dispersión de valores; por lo tanto, es necesario establecer una resistencia característica que precise una idea más acertada de la tensión de rotura del material.

La resistencia característica se determina como se establece en la norma UNE-EN 15191:2011, donde el coeficiente K depende de la desviación estándar y del número de probetas. El valor de la resistencia característica en comparación a los demás materiales se muestra en la tabla 8.

#### **Conclusiones**

Después del proceso de investigación y desarrollo de las actividades pioneras en nuestro país destinadas a diseñar y realizar mezclas de prueba de un concreto reforzado con fibras textiles de vidrio, para evaluar su comportamiento mecánico al someterlo a cargas de flexión, se concluye la deficiencia existente de normativi-

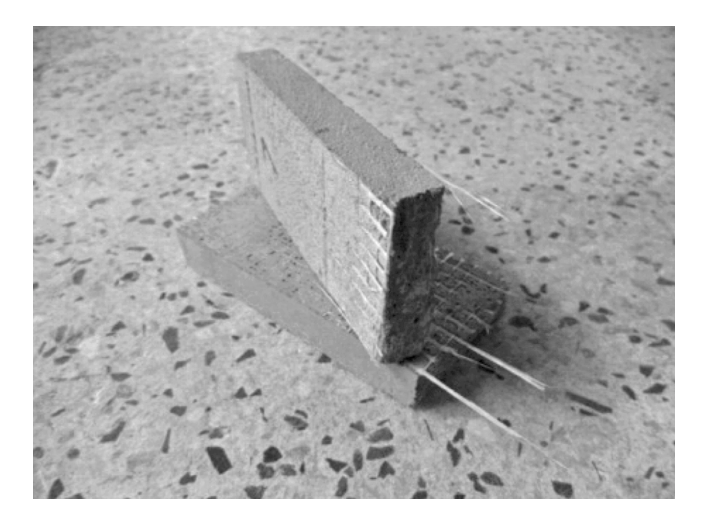

**Figura 12.** Probetas fracturadas en ensayos de flexión. GRC + fibra direccionada **Fuente:** elaboración propia.

**Tabla 8.** Resistencias características por conjunto de probetas o material

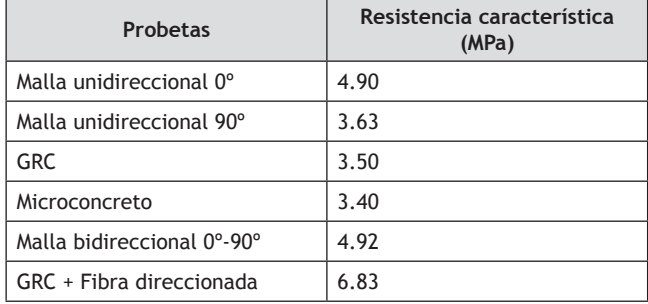

**Fuente:** elaboración propia.

dad en Colombia y Suramérica en el área relacionada con los concretos reforzados con fibras no metálicas.

Además se evidencia la carencia y poco desarrollo de los componentes para la fabricación de un CRFV; en primer lugar, el refuerzo utilizado (malla) en la investigación no se fabrica ni se comercializa en nuestro país, lo cual dificulta el posterior desarrollo e implementación de análisis e investigaciones posteriores a esta; así mismo, los componentes pétreos del microconcreto –arena– óptimos para la fabricación de la mezcla no cumplen con las características dadas en la investigación y en la normatividad, ya que no existe análisis y caracterización física y química de los agregados pétreos

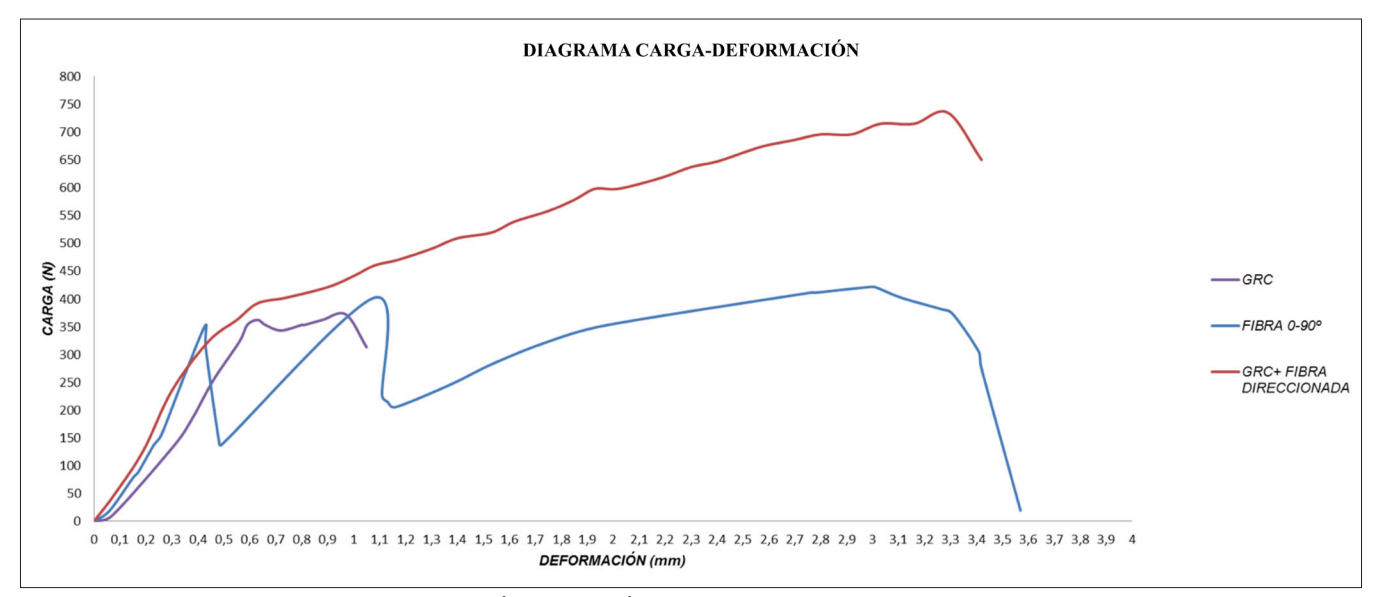

**Figura 13.** Diagrama de carga *vs.* deformación de especímenes. GRC + fibra direccionada **Fuente:** elaboración propia.

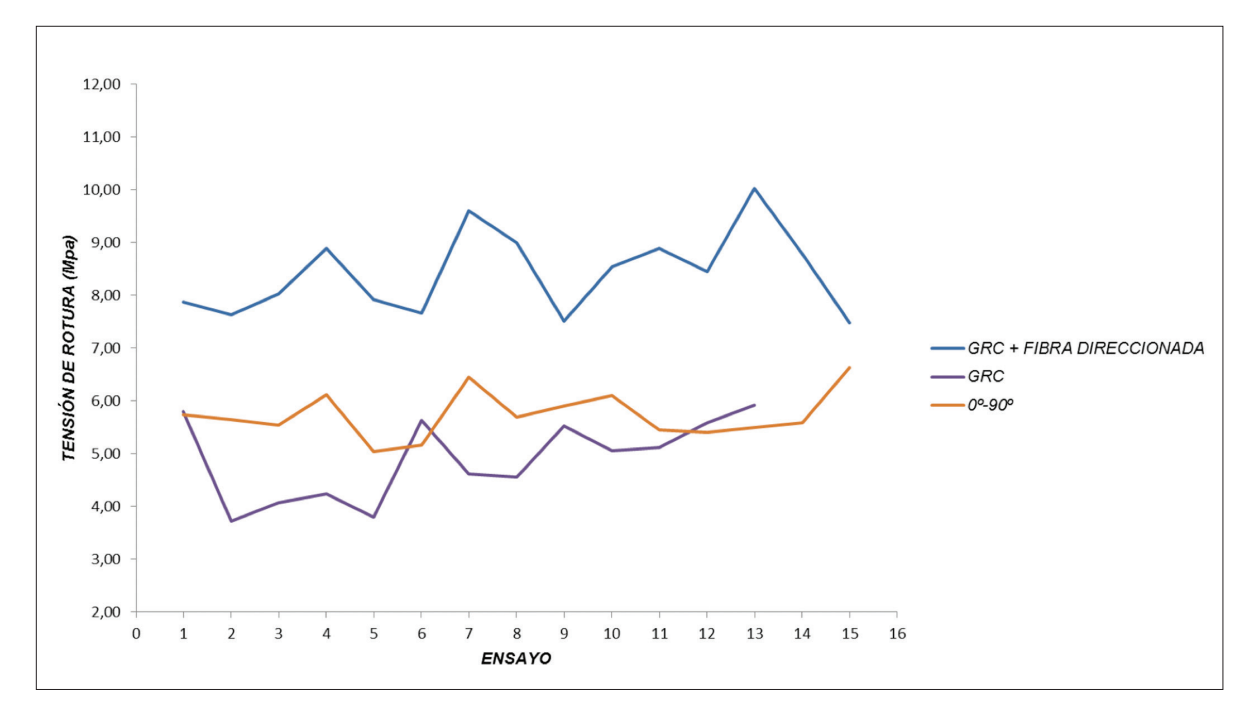

**Figura 14.** Comparación de módulos o tensiones de rotura, GRC, 0º-90º y GRC + fibra direccionada **Fuente:** elaboración propia.

utilizados en la construcción del país, con relación al sitio y geología del lugar de extracción.

Los elementos elaborados (probetas) se caracterizan por estar fabricados como un material compuesto (matriz y refuerzo); el refuerzo es la fibra de vidrio utilizada, la

cual es tipo E y sufre una degradación en el tiempo al ser esta atacada por los álcalis del cemento; por esta razón es conveniente el uso de fibra tipo AR. La matriz es un microconcreto desarrollado con un agregado fino con características definidas en la normatividad utilizada; es parecido a un mortero, pero es un material que 17 presenta entre sus propiedades potenciales un campo de aplicación asociado a las estructuras de elementos delgados, dando una reducción de la porosidad y microfisuración de la matriz.

> Los ensayos a flexión realizados a cada una de las probetas con sus distintos refuerzos se efectuaron bajo los lineamientos establecidos en la normatividad utilizada; todos se ejecutaron bajo las mismas condiciones con el fin de realizar una comparación eficaz, la cual arrojó que las probetas con refuerzo direccionado tienen mayores resistencias que aquellas que tienen un refuerzo arbitrario o discontinuo, y así mismo la resistencia de las probetas sin refuerzo está por debajo de las demás. Los resultados obtenidos se usaron para la elaboración y la implementación de un nuevo material compuesto con un refuerzo de fibra de vidrio discreto y laminar con una longitud de fibra discontinua y continua y un direccionamiento arbitrario y plano; es decir que el material compuesto resultado de los ensayos realizados posee un refuerzo tipo malla y en mechas cortadas a una longitud establecida y una matriz de tipo inorgánica de cemento (microconcreto).

> La densidad del microconcreto con o sin refuerzo no varía con relación a los valores de un concreto tradicional; se obtienen resistencias a la flexión altas para elementos delgados.

> Los ensayos de flexión realizados a la combinación final de matriz – refuerzo (GRC + fibra direccionada  $0^{\circ}$ -90°) mostraron un aumento notable en la resistencia a la flexión en comparación con las demás probetas; estos resultados se usaron como base para el análisis, diseño y fabricación de la implementación dada en la construcción de un elemento prefabricado que trabaja a flexión.

> Resultados característicos con comportamientos propios evaluados de forma práctica en la elaboración de un elemento simple prefabricado, sometido a flexión y llevado hasta la rotura, evidencian las propiedades mecánicas características y propias que se mostraron en el trascurso de la investigación.

La placa de implementación se sometió a la carga de diseño (90 kg); esta reaccionó de manera favorable y no se detectó ninguna deformación ni daño visible, por lo cual se sometió a un aumento de carga progresivo hasta completar los 270 kg –tres veces carga de diseño– sin obtener daño alguno; finalmente se llevó a la rotura hasta una carga de 500kg.

#### **Referencias**

- Higuero, V. (2010). *Características físicas y mecánicas de hormigones reforzados con fibras de vidrio, aramida y carbono*. Madrid: Universidad Politécnica de Madrid.
- Perles, P. (2011). *Hormigón armado* (t. 1). Bogotá: Nobuko.
- Shackelford, J. F. (2010). *Introducción a la ciencia de materiales para ingenieros*. Madrid: Pearson.
- Vásquez, M. (1986). *Resistencia de materiales*. Madrid: Coimpres.

#### **Normatividad**

La normatividad existente que rige el CRFV o el GRC fue aprobada en Europa, en el año 1997, por el grupo de trabajo denominado GlassFibreReinforced, del Comité Técnico CEN/TC-229. Se identifican como EN-1170 desde -1 hasta -8. No solo definen los métodos de control del CRFV o GRC ya endurecido, sino también las pruebas de calidad en proceso. Las normas vigentes son:

UNE 88501-1:1992. Productos de cemento reforzado con fibra de vidrio. Definiciones, composición y especificaciones técnicas.

UNE-EN 15191:2011. Productos prefabricados de hormigón. Clasificación de prestaciones del hormigón reforzado con fibra de vidrio.

UNE-EN 15422:2009. Productos prefabricados de hormigón. Especificaciones para las fibras de vidrio destinadas al armado de morteros y hormigones.

UNE-EN 1170-1:1998. Productos prefabricados de hormigón. Método de ensayo para hormigón armado

con fibra de vidrio. Parte 1: Medida de la consistencia La American Society for Testing and Materials (ASTM) 18 de la matriz, método denominado "por exposición".

UNE-EN 1170-2:1998. Productos prefabricados de hormigón. Método de ensayo para hormigón armado con fibra de vidrio. Parte 2: Medida del contenido en fibra del GRC fresco, método denominado "separación por lavado".

UNE-EN 1170-3:1998. Productos prefabricados de hormigón. Método de ensayo para hormigón armado con fibra de vidrio. Parte 3: Medida del contenido en fibra del GRC proyectado.

UNE-EN 1170-4:1998. Productos prefabricados de hormigón. Método de ensayo para hormigón armado con fibra de vidrio. Parte 4: Medida de la resistencia a flexión, método "ensayo simplificado a flexión".

UNE-EN 1170-5:1998. Productos prefabricados de hormigón. Método de ensayo para hormigón armado con fibra de vidrio. Parte 5: Medida de la resistencia a flexión, método denominado "ensayo completo a flexión".

UNE-EN 1170-6:1998. Productos prefabricados de hormigón. Método de ensayo para hormigón armado con fibra de vidrio. Parte 6: Determinación de la absorcióndeagua por inmersión y determinación de la densidad seca.

UNE-EN 1170-7:1998. Productos prefabricados de hormigón. Método de ensayo para hormigón armado con fibra de vidrio. Parte 7: Medida de las variaciones dimensionales extremas en función del contenido de humedad.

UNE-EN 1170-8:2009. Método de ensayo para hormigón armado con fibra de vidrio. Parte 8: Ensayo de tipo de envejecimiento a la intemperie cíclico.

UNE-EN 14649:2006. Productos prefabricados de hormigón. Método de ensayo para la determinación de la resistencia remanente de las fibras de vidrio en el cemento y el hormigón (ensayo SIC).

UNE-EN 1169:2000.Productos prefabricados de hormigón. Reglas generales para el control de producción en fábrica de hormigón armado con fibra de vidrio.

especifica, en las normas que a continuación se relacionan, apartes sobre el concreto reforzado con fibra de vidrio.

ASTM C974-03. Standard test method for flexural properties of thin section glass fiber reinforced concrete, using simple beam with third point loading.

ASTM C948-81(2001). Standard test method for dry and wet bulk density, water absorption, and apparent porosity of thin sections of glass fiber reinforced concrete.

ASTM C1228-96(2004). Standard practice for preparing coupons for flexural and washout tests on glass fiber reinforced concrete.

ASTM C1229-94(2001). Standard test method for determination of glass fiber content in glass fiber reinforced concrete (GFRC) wash out test.

ASTM C1230-96(2004). Standard test method for preforming tension test on glass fiber reinforced concrete (GFRC) Bonding pads.

ASTM C1560-03. Standard test method for hot water accelerated aging of glass fiber reinforced concrete based composites.

La normatividad colombiana relacionada se expone a continuación:

NTC 1024. Hilos de fibras de vidrio para reforzar plásticos.

NTC 1213. Análisis cualitativo de fibras.

NTC 481. Análisis cuantitativo de fibras.

NTC 5214. Fibras de acero para refuerzo de concreto.

NTC 5220-1. Definiciones clasificación de fibras textiles naturales.

NTC 427. Determinación del número de hilos de urdimbre y trama de tejidos planos.

ACI 211. Standard Practice for Selecting Proportions for Normal, Heavweigth and Mass Concrete, American Concrete Institute.

# Rectificador de alto desempeño para aplicaciones de media potencia en equipos con alimentación universal

Revista Tekhnê: ISSN 1692-8407. 2013, Vol. 10, Núm. 1, Pág. 19-27 **Fecha de recepción**: 26 de julio de 2013 **Fecha de aceptación**: 5 de agosto de 2013 **Autores, afiliación, e-mail**: 1.) Fredy Hernán Martínez Sarmiento. Universidad Distrital Francisco José de Caldas. fhmartinezs@udistrital.edu.co 2.) César Augusto Hernández Suárez. Universidad Distrital Francisco José de Caldas. cahernandezs@udistrital.edu.co. 3.) Edwar Jacinto Gómez. Universidad Distrital Francisco José de Caldas. ejacintog@udistrital.edu.co

#### *Resumen*

Las actuales aplicaciones en sistemas de alimentación monofásica requieren circuitos de rectificación que concentren de forma eficiente gran potencia en un hardware pequeño, lo cual orienta la investigación actual en este campo. Se propone aquí un nuevo rectificador monofásico de alto desempeño, con doble bus DC, para su uso como sistema de entrada en equipos de media potencia con alimentación universal. El principio de diseño de este convertidor contempla criterios de paralelismo y reutilización en el hardware, a fin de reducir el consumo efectivo de potencia en estado estacionario. El esquema fue evaluado en laboratorio sobre un prototipo de 600 W, y comparado con dos prototipos *boost* convencional a 300 W y 600 W; se observó el incremento en eficiencia logrado, especialmente cuando se alimenta con bajo voltaje.

**Palabras clave**: armónicos, conmutación, factor de potencia, rectificador.

#### *High performance rectifier for applications in media power equipment with universal line*

#### *Abstract*

The existing applications in systems of single-phase feeding require of rectifiers that concentrate efficiently great power in a small hardware; which directs the present investigation in this field. We propose a new high-performance single-phase rectifier with double DC bus to be used as an input system in medium-power devices with universal line. The design principle of this converter considers parallelism and reuse criteria in the hardware in order to effectively reduce power consumption in steady state. The scheme was evaluated in laboratory on a 600 W prototype, and it was compared with two conventional boost prototypes (300 W and 600 W), showing an increase in efficiency, especially when it is fed with low voltage.

**Key words**: harmonics, power factor, rectifier, switching

Muchas aplicaciones eléctricas actuales requieren un sistema de acondicionamiento de potencia eléctrica para su funcionamiento, y en algunas de ellas, la capacidad de elevación eficiente de nivel de voltaje DC es fundamental. Por ejemplo, los nuevos sistemas de alimentación de energía limpia (celdas solares y de combustible principalmente) exigen un eficiente circuito de acondicionamiento para aplicaciones eléctricas reales en AC y DC, ya que este tipo de células tiende a generar bajos voltajes DC, y con un amplio rango de valores (Tseng y Liang, 2004).

Otras aplicaciones, por ejemplo los circuitos inversores y los sistemas de alimentación ininterrumpida (UPS), requieren un alto voltaje a partir de la red pública de potencia. En los últimos años, este tipo de implementaciones ha sido motivo de investigación y desarrollo en cuanto a la necesidad de incrementar la eficiencia de los convertidores, especialmente cuando son alimentados a bajos niveles de tensión (Huber, Yungtaek y Jovanovic, 2008).

Existen diversas topologías para la conversión de potencia eléctrica que permiten implementar un convertidor elevador o *step-up*. Entre estas, son de particular interés las *current-fed*, dado que permiten tener en la entrada del circuito una corriente no pulsante (Averberg, Meyer y Mertens, 2008). El elevador *boost* es un sistema altamente no lineal, utilizado comúnmente para la conversión de potencia eléctrica DC/DC (Shepherd y Zhang, 2004), regulación de voltaje, y hoy en día muy frecuentemente para la reducción armónica y la corrección activa del factor de potencia (Martínez y Gómez, 2004; Vásquez y Martínez, 2011).

Este documento propone un esquema de rectificación monofásica de alto desempeño para aplicaciones de media potencia en equipos con alimentación universal (90 a 264 Vrms). El objetivo de la propuesta es atacar la baja eficiencia del convertidor *boost* convencional desde tres aspectos clave:

• Corrección activa del factor de potencia (PFC). Si bien es posible agregar corrección activa del fac-

**Introducción** 20 **introducción** tor de potencia al bloque de control del convertidor *boost* convencional (Martínez y Gómez, 2004; Vásquez y Martínez, 2011; Khoshooei y Moghani, 2004), el esquema normalmente reduce el desempeño del convertidor. Se busca un esquema que drene naturalmente una corriente sinusoidal de la red, sin comprometer la regulación y la velocidad de respuesta del sistema.

> • Pérdidas por conducción. Las pérdidas por conducción en un convertidor se incrementan al reducir el voltaje de entrada; esto es particularmente de interés cuando se diseñan equipos con alimentación universal. En la figura 1, por ejemplo, se pueden apreciar las pérdidas medidas en laboratorio a dos prototipos de rectificador *boost* de 400 Vdc, uno a 300 W y otro a 600 W, cuando es alimentado con voltajes alternos entre 80 Vrms y 260 Vrms. Si bien el valor es fuertemente dependiente del circuito real, es posible identificar la tendencia. Las pérdidas por conducción pueden reducirse considerablemente implementando esquemas de rectificación activa (Hyung-Min y Ghovanloo, 2011; Yang, In-Young, Chang-Jin y Seok-Kyun, 2011); sin embargo, en este tipo de implementaciones se suele incrementar considerablemente el ruido de modo común.

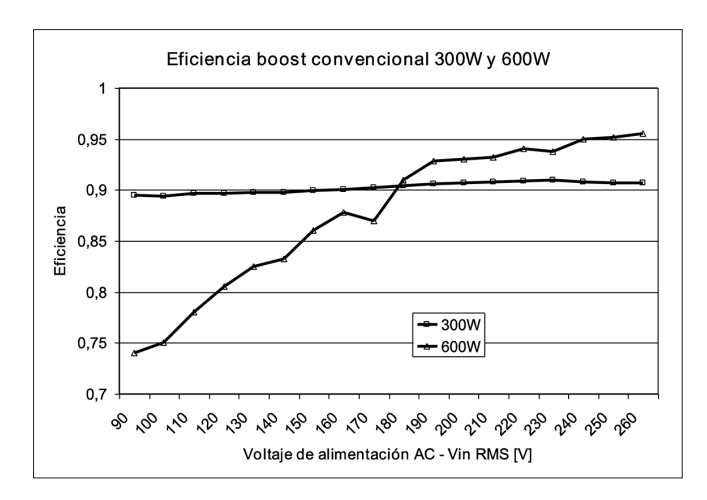

**Figura 1.** Valores de eficiencia medidos en laboratorio sobre dos convertidores *boost* convencionales, alimentados por rectificador en puente monofásico con voltajes de salida de 400 Vdc y potencias de salida de 300 W y 600 W

**Fuente:** elaboración propia.

El artículo se desarrolla de la siguiente manera: primero, se presenta el convertidor propuesto, analizando y detallando su operación en estado estacionario como evolución del convertidor *boost* convencional. Posteriormente, se describen detalles de diseño del prototipo, la metodología de prueba en laboratorio y las características especiales evaluadas que le permiten al circuito un desempeño superior. Se concluye el trabajo con un resumen de lo logrado por la investigación.

#### **Metodología**

#### *Análisis y operación del circuito*

Los rectificadores son circuitos electrónicos cuya función es la de procesar potencia eléctrica desde una fuente AC, para obtener una salida DC con las características deseadas para la carga (regulación de voltaje). Este tipo de regulación de voltaje DC normalmente reemplaza a los reguladores lineales cuando se requiere una alta eficiencia, y se caracteriza por utilizar al menos un choque como elemento magnético entre la entrada y la salida.

El convertidor *boost* tradicional (figura 2) es un convertidor DC/DC de potencia que obtiene su salida una tensión continua mayor que su entrada (en el peor de los casos, igual). Para aplicaciones de rectificación monofásica, este regulador se suele alimentar desde un puente rectificador de diodos. Es un tipo de fuente de alimentación conmutada que contiene al menos dos interruptores semiconductores (*Q* y *D*) y un elemento para almacenar energía (*L*, conocido como choque). Su salida está conformada por un único bus DC, en el cual frecuentemente se añaden filtros para mejorar el rendimiento  $(C_0)$ .

El principio básico de funcionamiento del convertidor *boost* se fundamenta en la conmutación de dos estados

distintos de acuerdo con la operación del interruptor semiconductor *Q* (figura 3).

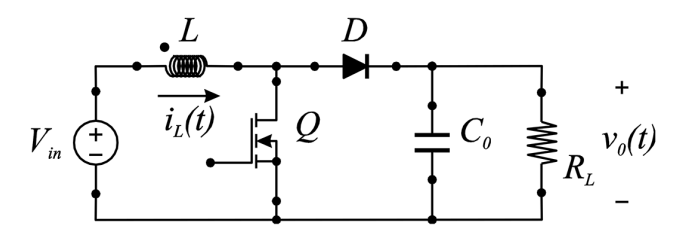

**Figura 2.** Convertidor *boost* convencional **Fuente:** elaboración propia.

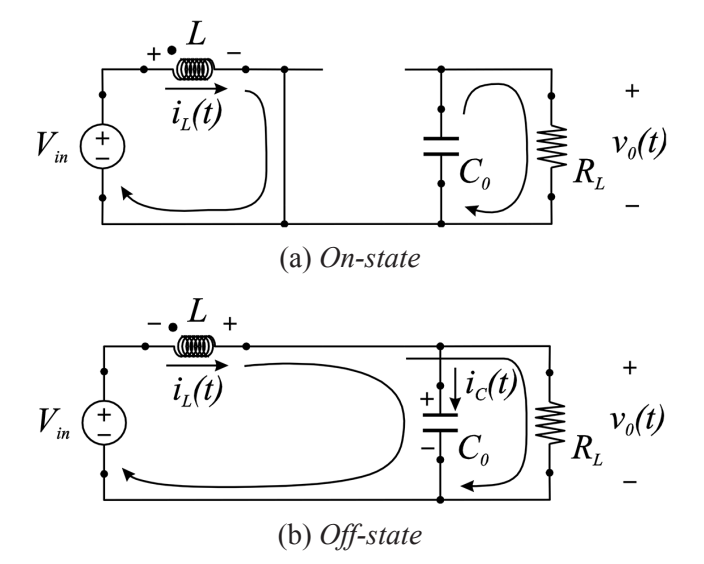

**Figura 3.** Estados de conmutación del convertidor *boost* convencional **Fuente:** elaboración propia.

En estado estacionario, el voltaje de salida del convertidor *boost* está dado por la ecuación (1) (Martínez y Castiblanco, 2009):

$$
v_0(t) = V_{in} \frac{R_L (1 - d)}{R_s + R_L (1 - d)^2}
$$
 (1)

Donde:

*Vin* = voltaje de entrada DC (valor promedio de voltaje de salida del puente de diodos cuando se utiliza como rectificador).

 $R_{\rm L}$  = resistencia de la carga.

*d* = ciclo útil, relación entre tiempos *on* y *off* del transistor *Q*.

*RS* = resistencia serie equivalente del choque *L*.

específicamente en lo relacionado con pérdidas por conmutación y factor de utilización de los componentes, se diseñó una estructura conformada por dos buses DC, cada uno ensamblado como una modificación a partir del convertidor *boost* convencional y cada uno en operación en un semiciclo de la señal de entrada (figura 4), sin la necesidad de un puente rectificador de diodos y con un único choque de entrada. Es decir, se tiene un bus DC generado durante el semiciclo positivo de la entrada y otro bus DC generado durante el semiciclo negativo.

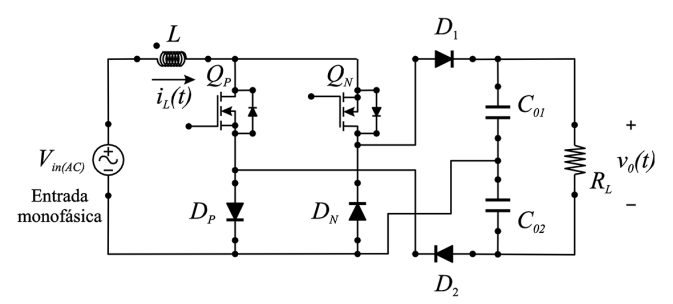

**Figura 4.** Convertidor elevador propuesto con dos buses DC **Fuente:** elaboración propia.

#### *Operación del circuito: semiciclo positivo*

Durante el semiciclo positivo de la señal de entrada alterna,  $Q_p$  opera con PWM utilizando a  $D_1$  como el diodo no controlado de la operación *boost*; esto se debe a que el diodo  $D<sub>p</sub>$  está polarizado y en conducción, mientras que el diodo  $D<sub>N</sub>$  está en inverso y abierto (figura 5). De igual forma, el diodo  $D<sub>2</sub>$  permanece apagado durante este intervalo, al igual que el transistor  $Q_{N}$ ; no obstante, su diodo en antiparalelo sí interviene activamente.

La operación de este circuito es similar a la del *boost* convencional. Durante el encendido de  $Q_p$  ( $t_{\text{ON}(QP)}$ ) se transfiere energía al choque del convertidor *L*, intervalo de tiempo durante el cual el diodo  $D_1$  permanece apagado (abierto) y, por tanto, no hay flujo de corriente hacia el condensador de salida  $C_{01}$  (figura 6).  $Q_N$  se encuentra apagado durante todo el semiciclo positivo y, en este intervalo de conducción de  $Q_p$ , su diodo en antiparalelo se polariza en inverso.

Durante el apagado de  $Q_p$  ( $t_{\text{OFF(QP)}}$ ), el choque *L* transfiere la energía hacia la carga comportándose como una

Para atacar el problema de eficiencia del convertidor, fuente de corriente, manteniendo su flujo en el mismo 22 sentido; esto hace que el diodo *D*<sub>1</sub> y el diodo en antiparalelo de  $Q_{N}$  se polaricen y entren en conducción (figura 7).

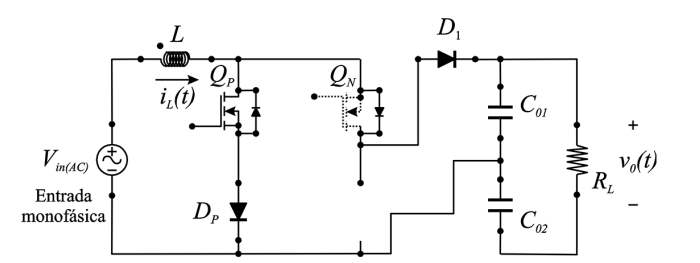

**Figura 5.** Circuito equivalente del convertidor elevador propuesto durante el semiciclo positivo de la red de alimentación AC

**Fuente:** elaboración propia.

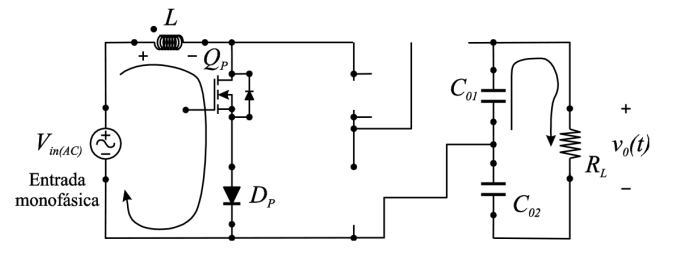

**Figura 6.** Circuito equivalente del convertidor elevador propuesto durante el encendido de  $Q_{\rho}$  en el semiciclo positivo de la red de alimentación AC

**Fuente:** elaboración propia.

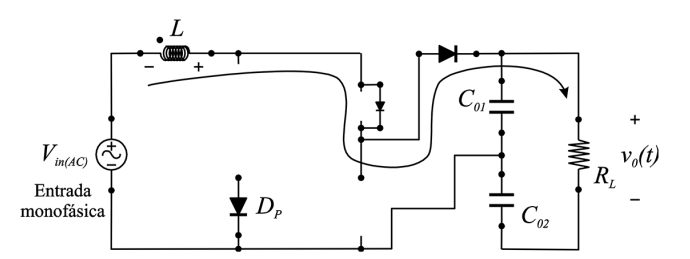

**Figura 7.** Circuito equivalente del convertidor elevador propuesto durante el apagado de Q<sub>p</sub> en el semiciclo positivo de la red de alimentación AC

**Fuente:** elaboración propia.

#### *Operación del circuito: semiciclo negativo*

Durante el semiciclo negativo de la señal de entrada alterna,  $Q_N$ opera con PWM utilizando a  $D_2$  como el diodo no controlado de la operación *boost*; esto se debe a que el diodo  $D<sub>N</sub>$  está polarizado y en conducción, mientras que el diodo  $D<sub>p</sub>$  está en inverso y abierto (figura 8). De igual forma, el diodo  $D<sub>1</sub>$  permanece apagado durante 23 este intervalo, al igual que el transistor  $Q_p$ ; no obstante, su diodo en antiparalelo sí interviene activamente.

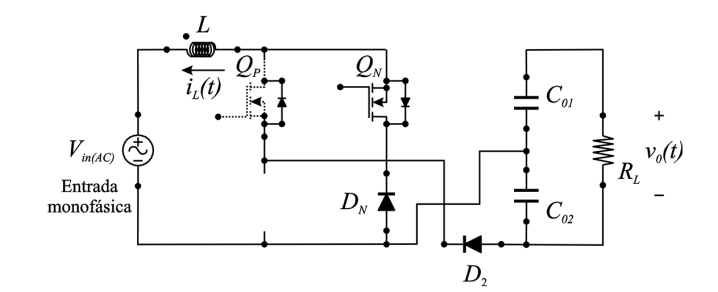

**Figura 8.** Circuito equivalente del convertidor elevador propuesto durante el semiciclo negativo de la red de alimentación AC

**Fuente:** elaboración propia.

Durante el encendido de  $Q_N(t_{ON(QN)})$  se transfiere energía al choque del convertidor *L*, intervalo de tiempo durante el cual el diodo  $D_2$  permanece apagado (abierto) y, por tanto, no hay flujo de corriente hacia el condensador de salida  $C_{02}$  (figura 9).  $Q_p$  se encuentra apagado durante todo el semiciclo negativo y, en este intervalo de conducción de  $Q_{N}$ , su diodo en antiparalelo se polariza en inverso.

Durante el apagado de  $Q_N(t_{\text{OFF(QN)}})$ , el choque *L* transfiere la energía hacia la carga comportándose como una fuente de corriente, manteniendo su flujo en el mismo sentido; esto hace que el diodo *D*<sub>2</sub> y el diodo en antiparalelo de  $Q_p$  se polaricen y entren en conducción (figura 10). La figura 11 muestra un detalle esquemático de las señales de control de los transistores, las cuales pueden ser programadas en un sistema embebido (Esquivel, Marín y Martínez, 2012).

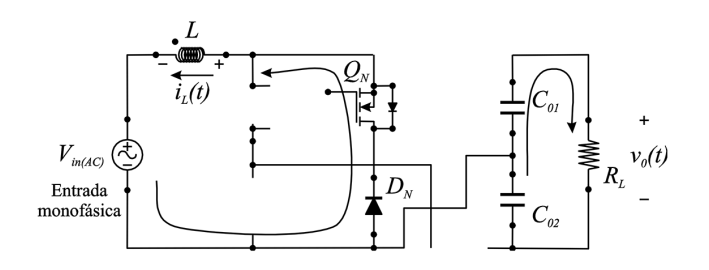

**Figura 9.** Circuito equivalente del convertidor elevador propuesto durante el encendido de Q<sub>N</sub> en el semiciclo negativo de la red de alimentación AC

**Fuente:** elaboración propia.

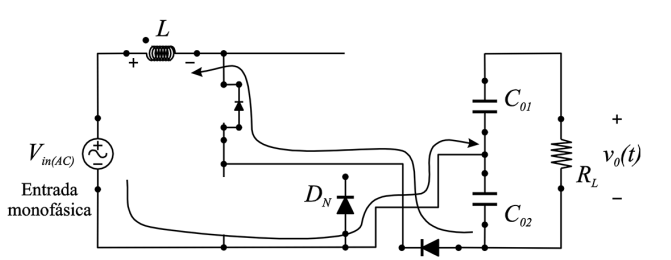

**Figura 10.** Circuito equivalente del convertidor elevador propuesto durante el apagado de Q<sub>u</sub> en el semiciclo negativo de la red de alimentación AC **Fuente:** elaboración propia.

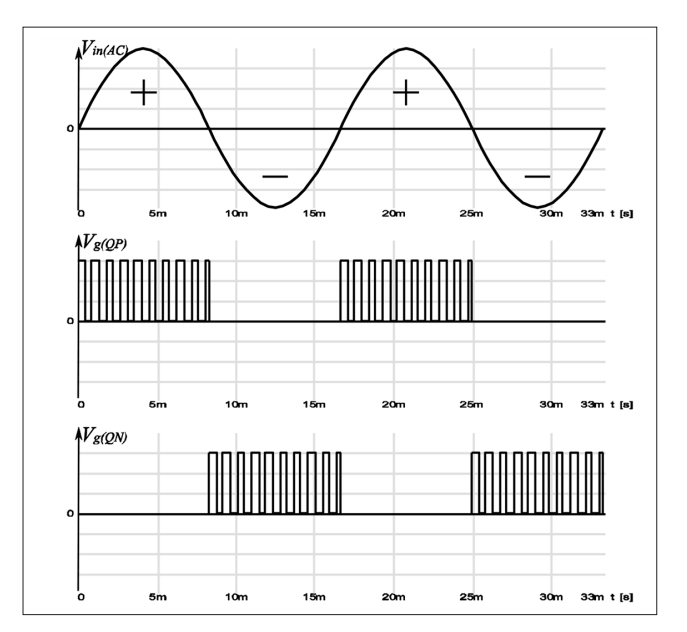

**Figura 11.** Detalle de las señales de control de los transistores *P* y *Q* **Fuente:** elaboración propia.

#### *Detalles de diseño*

Como evolución del convertidor *boost* convencional, los criterios de diseño de este convertidor son heredados. En cuanto a la selección de los semiconductores de potencia, se mantiene el criterio de frecuencia de conmutación, voltaje en no conducción, corriente en conducción y pérdidas en conducción y conmutación. Para la inductancia del choque y la capacidad de los condensadores de salida se deben considerar los rizados de la señal según el caso (corriente o voltaje) y el tiempo de operación del componente.

En el caso de los transistores de potencia, estos deben ser de alta frecuencia (MOSFET o IGBT), cuya caracte-

 $\overline{\phantom{0}}$ [ARTÍCULOS] ARTICULO

rística de conmutación sea conocida y permita el cálcu-<br>  $V = V_0 + 2V = V$  (A) 24 lo de las pérdidas estimadas en conducción y conmutación. En cuanto al voltaje a soportar en no conducción, existe una gran diferencia con respecto al transistor del *boost* convencional, donde la exigencia está impuesta por el voltaje de salida. En el circuito propuesto, el nivel de tensión por soportar por cada transistor se reduce a la mitad, dado el uso de dos buses DC (figuras 5 y 8). De hecho, el voltaje a soportar por todos los semiconductores (transistores y diodos) del circuito se restringe a la mitad del voltaje de salida, hecho que se logra de forma natural sin la utilización de elementos adicionales.

Como se observa en las figuras 6, 7, 9 y 10, el circuito utiliza dos diodos lentos o *standard recovery*  $(D_p \, \text{y} \, D_y)$ que operan en el  $t_{\text{ON}}$  de los transistores, y dos diodos rápidos o *fast recovery* (D<sub>1</sub> y D<sub>2</sub>) que operan en el *t<sub>oFF</sub>* de los transistores.

De forma similar al choque en el convertidor *boost* tradicional, en el circuito propuesto el choque debe responder a la frecuencia de conmutación y soportar una gran corriente DC sin saturarse. Si bien la corriente realmente no es DC, sino que contiene un componente AC de baja frecuencia (frecuencia de red), su valor es muy bajo y el efecto real sobre el choque es el mismo producido por una corriente DC. El tamaño (inductancia) requerido para este choque se puede calcular para operación en estado estacionario en conducción continua, limitando el rizado de corriente en él, el cual depende del intervalo de no conducción (ecuaciones 2 y 3):

$$
V_L = L \frac{di_L(t)}{dt} \approx L \frac{I_L}{t_{OFF(QP)}}
$$
 (2)

$$
\Rightarrow L \approx V_L \frac{t_{OFF(QP)}}{I_L} \tag{3}
$$

Donde:

 $V_L$  = voltaje en estado estacionario sobre el choque durante el apagado de  $Q_P$  ( $t_{\text{OFF(QP)}}$ ). De acuerdo con la figura 6, para el circuito propuesto se puede evaluar como se muestra en la ecuación (4):

$$
V_L = \frac{V_0}{2} + 2V_\gamma - V_{in}
$$
 (4)

*∆I<sup>L</sup>* = rizado de corriente permitido en la corriente de entrada, tomado normalmente como el 20% del valor nominal esperado.

*t OFF(QP)*= tiempo de apagado del transistor. Es ajustado continuamente por la unidad de control; en estado estacionario se calcula con los valores nominales de voltaje de entrada y salida.

De las ecuaciones (3) y (4) se puede observar cómo en el circuito propuesto el tamaño requerido de inductancia para el choque es casi la mitad del necesario para las mismas condiciones en el *boost* convencional.

Finalmente, en el caso de los condensadores filtros de salida  $C_{01}$  y  $C_{02}$ , los criterios de diseño y selección son los mismos que para un convertidor *boost* convencional, es decir, se considera cuál debe ser el máximo rizado en el voltaje de salida, con el detalle de que el voltaje que debe sostener cada uno es la mitad del voltaje de salida del convertidor.

#### *Metodología de prueba en laboratorio*

A fin de evaluar el desempeño real que puede alcanzar el convertidor propuesto, y determinar en qué medida supera en desempeño al convertidor *boost* convencional, se consideró qué pruebas serían pertinentes de realizar en laboratorio. Las pruebas seleccionadas fueron las siguientes:

- Una prueba sobre el prototipo que permitiera determinar el comportamiento de la corriente alterna tomada por el prototipo de la red. Esta prueba implicaba la construcción de un prototipo con carga sobre el cual medir la corriente con un analizador de contenido armónico.
- Una prueba que permitiera validar la hipótesis sobre la cual la eficiencia del prototipo propuesto es mayor que la presentada por un convertidor *boost* diseñado para condiciones de operación similares.

25 Esta prueba implicaba la construcción de dos prototipos, uno de *boost* convencional y otro del circuito propuesto, para las mismas condiciones de carga.

> • Una prueba que permitiera determinar la eficiencia del prototipo propuesto frente al *boost* convencional, con respecto a la potencia del convertidor. Se espera que el prototipo propuesto tenga mayor eficiencia que el *boost* convencional a mayores potencias de operación. La prueba requiere evaluar los prototipos a por lo menos dos diferentes niveles de potencia.

> Así definido el perfil de laboratorio, se optó por utilizar dos convertidores *boost* convencionales del inventario del grupo, diseñados a 400 Vdc, uno a 300 W y otro a 600 W, los cuales servirían de diseños de referencia. Se optó también por construir un prototipo de laboratorio del convertidor propuesto a 400 Vdc-600 W para comparar con los *boost* de referencia. Los tres convertidores se analizaron en estado estacionario y se operaron con un sencillo control en modo de voltaje. La tabla 1 muestra el detalle de los datos de diseño del circuito.

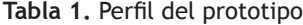

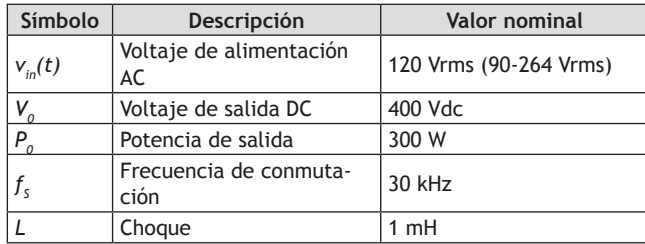

**Fuente:** elaboración propia.

#### **Resultados**

#### *Drenado natural de corriente sinusoidal*

Durante el semiciclo positivo, el diodo lento  $D<sub>p</sub>$  y el diodo en antiparalelo de  $Q_N$  se encuentran en conducción. El diodo  $D<sub>p</sub>$  funciona como diodo rectificador durante *t ON*, mientras que el diodo en antiparalelo de  $Q_N$  rectifica durante  $t_{OFF}$ . Durante el semiciclo negativo ocurre algo similar con los diodos  $D<sub>N</sub>$  y el antiparalelo de *QP*. Este tipo de rectificación produce un drenado de

corriente de red con forma de onda muy cercana a la del voltaje de alimentación.

La figura 12 muestra la corriente de entrada medida sobre el prototipo cuando alimenta la carga de 600 W, con una entrada alterna de 120 Vrms. En la figura se puede apreciar tanto la forma de onda como su contenido armónico. La corriente en estado estacionario presentó un factor de potencia de 0.96 y una distorsión armónica total THD del 22.6%.

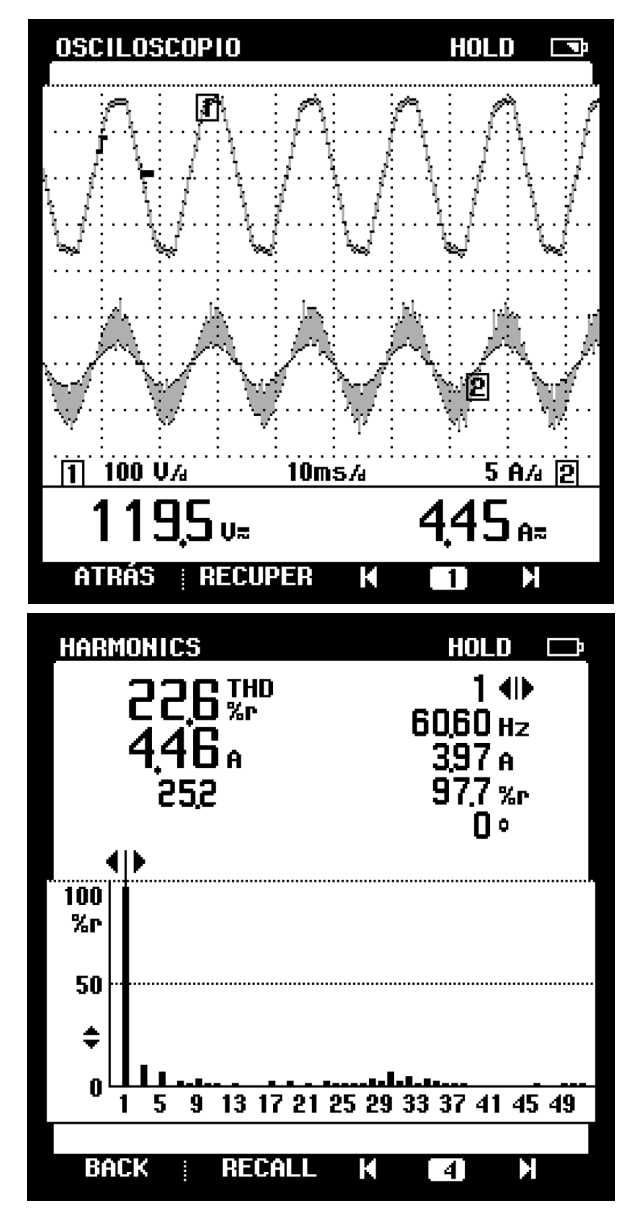

**Figura 12.** Corriente de entrada (5A/div). Convertidor propuesto con 300 W de potencia de salida **Fuente:** elaboración propia.

Las pérdidas por conducción son directamente proporcionales al número de semiconductores activos que conducen corriente efectiva en el convertidor. En la tabla 2 se puede apreciar un resumen comparativo de activación de semiconductores.

Durante el  $t_{ON}$  de los transistores, el convertidor propuesto solamente tiene en conducción un diodo lento y un transistor, frente a dos diodos lentos y un transistor en el caso del *boost* convencional. Durante el  $t_{\text{OFF}}$  de los transistores, el convertidor propuesto únicamente tiene en conducción un diodo rápido y un transistor, frente a dos diodos lentos y un diodo rápido en el caso del *boost* convencional. Esto garantiza un menor consumo de potencia por conducción en el convertidor propuesto, lo cual es más evidente con el incremento de la corriente (potencia) del circuito.

La figura 13 muestra la eficiencia medida sobre dos convertidores prototipo en laboratorio, un *boost* convencional y el convertidor propuesto, con voltajes de salida de 400 Vdc y alimentando una carga de 300 W.

La figura 14 muestra la eficiencia medida sobre dos convertidores prototipo en laboratorio, un *boost* convencional y el convertidor propuesto, con voltajes de salida de 400 Vdc y alimentando una carga de 600 W. Tanto en la figura 13 como en la figura 14 es evidente la mayor eficiencia medida sobre el convertidor propuesto, especialmente con bajos voltajes de entrada, la cual

**Pérdidas por conducción** el este encrementa porcentualmente al aumentar la potencia 26 manejada por el convertidor.

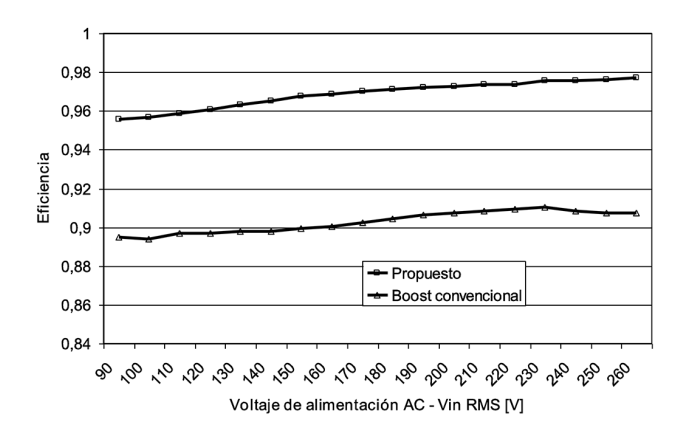

**Figura 13.** Comparación en laboratorio de eficiencia para prototipos a 300 W de salida **Fuente:** elaboración propia.

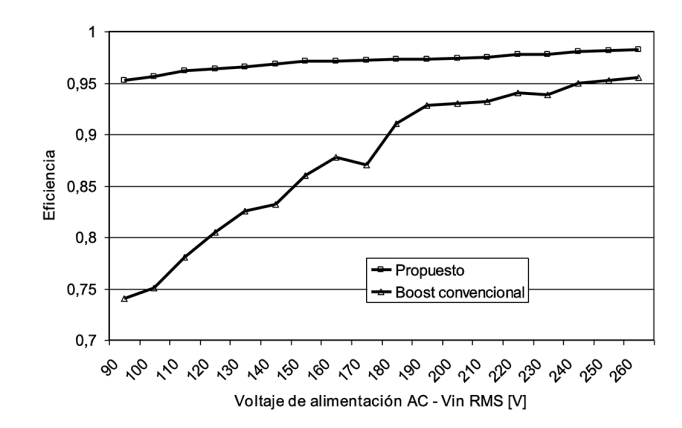

**Figura 14.** Comparación en laboratorio de eficiencia para prototipos a 600 W de salida **Fuente:** elaboración propia.

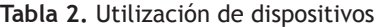

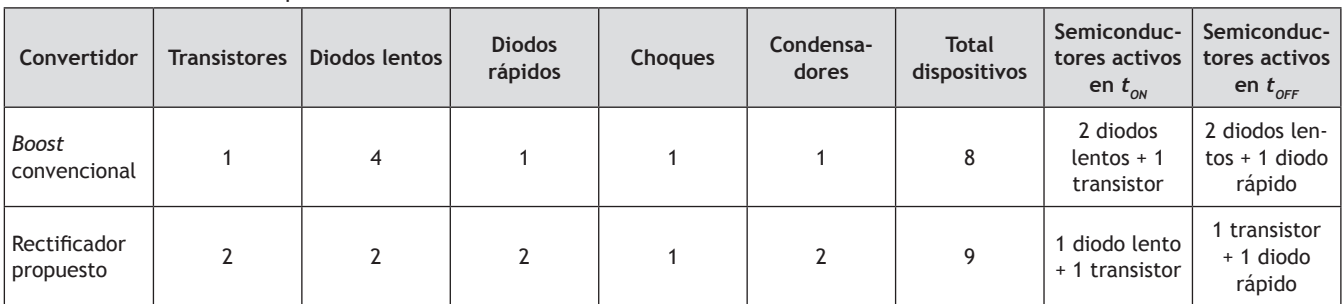

**Fuente:** elaboración propia.

# $\overline{S}$ [ARTÍCULOS] [ARTÍCULO

#### 27 *Factor de utilización de los dispositivos*

La tabla 2 muestra que, en total, el *boost* convencional tiene un dispositivo de potencia menos que el convertidor propuesto. Sin embargo, si se tiene en cuenta que el convertidor propuesto posee dos buses DC, es decir, el doble del voltaje de salida con solo nueve semiconductores de potencia, el uso de estos se hace más eficiente.

Por otro lado, si bien el convertidor posee dos buses DC, estos utilizan el mismo choque, lo comparten de semiciclo a semiciclo.

## **Conclusiones**

Se propone un nuevo circuito rectificador monofásico de alta eficiencia como alternativa al circuito *boost* convencional para aplicaciones de media potencia. El circuito posee dos buses DC, lo que le permite trabajar con la mitad del voltaje de salida sobre sus dispositivos, compartiendo el único choque de entrada, cuyo tamaño también es menor. El circuito fue evaluado en laboratorio y comparado frente al *boost* convencional para potencias de 300 W y 600 W en estado estacionario; se corroboró la mayor eficiencia del sistema, especialmente cuando se presentan muy bajos voltajes de entrada.

#### **Financiamiento**

Este trabajo fue desarrollado por el grupo de investigación ARMOS de la Universidad Distrital Francisco José de Caldas, con el apoyo del Centro de Investigación y Desarrollo Científico (CIDC).

#### **Referencias**

Averberg, A., Meyer, K. R. y Mertens, A. (2008). *Current-fed full bridge converter for fuel cell systems*. IEEE Power Electronics Especialists Conference PESC 2008, pp. 866-872.

- Esquivel, J., Marín, N. y Martínez, F. (2012). Plataforma de desarrollo digital basado en Game Boy Advance y la arquitectura ARM7. *Tekhnê, 9* (1), 5-12.
- Huber, L., Yungtaek, J. y Jovanovic, M. M. (2008). Performance evaluation of bridgeless PFC boost rectifiers. *IEEE Transactions on Power Electronics, 23*, 1381-1390.
- Hyung-Min, L. y Ghovanloo, M. (2011). An integrated power-efficient active rectifier with offset-controlled high speed comparators for inductively powered applications. *IEEE Transactions on Circuits and Systems I, 58* (8), 1749-1760.
- Khoshooei, A. y Moghani, J. S. (2004). *Implementation of a single input fuzzy controller for a high power factor boost converter*. IEEE 7th Africon conference in Africa, Technology innovation Africon, 69-72.
- Martínez, F. H. y Castiblanco, M. (2009). Evaluación de control neuronal con arquitectura óptima para convertidor DC/DC. *Revista Ingeniería e Investigación*, Universidad Nacional de Colombia, *29* (3), 134-138.
- Martínez, F. H. y Gómez, D. (2004). Corrección activa del factor de potencia en cargas no lineales, *Tecnura*, *14,* 40-47.
- Shepherd, W. y Zhang, L. (2004). *Power Converter Circuits*. New York: Marcel Dekker.
- Tseng, K. C. y Liang, T. J. (2004). Novel high efficiency step-up converter. *IEE Proceedings in Electric Power Applications, 151,* 182-190.
- Vásquez, M. y Martínez, F. H. (2011). Diseño y construcción de control híbrido difuso-deslizante para convertidor DC/DC tipo Boost. *Tekhnê, 8* (1), 31-40.
- Yang, S., In-Young, L., Chang-Jin, J. y Seok-Kyun, H. (2011). *An comparator based active rectifier for vibration energy harvesting systems*. 13th International Conference on Advanced Communication Technology (ICACT), 1404-1408.

# Desarrollo de algoritmos para la coordinación de un sistema multirrobot cooperativo para tareas de búsqueda de fuentes de calor en entornos dinámicos, Heatbot

Revista Tekhnê: ISSN 1692-8407. 2013, Vol. 10, Núm. 1, Pág. 28-37 **Fecha de recepción**: 26 de julio de 2013 **Fecha de aceptación**: 5 de agosto de 2013 **Autores, afiliación, e-mail**: 1.) Edwin Andrés Beltrán González. Novus Automatización Colombia. eabeltrang@correo.udistrital.edu.co 2.) Jonathan Eduardo Cruz Ortiz. Challenger de Colombia. jecruzo@correo.udistrital.edu.co

#### *Resumen*

El desarrollo de tareas complejas en el ámbito de la robótica tiende a ser muy complicado con la implementación de un solo robot o un solo sistema; esto describe una dinámica idéntica a lo que sucede en la vida real con los equipos humanos. Es por tal razón que el auge de los equipos multirrobot ha venido tomando fuerza tanto en el ámbito académico como en el campo laboral. Existen varios enfoques que dan solución a este tipo de desarrollos. En esta ocasión el desarrollo e implementación de un equipo multirrobot enfocado en las tareas de búsqueda y localización de fuentes de calor se llevará a cabo con el diseño de un sistema reactivo basado en comportamientos siguiendo los lineamientos de Brooks y el paradigma reactivo. El artículo está orientado al diseño de una arquitectura basada en comportamientos para la posterior implementación de un equipo de búsqueda y localización de fuentes de calor.

**Palabras clave:** arquitectura subsumida, comportamientos, control por comportamientos, paradigma reactivo

#### *Development of algorithms for coordinating cooperative multi-robot system to search tasks of heat sources in dynamic environments, Heatbot*

#### *Abstract*

The development of complex tasks in the field of robotics tends to be very complicated with the implementation of a single robot or a single system, this describes a dynamic identical to what happens in real life with the teams. It is for this reason that the rise of multi-robot teams have been gaining strength in both the academic and the workplace, there are several approaches that provide solutions to this kind of development, this time the development and implementation of a multi-robot team focused on search tasks and location of heat sources was carried out with the design of a behavior-based reactive system along the lines of Brooks and the reactive paradigm. The article is focused on designing a behavior-based architecture for the subsequent implementation of a search and location of heat sources.

**Key words**: behavior, behavior control, reactive paradigm, subsumed architecture

#### **Introducción**

#### *Comportamiento animal*

En la naturaleza los sistemas biológicos son el referente más cercano del cual se pueden extraer rasgos de comportamiento inteligente (Decugni *et al*., 2008; Dorigo, Gambardella, Mondada y Nolfi, 2011; Mathews y Christensen, 2007; Bermejo, 2003). Por tal motivo, el estudio de estos sistemas biológicos ha sido impulsado por el interés de conocer mecanismos que se puedan llevar al campo de la computación (Rizo, Llorens y Pujol, 2003) y así podemos plasmarlos de alguna manera en un agente robótico (Wooldridge, 2009; Cervera, 2011). Muchos modelos computacionales que han sido construidos por neurólogos, psicólogos y etólogos alrededor del tema son bastante aproximados, sin llegar a tener plena perfección del comportamiento natural.

En el campo de la robótica basada en el comportamiento, el estudio del comportamiento animal (Bermejo, 2003) conduce a dos rutas de envase hacia los sistemas artificiales:

- La primera de ellas intenta aproximar los mecanismos biológicos mediante modelos neurocomputacionales extraídos. En este grupo se encuentran los agentes robot que replican ciertas partes del cuerpo y del sistema nervioso de los insectos (antenas, patas, ojos, etc.).
- La segunda aproximación se enfoca en abstraer algunos principios organizativos biológicos relevantes que se utilizan como guía para el desarrollo del agente robot.

El enfoque moderno de la neurociencia (Kandel, Schwartz y Jessell, 1996) expone que el comportamiento es un reflejo del comportamiento del cerebro y por esta razón la mente se puede definir como el conjunto de actividades que este realiza (Bermejo, 2003). El funcionamiento del cerebro determina un amplio set de comportamientos que van desde los más simples y primitivos (respirar, caminar, masticar, etc.) hasta los más complejos y abstractos (sentir, aprender, pensar, etc.).

La unidad básica de funcionamiento del sistema nervioso es la neurona que está compuesta por el axón, las dendritas y un cuerpo, soma o núcleo. La composición de muchas de ellas permite establecer ciertas relaciones entre el funcionamiento del cerebro y el sistema nervioso central (Kandel, Schwartz y Jessell, 1996; Arkin, 1998). Este último es bilateral y esencialmente simétrico y se constituye de seis partes:

La espina dorsal es la parte más extensa del sistema nervioso central; en este se recibe y se procesa toda la información sensorial de los músculos y articulaciones del cuerpo.

La médula contiene los bloques funcionales responsables del control de las funciones vitales, como la respiración, la digestión y la circulación de sangre.

El puente está situado encima de la médula y es el encargado de trasladar la información sobre el movimiento de información del cerebro hacia el cerebelo; este último es el encargado de los movimientos voluntarios del cuerpo humano.

El hemisferio central contiene tres estructuras internas vitales: el hipocampo, responsable de los procesos concernientes al almacenamiento de información; el ganglio basal, que es el responsable de regular las funciones motoras; el núcleo ordena las respuestas endocrinas acordes al estado emocional.

El cerebro central controla las funciones sensoriales motoras, como el movimiento de los ojos y la coordinación de los reflejos acústicos y visuales.

Las funciones cognitivas están localizadas en la corteza cerebral y se dividen en dos grupos: las funciones asociadas a la acción y las funciones encargadas de la representación y el análisis de la información (Bermejo, 2003). Las funciones elementales que realiza el cerebro determinan las funciones mentales que conlleva la persona; de hecho, las funciones localizadas en regiones discretas del cerebro no conllevan complejos procesos mentales; por el contrario, son operaciones sencillas y bastante primitivas. La consecución de habilidades complejas se consigue con la interconexión serie, paralela y distribuida de distintas regiones mentales. De acuerdo con lo anterior, se puede afirmar que cada uno de los procesos mentales llevados a cabo por el cerebro se puede ver como subfunciones o subrutinas que coordinadas pueden desarrollar complejos procesos de abstracción y procesamiento de información siempre de manera continua.

La unidad básica de procesamiento del sistema nervioso y del cerebro es la neurona (Kandel, Schwartz y Jessell, 1996); por lo general estas células suelen estar agrupadas y conexionadas entre sí con gran precisión, de lo cual emergen diferentes regiones encargadas de distintas y múltiples funcionalidades que pueden ser estudiadas a través de cuatro características esenciales, a saber:

- Los mecanismos por los cuales las neuronas producen sus señales hasta cierto punto estereotipadas.
- El patrón de conexionado entre las neuronas.
- La relación entre los patrones de interconexionado y los diferentes comportamientos observados.
- La plasticidad de las neuronas, es decir, la forma en que estas y sus conexiones se modifican gracias a la experiencia.

 El comportamiento de todos los seres humanos está determinado por la interacción presente en los genes y su entorno; esto hace que un comportamiento se pueda determinar genéticamente, donde los estímulos de entrada afectan de diversas formas a los mecanismos de respuesta en el sistema nervioso (Kandel, Schwartz y Jessell, 1996). Con base en lo anterior, cada especie tiene su propio set de comportamientos fijos generados por programas centrales, o bien llamados instintos, que no son más que un encadenamiento de respuestas relativamente complejo. La secuencia que lleva la activación de estos comportamientos inicia con una fase denominada apetitiva en que el animal genera una gama de respuestas que le permiten asociar acciones para llegar a una meta (por ejemplo: alimento). Una vez superada esta fase se genera lo que se conoce como comportamiento de consumación en el cual emergen patrones de acción fija. Estas dos fases se producen con un estímulo particular de entrada y en este punto se asemeja a un reflejo, ya que se generan respuestas a las salida sin la necesidad de entrenamiento o procesos de aprendizaje (Bermejo, 2003).

La conducta es definida como "relación funcional que se forma entre estímulo y respuesta como resultado de la experiencia" (*Diccionario de la Lengua Española*, 2012), y de aquí que se entienda como sinónimo de comportamiento (Ribes, 1989; Baldassarre, Nolfi y Parisi, 2003; Nagao y Miki, 2010; Jing, 2010; Benavides y Fontalvo, 2011). En este contexto, este puede ser modelado como una función de transferencia que relaciona las entradas sensoriales con las salidas motoras del sistema vinculadas a la ejecución de una tarea. Existen tres categorías no excluyentes a partir de las cuales se pueden agrupar los comportamientos (Bermejo, 2003) (ver figura 1), a saber:

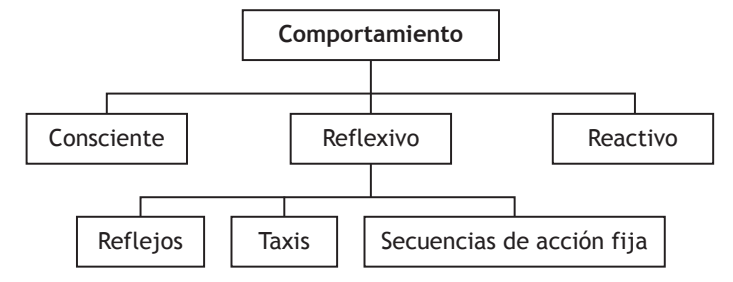

**Figura 1.** Tipos de comportamiento según su complejidad entre los estímulos de entrada y las respuestas de salida **Fuente:** elaboración propia.

- *• Comportamiento consciente*: el cual, como su descripción lo dice, es aquel en el que se tiene plena conciencia de sí mismo.
- *• Comportamiento reactivo*: se ejecuta de manera mecánica e inconsciente, ya que fue adquirido mediante procesos de entrenamiento y aprendizaje; muchas secuencias de movimientos suelen estar asociadas a este tipo de comportamiento (bailar, caminar, montar bicicleta, etc.).
- *• Comportamiento reflexivo*: son asociaciones directas entre los estímulos de entrada y las repuestas

motoras que se activan de manera muy rápida y por lo general no conllevan ningún proceso cognitivo. Suelen ser determinados genéticamente mediante la codificación de circuitos neuronales responsables de generar las respuestas. El comportamiento reflexivo se divide a su vez en:

- *• Reflejos*: por su naturaleza son respuestas rápidas, involuntarias y proporcionales al estímulo de entrada, que son usadas para movimientos locomotores que precisan de un alto nivel de coordinación entre las estructuras locomotoras (p. ej., tareas de evasión llevadas a cabo por un animal).
- *• Taxis*: son conductas atractivas o repulsivas que se presentan en un animal; tales conductas hacen que el robot en una situación determinada reaccione a favor o en contra de un estímulo, que en la naturaleza puede ser de tipo químico, mecánico, electromagnético, etc.
- *• Secuencias de acciones fijas*: es un set de acciones iterativas que se desencadenan por un estímulo en concreto y que por lo general no suele tener relación directa con la duración y amplitud del estímulo.

#### *Comportamiento artificial*

Una vez definida la naturaleza del comportamiento animal, el siguiente campo que se entra a explorar es el del comportamiento artificial (ver figura 2). Este último puede entenderse como una transformación que relaciona los estímulos sensoriales de entrada y las salidas motoras del agente robótico. Así, este comportamiento siempre está orientado a ejecutar una tarea específica; para esto se caracteriza mediante una función matemática que relaciona todos los dominios asociados a las entradas sensoriales y las salidas motoras (Arkin, 1998; Bermejo, 2003; Bohórquez, 2004). Esta síntesis hace posible que el robot reaccione de manera muy rápida en tiempo real. Adicional a esto, el comportamiento en su expresión más simple no tiene memoria de eventos pasados, lo que lo asemeja a los reflejos, la taxis o las secuencias de acciones fijas en el comportamiento animal.

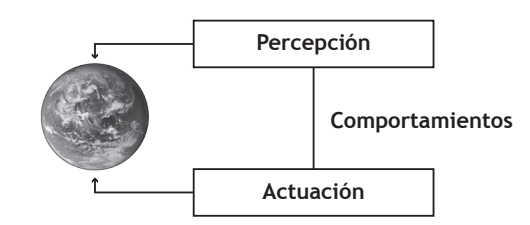

**Figura 2.** Descripción de un comportamiento artificial **Fuente:** elaboración propia.

Para determinar el número de comportamientos asociados a un agente robot se hace necesario describir las tareas que va a realizar este; se pueden presentar dos niveles para los cuales el robot será capaz de desarrollar tareas, a saber:

*Comportamiento individual*: como su nombre lo especifica, es aquel que se presenta en un único robot; por lo general este tipo de comportamiento resulta de una interacción bastante primitiva entre los estímulos de entrada y las salidas motoras (Mataric y Michaud, 2008). Es importante mencionar que, a pesar de que se estructuran comportamientos muy simples, estos a su vez deben ser capaces de integrarse con otros de forma que puedan emerger comportamientos más complejos que le den mayores capacidades de interacción con el entorno al agente robot (ver figura 3).

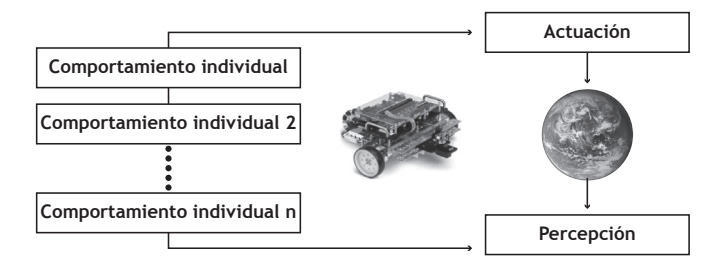

**Figura 3.** Comportamiento individual a partir de la combinación de múltiples comportamientos primitivos **Fuente:** elaboración propia.

*Micro y macrocomportamientos*: un agente robot que se encuentra situado en un entorno cualquiera está en constante interacción llevando a cabo tareas básicas de forma secuencial o paralela. Para un observador cualquiera, un robot que está evadiendo un obstáculo se encuentra regido por un comportamiento general y visible. Sin embargo, a escala microscópica un macro-

comportamiento está compuesto de varias tareas asociadas a uno o varios microcomportamientos (Bermejo, 2003; ver figura 4). Estos últimos muchas veces resultan ser transparentes para el observador, ya que con frecuencia ejecutan tareas muy primitivas imperceptibles al ojo humano.

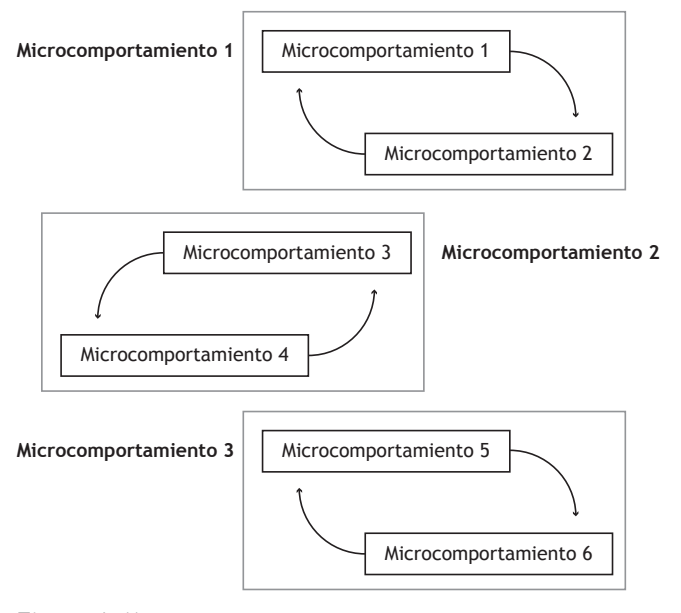

**Figura 4.** Micro y macrocomportamientos en un agente robótico

**Fuente:** elaboración propia.

En el estudio y desarrollo de un robot basado en comportamientos (Arkin, 1998; Balch, Arkin y Member, 1999; Arkin, 1987; Balch y Arkin, 1998; Balch y Arkin, 1989; Arkin, 1998; Arkin y Balch, 1998) emergen dos niveles importantes por revisar: un primer nivel se centra en los mecanismos de acople necesarios entre el robot y el entorno para la consecución de una tarea específica. El segundo nivel descompone los estímulos de entrada y las respuestas de salida en micropercepciones y microcomportamientos que se integran en el interior del robot. En este nivel se abordan los siguientes aspectos:

*Convergencia*: el diseñador debe buscar mediante programación que el robot llegue a ejecutar con éxito la tarea para la cual está orientado; en este sentido, el comportamiento deseado se entiende como el atractor de un sistema dinámico. Dadas unas condiciones iniciales y unas restricciones determinadas por el entorno, el robot deberá converger a la meta deseada.

*Síntesis*: este aspecto se tiene en cuenta ya que, para que un agente robot lleve a cabo un tarea, este debe estar compuesto por un set de comportamientos que pueden resumirse o sintetizarse de alguna manera para poder interactuar con otros y así llevar a cabo la tarea deseada.

*Aprendizaje*: es un aspecto relevante en el estudio de los microcomportamientos, ya que se debe asegurar el desarrollo de mecanismos para la incorporación automática de nuevos comportamientos que ajusten los ya existentes.

*Complejidad*: esta debe ser lo menos posible y se debe entender como la capacidad de extraer la mínima información relevante del entorno que pueda contribuir para el adecuado desarrollo de la tarea específica.

A escala de macrocomportamientos, los siguientes aspectos se tienen en cuenta para el desarrollo de estos:

*Coherencia*: este aspecto considera la posibilidad en la que el agente robot se encuentre bajo la influencia de varios microcomportamientos a la vez y se deba garantizar que permanezca con cierta coherencia respecto a las tareas que desarrolla en el entorno. Para esto se hace uso de mecanismos de arbitraje y coordinación con el fin de eliminar aquellos que no generen utilidad para la consecución de la meta global.

*Adecuación*: tales mecanismos de coordinación del microcomportamiento deberán tener en cuenta la actuación a largo plazo del robot y aun así responder de manera adecuada ante situaciones presentes.

*Aprendizaje*: el agente robot debe mejorar su desempeño a lo largo del tiempo en el entorno, consecuencia directa de la experiencia adquirida, modificando la forma como interactúan los microcomportamientos internamente.

*Relevancia*: de acuerdo con la situación en la que se encuentre el robot, este será capaz de responder de manera acertada mediante la priorización de los microcomportamientos más relevantes para esa tarea, a la vez que

33  $\overline{\phantom{0}}$ [ARTÍCULOS]  $\mathsf{S}$ [ARTÍCULO desactivará los que no generen mayor ganancia para dicha tarea específica.

*Representación*: este aspecto evalúa la posibilidad de que varios microcomportamientos compartan la misma información para su activación y ejecución, bien sea en paralelo o secuencial.

### **Metodología y resultados**

Una arquitectura artificial basada en comportamientos es básicamente un conjunto de bloques modulares responsables de caracterizar un microcomportamiento con el fin de organizar estratégicamente cada uno de ellos para poder definir el macrocomportamiento de un agente robot en su entorno. Sin embargo, no todas las aplicaciones a las cuales puede estar sujeto el robot presentan el mismo desempeño del robot ya que, dependiendo de la variación de los estímulos de entrada, se presentarán nuevos comportamientos que pueden ser deseados y calculados, así como otros que suelen ser imprevistos e indeseados; para ello existen criterios de evaluación inherentes a todas las arquitecturas basadas en comportamientos (Bermejo, 2003), los cuales son:

*Paralelismo*: todas las arquitecturas basadas en comportamientos están sujetas a procesos que se ejecutan en paralelo, ya que por su naturaleza es poco probable llevar a cabo procesos secuenciales.

*Escalabilidad de hardware*: básicamente se refiere a dos aspectos. El primero es qué sensores y actuadores se están utilizando para interactuar con el entorno y qué tan bien estos se desempeñan bajo la influencia de tal entorno. El segundo aspecto concierne al tipo de soporte de software que se le está brindando al agente, es decir, qué tipo de tecnología se está implementado para el procesamiento de la información.

*Escalabilidad de nicho*: cómo el robot puede ser adaptado para operar en un entorno específico y cómo se presentan las relaciones entre el agente robot y el entorno que aseguran un correcto desempeño del primero para asegurar la interacción en zonas determinadas.

*Modularidad*: se refiere al nivel de abstracción que se logre con cada capa de comportamientos y cómo cada una de ellas puede ser reutilizada para la generación de nuevos comportamientos que le permitan al robot interactuar adecuadamente con el entorno.

*Robustez:* una de las principales fortalezas de las arquitecturas basadas en comportamientos es la tolerancia a fallos en sus componentes (sensores, actuadores). Todo esto gracias a diversos mecanismos que aseguran un desempeño adecuado del robot aunque presente algunas fallas en su funcionamiento.

*Precisión en el desarrollo*: está orientado hacia qué tipo de herramientas y de tecnologías de implementan en el agente robot para que este pueda interactuar con el entorno, y si cada una de estas corresponde adecuadamente al reto de diseño, asegurando en todo momento que no se estén gastando de manera inadecuada los recursos para el desarrollo de una arquitectura.

*Flexibilidad de ejecución*: cómo el sistema de control puede ser ajustado o reconfigurado ante cambios imprevistos en el entorno para asegurar un buen desempeño del agente. En muchos casos, este aspecto se refiere a cómo este último aprende de las experiencias obtenidas.

*Eficacia en el desempeño*: ofrece métricas cuantitativas que pueden ser aplicadas para evaluar el contexto de una tarea; algunos aspectos que se tienen en cuenta son el tiempo de consecución de las tareas al 100 %, el consumo de energía, qué tanto se redujo la distancia recorrida, cuál es el mínimo trayecto, etc.

En la actualidad, existen dos grandes familias que se desprenden de las arquitecturas basadas en comportamientos: una es la arquitectura subsumida cuyo creador es Rodney Brooks (Brooks, 1986) y la otra es la de los esquemas de motor (*motor-schemas*) desarrollada por Ronald Arkin (Arkin, 1987); ambos enfoques son puramente reactivos y se originaron al final de los años ochenta. A continuación se estudian los aspectos más relevantes de cada una de estas arquitecturas. Todo el proceso de adquisición y procesamiento de datos se llevó a cabo con la implementación de los algoritmos de control sobre el software LabView 2012; en este también se llevó a cabo todo el desarrollo de la interfaz gráfica de usuario, en la cual por medio de las herramientas graficas de LabView se desarrollaron paneles con el fin de hacer una interacción con el usuario lo más aproximada posible.

Actualmente las aplicaciones en robótica móvil están orientadas al diseño de sistemas cooperativos que de gran manera potencializan muchas de las habilidades que pudiera presentar por sí solo un robot.

Como se había mencionado anteriormente, las arquitecturas clásicas de control imposibilitan de gran manera implementaciones en el campo de la robótica cooperativa, ya que por su estructura requiere modelos abstractos de su entorno (Wooldridge y Jennings, 1999), lo que hace que estos sean lentos y altamente costosos en el aspecto computacional.

El paradigma reactivo introdujo la idea de diseñar robots capaces de interactuar con el humano y que fuesen muy sencillos y asequibles. Bajo este paradigma surgieron enfoques distintos que dieron origen a arquitecturas reactivas. Una de ellas es la arquitectura subsumida derivada del trabajo de Brooks que mediante mecanismos como la supresión y la inhibición logra la coordinación del sistema haciendo de esta una jerarquía de capas comportamentales que permiten diseños incrementales basados en estructuras tan simples y primitivas como el diseñador las pueda imaginar (Vlassis, 2007; Morgan y Claypool, 2007a, pp. 1-6; Morgan y Claypool, 2007b, pp. 7-15; Guadarrama y López, 2010, pp. 14-46).

Muchas de las tareas que hoy en día puede desarrollar un robot dentro de un equipo de búsqueda y rescate urbano (USAR) son bastante peligrosas y por lo mismo requieren una alta capacidad por parte del prototipo para responder a los estímulos tan rápido como se presente la situación. Por consiguiente, se llevó a cabo el diseño y la implementación de un sistema cooperativo enfocado en la búsqueda y localización de fuentes de calor siguiendo el enfoque de Brooks.

La descripción de tareas y técnicas utilizadas por los equipos USAR en zonas colapsadas es el punto de partida de la propuesta de esta tesis. Como se pudo ver en este estudio, existen labores de búsqueda y localización tanto para entornos abiertos como para entornos cerrados, en las cuales se desarrollaba una serie de técnicas características para cada una de ellas. La técnica de rastrillaje ambigua en ambas situaciones se muestra en el desarrollo de este artículo.

Algunas de las tareas específicas que se realizan con esta técnica son:

- Ubicación del equipo de búsqueda en un punto inicial.
- Enlistamiento de cada uno de los miembros del equipo.
- El líder del equipo ordena a cada uno de los miembros del equipo avanzar en línea recta una determinada distancia.
- Una vez recorrida dicha distancia, cada uno de los miembros realiza un barrido desde su punto.
- Si alguno de los rescatistas ubica o localiza una posible víctima, notifica al líder informándole la situación.
- De presentarse la situación anterior, el liderazgo de la situación es entregado al rescatista que encontró a la víctima.
- Luego se dirige libremente hacia la víctima, teniendo cuidado con cada uno de los obstáculos y escombros que se hallen en el camino. Mientras tanto, los demás rescatistas mantienen su posición a la espera de nuevas órdenes.
- Una vez localizada la víctima, se informa la ubicación a los demás rescatistas.
- Posteriormente cada uno de ellos se dirige hacia la baliza.
- De no encontrarse ninguna víctima, se vuelve a realizar el avance previa orden del líder.

La anterior descripción de tareas es la que se ejecuta por parte de un equipo humano de búsqueda y rescate, lo que aun para ellos resulta ser una labor bastante dispendiosa y peligrosa. El desarrollo de comportamientos compatibles con este tipo de situaciones se puede lograr con la integración de tareas simples desde el punto de vista robótico y por medio de la integración de cada una de ellas en capas comportamentales con mecanismos de coordinación (supresión e inhibición) (Dorigo, Gambardella, Mondada y Nolfi, 2011). Tal descripción se tradujo en la estructura comportamental mostrada en la figura 5 para un solo robot.

Después de este desarrollo se planteó la necesidad de estructurar una arquitectura de control comportamental ya enfocada en el sistema multirrobot.

El objetivo de la descripción de los comportamientos básicos implementados en el sistema multirrobot fue poder establecer un punto de partida para el diseño y desarrollo de toda la coordinación y comunicación del sistema en forma general. El esquema comportamental implementado se muestra en la figura 6.

#### **Conclusiones**

La necesidad de crear robots capaces de interactuar con el mundo fue la principal razón del surgimiento del paradigma reactivo, el cual por medio de diversas arquitecturas logró imponerse como el paradigma más robusto de su época. El desarrollo de Brooks logrado con la arquitectura subsumida fue el punto de partida para el desarrollo de sistemas altamente modulares y con la capacidad de adaptarse a situaciones del mundo real.

Los sistemas de control comportamental desarrollados con la arquitectura subsumida permiten la descomposición vertical de tareas, lo que hace que estos sistemas robustos respondan a los estímulos de entrada tan rápido como estos se presentan. Por sus características es ideal para el desarrollo de sistemas robóticos enfocados en tareas complejas, por ejemplo las tareas de apoyo a equipos de búsqueda y rescate urbano (USAR).

Se diseñaron sistemas de control comportamental, tanto para un robot como para todo el sistema multirrobot, siguiendo el enfoque de la arquitectura subsumida de

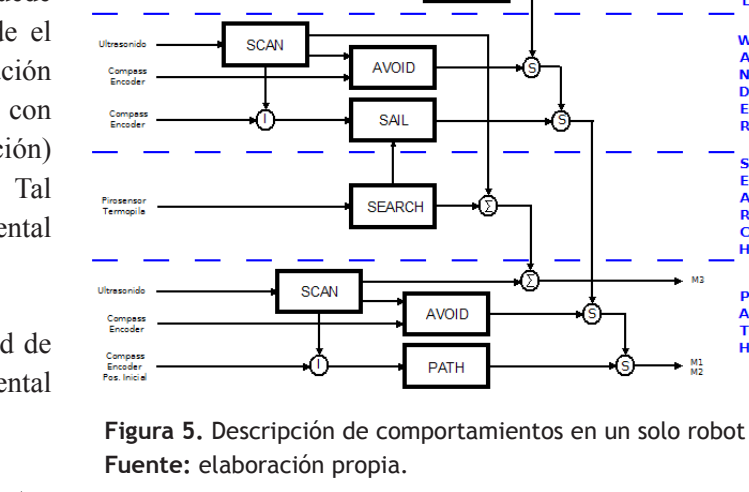

CALL

W<br>A<br>D<br>D

A<br>R<br>C

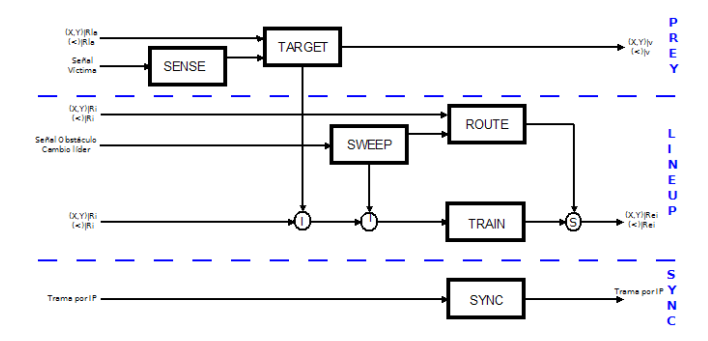

**Figura 6.** Descripción de comportamientos a escala multirrobot **Fuente:** elaboración propia.

Brooks. El desarrollo de capas comportamentales permitió la creación de un sistema robusto y con un alto grado de modularidad que respondió satisfactoriamente a las tareas de búsqueda y localización de fuentes de calor hacia las cuales se enfocó el proyecto.

#### **Agradecimientos**

Los autores agradecen al Centro de Investigaciones y Desarrollo Científico de la Universidad Distrital Francisco José de Caldas por la financiación del proyecto "Desarrollo de algoritmos para la coordinación de un sistema multirrobot cooperativo para tareas de búsqueda y localización de fuentes de calor en entornos dinámicos" y a la Facultad Tecnológica, con mención
especial al grupo de investigación en Robótica Móvil Autónoma (Roma), por el préstamo del espacio de prueba usado para el desarrollo del proyecto.

# **Referencias**

- Arkin, R. C. (1987). *Motor schema-based mobile robot navigation,* 2-21.
- Arkin, R. C. (1998). Chapter 3. Robot Behavior. In M. Dorigo (ed.), *Behavior Based Robotics* (pp. 65-120). London: The MIT Press.
- Arkin, R. C. (1998). Chapter 4. Behavior Based-Architectures. In M. Dorigo (ed.), *Behavior Based Robotics* (pp. 123-173). London: The MIT Press.
- Arkin, R. C. y Balch, T. (1998). Cooperative Multiagent Robotic Systems. 1. Introduction. 2. Related Work and Background. *Mobile Robot Laboratory, 1*(1), 1-16.
- Balch, T. y Arkin, R. C. (1989). Motor Schema-based Formation Control for Multiagent Robot Teams, *Georgia Institute of Technology, 1*, 1-7.
- Balch, T. y Arkin, R. C. (1998). Behavior-Based Formation Control for Multirobot Teams, *IEEE Transactions on Robotics and Automation, 14* (6), 1-6.
- Balch, T., Arkin, R. C. y Member, S. (1999). Behaviorbased Formation Control for Multi-robot Teams. *IEEE Transactions on Robotics and Automation, XX*  (1), 1-15.
- Baldassarre, G., Nolfi, S. y Parisi, D. (2003). Evolving mobile robots able to display collective behaviors. *Artificial Life, 9* (3), 255-267.
- Benavides, J. A. y Fontalvo, X. A. (2011). *Implementación de una plataforma robótica con la habilidad de escritura en tres idiomas (en base al robot LEGO NXT 2.0)*. Tesis para optar al título de ingeniero electrónico, Escuela Politécnica Nacional de Quito.
- Bermejo, S. (2003a). Capítulo 3. Comportamiento. En UPC (ed.), *Desarrollo de robots basados en el comportamiento* (pp. 99-126).
- Bermejo, S. (2003b). Percepción y acción. En UPC (ed.), *Desarrollo de robots basados en el comportamiento* (p. 226).
- Bohórquez, C. (2004). *Aprendizaje en línea de comportamientos en robot móvil*. Bogotá: Universidad Nacional de Colombia.
- Brooks, R. (1986). A Robust Layered Control System for a mobile robot. *IEEE Journal on Robotics and Automation, 2* (1), 14-23.
- Cervera, A. (2011). *Coordinación y control de robots móviles basado en agentes*. Valencia: Universidad Politécnica de Valencia.
- Decugni, A., Poulain, B., Campo, A., Pinciroli, C., Dorigo, M. y Birattari, M. (2008). Enhancing the Cooperative Transport of Multiple Objects. *Iridia Technical Report Series, 1* (1), 307-314.
- Dorigo, M., Gambardella, L. M., Mondada, F. y Nolfi, S. (2011). Swarmanoid: a novel concept for the study of heterogeneous robotic swarms. *Iridia Technical Report Series 1* (1), 1-13.
- Guadarrama, K. H. y López, A. S. (2010). *Estrategias de coordinación para la exploración con multi-agentes robóticos*. Tesis.
- Jing, J. (2010). Collective Behavior of Second-Order Multi-Agent System in Directed Network. *IEEE International conference on Control and Automation, 1* (4), 376-381.
- Kandel, E., Schwartz, J. y Jessell, T. (1996). Genes and behavior. In *Principles of neural sciences* (p. 28), 4<sup>a</sup> ed. Estados Unidos de América.
- Mataric, M. J. y Michaud, F. (2008). Chapter 38. Behavior-based systems. *Springer handbook of robotics* (pp. 891-905). New York: Springer-Verlag New York Inc.
- Mathews, N. y Christensen, A. L. (2007). Cooperation in a Heterogeneous Robot Swarm through Spatially Targeted Communication. *Iridia Tech. Rep., 1* (1), 1-8.
- Morgan y Claypool (Eds.). (2007a). Chapter I. Introduction. In *A concise introduction to multiagent systems*

*and distributed artificial intelligence*. Recuperado de http://books.google.com/books?id=t-CrFXy\_wicC

Morgan y Claypool (Eds.). (2007b). Chapter II. Rational Agents. In *A concise introduction to multiagent systems and distributed artificial intelligence*. Recuperado de http://books.google.com/books?id=t-CrFXy\_wicC

- Nagao, M. y Miki, T. 2010. Cooperative behavior generation method using local communication for distributed multi-agent systems. *2010 IEEE International Conference on Systems, Man and Cybernetics*, 2886-2892.
- Real Academia de la Lengua Española (2012). *Diccionario de la Lengua Española.* Definición de 'conducta'. Tomado de www.rae.es
- Ribes, E. (1989). La inteligencia como comportamiento: un análisis conceptual. *Revista Mexicana de Análisis de la Conducta, 15* (1), 51-67.
- Rizo, R., Llorens, F. y Pujol, M. (2003). *Arquitecturas y comunicación entre agentes*. Departamento de Ciencia de la Computación e Inteligencia Artificial, Universidad de Alicante.
- Vlassis, N. (2007). In Morgan and Claypool (Eds.), *A concise introduction to multiagent systems and distributed artificial intelligence*. Recuperado de http://books.google.com/books?id=t-CrFXy\_wicC
- Wooldridge, M. and Jennings, N. R. (1999). *Intelligent Agents. Multiagent Systems: A Modern Approach to Distributed Artificial Intelligence*. The MIT Press.
- Wooldridge, M. J. (2009). *An Introduction to MultiAgent Systems*. John Wiley & Sons.

# Algoritmo de la metodología de Pacheco Ceballos para el cálculo de transporte de sedimentos en ríos aluviales

Revista Tekhnê: ISSN 1692-8407. 2013, Vol. 10, Núm. 1, Pág. 38-48 **Fecha de recepción**: 26 de julio de 2013 **Fecha de aceptación**: 5 de agosto de 2013 **Autores, afiliación, e-mail**: 1.) Helen Nathalia Luna Patiño. hnlunap@gmail.com 2.) Jhon Fredy Casanova Carrillo. Ingeniería & Diseño S. A. jcasanova@ingedisa.com 3.) Fernando González Casas. Universidad Distrital Francisco José de Caldas. fgonzalezc@udistrital.edu.co

# *Resumen*

Transporte de sedimentos se refiere al transporte de material granular (por ejemplo, limos, arenas, gravas, cantos rodados) en ríos y corrientes. El material transportado se denomina carga de sedimentos. Se distingue entre el transporte de fondo y el transporte en suspensión. La carga de fondo se caracteriza por granos que ruedan a lo largo del lecho, mientras que la carga en suspensión se refiere a granos mantenidos en suspensión debido a la turbulencia. El problema al que se quiere dar respuesta es la dificultad al calcular los volúmenes de sedimento transportados en lechos naturales, pues este cálculo se hace mediante nomogramas y gráficas que retrasan la obtención de datos. Además, la lectura puede variar de una persona a otra. Lo que se quiere lograr con este trabajo es hacer más ágil y productivo el cálculo del volumen de sedimentos en lechos naturales, mediante fórmulas analíticas que permiten tener resultados más precisos y acordes a la zona que se analiza. Para resolver este problema se creó una aplicación de Visual Basic y Excel, que permite el cálculo de transporte de sedimentos según el método del ingeniero Raúl Pacheco Ceballos.

Esta aplicación se validó mediante la comparación de resultados de cálculo con el trabajo "Estudio sedimentológico del río Magdalena", documento desarrollado por el ingeniero Raúl Pacheco Ceballos.

Se comparan los resultados obtenidos en este estudio y los calculados con Hidra\_flu 1.0; se obtuvieron diferencias mínimas que permiten analizar los factores que influyen para que en estos cálculos se presenten diferencias.

**Palabras clave**: hidráulica fluvial, transporte de sedimentos

# *Algorithm for Pacheco Ceballos methodology for calculating sediment transport in alluvial rivers*

### *Abstract*

Sediment transport is the term used for transporting granular material (eg, silt, sand, gravel, boulders) in rivers and streams. The conveyed material is known as sediment load. We distinguish background transport and suspension transport. Background load is characterized by grains which roll along the bed while suspended load refers to grain held in suspension by the turbulence. For the study of sediment transport, the problem we want to address is the difficulty that is presented to calculate the volumes of sediment transported in natural beds, particularly since this calculation is done by delaying nomograms and graphic data collection, and the reading from one person to another can vary. What you want to achieve with this degree of work is make more agile and productive the calculation of the volume of sediment in natural beds with analytical formulas that allow more accurate and consistent results to the area being analyzed. In order to solve this problem was created a Visual Basic and Excel, which allows the calculation of sediment transport by the method of calculation of the Engineer Raul Pacheco Ceballos.

This application was validated by comparing the calculation results with the job named "Magdalena River sedimentological study". This document was developed by engineer Raul Pacheco Ceballos. Chapter 4 compares the results obtained in this study and those calculated with Hidra\_flu 1.0, minimal differences were obtained to analyze the factors that influence in these calculations differ.

**Key words:** river hydraulics, sediment transport

#### 39 **Descripción del problema**

Esta investigación está encaminada al estudio del transporte de sedimentos. El problema al que se quiere dar respuesta es la dificultad que se presenta al calcular los volúmenes de sedimento transportados en lechos naturales, pues la mayoría de metodologías usadas actualmente son de tipo empírico y esto hace más dispendioso e impreciso el cálculo, ya que los valores pueden variar dependiendo de la persona que realiza el cálculo.

En 1989 fue publicado por la International Association for Hidraulic Research el artículo "Transporte de sedimentos: soluciones analíticas", escrito por el ingeniero colombiano Raúl Pacheco Ceballos. En este documento se hace el planteamiento de un método que no fue calibrado empíricamente, lo que genera el cálculo del volumen de sedimentos de tipo analítico. Esto permite una solución al cálculo de transporte de sedimentos; no obstante, el cálculo resulta dispendioso por la cantidad de información que debe ser procesada.

Ante esta problemática cabe preguntarse: ¿cómo crear un algoritmo en Visual Basic que permita optimizar el cálculo de la cuantificación del volumen de sedimentos transportados por un río, mediante el método de Raúl Pacheco Ceballos?

# **Desarrollo del programa Hidra\_flu 1.0**

El uso y el desarrollo de programas es un componente fundamental para simplificar labores repetitivas, optimizar el tiempo en la realización de cálculos complejos y agilizar grandes tareas. Actualmente se cuenta con una gran variedad de herramientas de cálculo, lenguajes de programación, plantillas de diseño, etc., que permiten computarizar particularmente un procedimiento o función.

En el desarrollo del programa Hidra\_flu 1.0 (figura 1), cuyo objeto es resolver ágilmente el planteamiento formulado por el ingeniero Raúl Pacheco Ceballos para el cálculo del transporte de sedimentos, se emplea un lenguaje de programación dirigido por eventos conocido como Visual Basic.

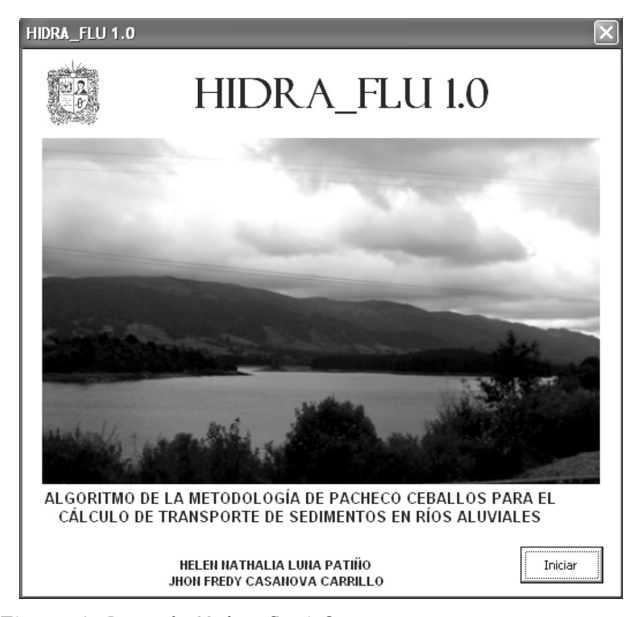

**Figura 1.** Portada Hidra\_flu 1.0 **Fuente:** elaboración propia.

Este programa está integrado a las aplicaciones de Microsoft Office tanto para Windows como para Mac; permite programar macros que extienden y automatizan funcionalidades de Microsoft Excel, con el cual se elaboran, por medio de hojas de cálculo, tablas y formatos que incluyan cálculos matemáticos mediante fórmulas.

El sistema de unidades escogido para la realización de los cálculos es el sistema métrico conocido por su sigla SI (Sistema Internacional de Unidades, del francés Le Système International d'Unités) (tabla 1).

**Tabla 1.** Sistema Internacional de Unidades (SI)

| Magnitud<br>física básica | Símbolo<br>dimensional | Unidad<br>básica | Símbolo<br>de la unidad |
|---------------------------|------------------------|------------------|-------------------------|
| Longitud                  |                        | metro            | m                       |
| Tiempo                    |                        | segundo          |                         |
| Masa                      | M                      | kilogramo        | kg                      |
| Temperatura               | Θ                      | Celsius          |                         |

### **Programación de Hidra\_flu 1.0**

Inicialmente el desarrollo de la aplicación Hidra\_flu 1.0 se dirigió a la realización de una herramienta que permitiera realizar todos los cálculos propuestos en la metodología formulada por el ingeniero Raúl Pacheco Ceballos, evitando el empleo de diversos nomogramas y desarrollando de manera anexa complementos para la 40 obtención de los datos de entrada.

Empleando Microsoft Excel se pone a prueba cada uno de los resultados entregados en el ejemplo del documento "Transporte de sedimentos. Soluciones analíticas" con el uso de las hojas de cálculo, donde, de acuerdo con las ecuaciones encontradas y las condiciones a evaluar en esta metodología, se inicia la exploración para resolver por medio de este programa cada uno de estos planteamientos.

Es necesario, para la organización y el desarrollo de los cálculos, el uso de macros, las cuales son una serie de instrucciones que se almacenan para que se puedan ejecutar de manera secuencial mediante una sola llamada u orden de ejecución, lo que permite la automatización de tareas repetitivas. Así es como inicia el uso de Visual Basic en este proyecto: mostrando de manera fácil la forma y detalle de cada una de las variables a emplear y la obtención de los resultados calculados.

Para cada uno de los formularios planteados por medio de Visual Basic se simplifica y organiza de manera gráfica cada una de las variables que intervienen en los cálculos para el transporte de sedimentos, de la siguiente forma:

Como se muestra en la figura 2, es relevante la información del punto de la toma de datos de aforo, ya que es donde se identifica particularmente el lugar de medición de acuerdo con la estación, abscisa, corriente, número de la muestra y el nombre del profesional responsable.

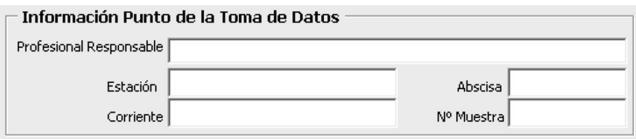

**Figura 2.** Información del punto de la toma de datos de aforo

**Fuente:** elaboración propia.

Así mismo, se han organizado en tres grandes grupos las variables de entrada con la intención de mostrar la información requerida para la ejecución del programa (figura 3).

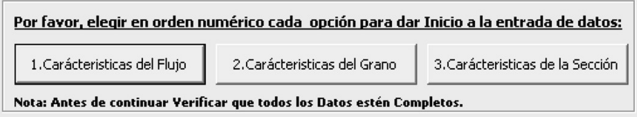

**Figura 3.** Grupos de las variables de entrada **Fuente:** elaboración propia.

Para el paso 1 se debe completar sin excepción cada una de las variables solicitadas correspondientes a las características del fluido, como se muestra en la figura 4.

#### Paso 1. Características del Flujo

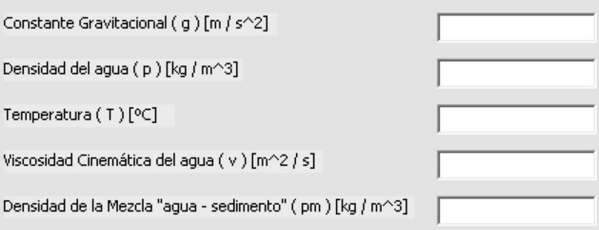

**Figura 4.** Características del fluido **Fuente:** elaboración propia.

Adicionalmente, se anexa una herramienta (figura 5) con el fin de poder orientar y mostrar el valor de referencia, en caso de no contar con alguno de los valores de entrada.

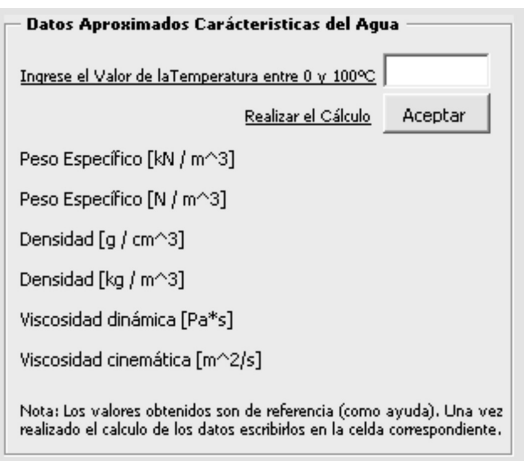

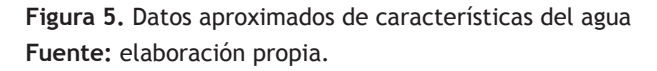

Paso 2: cada uno de los valores referentes a las características de los sedimentos que se emplean en la metodología desarrollada se debe completar sin excepción en cada una de las casillas de la figura 6.

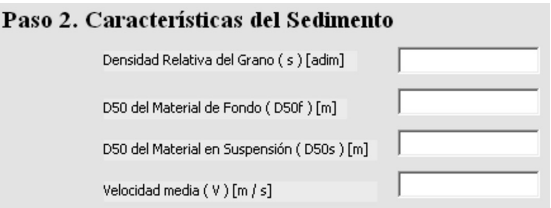

**Figura 6.** Características del sedimento **Fuente:** elaboración propia.

Las características que definen los procesos de suspensión, transporte y posterior depósito del sedimento dependen no solo de las condiciones del flujo, sino también de las propiedades del sedimento. Estas propiedades del material en un tramo de un río se determinan por los promedios de varias muestras tomadas en diferentes partes de la sección longitudinal y transversal del cauce en la zona de estudio<sup>1</sup>.

Los análisis granulométricos con tamices se usan para determinar las fracciones de material grueso, como gravas, arenas y métodos hidrométricos; estos se emplean para obtener las fracciones de materiales finos, como limos y arcillas. En los cauces se realiza con dos objetivos complementarios que son la determinación de la rugosidad del cauce asociada a la gradación de los sedimentos presentes en el lecho y la distribución granulométrica del material transportado y disponible según las muestras recopiladas en los aforos sólidos<sup>2</sup>.

Por estos motivos se implementa el siguiente anexo, donde solamente si se poseen los datos obtenidos en campo de la muestra y se establecen los valores de peso retenido en cada tamiz, es decir, su granulometría, es posible realizar el cálculo de los valores de Dx tanto para las partículas de fondo como para las de suspensión.

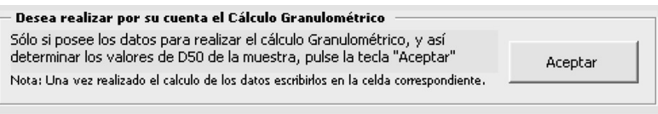

**Figura 7.** Cálculo granulométrico **Fuente:** elaboración propia.

Una vez se halla activado por medio del botón Aceptar, es posible ingresar los valores de peso retenido en cada tamiz y presionar el botón Calcular para tomar el dato correspondiente al valor calculado para el D50; se evita así el uso convencional del método gráfico (figura 8).

Las mallas o tamices se denominan de acuerdo con el tamaño del agujero. El sistema de nomenclatura de mallas más corriente en Colombia es el US Standar. El número del tamiz indica la cantidad de agujeros por pulgada de longitud de la malla; por ejemplo, la malla 200 tiene 200 agujeros por pulgada de longitud<sup>3</sup>.

Es más común identificar el tamaño del sedimento según la proporción (en peso o en volumen) en que se encuentre la muestra, bien sea del lecho o en suspensión; por ejemplo, D50 = 0.355 mm significa que el 50 % (en peso) de la muestra tiene un tamaño menor que 0.355 mm.

 $\mathbf{R}$  and  $\mathbf{R}$  are also as a set of the set of  $\mathbf{R}$  and  $\mathbf{R}$ 

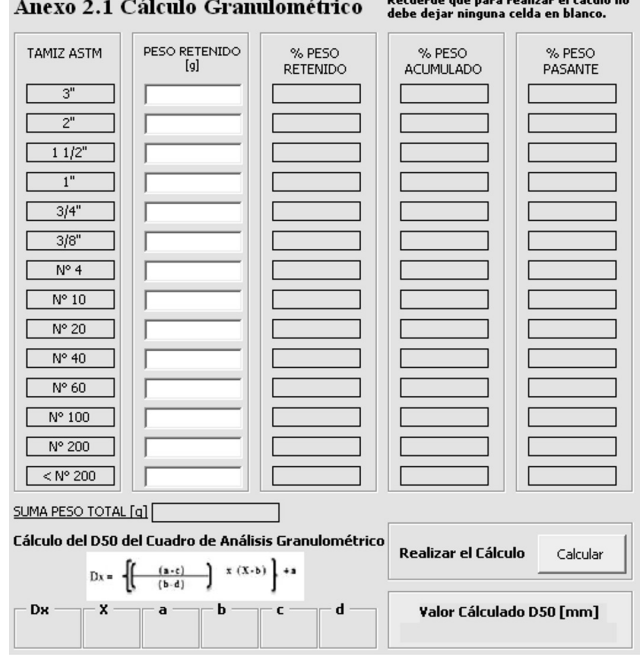

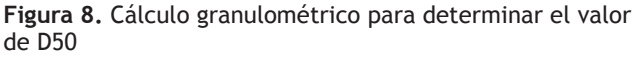

**Fuente:** elaboración propia.

<sup>1</sup> www.artemisa.unicauca.edu.co/~hdulica/T\_TRANSPORTE\_SEDI-MENTOS.pdf

<sup>2</sup> www.artemisa.unicauca.edu.co/~hdulica/T\_TRANSPORTE\_ SEDIMENTOS.pdf

<sup>3</sup> www.artemisa.unicauca.edu.co/~hdulica/T\_TRANSPORTE\_ SEDIMENTOS.pdf

[ARTÍCULOS] S  $\circ$  $\frac{1}{\Box}$ RTÍC  $\overline{\mathbf{A}}$ 

Dn = diámetro tal que el n por ciento de la muestra en En la figura 13 se presenta un ejemplo de lo escrito en 42 peso tiene partículas menores que Dn<sup>4</sup>.

Finalmente, se pueden exportar los cálculos obtenidos en la aplicación anterior, para la presentación de los resultados por medio del informe "Cálculo de los porcentajes de pesos retenido, acumulado y pasante" y su correspondiente gráfica, generados por el programa Hidra flu 1.0 (figuras  $9 y 10$ ).

En el paso 3 se toman las variables correspondientes a las características de la sección a evaluar; del mismo modo se debe completar sin excepción las casillas que se muestran en la figura 11.

Una vez ingresada toda la información requerida en los pasos 1 al 3, el programa Hidra\_flu 1.0, a partir del paso 4, generará cada uno de los resultados obtenidos solo pulsando el botón generar datos o calcular parámetros.

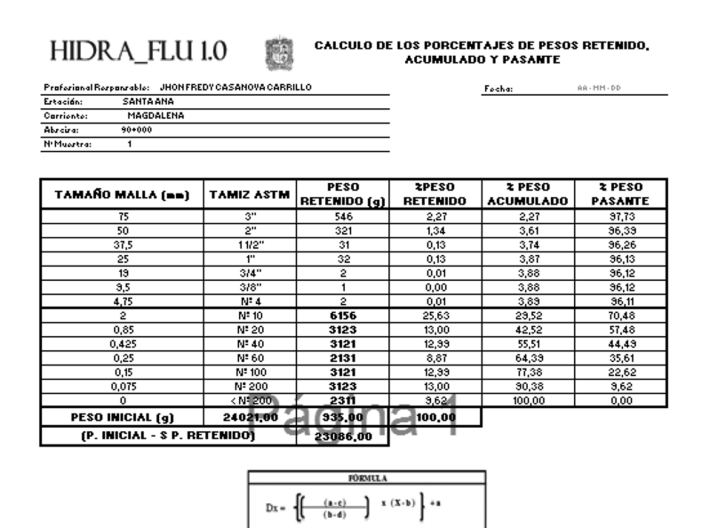

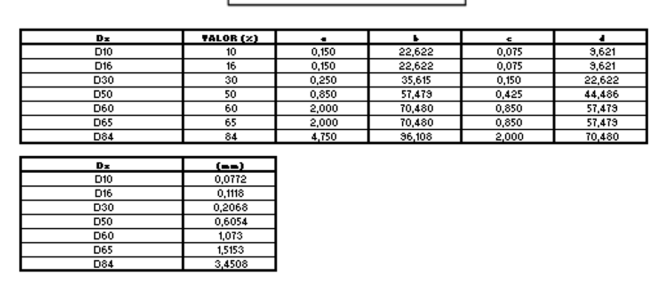

**Figura 9.** Informe "Cálculo de los porcentajes de pesos retenido, acumulado y pasante" **Fuente:** elaboración propia.

el párrafo anterior, donde, una vez ingresadas todas las variables, se pueden realizar más de cinco cálculos simultáneos solamente presionando un botón y visualizar los datos obtenidos antes de ir al informe de resultados.

De acuerdo con los planteamientos propuestos por el ingeniero Raúl Pacheco Ceballos, para realizar los cálculos mostrados en la figura 13 se deben emplear las ecuaciones de la figura 14.

Estas ecuaciones requieren cinco datos de entrada y la ejecución doble de la ecuación para desarrollar el cálculo de la velocidad de asentamiento dependiendo

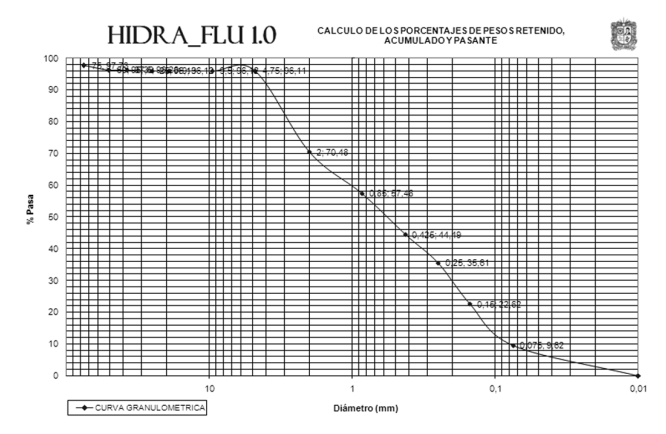

**Figura 10.** Cálculo de los porcentajes de pesos retenido, acumulado y pasante **Fuente:** elaboración propia.

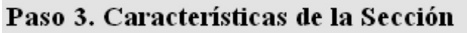

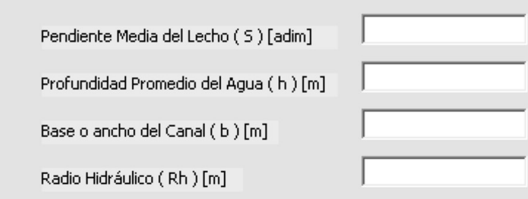

**Figura 11.** Características de la sección **Fuente:** elaboración propia.

Una vez halla completado la información Preliminar Presione el siguiente botón para continuar 4. Iniciar Cálculo Transporte de Sedimentos

**Figura 12.** Botón para el inicio del cálculo de transporte de sedimentos **Fuente:** elaboración propia.

<sup>4</sup> www.artemisa.unicauca.edu.co/~hdulica/T\_TRANSPORTE\_ SEDIMENTOS.pdf

43 de si es fondo o suspensión. Así mismo, la hoja de cálculo actualiza sus celdas con los últimos valores ingresados. Entonces, si se requiere realizar el cambio de un valor, antes o después de ejecutar el cálculo el programa Hidra\_flu 1.0 permite realizar el cambio o volver al punto de donde se requiere ingresar un nuevo valor de la variable.

> Por otra parte, de manera ágil, eficaz y sin error se descifran valores condicionales, por ejemplo, para el cálculo de los diferentes valores del parámetro de Shields, donde se encuentra gran cantidad de condiciones de acuerdo con el valor obtenido D,, como se muestra en la figura 15.

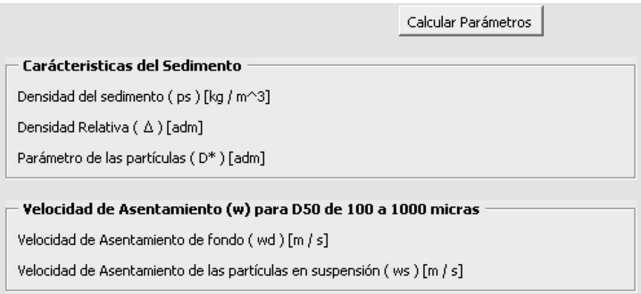

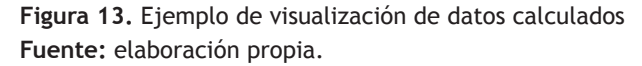

| Densidad de sedimento                                                                                                   |            | $(\rho_s)$ kg/m <sup>3</sup> |
|----------------------------------------------------------------------------------------------------|------------|------------------------------|
| $\rho s = \rho \times s$<br>Densidad relativa<br>$=\frac{(\rho s-\rho)}{\rho}$                                          |            | $(\Delta)$ adim              |
| Parámetro de las partículas<br>$D_* = D_{50F} \sqrt[3]{\frac{\times g}{\sqrt{3}}}$                                      |            | $(D_*)$ adim                 |
| Velocidad de asentamiento (w) para<br>D50 de 100 a 1000 micras                                                          |            |                              |
| $w = 10 \times \frac{v}{D_{eq}} \left( \sqrt{1 + \frac{0.01 \times 10^{8} \times 10^{3} \text{ m}^3}{v^2}} - 1 \right)$ |            |                              |
| Velocidad de asentamiento de fondo                                                                                      | (wd)       | m/s                          |
| Velocidad de asentamiento<br>de las partículas en suspensión                                                            | $(ws)$ m/s |                              |

**Figura 14.** Ecuaciones programadas **Fuente:** elaboración propia.

Y por medio de la aplicación de Visual Basic se generan los siguientes códigos:

Private Sub CommandButton2 Click() Range("C22").Select  $ActiveCell. FormulaR1Cl =$  "=ROUND(IF(GESTEP(R[-7]  $C$ ,1)\*AND(GESTEP(10,R[-7]C)),4\*R[-4]C/R[-7]  $C,IF(R[-7]C>10,0.4*R[-4]C,"D*<1'''),4)''$  Range("C22").Select Selection.Copy Selection.PasteSpecial Paste:=xlPasteValues, Operation:=xlNone, SkipBlanks \_ :=False, Transpose:=False Range("C21").Select ActiveCell.FormulaR1C1 = "=ROUND( $(R[1]C^2)/(R[-14]$  $C^*R[-18]C^*R[-12]C$ , 4)" Range("C21:C22").Select Selection.Copy Selection.PasteSpecial Paste:=xlPasteValues, Operation:=xlNone, SkipBlanks \_ :=False, Transpose:=False

#### Hidra\_flu

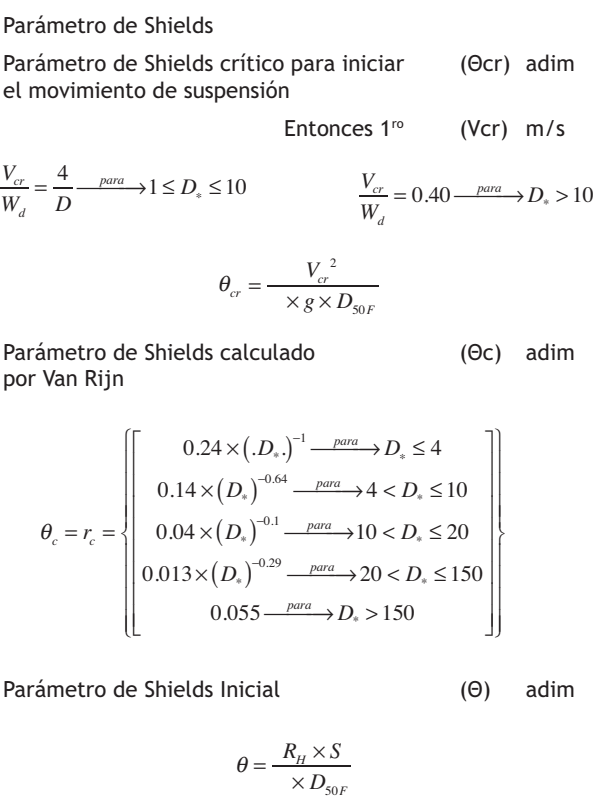

**Figura 15.** Ejemplo de valores condicionales resueltos en Hidra\_flu 1.0 **Fuente:** elaboración propia.

 Application.CutCopyMode = False  $ActiveCell. FormulaR1Cl =$  "=ROUND(IF(GESTEP(4,R[-9]C),0.24\*(R[-9]C^(- 1)),IF(GESTEP(10,R[-9]C)\*AND(R[-9]C>4),0.14\*(R[-9] C^(-0.64)),IF(GESTEP(20,R[-9]C)\*AND(R[-9]  $C>10$ ), $0.04*(R[-9]C^(-0.1))$ ,IF(GESTEP(150,R[-9] C)\*AND(R[-9]C>20),0.013\*(R[-9]C^(0.29)),IF(R[-9]  $C>150, 0.55,$ ""Error""))))),4)"

Estos códigos pueden generar una respuesta casi inmediata, de acuerdo con los parámetros programados para la obtención de los resultados o la valoración del rango para el uso de una ecuación (figuras 16 y 17).

#### Hidra\_flu

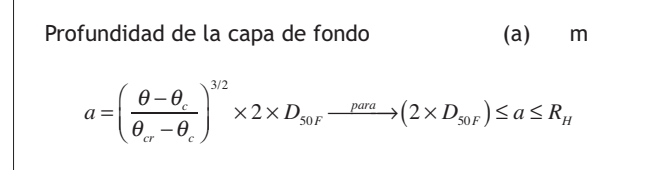

**Figura 16.** Ejemplo de parámetros condicionales para el uso de una ecuación resuelto con Hidra\_flu 1.0 **Fuente:** elaboración propia.

#### Hidra\_flu

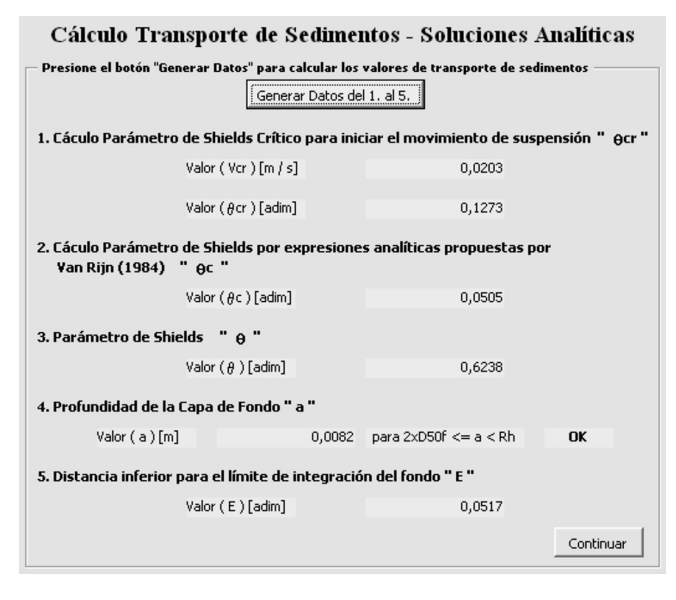

**Figura 17.** Cálculos generados por Hidra\_flu 1.0 **Fuente:** elaboración propia.

Donde se comprueba el dato obtenido para "a" mostrando "OK".

Range("C24").Select Para realizar el cálculo de los valores de concentración 44 de los sedimentos se plantea la integral definida de Einstein. Para obtener el valor de esta variable se debe resolver por medio del método de integración numérica conocida como "regla del trapecio" (figuras 18 y 19).

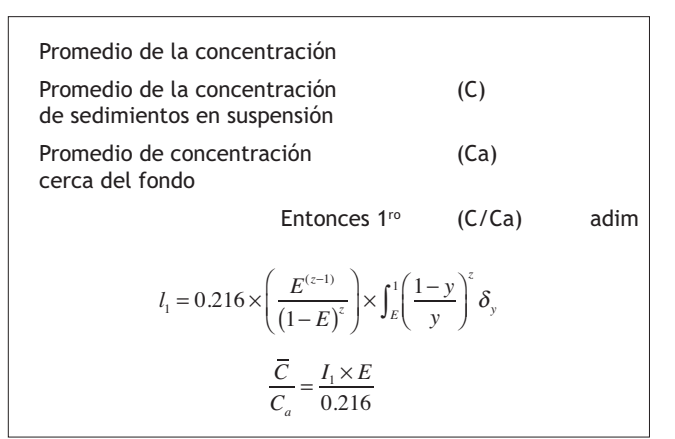

**Figura 18.** Ecuaciones para el cálculo de la concentración de los sedimentos

**Fuente:** elaboración propia.

$$
\int_E^1 \left[\frac{(1-y)}{y}\right]^z \delta_y
$$

**Figura 19.** Integral de Einstein **Fuente:** elaboración propia.

Se considera que la forma de mejorar la precisión de la regla del trapecio es dividir el intervalo de la integración en pequeños segmentos y aplicar el método a cada uno de ellos. Para ello se ha dividido en 50 000 segmentos (figura 20).

Las áreas de los segmentos se suman de manera automática para obtener la integral en todo el intervalo como se muestra en la celda  $I = 1.296960$ .

Luego se resuelven, de acuerdo con las ecuaciones mostradas en la figura 18, los valores de  $I_1$  y C/Ca. Cabe resaltar que existen nomogramas para la obtención del valor C/Ca tal como se muestra en la figura 21, pero el programa debería parar en este punto y solicitar el dato para poder continuar. Además, de acuerdo con los valores de z y E, se debe interpolar o extrapolar, lo cual implica tener un valor apreciativo de acuerdo con el esquema a utilizar.

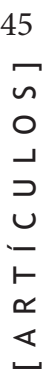

Valo

lími

 $No$ 

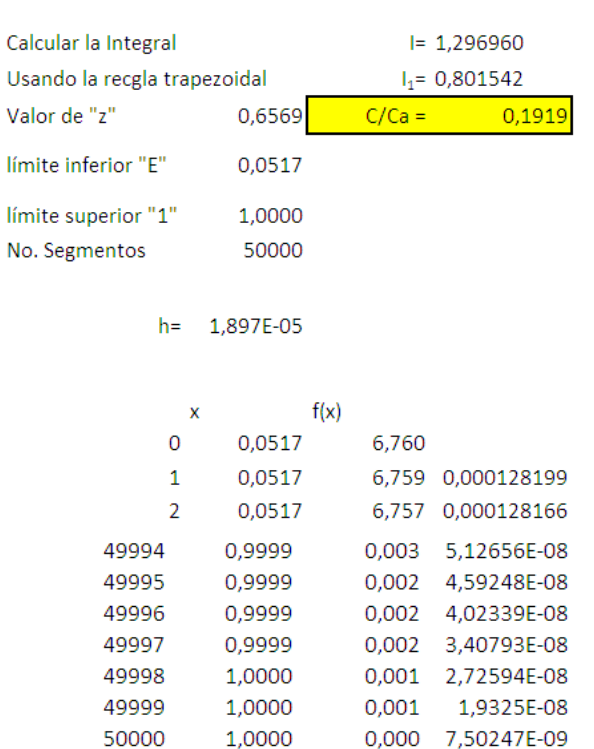

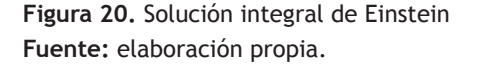

Finalmente, Hidra\_flu 1.0 genera dos tipos de informe, donde cada uno de los resultados obtenidos se organiza y muestra como "Informe de resultados" y adicionalmente se entrega un "Informe de metodología" donde se describe la metodología planteada por el ingeniero civil Raúl Pacheco Ceballos para el cálculo del transporte de sedimentos en ríos aluviales por medio de soluciones analíticas.

# **Validación del programa Hidra\_flu 1.0 respecto al "Estudio sedimentológico del río Magdalena – Himat"**

La validación de cada uno de los datos mostrados a continuación, se realiza de modo académico con la finalidad de poder mostrar que es posible realizar la cuantificación de volumen de sedimentos, de una manera analítica tal como es planteada por el ingeniero Pacheco Ceballos.

Con nuestra investigación de tipo explicativo y por medio de una metodología experimental se ha recolectado, seleccionado, organizado y analizado información que

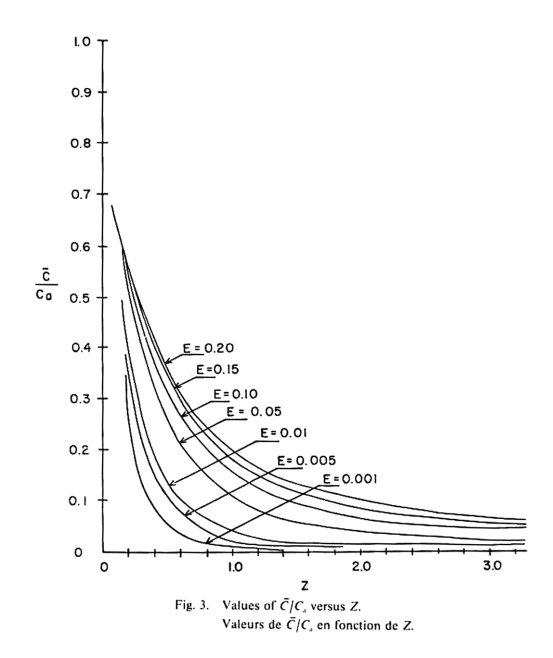

**Figura 21.** Nomograma para la obtención del "C/Ca" *vs*. "z" **Fuente:** Pacheco (1984, p. II-25).

ha permitido la comparación de los resultados mostrados en este capítulo.

Para validar los resultados obtenidos por el programa Hidra flu 1.0 se hizo necesaria la búsqueda de información específica de los datos de aforo obtenidos para el río Magdalena y del informe "Estudio sedimentológico del río Magdalena" de 1984 presentado al Himat por el ingeniero Pacheco Ceballos, donde se presentó el desarrollo de un nuevo método analítico para predecir el cálculo de sedimentos transportados por el río Magdalena y los datos de siete estaciones de aforo con sus respectivos cálculos del transporte total aforado "Q" y la concentración total de sedimentos " $C_t$ ".

Este documento se encuentra en la Biblioteca Física del Instituto de Hidrología, Meteorología y Estudios Ambientales (Ideam), anteriormente conocido como Instituto Colombiano de Hidrología, Meteorología y Adecuación de Tierra (Himat).

Los nombres de las estaciones para la toma de los datos de aforo son los siguientes:

- Estación Vijagual,
- Estación Calamar,
- 
- Estación Armenia (brazo de Loba),
- Estación Barbosa,
- Estación Tres Cruces (río Cauca) y
- Estación Incora 7 (Canal del Dique).

No es posible realizar la comparación para las variables de K y K" por la falta de información en cada una de las estaciones y la limitación que presentan las planillas para la toma de datos de aforo, donde no se presentan los valores de radio hidráulico, cálculos granulométricos, temperatura, viscosidad cinemática y densidad de la mezcla (agua-sedimento), requeridos para llevar a cabo la metodología propuesta por el ingeniero civil Pacheco Ceballos para el cálculo del transporte de sedimentos en río aluviales por medio de soluciones analíticas (tabla 2).

En la figura 22 se presenta gráficamente la diferencia entre los datos calculados *vs*. información de estaciones Himat.

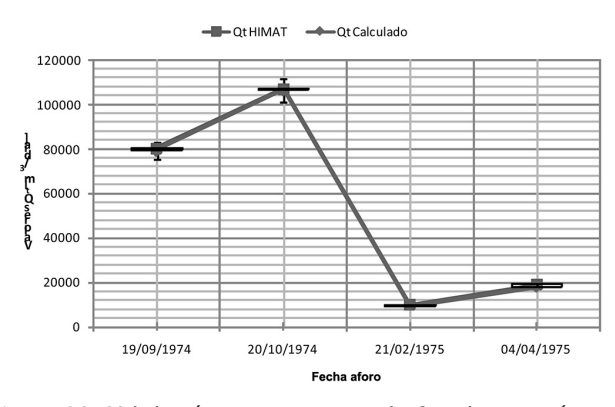

**Figura 22.** Validación transporte total aforado estación Calamar

**Fuente:** elaboración propia.

• Estación San Roque (brazo Mompós), Se encuentra una diferencia del orden de 0.49 % hasta 46 5.88 % entre los datos validados para los valores del transporte total aforado (figura 23).

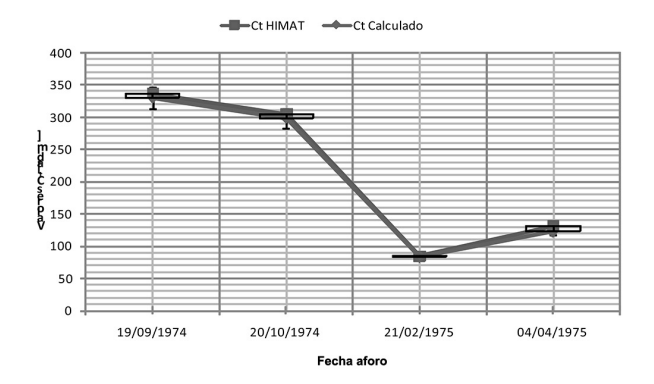

**Figura 23.** Concentración total de sedimentos estación Calamar **Fuente:** elaboración propia.

Se encuentra una diferencia del orden de 1.37 % hasta 6.08 % entre los datos validados para los valores de la concentración total de sedimentos (tabla 3).

Se determina el porcentaje de error como:

$$
\%Error = \frac{(D_i - D_o)}{D_o} \times 100\%
$$
 (1)

Donde  $D_i$  es el dato tomado del cálculo y  $D_o$  el dato de referencia del Himat.

Haciendo un promedio con los datos obtenidos en la tabla 3, se puede observar que el porcentaje de error promedio para el transporte total aforado "Qt" es 3.88 % y para la concentración total de sedimentos "Ct" es 2.81 %.

Ejemplo: validación del programa Hidra\_flu 1.0 respecto a la estación Calamar. Tabla de resultados datos de aforo **Tabla 2.** Datos comparados estación Calamar

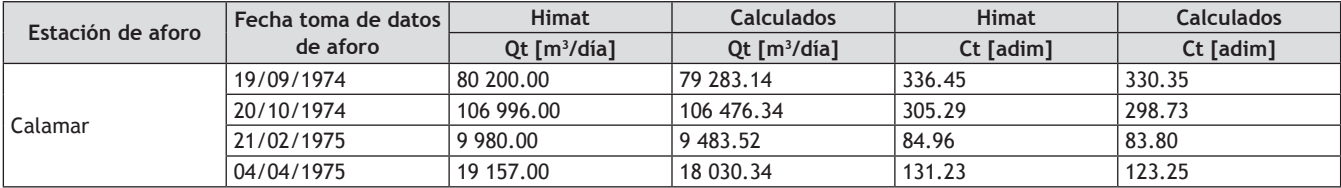

**Fuente:** elaboración propia.

| Estación                          | Fecha<br>toma de | <b>Himat</b>             | <b>Calculados</b>        | Error          | Error<br>promedio | <b>Himat</b> | <b>Calculados</b> | Error          | Error<br>promedio |
|-----------------------------------|------------------|--------------------------|--------------------------|----------------|-------------------|--------------|-------------------|----------------|-------------------|
| de aforo                          | datos aforo      | Qt [m <sup>3</sup> /día] | Qt [m <sup>3</sup> /día] | [%]            | [%]               | $Ct$ [adim]  | Ct [adim]         | [ %]           | [%]               |
|                                   | 03/08/1975       | 46 250.00                | 45 043.84                | 2.61%          |                   | 343.53       | 333.55            | 2.90%          |                   |
| Vijagual                          | 27/08/1975       | 56 800.00                | 53 343.95                | 6.08%          | 5.23 %            | 389.81       | 370.50            | 4.95 %         | 4.88 %            |
|                                   | 27/10/1975       | 121 600.00               | 113 108.79               | 6.98%          |                   | 570.52       | 531.84            | 6.78 %         |                   |
|                                   | 19/09/1974       | 80 200.00                | 79 283.14                | 1.14%          |                   | 336.45       | 330.35            | 1.81%          |                   |
| Calamar                           | 20/10/1974       | 106 996.00               | 106 476.34               | 0.49%          | 3.12 %            | 305.29       | 298.73            | 2.15%          | 2.85 %            |
|                                   | 21/02/1975       | 9 980.00                 | 9 483.52                 | 4.97%          |                   | 84.96        | 83.80             | 1.37%          |                   |
|                                   | 04/04/1975       | 19 157.00                | 18 030.34                | 5.88%          |                   | 131.23       | 123.25            | 6.08 %         |                   |
| San Roque                         | 05/11/1974       | 11 051.00                | 10 687.35                | 3.29%          |                   | 241.17       | 232.81            | 3.47%          |                   |
| (brazo                            | 08/03/1975       | 7 348.00                 | 7 279.85                 | 0.93%          | 4.85 %            | 407.07       | 398.72            | 2.05 %         | 4.20%             |
| Mompós)                           | 20/02/1975       | 95.00                    | 85.17                    | 10.35 %        |                   | 17.57        | 16.33             | 7.09 %         |                   |
| Armenia                           | 01/10/1974       | 47 780.00                | 47 605.52                | 0.37%          |                   | 462.38       | 458.44            | 0.85%          |                   |
| (brazo<br>de Loba)                | 04/03/1975       | 23 038.00                | 23 491.71                | 1.97%          | 1.17%             | 324.96       | 319.52            | 1.67%          | 1.26 %            |
|                                   | 21/07/1974       | 56 260.00                | 53 647.16                | 4.64%          |                   | 338.89       | 323.46            | 4.55 %         |                   |
| Barbosa                           | 28/02/1975       | 34 751.00                | 33 434.90                | 3.79%          | 2.96 %            | 306.96       | 301.44            | 1.80 %         | 2.47 %            |
|                                   | 27/09/1974       | 61 830.00                | 61 554.17                | 0.45%          |                   | 297.38       | 294.21            | 1.07%          |                   |
|                                   | 30/10/1974       | 55 198.00                | 45 732.11                | 17.15 %        |                   | 393.49       | 388.76            | 1.20%          |                   |
| <b>Tres Cruces</b><br>(río Cauca) | 01/12/1974       | 56 650.00                | 56 453.25                | 0.35%          | 6.59%             | 528.79       | 519.97            | 1.67%          | 1.48 %            |
|                                   | 02/03/1975       | 26 400.00                | 25 796.59                | 2.29%          |                   | 490.47       | 482.74            | 1.58 %         |                   |
| Incora 7                          | 20/09/1974       | 4 164.00                 | 4 060.73                 | 2.48%          |                   | 312.77       | 309.05            | 1.19%          |                   |
| (canal                            | 21/10/1974       | 6 660.00                 | 6 454.73                 | 3.08%          | 3.25 %            | 325.90       | 318.29            | 2.34 %         | 2.48 %            |
| del Dique)                        | 20/02/1974       | 181.00                   | 173.41                   | 4.19%          |                   | 55.92        | 53.72             | 3.93 %         |                   |
|                                   |                  |                          |                          | Promedio<br>Qt | 3.88%             |              |                   | Promedio<br>Ct | 2.81%             |

47 **Tabla 3.** Porcentaje de error promedio

**Fuente:** elaboración propia.

# **Conclusiones**

Como resultado de esta investigación se creó un algoritmo en Visual Basic que trabaja en Microsoft Excel, el cual permite el cálculo de transporte de sedimentos por medio de las fórmulas analíticas planteadas en la metodología del ingeniero Raúl Pacheco Ceballos.

Por medio de este programa es posible realizar la cuantificación del volumen de sedimentos transportados en ríos aluviales de una manera ágil y analítica por la versatilidad que se tiene al trabajar con Visual Basic y Microsoft Excel.

Por consiguiente, se puede cuantificar el volumen de sedimentos de acuerdo con la metodología programada; esta es una herramienta para el análisis de problemas

ambientales producidos por la acumulación de sedimentos en los ríos, tales como la erosión y la colmatación.

La erosión y la colmatación de sedimentos en los ríos, generada por el transporte de materiales pétreos y materia orgánica disuelta, son nocivas para los seres vivos que dependen del recurso hídrico, puesto que las zonas afectadas sufren la alteración de sus ecosistemas por el agua turbia y poco oxigenada y quedan además inservibles para actividades humanas como la pesca o el turismo.

Por medio de un lenguaje claro y explicativo, se mostró cada uno de los principios básicos formulados por Pacheco Ceballos en su metodología para el cálculo del transporte de sedimentos por medio de soluciones analíticas.

Así mismo, se expuso el procedimiento de cálculo empleado para la creación del programa Hidra\_flu 1.0.

Esta aplicación permite la automatización de los pa- **Referencias** 48 rámetros empleados en la resolución de la integral de Einstein para flujo gradualmente variado. Además, permite el cálculo analítico del parámetro de Shields como lo planteó Van Rijn. Se omite así el cálculo por gráfica de este parámetro.

En este artículo se muestra un ejemplo de comparación entre los resultados obtenidos por el ingeniero Raúl Pacheco Ceballos, en el Estudio sedimentológico del río Magdalena, y los que se obtuvieron con Hidra\_flu 1.0 utilizando los aforos tomados por el Himat en las siguientes estaciones: Vijagual, Calamar, San Roque (brazo Mompós), Armenia (brazo de Loba), Barbosa, Tres Cruces (río Cauca) e Incora 7 (canal del Dique).

En 1974 y 1975 se calcularon los mismos parámetros que el ingeniero Raúl Pacheco Ceballos; se obtuvieron diferencias en todos los valores obtenidos, del orden del 0.37 % al 17.15 %. Esto se debe a que no está claro, en el estudio sedimentológico, cuáles son los datos omitidos en el cálculo, por haber sido considerados como no confiables. Sin embargo, es posible concluir que estos nuevos valores, calculados de acuerdo con la metodología desarrollada en este proyecto, no son tan distantes de los datos iniciales; se logró un margen máximo entre algunos datos del 18 %.

# **Referencias**

- Chanson, H. (2002). *Hidráulica del flujo en canales abiertos*. Bogotá: McGraw-Hill.
- Einstein, H. A. (1950). The bed-load function for sediment transportation in open channel flows. *Technical Bulletin 1026*, U.S. Department of Agriculture, Soil Conservation Service, Washington D. C.
- Martín Vide, J. P. (2000). *Ingeniería fluvial*. Bogotá: Escuela Colombiana de Ingeniería.
- Ochoa, T. (2011). *Hidráulica de ríos y procesos morfológicos*. Bogotá: Ecoe.
- Pacheco Ceballos, R. (1984). *Estudio sedimentológico del río Magdalena*. Bogotá: Instituto Colombiano de Hidrología, Meteorología y Adecuación de Tierras.
- Pacheco Ceballos, R. (1991). *Transporte de sedimentos: soluciones analíticas*. Bogotá: International Association for Hidraulic Research.
- Tamayo, M. (2003). *Proceso de la investigación científica*. México: Limusa.
- Universidad Distrital. (2010). *Optimización de la metodología de Einstein para el transporte de sedimentos en canales abiertos aplicativo Calc\_hid 1.0*. Bogotá.

[ARTÍCULOS]

RTICULO

 $\overline{4}$ 

 $\overline{\phantom{0}}$ 

# Formulación del plan de emergencias y contingencias para la Facultad Tecnológica de la Universidad Distrital Francisco José de Caldas

Revista Tekhnê: ISSN 1692-8407. 2013, Vol. 10, Núm. 1, Pág. 49-62 **Fecha de recepción**: 26 de julio de 2013 **Fecha de aceptación**: 5 de agosto de 2013 **Autores, afiliación, e-mail**: 1.) Sonia Cristina Herrera Pulido. Universidad Distrital Francisco José de Caldas. scherrerap@correo.udistrital.edu.co 2.) Edisson Jerez Guerrero. Universidad Distrital Francisco José de Caldas. ejerezg@correo.udistrital.edu.co. 3.) Katherine Paola Vargas Chavarro. Universidad Distrital Francisco José de Caldas. kpvargasc@correo.udistrital.edu.co 4.) Nancy Esperanza Madrid Soto. Universidad Distrital Francisco José de Caldas. nesperanzam@udistrital.edu.co

### *Resumen*

Teniendo en cuenta que en los últimos años Colombia ha sido afectada por diferentes emergencias en las cuales han ocurrido pérdidas tanto humanas como materiales, se ha detectado la necesidad de realizar la formulación del plan de emergencias y contingencias para la Facultad Tecnológica de la Universidad Distrital Francisco José de Caldas. Inicialmente se realiza una descripción general de la infraestructura de la facultad y se determina el número de personas que utilizan estas instalaciones. Partiendo de estos datos, se analizan los riesgos y amenazas, se propone una estructura organizacional para manejo de emergencias en la facultad, se plantean los planes de acción, los planes de contingencia y se determinan los costos para la implementación de la propuesta. Este estudio es presentado en decanatura y se pone a consideración para su aprobación e implementación inmediata.

**Palabras clave:** amenaza, emergencia, planes de acción, riesgo, vulnerabilidad

# *Formulation of emergency and contingency plan for Faculty of Technology of the District University Francisco José de Caldas*

### *Abstract*

Given that in recent years Colombia has been affected by different emergencies in which there have been human and material losses, we have detected the need for the formulation of emergency and contingency plan for the Faculty of Technology, the University District Francisco José de Caldas. The thesis begins with an overview of the power infrastructure and determining the number of people using these facilities. From these data, we analyze the risks and threats, proposes an organizational structure for emergency management in college, raised the action plans, contingency plans and determine the costs to implement the proposal. This study is presented in deanship and put into consideration for approval and immediate implementation.

**Key words:** action plans, emergency, risk, threat, vulnerability

Este documento incluye planes de acción por seguir en las posibles emergencias que se presenten dentro y fuera de la Facultad Tecnológica de la Universidad Distrital Francisco José de Caldas, en los cuales se especifica la función de cada una de las personas pertenecientes a las brigadas, quienes van a actuar frente a estas. En las actividades cotidianas de cualquier institución se pueden presentar situaciones o amenazas que afectan su curso y que de momento toman de improviso a las personas visitantes o pertenecientes a ella.

En Colombia, los desastres naturales y los riesgos físicos suelen afectar todo tipo de personas, independientemente del lugar, cultura, pensamiento, religión o raza a la que pertenezcan, con grandes y desastrosas pérdidas, tanto de seres queridos como de pertenencias, incluyendo el lugar donde viven, donde comparten y estudian.

Por eso es importante que los integrantes de la Facultad Tecnológica de la Universidad Distrital Francisco José de Caldas –alumnos, profesores, personal administrativo, visitantes, directivos– conozcan no solo el tipo de desastres que los puedan afectar, de tipo físico, químico o natural, sino también cómo reaccionar ante ellos, ya que no todas las personas reaccionan de la misma manera ante un desastre o simplemente los desastres no son iguales. Generalmente las personas no creen llegar a ser afectadas por algún tipo de siniestro desastre, lo que lleva a que en la mayoría de los casos no sepan o puedan reaccionar de forma acertada o efectiva, ni tampoco logran plantearsoluciones concretas.

Estos conocimientos suelen ser algo vital o importante en algún momento de la vida o constantemente. Por esta razón es importante analizar, comprender y evaluar cada uno de los problemas o los riesgos a los cuales los miembros y visitantes de la institución están expuestos cuando se encuentran dentro de las instalaciones de la facultad. Siendo estas unas necesidades básicas para la convivencia y supervivencia dentro de la facultad, se ha visto la necesidad de diseñar el plan de emergencias y contingencia de la institución para que este sea en algún momento un plan a ejecutar me-

**Introducción** 50 diante una planificación y organización humana ya sí 50 obtener una utilización óptima de los recursos y los medios técnicos previstos con la finalidad de reducir al mínimo las consecuencias que pudieran derivarse de la situación de emergencia.

> Una vez identificados los recursos y riesgos, es posible actuar sobre los factores que generan riesgo para prevenirlos, mitigarlos o eliminarlos o, en caso de presentarse un evento, saber responder a este. De esta forma puede afirmarse que los instrumentos de intervención para la gestión del riesgo son dos: un plan de prevención y mitigación, y un plan de emergencia compuesto, este último, por planes de contingencia o respuesta ante eventos específicos.

> Partiendo de lo anterior se ve la necesidad de crear un documento de soporte técnico y útil para la comunidad universitaria, para que se pueda recurrir a él cuando se presente algún tipo de emergencia y llevar a cabo en un futuro la elaboración de planes de contingencia con el personal capacitado para ello con el que cuenta la universidad, a fin de que por medio de este documento, tanto los estudiantes como los profesores y directivos estén conscientes de que es vital comprender, manejar y tener conocimientos sobre lo que se puede hacer y cómo reaccionar frente a cualquier tipo de riesgo. A partir de este estudio se pretende finalmente:

- Generar un análisis de los riesgos y las amenazas de la Facultad Tecnológica para estimar la probabilidad de que ocurra un evento no deseado con una determinada severidad y sus consecuencias.
- Realizar el inventario de los suministros, los servicios y los recursos existentes en la facultad para la atención de emergencias de acuerdo con la priorización de escenarios y el plan de emergencia y contingencia.
- Realizar el análisis, identificación, cuantificación y caracterización de la población y la infraestructura de la facultad.
- Definir las medidas de mitigación, prevención y protección necesarias para minimizar los impactos que se puedan generar en la facultad.
- 51 Proponer el equipo de personas para la atención de las emergencias y las contingencias que ocurran en la facultad.
	- Identificar y determinar las funciones que debe desempeñar cada miembro del equipo de personas dentro del plan de emergencia y contingencias.

# **Metodología**

Se siguió una metodología por fases así:

- Fase 1. Recopilación de información por medio de entidades que nos proporcionaron datos suficientes para poder determinar los factores que se deben tener en cuenta para realizar la propuesta. Se recopilaron datos por medio de encuestas y entrevistas a miembros y visitantes de la Facultad Tecnológica de la Universidad Distrital Francisco José de Caldas.
- Fase 2. Trabajo de campo para reconocer la organización institucional de la Facultad Tecnológica, con el propósito de verificar la estructura y jerarquía de esta, sus funciones y responsabilidades dentro de la universidad. También se analizó mediante medios tecnológicos y visuales el estado de la infraestructura de la facultad.
- Fase 3. Análisis de riesgos. Se realizó un análisis para identificar las amenazas, vulnerabilidad y riesgos de la infraestructura de la facultad.
- Fase 4. Inventario de suministros, servicios, recursos y personas. Se identificaron los suministros con los que cuenta la Facultad Tecnológica. Se realizó el inventario de extintores, mangueras contra incendios, señalización, botiquines, reserva de agua potable, sistema de alarmas, pitos, radios, linternas, guía telefónica de organismos de socorros y centros de salud cercanos, etc.
- Fase 5. Formulación de los planes de acción y contingencia.
- Fase 6. Propuesta de conformación del comité universitario, definiendo los responsables y sus funciones, los grupos funcionales, como el grupo de

planificación, el de operaciones, el de logística, el de administración y el de finanzas.

# **Resultados y discusión**

# *Características generales de las edificaciones de la Facultad Tecnológica*

El área del terreno de la Facultad Tecnológica de la Universidad Distrital Francisco José de Caldas es de 13659.80 m², con un área construida de 14316.85 m². La sedificaciones de la facultad cuentan con una estructura aporticada; las paredes y fachadas están elaboradas con ladrillo prensado a la vista y con elementos decorativos en bloque de concreto.

La sede la conforman estructuras independientes (bloques). Los bloques poseen de tres a cinco pisos de altura, diseñados y construidos para salones de clase y laboratorios, auditorio, cafetería, biblioteca, oficinas de administración, laboratorios, talleres, auditorio, cafetería, coliseo y servicios complementarios como baños, canchas deportivas, estacionamiento vehicular, plazoleta y zonas verdes. Las construcciones se encuentran divididas físicamente en bloques así:

- Bloques 1, 2 y 3: salones de clase y grupos de investigación.
- Bloques 4 y 5: salones de clase y laboratorios.
- Bloque 6: oficinas administrativas (decanatura) y coordinaciones.
- Bloques 7 y 8: biblioteca y salas de lectura biblioteca.
- Bloque 9: salones de clase, audiovisuales.
- Bloque 10: gimnasio.
- Bloque 11: salones de clase y talleres.
- Bloque 12: salones de clase, espacios de investigación, talleres y laboratorios.
- Bloque 13: oficinas de extensión, salas de informática, sala de profesores y cafetería.
- Coliseo deportivo
- Auditorio Gustavo Caamaño

• Construcciones menores (porterías, cuarto de planta **1990 - Construcciones de primeries** 52 eléctrica, cuarto de subestación eléctrica, cuarto de mantenimiento, cuarto de cambio de guardias, etc.).

Cuenta con cielos rasos, puertas internas en madera, el piso en su mayor parte es de baldosa de tráfico pesado, escaleras estructurales en concreto y adoquín. La distribución interna de esta edificación está definida por un *hall* de circulación y escaleras alrededor de los cuales se localizan los salones de clase; cuentan con patios internos de iluminación cenital, donde se han localizado jardineras a modo de decoración y una pequeña plazoleta de eventos.

# *Descripción de la ocupación de la Facultad Tecnológica*

En la tabla 1 se puede observar el número de docentes, estudiantes y visitantes que frecuentan semestralmente la Facultad Tecnológica, que corresponde aproximadamente a 10023 personas durante un semestre.

#### *Análisis de riesgos y amenazas*

La amenaza es una función de la capacidad del enemigo y la intención de llevar a cabo los ataques, mientras que el riesgo es una función de la probabilidad de que la organización vaya a estar involucrada en un ataque (ya sea como un objetivo deliberado o solo por estar en el lugar equivocado en el momento equivocado) y del daño que tal ataque podría causar.

Aún más, simplemente, amenaza = capacidad x intención, mientras que el riesgo = probabilidad x daño.

El análisis o evaluación de riesgos se define como el proceso de estimar la probabilidad de que ocurra un evento no deseado con una determinada severidad o consecuencias en la seguridad, salud, ambiente o bienestar público.

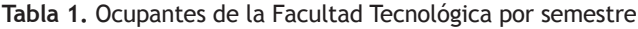

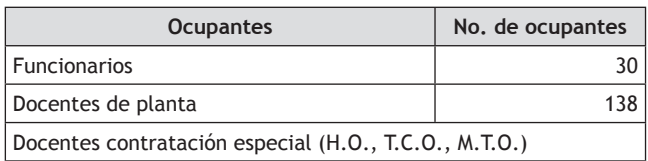

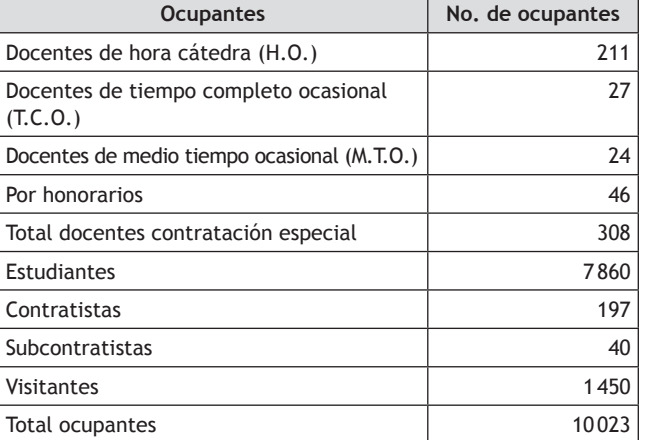

**Fuente:** Oficina de decanatura Facultad Tecnológica; adecuada por los autores (2012).

# *Identificación, descripción y análisis de las amenazas en la Facultad Tecnológica*

En la tabla 2 se determinan los tipos de amenazas a las que están expuestas las instalaciones y los ocupantes de la Facultad Tecnológica de la Universidad Distrital Francisco José de Caldas, clasificadas como amenazas naturales, antrópicas y sociales. Estas amenazas son consistentes con las amenazas que ocurren en general en Bogotá.

En la tabla 3 se identifican las amenazas naturales, tecnológicas y sociales a las que están expuestos los miembros, funcionarios, docentes y visitantes de la Facultad Tecnológica en los ámbitos interno y externo. Se determina para cada una de ellas la probabilidad o la posibilidad de ocurrencia, tanto en el interior de la facultad como en el exterior.

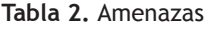

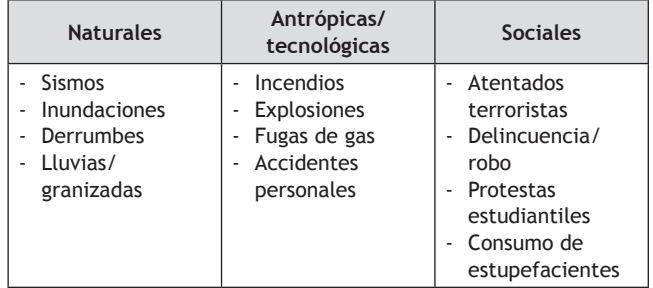

**Fuente:** elaboración propia.

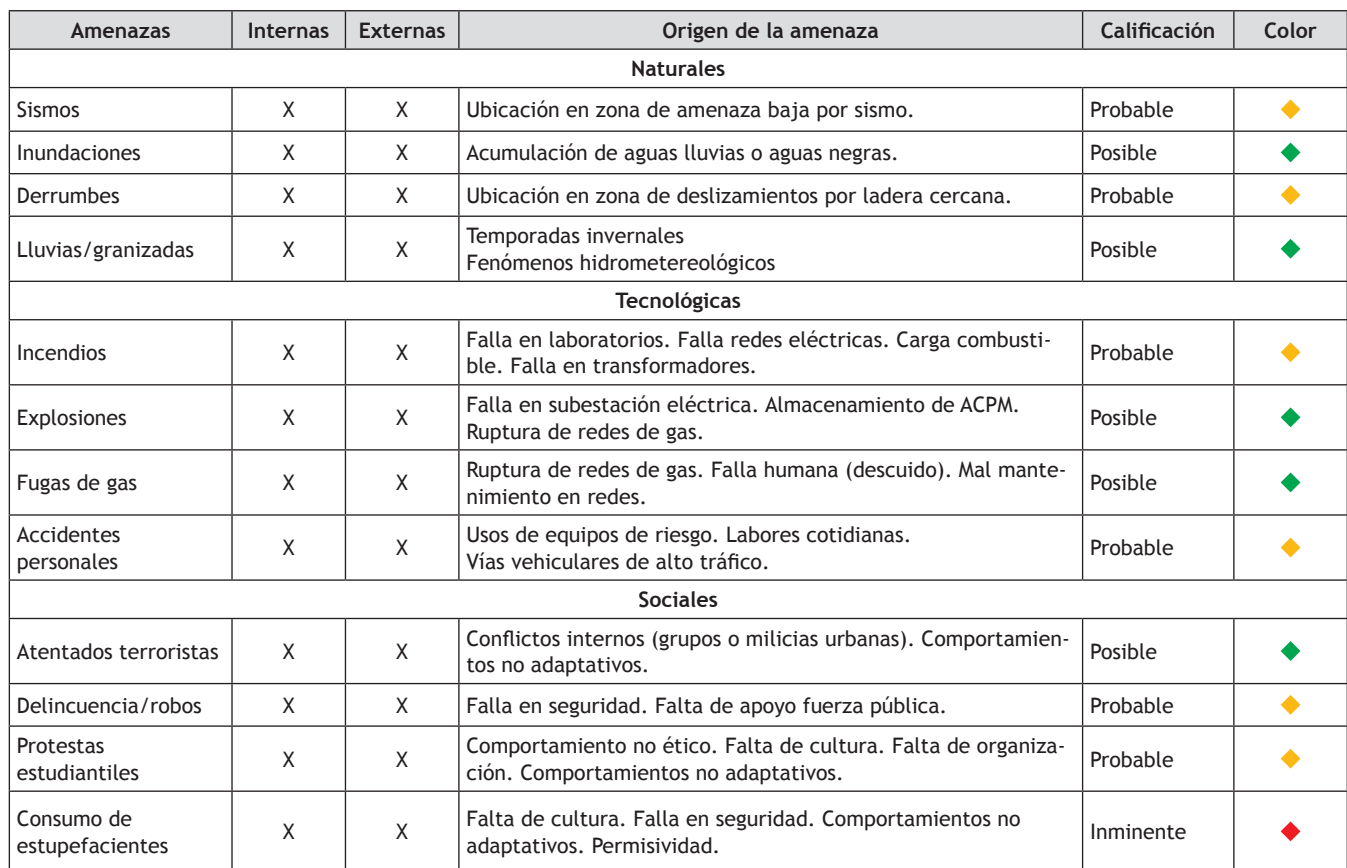

#### 53 **Tabla 3.** Amenazas externas e internas

**Fuente:** elaboración propia.

#### *Análisis de vulnerabilidad*

La vulnerabilidad es la característica propia de un elemento o grupo de elementos expuestos a una amenaza, relacionada con su incapacidad física, económica, política o social de anticipar, resistir y recuperarse del daño sufrido cuando opera dicha amenaza. Es un factor de riesgo interno (Unisdr.org, 2011, p. 18). El análisis de vulnerabilidad se realiza sobre tres elementos expuestos, cada uno de ellos a partir de tres aspectos:

- Análisis de vulnerabilidad de las personas. Se refiere al número y clase de afectados (empleados, visitantes y comunidad); considera también el tipo y la gravedad de las lesiones.
- Análisis de vulnerabilidad de los recursos. En los recursos se ven reflejados varios aspectos: instalaciones, equipos, producto, valor de las operaciones de emergencia, indemnizaciones, entre otros.

• Análisis de vulnerabilidad de los sistemas y procesos. Se refiere a la afectación de la actividad económica que realiza la Facultad Tecnológica.

En la tabla 4 se consolida el análisis de vulnerabilidad. Se presenta el resumen de los subtotales y de las calificaciones de los respectivos análisis de vulnerabilidad de las personas, los recursos y de los sistemas y los procesos.

#### **Nivel de riesgo**

El análisis de riesgo se realiza con ayuda de la metodología de análisis de riesgos por colores. Se puede establecer que los niveles de riesgos asociados a cada una de las amenazas que posee la Facultad Tecnológica de la Universidad Distrital Francisco José de Caldas son de interpretación *media* (Fopae, s. f., pp. 8-20).

[ARTÍCULOS]

[ARTÍCULO

 $\sim$ 

| <b>Personas</b>            |              |         |                     |              |                |       |
|----------------------------|--------------|---------|---------------------|--------------|----------------|-------|
| <b>Elementos expuestos</b> | <b>Bueno</b> | Regular | Malo                | Calificación | Interpretación | Color |
| Organización               |              |         | X                   | 0.0          |                |       |
| Capacitación               |              |         | X                   | 0.16         |                |       |
| Dotación                   |              |         | X                   | 0.25         |                |       |
| Subtotal                   |              |         |                     | 0.41         | Alta           |       |
|                            |              |         | <b>Recursos</b>     |              |                |       |
| <b>Elementos expuestos</b> | <b>Bueno</b> | Regular | Malo                | Calificación | Interpretación | Color |
| Edificación                | X            |         |                     | 0.70         |                |       |
| Equipos                    |              | X       |                     | 0.35         |                |       |
| Subtotal                   |              |         |                     | 1.05         | Media          |       |
|                            |              |         | Sistemas y procesos |              |                |       |
| <b>Elementos expuestos</b> | <b>Bueno</b> | Regular | Malo                | Calificación | Interpretación | Color |
| Servicios públicos         | X            |         |                     | 0.8          |                |       |
| Sistemas alternos          | X            |         |                     | 0.75         |                |       |
| Recuperación               | X            |         |                     | 1.00         |                |       |
| Subtotal                   |              |         |                     | 2.55         | Baja           |       |

**Tabla 4.** Consolidado análisis de vulnerabilidad

**Fuente:** elaboración propia.

#### **Tabla 5.** Nivel de riesgo

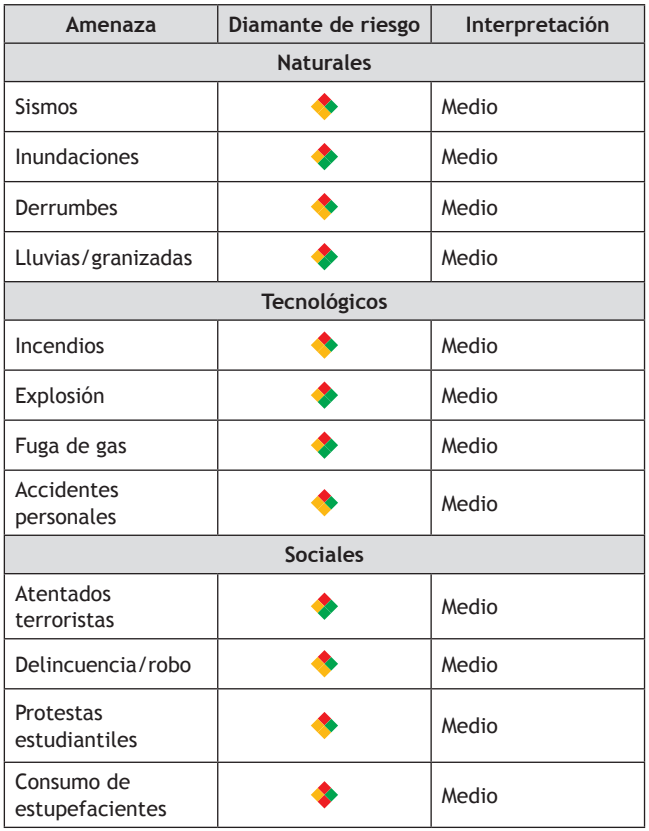

**Fuente:** elaboración propia.

# *Propuesta de estructura organizacional para emergencias en la Facultad Tecnológica*

En la estructura organizacional propuesta para la Facultad Tecnológica para la atención de emergencias se toma en cuenta el organigrama general de la universidad y, por consiguiente, de la facultad (Universidad Distrital, 2012, p. 16). Es necesario precisar que esta es una tarea conjunta y que le corresponde a todos los integrantes de la comunidad universitaria; por lo tanto, es de responsabilidad general bajo las directrices de los responsables del buen funcionamiento de la institución y del bienestar de quienes la integran (figura 1).

### *Planes de acción*

En los planes de acción se definen las metas, objetivos, procesos y procedimientos a desarrollar ante un incidente o emergencia específica, en un periodo específico y se determinan los recursos, suministros y servicios a utilizar y los responsables de cada acción. Cada plan debe contener los siguientes aspectos:

• Coordinador. Nombre del responsable principal de la coordinación del plan de acción.

54

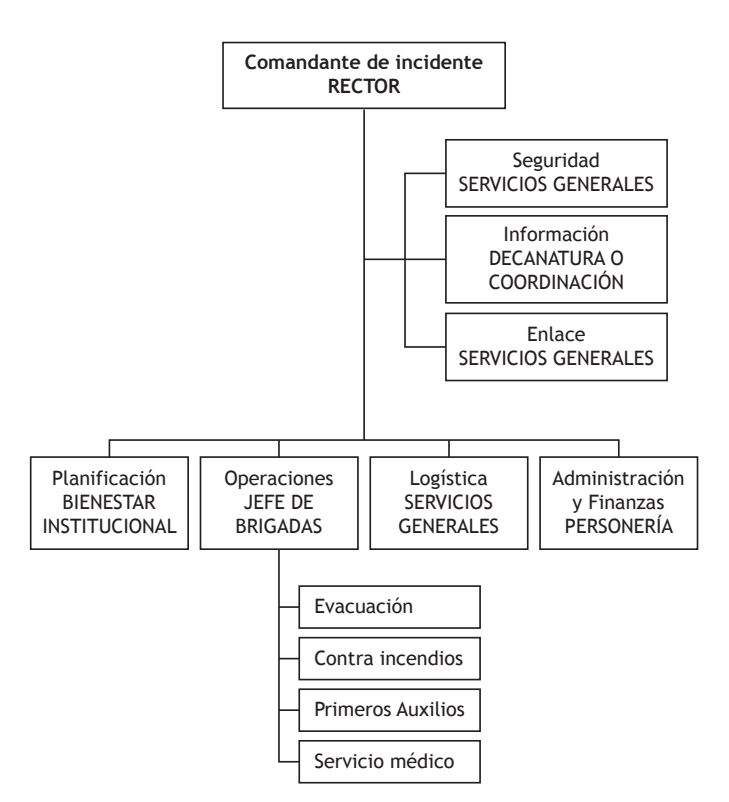

**Figura 1***.* Estructura tentativa del plan de emergencias **Fuente:** elaboración propia a partir de Universidad Distrital (2012).

- Coordinación. Se define la estructura organizacional de coordinación de la atención del plan de acción. Se establecen con exactitud los niveles donde se articulan o sincronizan esfuerzos de unidades individuales o de unidades más complejas.
- Funciones en el desarrollo normal de la actividad. Se mencionan las acciones del desarrollo cotidiano de la organización o actividad.
- Funciones en caso de emergencia. Se describen las acciones y mecanismos de la organización, antes, durante y después de que ocurra una emergencia, para hacer efectiva la coordinación en cada uno de los niveles (DPAE, 2011, pp. 16-17).

### *Plan general*

El objetivo de este plan es establecer y generar destrezas, condiciones y procedimientos que les permitan a los funcionarios, estudiantes y visitantes prevenir y protegerse en casos de desastre o amenazas colectivas que puedan poner en peligro su integridad. En la tabla 6 se enuncian las acciones a seguir antes, durante y después.

#### *Puntos de encuentro internos y externos*

Los puntos de encuentro y salidas de evacuación se proporcionan de acuerdo con el lugar donde se encuentren las personas dentro de la universidad y el tipo de emergencia que se presente, dependiendo de si es interna o externa.

Para la Facultad Tecnológica se pueden definir tres puntos de encuentro: el parqueadero de la universidad, el parqueadero ubicado al frente de la cancha deportiva y la vía vehicular Avenida Villavicencio.

# *Análisis de los recursos de la Facultad Tecnológica*

Se debe realizar un inventario de los suministros, servicios y recursos existentes en la organización para el control de las emergencias según la identificación y priorización de las amenazas y las necesidades de ejecución de los planes de acción y planes de contingencias.

Los suministros son elementos humanitarios o de emergencia tales como productos, materiales y equipos utilizados por las organizaciones para la atención de los desastres, emergencias y necesidades de la población afectada.

Los servicios son todos los requerimientos vitales para la óptima respuesta a una emergencia tales como medios de transporte, medios de comunicación, informática, instalaciones y personal.

#### *Análisis de recursos físicos*

En la Facultad Tecnológica se cuenta con los siguientes elementos para atender una situación de riesgo:

- Camillas: tres para toda la facultad; se encuentran en el bloque trece en la enfermería.
- Botiquines fijos: dos; uno está en el laboratorio de neumática e hidráulica y el otro en la enfermería; los dos botiquines cuentan con lo reglamentado.

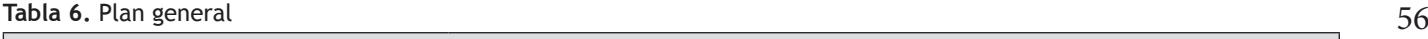

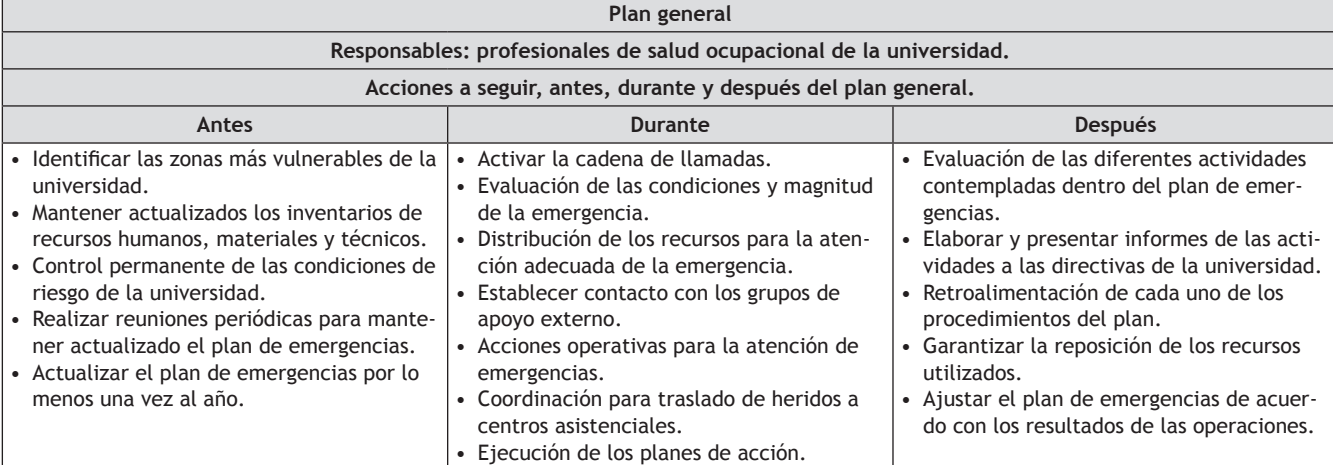

**Fuente:** elaboración propia.

- Extintores: 44 visibles, de 74 en total, de categoría: multiusos ABC, PQS ABC, Solkaflam, CO<sub>2</sub>; estos se hallan distribuidos en los bloques, pasillos y sitios de recreación de la facultad.
- Tomas fijas de agua (hidrantes): en los alrededores de la Facultad Tecnológica se pueden localizar dos hidrantes a varios metros de las porterías principales de la facultad.

# *Cantidades óptimas de implementos para las emergencias*

En la tabla 8 se detallan las cantidades reales que por metraje debe tener la Facultad Tecnológica; un experto, el señor Rodolfo Pineda, empleado de Extintores al Instante, realizó un análisis y afirmó que la facultad, por ser una entidad educativa grande, debe tener en cada bloque de sus instalaciones dos extintores, una camilla y un botiquín fijo o móvil por piso. En caso de no contar con el presupuesto necesario, secon templaría una camilla y un botiquín por bloque.

En la tabla 9 se determina la diferencia entre las cantidades actuales y las cantidades óptimas e ideales para atender una emergencia.

### *Planes de contingencias*

Son los documentos en los que se definen las políticas, se establece el esquema de organización y métodos para

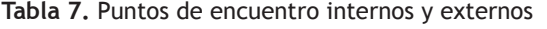

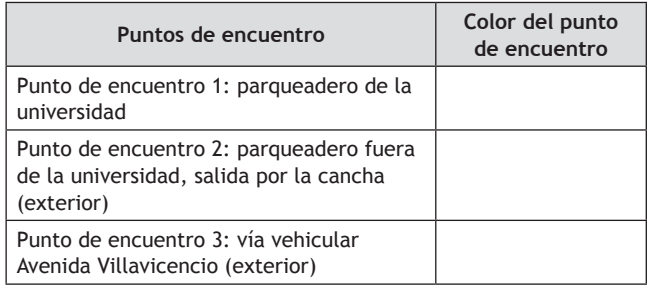

**Fuente:** elaboración propia.

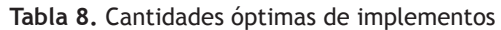

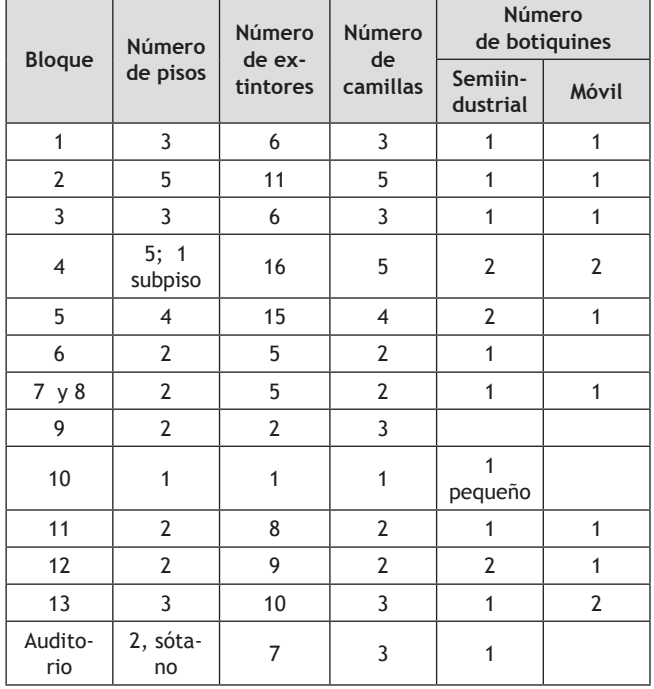

Continúa

57 enfrentar cada amenaza específica identificada en la organización; llega a ser un componente del Plan de Emergencia y Contingencias cuando se requiera ("Guía…", 2012, pp. 22-65).

#### *Sistema de alerta*

Las alertas y alarmas son actos declaratorios de la situación de inminencia de presentación de eventos constitutivos de desastre, calamidad o emergencia, a fin de que se proceda oportunamente a activar los planes de acción preestablecidos en la Facultad Tecnológica; todo estado de alerta debe contemplar las siguientes características:

- Debe ser concreto, accesible y coherente, con información clara sobre el proceso generador de riesgo (amenaza).
- Debe ser expedito promoviendo la acción ágil e inmediata del personal de respuesta interno y externo si se requiere.
- Debe expresar las consecuencias de no atender la alerta, tanto para el personal de la organización como para los grupos de respuesta externos.

Para tomar medidas es importante tener claridad sobre los siguientes conceptos:

- Alerta: es un estado declarado por autoridades e instituciones competentes, con el fin de tomar precauciones específicas, debido a la probable y cercana ocurrencia de un evento adverso.
- Alarma: es un aviso o señal que emiten autoridades o instituciones competentes para que se sigan instrucciones específicas, debido a la presencia real o inminente de un evento adverso; se transmite a través de medios físicos: sirenas, campanas, megáfono, radio, pólvora, etc. Así mismo, con el propósito de activar oportunamente los planes de acción, las alertas se pueden clasificar en niveles.

#### *Niveles de alerta*

Existen los siguientes tipos de alerta: verde, amarilla, naranja y roja; según el plan de contingencia a seguir, se toma en cuenta el nivel de alerta.

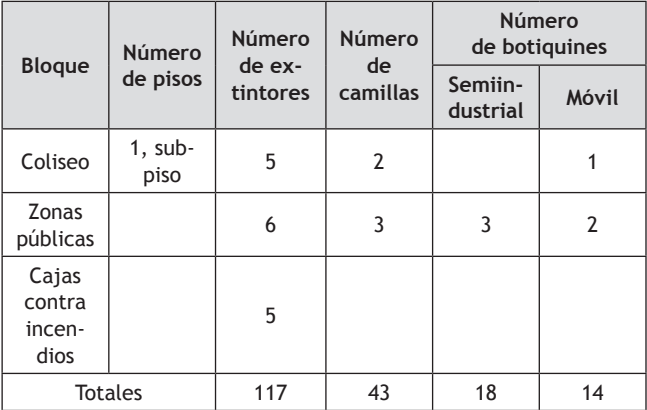

**Fuente:** elaboración propia.

**Tabla 9.** Diferenciación de implementos

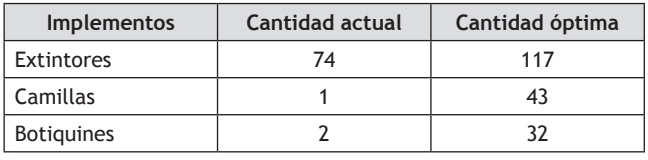

**Fuente:** elaboración propia.

- Nivel 1: alerta verde: en este nivel se definen todas las acciones de prevención-vigilancia. Se declara cuando las expectativas de un fenómeno permiten prever la ocurrencia de un incidente de carácter peligroso para la organización, toda vez que existen las condiciones para que se presente un proceso generador de riesgo, y se aplica a situaciones controladas sin afectación de las condiciones normales de la comunidad. Los grupos de respuesta de la organización se encuentran en fase de preparación y capacitación.
- Nivel 2: alerta amarilla: define las acciones de preparación-seguimiento, cuando se están creando condiciones específicas, potencialmente graves, para un proceso generador del riesgo. Se debe realizar tanto el alistamiento de los recursos, suministros y servicios necesarios como la identificación de las rutas de ingreso y egreso para que intervengan de acuerdo con la evolución del incidente y los grupos de respuesta de la organización; permite suponer además que el fenómeno no podrá ser controlado con los recursos habituales dispuestos para estos efectos.
- Nivel 3: alerta naranja: se desarrollan las acciones de alarma-respuesta programada, cuando se han

presente el incidente y solo sea cuestión de minutos u horas su manifestación.

• Nivel 4: alerta roja: en este nivel se desarrollan las acciones de respuesta inmediata, toda vez que o se tiene la manifestación del incidente o es inminente que este ocurra, con efectos adversos contra las personas, los bienes, la propiedad o el ambiente.

En las tablas 10 y 11 se muestran algunos de los planes de contingencia; se resaltan en cada uno los niveles de alerta correspondientes.

- Determinar las acciones generales y específicas necesarias para el control de una emergencia en caso de sismo. Según el nivel de alerta se determinan las acciones a realizar.
- Definir las acciones generales y específicas que se deben ejecutar para el control de una emergencia en caso de incendio. El coordinador es el jefe de emergencias. Según el nivel de alerta se determinan las acciones a realizar ("Guía…", 2012, pp. 38-40).

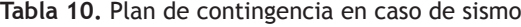

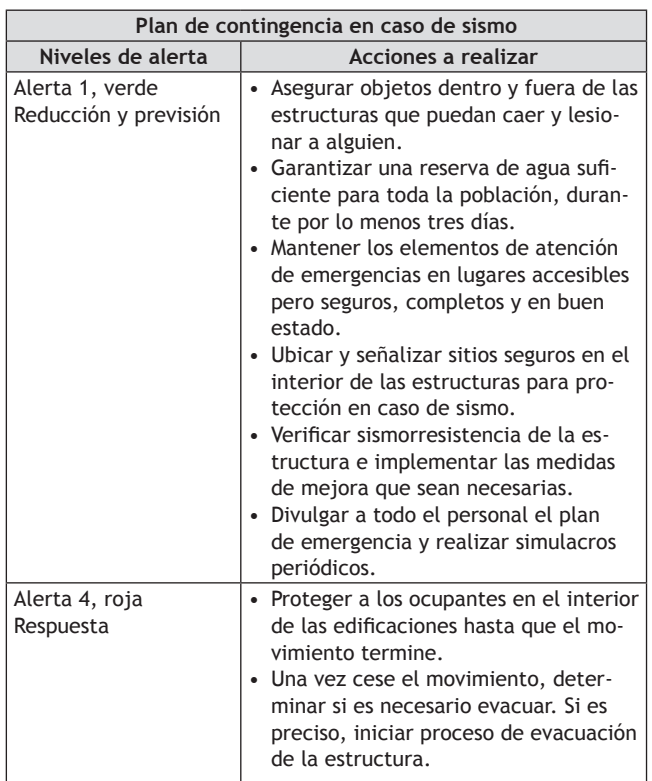

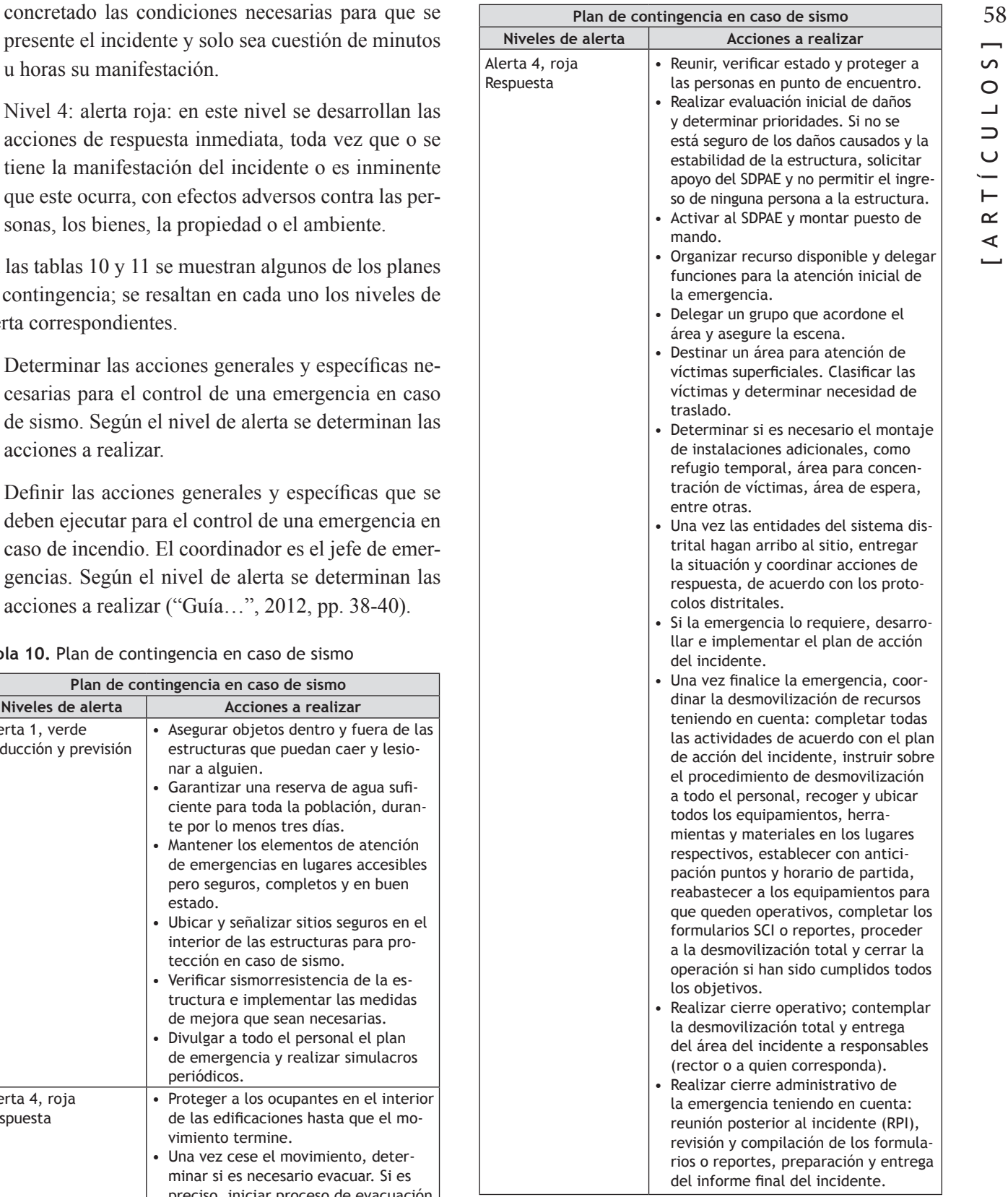

**Fuente:** elaboración propia.

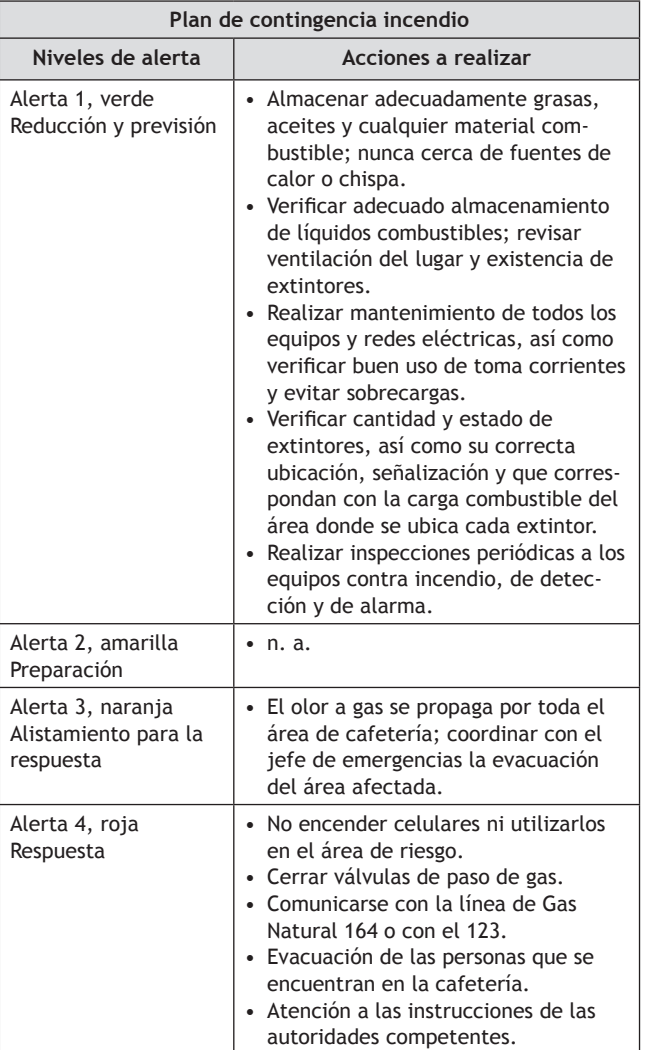

59 **Tabla** 11. Plan de contingencia en caso de incendio

**Fuente:** elaboración propia.

# *Propuesta de implementación del plan de emergencias y contingencias para la Facultad Tecnológica*

Para obtener una buena implementación se debe contar con varias herramientas:

• Secciones de información: la información está dirigida a los estudiantes, docentes y funcionarios de la facultad. Esta sección se realiza cada semestre en la primera semana de inducción, cuando se informa sobre el plan de emergencias y contingencias, las rutas de evacuación, los puntos de encuentro y otros aspectos importantes sobre el plan.

- Folletos informativos: se entregan a los docentes, funcionarios y estudiantes nuevos al inicio de cada semestre.
- Capacitación a brigada de emergencias: como herramienta de implementación operativa del plan de emergencias y contingencias de la facultad se tieneuna formulación del plan de capacitación para la brigada de emergencias.
- Capacitación a comité de emergencias: de acuerdo con este plan de emergencias y contingencias y la estructura para emergencias definida en él, se puede comenzar con una capacitación al comité sobre los temas de manejo de crisis y SCI o trabajo en grupo.
- Simulaciones y simulacros: se define la realización de simulacros de emergencias de acuerdo con la planificación que defina el comité de emergencias.
- Instrumentos: son los recursos utilizados a la hora de actuar ante una emergencia: botiquines, kit de brigadista, camillas, extintores, etc.
- Señalización: incorpora mapas, señales y dispositivos de dirección que nos dicen dónde estamos, hacia dónde queremos ir y cómo llegar.

#### *Costos de implementación*

Para obtener un costo real de la implementación del plan de emergencias y contingencias para la facultad, se realizaron varias cotizaciones con opciones para la puesta en marcha de este proyecto. Se solicitaron cotizaciones con respecto a los siguientes elementos:

- Herramientas de divulgación.
- Capacitación a brigada de emergencias y comité de emergencias.
- Simulaciones y simulacros.
- Instrumentos.
- Señalización.

En las tablas 12 a 14 se analizan los costos discriminados por entidades cotizantes; se observan los valores independientes según los elementos anteriormente mencionados. Las cantidades totales de los implemen- Cruz Roja tos detallados son sugeridas según el análisis de los recursos, realizado por los autores; las capacitaciones mencionadas se deben realizar seis veces al año, durante los semestres académicos.

En la tabla 13 se describe el paquete completo para la realización de las capacitaciones; este paquete tiene una intensidad de 16 horas; cada uno se divide así: 8 horas primeros auxilios, 3 horas contra incendios, 3 horas evacuación y 2 horas primeros auxilios psicológicos.

En la tabla 14 se observan los costos en herramientas de emergencia, kit brigadistas y extintores.

| Personas naturales                        |          |                                   |          |           |  |  |
|-------------------------------------------|----------|-----------------------------------|----------|-----------|--|--|
| <b>Implementos</b>                        | Costo    | Intensidad                        | Cantidad | Costo     |  |  |
| detallados                                | unidad   | horaria                           | total    | total     |  |  |
| <b>Folletos</b>                           | \$1600   | N/A                               | 100      | \$160000  |  |  |
| Poster                                    | \$63000  | N/A                               | 2        | \$126000  |  |  |
| Cartilla                                  | \$9000   | N/A                               | 20       | \$180000  |  |  |
| Total herramientas de divulgación a color |          |                                   |          | \$466000  |  |  |
|                                           |          | Herramientas de divulgación a B/N |          |           |  |  |
| <b>Folletos</b>                           | \$200    | N/A                               | 100      | \$20000   |  |  |
| Cartilla                                  | \$4500   | N/A                               | 20       | \$90000   |  |  |
| Total herramientas de divulgación a B/N   |          |                                   |          | \$110000  |  |  |
|                                           |          | Capacitación                      |          |           |  |  |
| Primeros<br>auxilios                      | \$90000  | 12                                |          | \$1080000 |  |  |
| Contra<br>incendios                       | \$100000 | 12                                |          | \$1200000 |  |  |
| Evacuación                                | \$150000 | 18                                |          | \$2700000 |  |  |
| Psicológicos                              | N/A      | N/A                               |          | 0         |  |  |
| Total<br>capacitación                     |          |                                   |          | \$4980000 |  |  |

**Tabla 12.** Costo personas naturales

**Fuente:** elaboración propia.

**Tabla 13.** Costo Cruz Roja Colombiana

|                      |           | Cruz Roja               |          |            |
|----------------------|-----------|-------------------------|----------|------------|
| <b>Implementos</b>   | Costo     | Intensidad              | Cantidad | Costo      |
| detallados           | unidad    | horaria                 | total    | total      |
|                      |           | Paquete de capacitación |          |            |
| Primeros<br>auxilios |           |                         |          |            |
| Contra<br>incendios  | \$1700000 | 16                      | 6        | \$10200000 |
| Evacuación           |           |                         |          |            |
| Psicológicos         |           |                         |          |            |
| Total                |           |                         |          | \$10200000 |

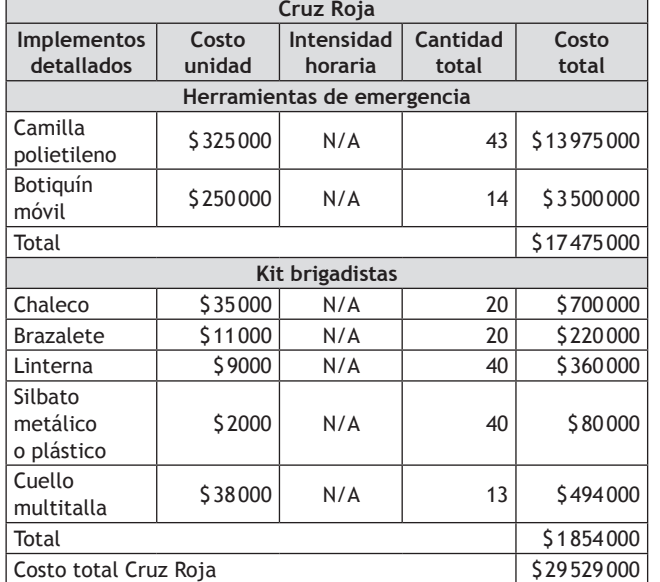

**Fuente:** elaboración propia.

#### **Tabla 14.** Extintores al Instante

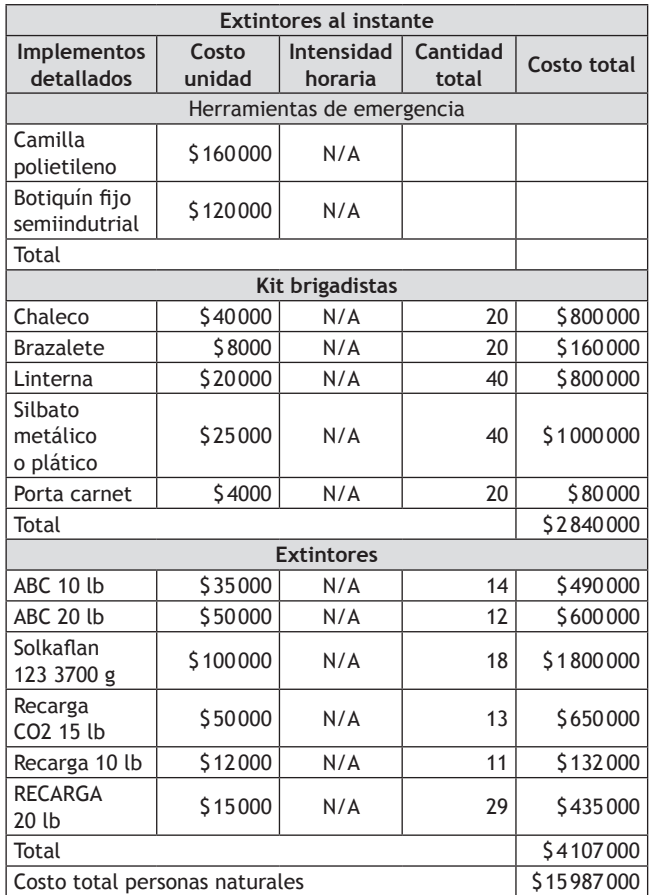

**Fuente:** elaboración propia.

#### 61 *Costos totales de implementación*

En este punto se discriminan los costos tomando las diferentes opciones de cada cotización, para así determinar los mejores beneficios económicos e informativos para la Facultad Tecnológica.

En la tabla 15 se aprecia el contraste de los costos al armar un posible paquete de implementación para el plan de emergencias y contingencias para la facultad. Los valores totales cambian según las características que se ofrecen en las cotizaciones anteriormente expuestas.

#### **Tabla 15.** Combos

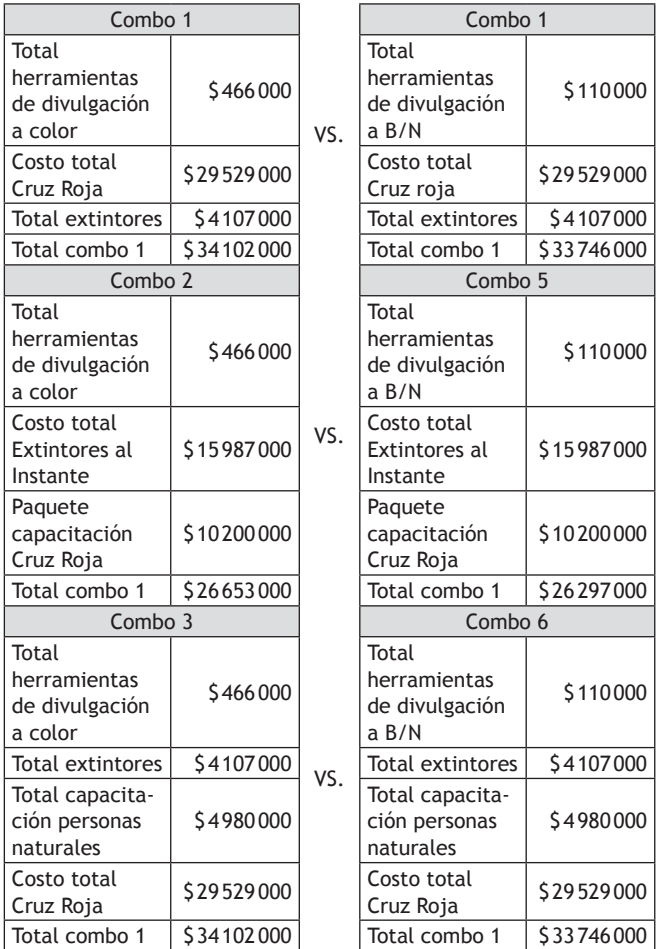

**Fuente:** elaboración propia.

# **Conclusiones**

• La Facultad Tecnológica de la Universidad Distrital Francisco José de Caldas no cuenta con un plan de emergencias y contingencias ni con la suficiente señalización y especificación de las rutas de evacuación.

- El análisis de vulnerabilidad demostró que la Facultad Tecnológica tiene los tres niveles de vulnerabilidad; en el área de las personas, la vulnerabilidad es alta; en el área de los recursos es media y en el área de sistemas y procesos es baja.
- Según el análisis de riesgos que se le realizó a la Facultad Tecnológica, se evidencia que esta tiene riesgo de amenazas naturales (sismos, inundación, etc.), amenazas tecnológicas (incendios, fugas de gas, etc.) y amenazas sociales (protestas estudiantiles, atentados terroristas, etc.) de interpretación media.
- La Facultad Tecnológica necesita cuanto antes la implementación de un plan de emergencias y contingencias para manejar las reacciones ante un desastre o amenaza.
- Con este documento se busca dar una posibilidad y una visión de lo que se puede implementar con el plan de emergencias y contingencias dentro de la Facultad Tecnológica.
- La implementación del plan de emergencias y contingencias para la Facultad Tecnológica tiene una variabilidad con respecto a los costos que se asumen en la cantidad total de los implementos detallados, ya que esta depende directamente de la decisión de los directivos de la universidad.

### **Recomendaciones**

- Se aconseja verificar la existencia de los planos de la Facultad Tecnológica de la Universidad Distrital Francisco José de Caldas en Planeación Distrital, en Catastro y en la oficina de planeación de la Facultad de Ingeniería de la universidad, para un reconocimiento apropiado de esta entidad educativa.
- Se le sugiere a la universidad que gestione proyectos con el distrito y entidades gubernamentales y no gubernamentales para la adquisición de recursos con el fin de implementar el plan de emergencias y contingencias, ya que en un futuro es necesario an-

Tekhnê - Volumen 10 - Número 1 188N 1692-8407

tes, durante y después de un evento emergente, para  $\text{Referencias}$  62 evitar pérdidas humanas, materiales, entre otras.

- Se sugiere gestionar con el Fopae y demás entidades encargadas de la prevención y atención en desastres un plan de capacitación, seguimiento y elaboración de simulacros frente a diversas amenazas partiendo de un cronograma establecido anteriormente.
- Se recomienda elaborar un material didáctico de distribución masiva para toda la comunidad educativa universitaria, desde los estudiantes hasta los administrativos, donde se den pautas de cómo actuar frente a una emergencia antes, durante y después de la misma, de forma concisa y clara.
- Se propone realizar un sistema integrado junto con las demás entidades que están en la capacidad de atender emergencias y desastres dentro de la localidad.
- Se propone realizar foros explicativos y didácticos para mostrar a las personas que viven cerca de la universidad la importancia de informarse del plan de emergencias y contingencias que se lleva a cabo y cómo reaccionar frente a una posible amenaza en un futuro y su forma de actuar como apoyo y ayuda.
- Como resultado de la visita realizada por el experto en seguridad e higiene Rodolfo Pineda, de la empresa Extintores al Instante, se recomienda adquirir los extintores, camillas y botiquines según el metraje de la universidad.

# **Referencias**

- DPAE. (2011). *Plan de emergencias*. Recuperado de http://www.sire.gov.co/portal/page/portal/sire/componentes/formacionComunidad/Documentos/dpae3/ ccuatro\_1.html
- Fopae (s. f.). *Prevención y atención de emergencias*. Metodología de análisis de riesgo, documento soporte. Guía para elaborar planes de emergencia y contingencias. Recuperado de http://www.fopae.gov.co/ portal/page/portal/sire/manuales/documentos/PEB/ Anexo3-Guias/A.3.4%20Metodologias%20AR.pdf
- *Guía para elaborar planes de emergencia y contingencias*. Recuperado de http://www.fopae.gov.co/portal/ page/portal/sire/manuales/documentos/PEB/Anexo3- Guias/ANEXO%203-%20GUIA%20PLANES%20 EMERGENCIA%20Y%20CONTINGENCIAS.pdf
- Unisdr.org. (2011). ¿Qué es vulnerabilidad? Recuperado de http://www.unisdr.org/2004/campaign/bookletspa/page8-spa.pdf
- Universidad Distrital, División de Recursos Humanos. (2012). *Programa*. Recuperado de http://www.udistrital.edu.co/dependencias/rechumanos/saludocupacional/programa

 $\overline{\phantom{0}}$ 

# Sistema de información web para la gestión de procesos administrativos para las escuelas municipales de música sostenible en el departamento de Cundinamarca

Revista Tekhnê: ISSN 1692-8407. 2013, Vol. 10, Núm. 1, Pág. 63-72 **Fecha de recepción:** 26 de julio de 2013 **Fecha de aceptación:** 5 de agosto de 2013 **Autores, afiliación, e-mail:** 1.) Yeimy Angélica Silva Novoa. Ministerio de Cultura. yasilvan@correo.udistrital.edu.co 2.) Leidy Diana Ariza Rojas. Software Builders Ltda. ldarizar@correo. udistrital.edu.co 3.) Gerardo Alberto Castang Montiel. Universidad Distrital Francisco José de Caldas. gacastangm@udistrital.edu.co

# *Resumen*

En este trabajo de investigación se desarrolló el sistema web Siemm que busca automatizar y gestionar la información administrativa de las escuelas municipales de música, correspondientes al registro de matrículas de estudiantes de acuerdo con el área de formación, programas y asignaturas parametrizables por la escuela de música; así mismo, el seguimiento de los cursos ofertados y el control de asistencia de los alumnos, como también hacer seguimiento del alumno desde su inscripción, pasando por matrículas en cursos, hasta el momento en que el alumno se retire de la escuela de formación musical. A diferencia de otros sistemas administrativos escolares de educación continua, este sistema se caracteriza por llevar un registro de deserción de estudiantes en cualquier momento del año; al ser educación no formal el alumno puede retirarse en cualquier momento. Otra diferencia radical es el seguimiento de la caracterización poblacional con estadísticas que permiten reflejar la atención de poblaciones en alto índice de vulnerabilidad.

**Palabras clave:** Ajax, controlador, escuelas de música, Jquery, sostenibilidad

# *Web information system for management of administrative processes for municipal music schools in the department of Cundinamarca*

### *Abstract*

In this paper be development a web system Siemm seeks to automate and manage administrative information municipal music school, corresponding to record student enrollments according to the area of formation, programs and level, parameterized by music. Likewise, it tracks courses offered and monitors student attendance, as is also to track the student since registration, through enrollment in courses, until to the student withdraws from school music. Unlike other school administrative systems of continuing education, this system is characterized by keeping a record of student dropout at any time of the year because it is informal education. The student may be withdrawn at any time.Another radical difference is tracking population characterization with statistics that reflect the attention of people in high vulnerability.

**Key words:** Ajax, controler, Jquery, music schools, sustainability

En Colombia, el acceso a oportunidades para el ejercicio de la educación y la práctica musical en condiciones de equidad y bajo criterios que permitan amplias coberturas regionales ha sido limitado. El Ministerio de Cultura, mediante el Plan Nacional de Música para la Convivencia (PNMC), política pública para la música desde 2003, busca fortalecer y garantizar a la población su derecho a conocer, practicar y disfrutar la creación musical. De este modo, fomenta la conformación y consolidación de escuelas municipales de música en todos los municipios del país, a fin de promover la educación musical de niños, niñas, jóvenes y adultos.

En la actualidad existen 890 escuelas municipales de música creadas mediante acto administrativo, correspondientes al 80 % de la cobertura nacional, con una atención aproximada de 93 000 niños, niñas, adolescentes y jóvenes.

Desde el inicio de este proyecto se han desarrollado acciones tendientes a la dotación de instrumentos musicales, formación a formadores de las escuelas de música, procesos de emprendimiento cultural para las organizaciones comunitarias y procesos de sostenibilidad. Aunque estas acciones son contundentes en el tejido social y la democratización de la práctica y el disfrute de la música, queda de lado la recopilación y la caracterización de la información, organizada y procesada de manera confiable, de los beneficiarios, así como del personal docente y de apoyo. Estas escuelas no cuentan con mediciones y elementos de inscripciones, los cuales se realizan de forma manual e incluso en algunos municipios no se tiene registro físico de cada estudiante, lo que ocasiona falencias en el proceso administrativo de la institución.

La inscripción de los estudiantes y el seguimiento de asistencia son recogidos en medios físicos para posteriormente archivarlos año a año y terminado el gobierno municipal de turno son eliminados; por lo tanto, las escuelas municipales de música no cuentan con un seguimiento trazable y esto ocasiona una gran falencia de reportes y estadísticas que den cuentan de su trabajo,

**Introducción** 64 alumnos en su desarrollo musical y su frecuencia de asistencia. Esta situación imposibilita rendir informes verídicos y oportunos ante los organismos de control nacional, departamentales y municipales. Incluso en algunas escuelas municipales de música la caracterización poblacional se hace mediante cálculo mental que realiza rápidamente el director de la escuela de música, sin tener soporte y seguimiento del proceso cultural, social y musical desarrollado.

> Esta aplicación web Siemm tiene el objetivo de apoyar la gestión administrativa de las escuelas municipales de música sostenibles; está encargada de realizar tareas como el registro de alumnos, registro de asistencia, organización de proyecto y plan curricular, horarios, reporte de certificaciones de matrículas y la producción de diferentes informes estadísticos y de consulta a la base de datos.

# **Metodología**

La metodología adoptada para este trabajo de investigación fue el RUP, estructurado en las siguientes etapas de desarrollo.

### *Requerimientos*

Durante el proceso de levantamiento de requerimientos, se logró realizar visitas de campo a tres escuelas municipales de música de Cundinamarca: Guatavita, La Calera y San Antonio de Tequendama, las cuales, con sus diversas maneras de recolección de información, nos permitieron establecer los requerimientos funcionales. Durante este proceso se recogieron y se analizaron los formatos de inscripción con los que se logró estandarizar campos de recolección de datos y proponer reportes de población atendida mediante estadísticas. De igual manera, se realizaron entrevistas con los actores que interactúan con la herramienta para identificar las funciones y roles que se propusieron en el sistema. Por otra parte se consultaron otros sistemas de información, la mayoría de estos de educación formal, que permitieron tener claros los procesos de matrículas, pero que para el 65 caso específico dejaban gran ausencia de información, debido a que el proyecto está enfocado a la formación de carácter no formal.

> A continuación se mencionan los requerimientos funcionales que se identificaron:

- Los usuarios deben autenticarse en el sistema para poder visualizar los módulos a los cuales se les han asignado privilegios.
- El sistema permitirá llevar un registro de los documentos entregados por el alumno y requeridos para la matrícula.
- Si el estudiante ya está registrado y desea matricularse en un nuevo programa, el sistema permite actualizar sus datos.
- El sistema permite asignar carga académica a los profesores.
- El sistema permite llevar un registro de los documentos entregados por el alumno y requeridos para la matrícula.
- El sistema permite inscribir alumnos nuevos en las escuelas municipales de música.
- El sistema permite asociar los alumnos en los cursos ofertados por las escuelas municipales de música.
- El sistema después de crear un programa permite ingresar asignaturas de formación al programa.
- El sistema permite registrar cursos de acuerdo con el nivel de formación, su duración, cupos disponibles, intensidad de horas a la semana en las que se dictará, y asociará al profesor que orientará el curso.
- El sistema permite registrar información personal y profesional del profesor.
- El sistema es completamente parametrizable de acuerdo con los programas, las áreas y los cursos ofertados por cada escuela de música, sin estandarizar un proyecto específico.
- El estudiante podrá retirarse del curso en cualquier momento, ya que no es una educación formal; por ende, el sistema permite registrar la fecha y el motivo por el cual un estudiante se retira de un curso.

Los requerimientos no funcionales se identificaron:

- El aplicativo trabajará con el motor de base de datos MySql.
- Al momento de matricularse el estudiante, el sistema expedirá un certificado de matrícula.
- El alumno llena una ficha para la modificación de matrícula, retiro de algún programa o inscripción en un programa nuevo. La ficha es verificada por el coordinadorde la escuela.
- El sistema genera reportes.
- El sistema se implementó en lenguaje de desarrollo PHP.
- Uno de los más importantes requisitos es la presentación de la interfaz gráfica; debe ser interactiva, intuitiva y confiable para facilitar la interacción de los usuarios.

#### *Modelo de casos de uso*

- Los actores son usuarios del sistema en desarrollo. Cada actor tendrá un rol bien definido, y en el contexto de ese rol tendrá interacciones útiles con el sistema.
- Una persona puede realizar el rol de más de un actor, a pesar de que asume solamente un rol durante una interacción de caso de uso.
- Un rol de actor se puede realizar por un sistema no humano, como otro programa de computación.

# **Fase de análisis**

En esta sección se presentan los diagramas que describen las actividades, las secuencias y la comunicación de clases realizadas por cada uno de los actores, para así cumplir con la ejecución de los casos de usos planteados anteriormente y que permitieron avanzar hacia la siguiente fase; alfinalizar estos diagramas se obtuvo el modelo entidad relación de la base de datos del sistema Siemm. Los siguientes fueron los diagramas representativos de la aplicación.

Validar usuario *Módulo plan de estudios*: Insertar programa Insertar asignatura Insertar curso *Módulo de profesor*: Registro profesor Asignación académica *Módulo de alumnos*: Inscribir alumno Control de documentos

# *Diagrama de clases*

En el diagrama de clases encontramos las entidades principales que fueron analizadas en el modelo del dominio para convertirse en clases, las cuales poseen unos atributos y unos métodos. Para el sistema de información se identificaron las siguientes clases principales:

Alumno.

Familiar.

Curso.

# **Figura 1***.* Mapa de navegación

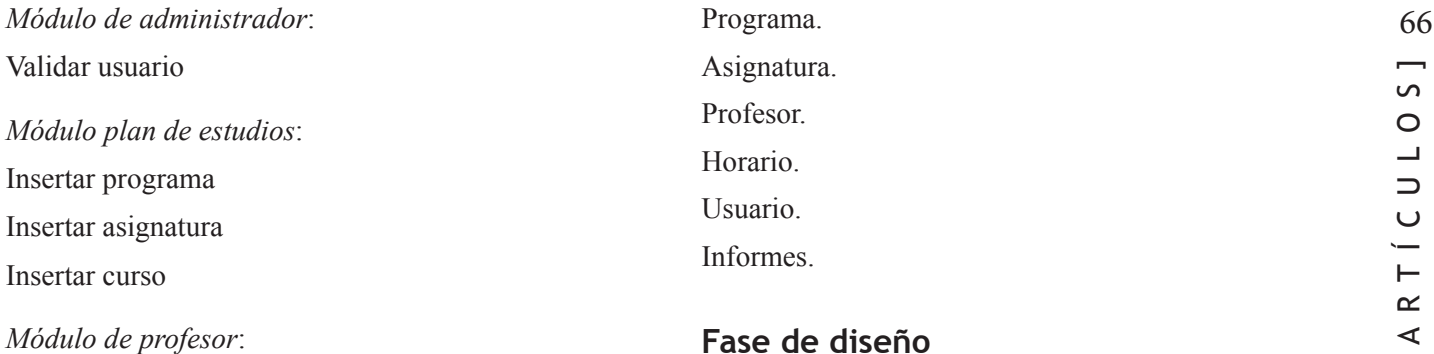

# *Modelo de la interfaz del usuario*

#### *Mapa de navegación*

Al ingresar a la página web se podrá ver el *frame* de acceso al sistema en el cual se realizará la autenticación en la zona de ingreso. Al registrarse un usuario con rol administrador el sistema le permite tener acceso a un conjunto de menús con botones, algunos con acciones de despliegue. En conclusión, mostrará lo siguiente (figura 1):

- A. **Inicio:** expondrá una información básica de las actividades de la escuela de música, con datos de contacto e imágenes representativas; el administrador podrá editar los textos y cambiar las imágenes cuantas veces considere necesario con el fin de mantener actualizada esta información.
- B. **Estadísticas:** se listan las estadísticas disponibles.

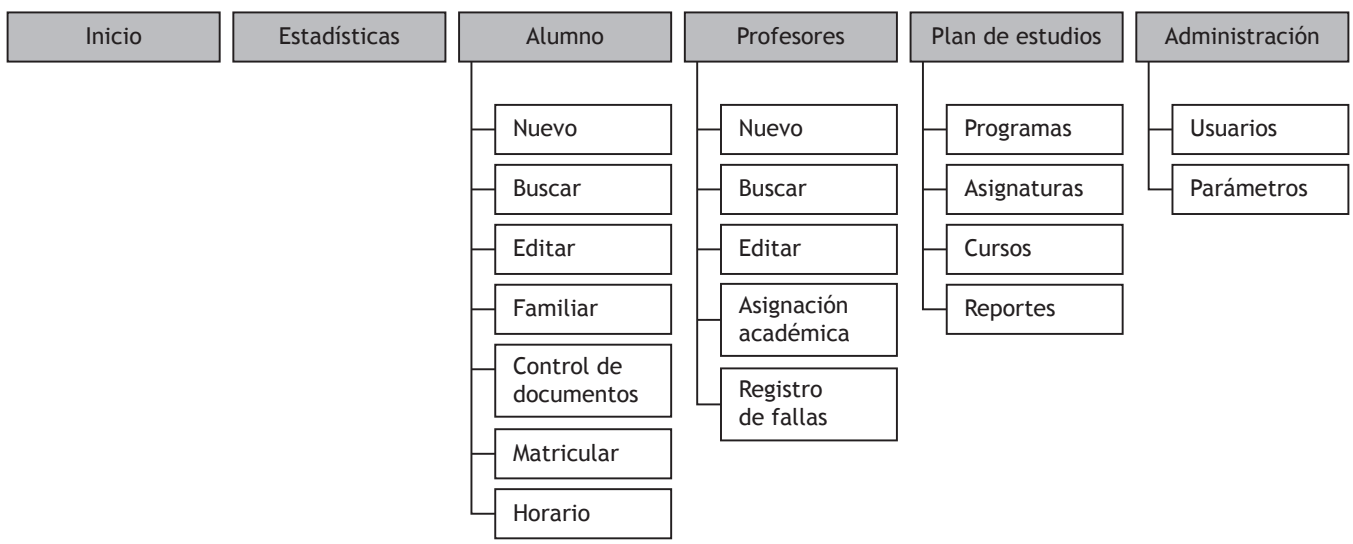

**Fuente:** Documento tesis Siemm.

- 67 C. **Alumno:** ingresar nuevos alumnos, editar, buscar, verificar control de documentos, asociar familiares, matricular.
	- D. **Profesores:** el administrador tendrá la posibilidad de registrar profesores, editar, buscar y ver la asignación académica.
	- E. **Plan de estudios:** en esta parte se muestra una lista de despliegue donde podrá ingresar a las opciones programas, asignaturas y curso.
	- F. **Administrar:** el administrador tendrá la posibilidad de crear áreas de formación y administrar los usuarios otorgando perfiles de navegación en el sistema.

En las figuras 2 a 7 se muestran algunas pantallas de la aplicación de acuerdo con los requerimientos establecidos por las escuelas de música:

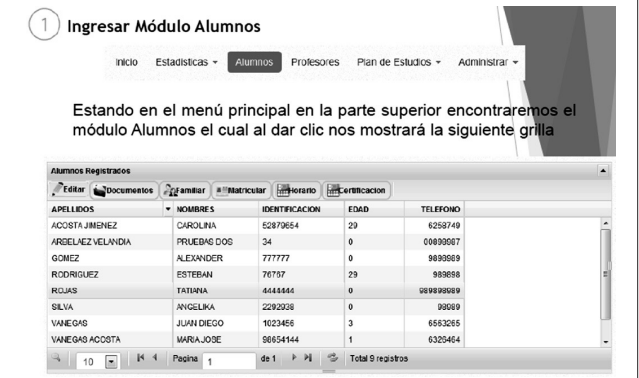

**Figura 2.** Registro de alumnos **Fuente:** Manual de usuario Siemm.

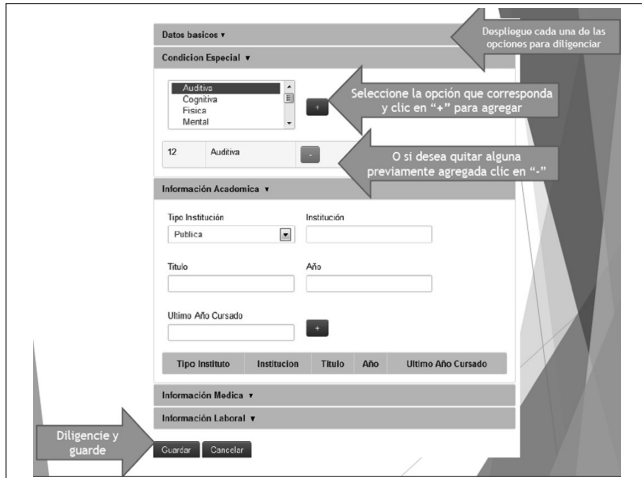

**Figura 3.** Formulario de registro de alumnos **Fuente:** Manual de usuario Siemm.

| <b>Inicio</b>                          | Estadísticas -    | <b>Alumnos</b>                                           | <b>Profesores</b> | Plan de Estudios »<br>Administrar + |   |
|----------------------------------------|-------------------|----------------------------------------------------------|-------------------|-------------------------------------|---|
|                                        |                   | Seleccionar un alumno y dar clic en <b>Horario</b>       |                   |                                     |   |
| <b>Alumnos Registrados</b>             |                   |                                                          |                   |                                     | ٠ |
| Editar Documentos                      |                   | <b>Appendiar ##Matricular   Horario   MCertificacion</b> |                   |                                     |   |
| <b>APELLIDOS</b>                       | - NOMBRES         | <b>IDENTIFICACION</b>                                    | <b>EDAD</b>       | <b>TELEFONO</b>                     |   |
| <b>ACOSTA IMENEZ</b>                   | CAROLINA          | 52879654                                                 | 29                | 6258749                             |   |
| AREELAEZ VELANDIA                      | PRUFBAS DOS       | 34                                                       | $\theta$          | 00898987                            |   |
| <b>GOMEZ</b>                           | <b>ALEXANDER</b>  | 777777                                                   | $\Omega$          | 9898989                             |   |
| <b>RODRIGUEZ</b>                       | <b>ESTEBAN</b>    | 76767                                                    | 29                | 989898                              |   |
| RO.IAS                                 | <b>TATIANA</b>    | 4444444                                                  | $\mathbf{0}$      | 989898989                           |   |
| <b>SILVA</b>                           | <b>ANGELIKA</b>   | 2292938                                                  | $\mathbf{0}$      | 98989                               |   |
| VANEGAS                                | <b>JUAN DIEGO</b> | 1023456                                                  | 3                 | 6563265                             |   |
| VANEGAS ACOSTA                         | MARIA JOSE        | 98654144                                                 | 1                 | 6326464                             |   |
| N <sub>4</sub><br>10<br>$\overline{a}$ | Pagina 1          | de 1 ▶ 베 중                                               | Total 9 registros |                                     |   |

**Figura 4.** Consultar horario por alumnos eleccionado **Fuente:** Manual de usuario Siemm.

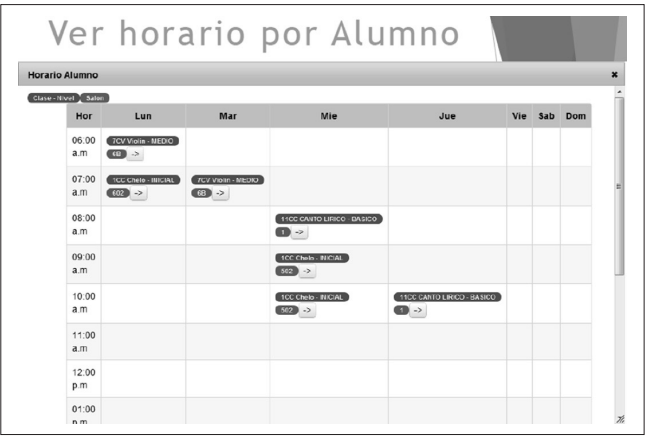

**Figura 5.** Ver horario por alumno **Fuente:** Manual de usuario Siemm.

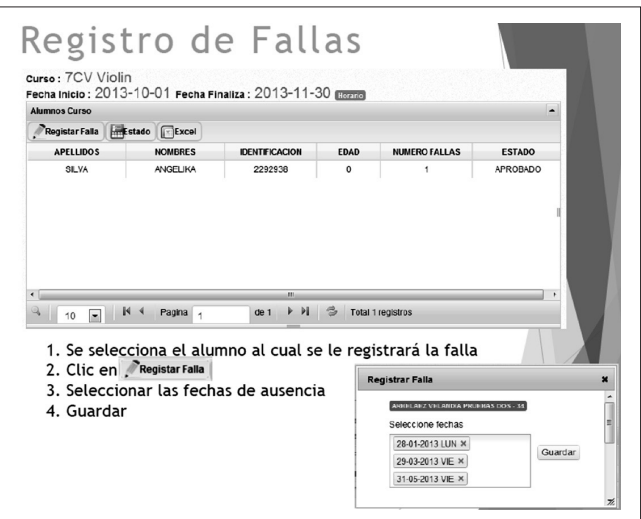

**Figura 6.** Registrar falla de alumno **Fuente:** Manual de usuario Siemm.

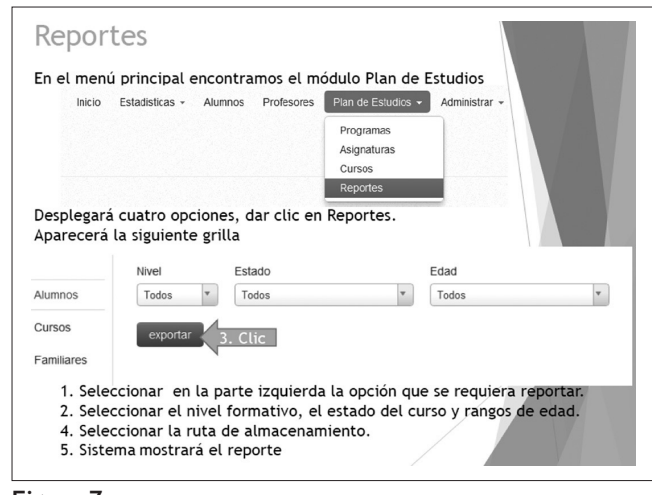

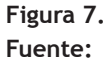

# **Fase de implementación**

# *Arquitectura del sistema*

El flujo de la información en el sistema se asocia a los llamados de 2 archivos php que son invocados durante la aplicación dependiendo de si se requiere hacer una actualización total de la página (index.php) o si se está haciendo un llamado asíncrono al servidor (ajax.php).

Al estar diseñado bajo la arquitectura modelo vista controlador (MVC), el cliente, sea cual sea la petición al servidor, cumple el proceso de la figura 8.

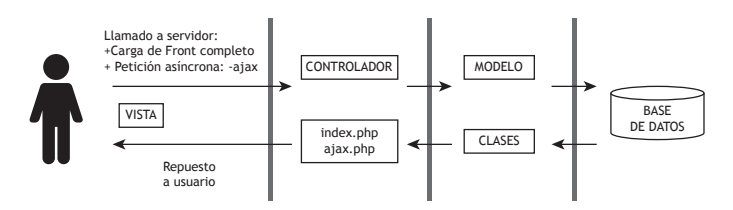

**Figura 8.** Diagrama de arquitectura del sistema **Fuente:** Tesis Siemm.

# *Tratamiento de información*

Llamados por URL

# *Creación de alumno:*

Al dar clic en el botón 'nuevo' en el menú alumnos se redirige a la página index.php?opc=new\_estud; al llegar esta solicitud al servidor, el archivo index.php toma su

papel de controlador de la siguiente manera (detallando el código de este):

1. Este archivo contiene todas las definiciones de archivo y rutas manejados dentro de la aplicación y que se irán incluyendo en la medida que los controladores lo demanden.

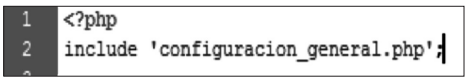

2. index.php (controlador) se encarga de evaluar si se recibió algún parámetro de enrutamiento por el método GET y hace la inclusión del archivo que maneja las variaciones que puede presentar esta variable \$ZO-NA->opción. Aquí se evalúa el valor de la variable GET *opc* y se procede a hacer la inclusión de la vista respectiva para el formulario de creación de alumnos.

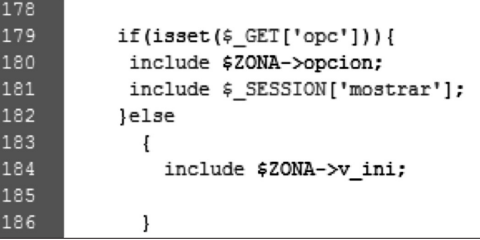

# Llamados asíncronos

# *Guardar alumno:*

Una vez diligenciado el formulario de creación de alumno y al dar clic en el botón se desencadena la ejecución de la función javascript (incluida en el archivo *jqalumno.js*) que determina si se ha dado clic en el elemento con el identificador "save" asociado al botón (<input type="submit" id="*save*" value="Guardar" class="btnbtn-primary">) y se hace el llamado a la función ingresar\_estudiar().

Esta función se encarga de realizar las validaciones de campos pertinentes y una vez superada esta etapa ejecuta un llamado asíncrono mediante la función \$.ajax de Jquery a la página ajax.php?opc=Alumno&tipo=save en donde envía la información ingresada del estudiante por el método Post.

1. Al recibir la información el archivo ajax.php (controlador) inicia haciendo la inclusión del archivo

361<br>362<br>362<br>363<br>364<br>365<br>366<br>368<br>368

69 que maneja todas las definiciones de rutas de la aplicación (configuracion\_general.php).

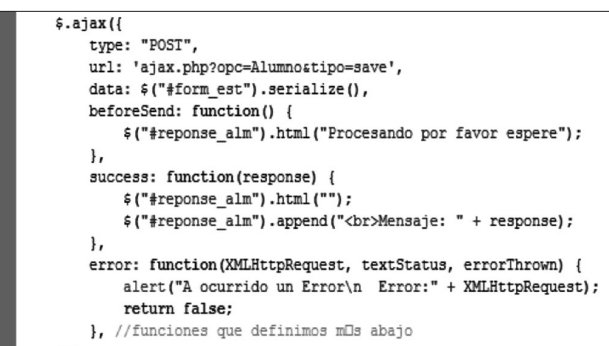

2. Una vez incluido el archivo se validan los parámetros recibidos por GET ajax.php?opc=Alumno &tipo=save y para este caso hace la inclusión del archivo contenido por la variable \$ZONA.>c\_alumno que es el controlador de acciones del alumno.

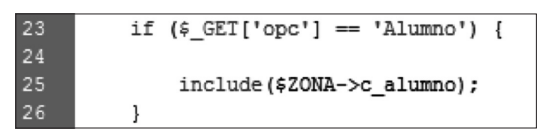

3. En este punto se termina de utilizar la información de la url enviada por ajax, ajax.php?opc=Alumno &tipo=save y se determina la acción a ejecutar con los datos recibidos por Post. Previamente incluida en la sentencia include \$ZONA->class\_alum y creada una instancia de la clase Alumno, se ejecuta el constructor y se hace el llamado a la función new\_alumno() de la clase Alumno, enviando los datos recibidos del formulario.

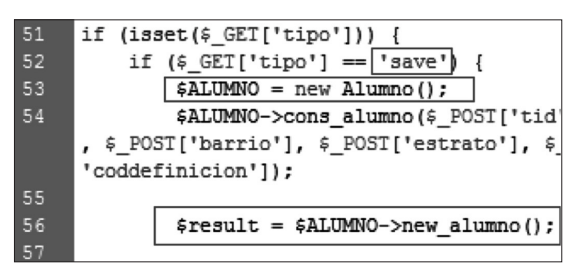

4. La clase ejecutav la sentencia de inserción y devuelve al usuario un mensaje de notificación sobre la acción realizada; de este modo finaliza la creación del Alumno.

```
function new alumno() {
38
39
               $sq1 = "INSERT INTO40
               FECHA NACIMIENTO,
                                    \mathbb{D}42VALUES ('$this->tipo
43
               str_to_date('$this->
     rh','$this->email')";
44if (db query($sql))
                   return '1':
47
               leq else \ellreturn '<div clas
48
49
               \mathbf{1}
```
Requerimientos básicos para el funcionamiento de la plataforma:

- Computador portátil o de escritorio.
- Windows XP SP3, Windows 7 u 8 de 32 o 64 bits (Home Premium o Ultimate), Mac OS, Linux (Ubutu).
- Google Chrome, indispensable para un óptimo funcionamiento del sistema. Puede descargarse gratuitamente en https://www.google.com/intl/es-419/ chrome/browser/
- Conexión a internet (se recomienda 1Mb).

#### *Roles del sistema*

Dentro del Siemm se encuentran varios roles que se pueden asignar automáticamente dependiendo del papel que cada usuario tenga dentro del sistema. De igual manera, cada rol maneja un diseño de interfaz que depende de los privilegios asignados por el administrador del sistema.

- Administrador: es el encargado de crear usuarios, privilegios, áreas de formación, programas, asignaturas y cursos.
- Auxiliar de registro: actor encargado de insertar, consultar y modificar los datos correspondientes a estudiantes, donde se incluye la información de los familiares y hoja de vida de los profesores; así mismo, matricula a los alumnos en los cursos ofertados por la escuela de música.
- Profesor: rol asignado a los profesores de la institución; es el encargado de registrar asistencias de los alumnos a los cursos. Por otra parte, al momento de deserción de alumnos será el que registre las observaciones.

Entre las interfaces, la de docentes es la que más difie- 70 re en el diseño con respecto a las demás, puesto que el acceso de este tipo de rol está estrictamente ligado a la gestión académica.

# **Experiencias y resultados**

#### *Experiencias*

Durante la instalación de la aplicación en el servidor web con el dominio url siemm.org se logra comprobar que el sistema cumple con las características necesarias para proceder a implementar en las escuelas seleccionadasen el proyecto en la fase de definición y planeación; se carga la base de datos elaborada y se inician pruebas del sistema para corregir problemas presentados; una vez estabilizado el sistema se crean subdominios para cada escuela de música así:

- 1. Escuela de música de Guatavita: guatavita.siemm.org
- 2. Escuela de formación artística Tunjaque de La Calera: lacalera.siemm.org
- 3. Escuela de formación musical de San Antonio del Tequendama: sat.siemm.org

Se procedió a reconocer la dinámica de las escuelas y establecer contacto directo con cada una para entregarles la administración de cada sitio.

#### *Guatavita*

Reseña: la Escuela de Formación Musical de Guatavita es una institución creada por Acuerdo Municipal n.° 13 de septiembre 01 de 2009, cuyo objetivo primordial es la formación musical en niños y jóvenes del municipio.

Actualmente cuenta con más de 300 integrantes entre niños, niñas, jóvenes y adultos, quienes bajo la orientación profesional musical e integral de sus formadores han logrado un importante recorrido pedagógico musical y han demostrado sus aptitudes y talentos.

En este nuevo ámbito pedagógico musical han logrado fortalecer el proceso de la banda sinfónica, los coros, la estudiantina y los procesos de iniciación musical.

Todos estos procesos cuentan actualmente con el apoyo de la Administración Municipal, el Concejo Municipal y la oficina de cultura, turismo, recreación y deporte de Guatavita.

El proceso de inscripción de los niños lo han venido elaborando mediante fichas físicas de inscripción en las que no se podía recopilar rápidamente informes de rendición de cuentas ni establecer concretamente la población atendida en el municipio, principalmente en la parte rural de este.

Una vez acordada con el municipio la implementación del sistema de información web para la gestión de procesos administrativos para las escuelas municipales de música sostenible en el departamento de Cundinamarca, el director de la escuela de música mostró inmediatamente un interés profundo por la implementación y aportó al desarrollo del sistema conceptos para la realización del software con los formatos utilizados por la escuela, los cuales permitieron establecer los requerimientos del sistema.

Una vez terminado el desarrollo del sistema, procedimos a crear la base de datos mysql de la escuela de música de Guatavita y se cargó al sistema de información en el subdominio guatavita.siemm.org. Terminada esta parte se realizó una reunión con el director de la escuela de música, maestro Gustavo Suárez, y se explicó la utilización del sistema en el que de igual forma, por haber modificado el formato de inscripción de los alumnos de la escuela, se le entregó un formato reformado para iniciar la recopilaci ón de la información inmediatamente y después con el proceso de registro de la información.

### *Resultados*

Los resultados obtenidos por el desarrollo de este proyecto son:

• Se proporciona la información necesaria para la realización de este proyecto a las escuelas municipales de música, que servirá de modelo para otras escuelas del mismo carácter informal.

- 71 Se describió el enfoque del desarrollo del proyecto mediante la metodología utilizada, a fin de obtener una mejor visión de los objetivos a alcanzar.
	- Se desarrolló un sistema web adaptable transversalmente a las escuelas de música, de forma tal que sea parametrizable a la medida de las necesidades.
	- Se logró llevar un registro trazable de la población atendida y de los beneficios que ofrece la escuela de música, como también su seguimiento de asistencia y deserción del proceso formativo.
	- Se logró de forma organizada y confiable mostrar los resultados de la población atendida con condiciones especiales.
	- Se evidenció una transformación en la organización de la información de matrículas y en el seguimiento a los alumnos en las escuelas de música.
	- Se evidenció una transformación en la organización de la información de programas asignaturas y creación de cursos con sus respectivos horarios.
	- Se logró organizar de forma sistemática la carga académica por profesor y el reporte por curso de sus alumnos matriculados.
	- Se considera positivo que el desarrollo del sistema web permita un portafolio de servicios en línea.

# **Conclusiones**

Mediante este proyecto de investigación se creó una herramienta de gestión administrativa para las escuelas municipales de música sostenibles en el departamento de Cundinamarca, de uso eficiente en administración de la información de matrículas y programación de plan de estudios parametrizables.

Este proyecto ofrece solución a las tareas de recopilación de la información de las escuelas de música, principalmente para rendir informes a entes de control y al Plan Nacional de Música para la Convivencia.

El patrón modelo vista controlador MVC hizo posible tener diferentes vistas para un mismo modelo; esto permite dividir la lógica del negocio, del diseño y hace el sistema escalable.

RUP (Rational Unified Process), como metodología elegida, sumado al uso de UML 2.0 como herramienta principal para la documentación y guía, permitieron la organización y desarrollo del sistema.

La fase de análisis del proyecto desempeñó un papel imprescindible, puesto que permitió obtener una noción clara del contexto del sistema, por medio del modelo de dominio y el diagrama de casos de uso; con ello se logró la obtención de los requisitos y términos necesarios para llevar a cabo el diseño. Los casos de uso también fueron de gran importancia para representar las condiciones y requerimientos del sistema, lo cual se consiguió mediante una buena documentación y análisis.

La utilización de Ajax permitió una experiencia de usuario en la navegación mucho más agradable, puesto que no refresca la página constantemente al interactuar con ella y el tiempo de espera al hacer una petición se reduce.

Por medio de Jquery se utilizó javascrip que permitió que las funciones de interfaz de usuario que parecían complejas se desarrollaran fácilmente con unas pocas líneas de código y las interacciones dinámicas Ajax brindaron agilidad en respuestas desde el servidor.

La escogencia de un lenguaje web como lenguaje de programación permitió hacer un desarrollo de software oportuno que superó ampliamente las expectativas de los administradores de las escuelas de música, ya que en las etapas anteriores se planteó una sólida estructura de clases en conformidad con el paradigma modelo vista controlador y es uno de los lenguajes con mayor crecimiento y amplitud.

### **Recomendaciones**

• Mantener actualizados los documentos de diseño y manuales de usuario, respecto a cualquier modificación o actualización que se realice al sistema.
- Realizar respaldo de la BD para así prevenir algún Se recomienda que se implemente este sistema en cada 72 inconveniente, ya sea de saboteo, infiltración o robo de la misma.
- Planificar jornadas de adiestramiento para el personal técnico que cumpla con la experiencia de manejo de software.
- Incentivar el uso de herramientas web (PHP, Javascript, Jquery, HTML5) para futuros desarrollos de software.
- Impulsar a los estudiantes de la carrera de Tecnología en Sistematización de Datos a realizar desarrollos de software basados en la web, que aporten solución a diversas problemáticas del país.

una de las escuelas municipales de música fortalecidas a nivel nacional, con el propósito de generar estándar de organización tanto de la información de la población atendida como de la de proyectos educativos estructurados en la formación musical.

Es nuestro deseo que sea de beneficio para las escuelas municipales de música, sus instancias culturales, alcaldías municipales y el Plan Nacional de Música para la Convivencia y que como consecuencia tenga efectos de acciones de lineamientos de política en los planes de desarrollo a escala municipal y nacional.

# Diseño de un sistema de planeación, programación y control de la producción en Productos de Aseo Jorbel E.U.

Revista Tekhnê: ISSN 1692-8407. 2013, Vol. 10, Nún. 1, Pág. 73-88 **Fecha de recepción**: 26 de julio de 2013 **Fecha de aceptación**: 5 de agosto de 2013 **Autores, afiliación, e-mail**: 1.) Sandra Yesenia Bello Hernández. Productos de Aseo Jorbel E. U. jorbeljabones@gmail.com 2.) Diego Fernando Zambrano Jiménez. Indummelbra S.A. compras@ imbrarepuestos.com 3.) Manuel Alfonso Mayorga Morato. Universidad Distrital Francisco José de Caldas. mamayorgam@udistrital.edu.co

#### *Resumen*

El trabajo consiste en diseñar un sistema de planeación, programación y control de la producción con el fin de saber la cantidad de unidades por producir durante un horizonte determinado, calcular en forma general la cantidad de materia prima que se va a utilizar, el número de equipos a programar, la mano de obra necesaria y el tiempo requerido en cada operación, ya que esto permite producir un volumen de unidades acorde con lo que exige la demanda, la cual se calcula mediante técnicas de pronóstico adecuadas propuestas por los autores; se elige el producto que más se vende y rota en el mercado según datos suministrados por el gerente de la empresa, que es el jabón Dado vasito lavaloza marca El Jaguar en la presentación de 275 gramos.

También se utilizan estrategias de planeación, como la planeación agregada, el plan maestro de producción y el plan de requerimiento de materiales (MRP); estrategias de programación como diagrama de Gantt donde se muestran las distintas actividades de producción por programar con las cantidades calculadas y la información necesaria para que se produzca un lote de producción. De igual manera, se propone un control de la producción mediante el uso de algunos formatos y procedimientos hechos por los autores, claves para recibir la información de una manera más detallada, organizada y estructurada. Finalmente se proponen algunos indicadores de gestión y control de producción para efectos de mejorar la productividad y controlar todo el sistema productivo de la empresa.

**Palabras clave**: control de producción, planeación de la producción, procesos, programación de producción, pronósticos

# *Design of a system for planning, programming and control of production in Productos de Aseo Jorbel E.U.*

#### *Abstract*

The work is to design a system of Planning, Programming and Production Control in order to know how many units to produce over a given horizon, generally calculated on the amount of raw material used, the number of teams to program the necessary manpower and time required for each operation, as this can produce a volume of units consistent with what he calls the lawsuit, is calculated using appropriate forecasting techniques proposed by the authors, choosing the product that best sold and broken on the market according to data provided by the Manager of the company, which is the brand Soap dish detergent cup Since "the Jaguar" with the presentation of 275 grams.

Also use planning strategies, such as the aggregate planning, the Master Production and Material Requirement Plan (MRP) programming strategies as Gantt Chart showing the different activities with production quantities scheduled calculated and the information necessary to produce one batch. Likewise proposes a Production Control using certain formats and procedures developed by the authors, the key for receiving information on a more detailed, organized and structured. Finally we propose some indicators of Production Management and Control for purposes of improving productivity and controlling the entire production system of the company.

**Key words:** forecasts, process, production control, production planning, production scheduling

Entre todas las empresas que fabrican un producto, los clientes compran a aquellas que sean capaces de satisfacer sus exigencias en forma apropiada y oportuna. La experiencia indica que las exigencias que normalmente hacen los compradores a los productores se refieren al volumen solicitado de productos, plazos de entrega en el despacho, calidad de los productos y precio. El volumen que se pueda producir de un producto depende de la tecnología que utiliza la fábrica, es decir, del tipo de capacidad de los diferentes equipos de fabricación y de las características del proceso.

El primer aspecto importante por el que debe preocuparse una empresa es por seleccionar una estrategia que le permita un volumen de producción acorde con el volumen de la demanda que tiene y a unos costos tales que le posibilite vender rentablemente los productos en el mercado.

Un criterio que pueden utilizar los empresarios que se inician con empresas pequeñas, pero cuyas aspiraciones son de hacerlas grandes en tamaño e importancia, adquirir equipos que puedan ser fácilmente combinables con otros que se pueden adquirir en etapas posteriores para aumentar la capacidad de producción.

Para Productos de Aseo Jorbel E. U. la planeación, programación y control de la producción se debe convertir en una ventaja competitiva a través de la cual busque lograr dos objetivos primordiales:

Prever cuáles pueden ser las necesidades de materiales, mano de obra y tiempo de equipos en un periodo.

Distribuir la capacidad de producción necesaria para fabricar los productos que se espera vender, en los momentos y las cantidades que resulte más económico producirlos.

Para lograr estos objetivos se ha desarrollado una serie de técnicas y sistemas, que se presentan en este trabajo, a través de cuya utilización Productos de Aseo Jorbel E. U. puede maximizar su productividad y por lo tanto

**Introducción** 74 camente a técnicas de planeación, programación y control de la producción.

> Los planes y los controles de producción diseñados por Productos de Aseo Jorbel E. U., para que se traduzcan en realidades, deben ser impulsados y puestos en operación a través de un elemento fundamental para el éxito, el cual se basa en la gestión de la producción.

#### **Metodología**

El proyecto desarrolla, como respuesta del diseño del sistema de planeación, programación y control de la producción en Productos de Aseo Jorbel E. U., las siguientes etapas, de acuerdo con esta metodología:

- Una etapa preliminar en que se empieza a describir la situación actual tanto en sus controles administrativos como operativos (organigrama general, proceso productivo, localización y distribución de planta, materias primas e insumos, número de empleados, productos que se fabrican, maquinaria y equipos, empleados, almacenamiento y flujo de materiales, entre otros).
- Una segunda etapa en la cual se recolectan los datos del último año referentes al volumen de ventas del producto que más se vende en el mercado y partiendo de estos datos se elige un modelo de pronósticos de producción para la estimación de la demanda del producto.
- Una tercera etapa en que se diseña la capacidad del sistema de producción y se estructuran metodologías a utilizar del plan agregado, plan maestro de producción (MPS) y plan de requerimientos de materiales (MRP), como propuesta al área de producción.
- Una cuarta etapa en la cual se propone el diseño de un sistema de programación y control de producción, mediante diagramas de Gantt, procedimientos, formatos e indicadores de gestión, etc.

Estas cuatro etapas se enmarcan dentro del desarrollo de los objetivos particulares del proyecto.

A partir del diagnóstico realizado en Productos de Aseo Jorbel E. U., el problema se centra en que no hay una metodología sistemática operativa y administrativa con la cual se pueda manejar de una manera real y eficientela planeación, programación y el control de producción. Para lograr este objetivo, se ha propuesto una secuencia de los procedimientos que deben realizarse en esta empresa, la cual busca establecer criterios necesarios para llegar a tener una correcta utilización de los recursos técnicos y humanos. En la figura 1 se da a conocer el diagrama propuesto, donde se encuentra la secuencia de los procesos administrativos operativos, clasificados mediante bloques para facilitar el entendimiento de su descripción.

#### *Bloque 1. Requerimiento del mercado y administración de la demanda*

En Productos de Aseo Jorbel E.U. el proceso inicia cuando hay un requerimiento del mercado, el cual consiste en cumplir las exigencias de los clientes en cuanto a calidad y tiempos de elaboración del producto. Esta información debe recopilarla el área comercial de la empresa. Lo que se propone es que el área de producción elabore cada producto con anticipación para que posteriormente se pueda responder a tiempo, con agilidad y eficiencia a los pedidos de cada cliente o a su venta directa en el punto de fábrica. Esto lleva al desarrollo de los pronósticos de la demanda, los cuales inician con que el área de producción tenga una base de datos previa de las ventas realizadas en los periodos anteriores suministrada por el área comercial. Estos pronósticos, que se reflejarán a corto plazo, ayudarán a estimar los requerimientos de materiales, productos

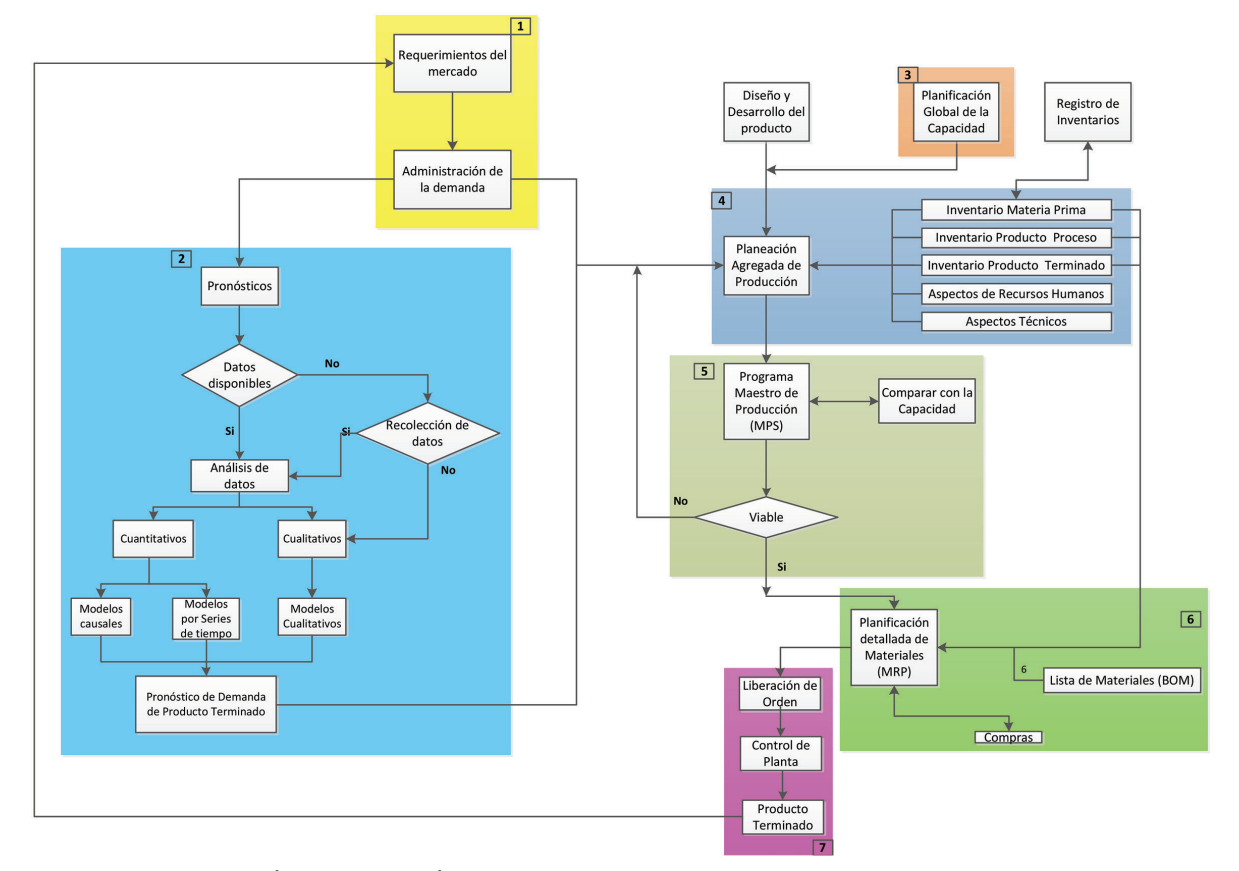

**Figura 1.** Proceso de planeación, programación y control a nivel general propuesto en Productos de Aseo Jorbel E. U. **Fuente:** Mesa y Núñez (2004, p. 3).

 $\overline{\phantom{0}}$ [ARTÍCULOS] RTICULO  $\prec$ 

y demás recursos que se necesitan para responder a los siete estaciones de enero a agosto de 2012 y se empieza 76 cambios de la demanda y sobre todo para poder empezar a planear la producción.

#### *Bloque 2. Desarrollo de pronósticos*

Para la recolección de la información se utilizó como metodología la entrevista con los directivos de la empresa y se determinó el producto que más vendía esta, es decir, el producto jabón Dado vasito El Jaguar de 275 g, y posteriormente se tomaron de una base de datos en Excel las ventas correspondientes al año 2012, como se observa en la tabla 1.

**Tabla 1.** Datos históricos de ventas del año 2012 del producto jabón Dado vasito de 275 g

| Mes        | Cajas X 50 vendidas | Total y unidades<br>vendidas |  |  |
|------------|---------------------|------------------------------|--|--|
| Enero      | 57                  | 2850                         |  |  |
| Febrero    | 15.54               | 777                          |  |  |
| Marzo      | 52.5                | 2625                         |  |  |
| Abril      | 35.5                | 1775                         |  |  |
| Mayo       | 52                  | 2600                         |  |  |
| Junio      | 35.5                | 1775                         |  |  |
| Julio      | 19                  | 950                          |  |  |
| Agosto     | 62.24               | 3112                         |  |  |
| Septiembre | 10                  | 500                          |  |  |
| Octubre    | 30                  | 1500                         |  |  |
| Noviembre  | 28                  | 1400                         |  |  |
| Diciembre  | 46                  | 2300                         |  |  |
| Total      | 443.28              | 22164                        |  |  |

**Fuente:** elaboración propia.

Como complemento, en la figura 2 se observa el comportamiento gráfico de las ventas en unidades desde enero hasta diciembre de 2012**.**

#### *Análisis de datos e identificación del posible modelo*

Para identificar el tipo de modelo es necesario que el área de producción analice la información para determinar si esta posee un tipo de análisis cuantitativo o cualitativo. Para este caso, y a manera de ejemplo, el tipo de análisis es cuantitativo para aplicar un modelo de serie de tiempo, donde se tiene en cuenta la función de la estacionalidad. Se observa en la figura 2 que hay

de nuevo en septiembre del mismo año. De manera que la serie se puede adaptar a un solo modelo que trabaja la estacionalidad, que es la técnica de suavizamiento exponencial de Winters.

#### *Implementación del modelo estadístico de pronóstico elegido*

Para el producto jabón Dado vasito marca El Jaguar de 275 g el modelo de pronóstico que se elige a manera de ejemplo es el de suavizamiento exponencial de Winters. En la figura 3 se presentan los resultados del modelo y el comportamiento de este. Para encontrar la mejor aproximación se utilizó un alfa (α) de 0.10, un betha (β) de 0.01 y un gamma (γ) de 0.05, los cuales fueron optimizados por la herramienta Solver de Microsoft Excel.

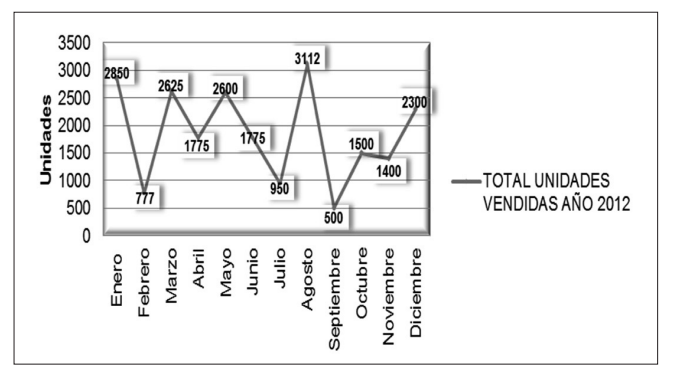

**Figura 2.** Ventas en unidades mensuales de jabón Dado vasito marca El Jaguar de 275 gramos **Fuente:** elaboración propia.

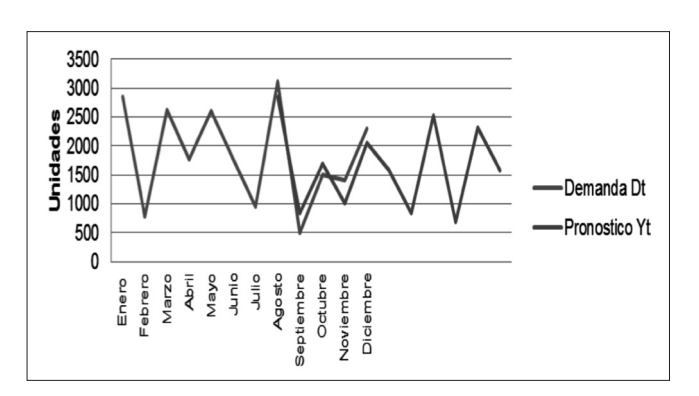

**Figura 3.** Comportamiento de la demanda para los próximos seis meses (pronóstico optimizado) **Fuente:** elaboración propia.

**Tabla 2.** Pronóstico de la demanda para los próximos seis meses

| Mes               | Pronóstico (unidades vasito) |  |  |
|-------------------|------------------------------|--|--|
| <b>Enero 2013</b> | 1571                         |  |  |
| Febrero 2013      | 841                          |  |  |
| Marzo 2013        | 2522                         |  |  |
| <b>Abril 2013</b> | 688                          |  |  |
| Mayo 2013         | 2323                         |  |  |
| <b>Junio 2013</b> |                              |  |  |

**Fuente:** elaboración propia.

De acuerdo con los pronósticos de ventas para los próximos 6 meses, el área comercial de Productos de Aseo Jorbel E.U. estará en la capacidad de identificar las ventas de su producto jabón Dado vasito en el horizonte de tiempo. Por otro lado, será la base para que el área de producción pueda planear sus procesos de manera efectiva y controlada, asegurando el número de operarios necesarios por día, la cantidad óptima de producción para el producto en mención, los tiempos y las fechas de pedido de material, lo que le permitirá abastecer la demanda con la menor cantidad de inventario posible.

#### *Bloque 3. Planificación global de la capacidad*

Si el jefe de producción tiene un pronóstico lo más exacto posible, empezará a manejar esta información para realizar la planeación agregada de producción, pero es importante que tenga a su vez los datos globales de la capacidad.

La capacidad es la característica limitante de una unidad productiva para producir dentro de un periodo indicado, expresado normalmente en términos de unidades producidas por unidad de tiempo. La capacidad está relacionada con la intensidad con que una instalación está siendo utilizada<sup>11</sup>.

#### *Capacidad instalada teórica*

Para calcular la capacidad instalada teórica se tomó, a manera de ejemplo, como base la información suministrada por el jefe de producción de un lote de fabricación de jabón Dado de 1000 kg, en un turno laboral diario de 9.5 horas, en que este proceso tiene un tiempo de fabricación total de 2913 minutos, y con esta información se identificó el proceso cuello de botella, que para el caso de la elaboración del producto jabón Dado vasito de 275 g es el proceso de enfriamiento con un tiempo de 720 minutos. La información de los tiempos se obtuvo de un diagrama de operaciones que suministró el jefe de producción.

Para obtener el cálculo del cuello de botella en minutos por unidad (min/und) se tomó el tiempo del cuello de botella que es de 720 min y se dividió entre el lote de fabricación de 1000 kg, luego se multiplicó por la presentación del producto, en este caso la de 275 g (equivalente a 0.275 kg). Esto arroja un valor de 0.198 minutos por unidad (min/und).

Posteriormente se calculó la capacidad instalada teórica, la cual resulta de dividir un turno laboral de 9.5 horas (equivalente a 570 minutos) entre el cuello de botella que es 0.198 minutos por unidad (min/und) y esto dio como resultado 2 878.79 unidades por semana (unds/semana).

#### *Factor de utilización y de eficiencia*

El cálculo del factor de utilización corresponde a la diferencia entre el tiempo real disponible (TRD), que es representado con el tiempo de jornada laboral menos el tiempo no productivo (TNP), el cual es el dedicado a actividades diferentes a la producción (almuerzos, tolerancias, pausas activas, mantenimientos, capacitaciones, etc.). Finalmente, este tiempo es dividido entre el tiempo real disponible (TRD), con el fin de obtener el porcentaje de utilización.

$$
U = \frac{TRD - TNP}{TRD}
$$

<sup>1</sup> Véase http://davinci.ing.unlp.edu.ar/produccion/catingp/Capitulo%20 6%20%20Planificacion%20de%20la%20capacidad.pdf

El factor de eficiencia (E) corresponde al tiempo es- Tabla 3. Cálculos de los factores de utilización y eficiencia  $78$ tándar disponible (TED), dividido entre el tiempo real disponible (TRD) multiplicado por el factor de utilización (U).

$$
E = \frac{TED}{TRD \times U}
$$

Los cálculos de estos factores se resumen en la tabla 3.

#### *Capacidad instalada real del sistema*

La capacidad instalada real se ve afectada por los factores anteriormente calculados; para llegará esta capacidad, los factores de utilización y eficiencia se multiplican por las horas de jornada laboral y el tiempo estándar disponible, con el fin de obtener la capacidad real en la jornada laboral.

Para la jornada laboral se tiene un turno de 570 minutos que, al multiplicarlo por el factor de utilización y eficiencia, queda reducido a un valor de 475.95 minutos por jornada laboral.

El tiempo estándar del cuello de botella, que equivale a 0.198 minutos por unidad, al dividirlo entre el factor de utilización y eficiencia, da como resultado 0.165 minutos por unidad. La capacidad real del sistema resulta de dividir el tiempo real y el tiempo estándar real, lo que arroja un resultado de capacidad de 2 050 unidades por semana.

Finalmente, esta información se convierte en datos de entrada para el plan agregado de producción y así poder calcular la productividad del sistema.

Para el cálculo del índice de utilización de planta se tiene la siguiente fórmula:

*Utilización de la planta Capacidad instalada real Capacidad instalada teórica* <sup>=</sup>

La capacidad instalada real de la planta corresponde a 2050 unidades por semana (unds/semana) y la capacidad instalada teórica es de 2879 unidades por semana

**Tabla 3.** Cálculos de los factores de utilización y eficiencia

| Turno de trabajo                                         |                      | 9.5   | horas     |  |
|----------------------------------------------------------|----------------------|-------|-----------|--|
|                                                          |                      | 570   | min       |  |
| <b>Tiempos</b>                                           | Almuerzos            | 45    | min/día   |  |
| improductivos                                            | 10<br>Pausas activas |       | min/dia   |  |
| al día                                                   | Mantenimientos       | 10    | min/día   |  |
| Suplemento<br>(tolerancias)<br>Personal<br>$%$ y tiempo) | 4.2%                 | 24    | min/dia   |  |
| Total tiempos<br>improductivos + suplementos             |                      | 89    | min/día   |  |
|                                                          |                      | 1.48  | horas/día |  |
| Cáculo factor de<br>utilización (U)                      | 0.84                 | 84    | %         |  |
| Tiempo real<br>disponible (TRD)                          | 9.5                  | 570   | min       |  |
| Tiempo estándar (TED)                                    |                      | 5.5   | unds/min  |  |
| Eficiencia (E)                                           | 0.9895               | 98.95 | $\%$      |  |

**Fuente:** elaboración propia.

(unds/semana). Para todo el sistema se tiene una utilización del 71.22%.

El jefe de producción puede utilizar esta información tomándola como base para el cálculo de la capacidad de los demás productos que fabrica la empresa.

#### *Bloque 4. Planeación agregada de la producción*

Cuando la jefatura de producción tiene establecidos los pronósticos de demanda, los niveles de inventario, las capacidades del sistema, el tamaño de la fuerza de trabajo, las materias primas y los insumos, se puede empezar a llevar a cabo la planeación de la producción. Esta planeación comprende la planeación agregada, cuyo propósito es reflejar una producción más óptima en Productos de Aseo Jorbel E. U.

Ya calculado el pronóstico de ventas y el tiempo estándar del producto por parte del área de producción, a manera de ejemplo se determinó como unidad agregada la presentación de 275 g; se determinó la cantidad de operarios necesarios para cumplir la demanda pronosticada y los días laborados corresponden a cinco por mes según la información del jefe de producción. Los datos de entrada son:

- 79 La productividad del sistema: el valor de la capacidad real de unidades por semana dividido entre los cinco días de la semana y estos multiplicados por el número de trabajadores promedio; esto arrojó como resultado una productividad de 100 unidades-día/ operario.
	- Los costos asociados al plan agregado son el costo de almacenamiento por unidad, el costo por faltante, el costo por contratación, el costo de despedir.
	- Información del personal disponible y la demandapronosticada.

Se toma como propuesta el plan agregado de producción con el enfoque en programación lineal adaptado del libro *Planeación y control de la producción* de Sipper y Bulfin (1998). Este modelo arroja como resultado que el jefe de producción debe tener tres empleados durante los seis meses, la producción debe ser de 1477 unidades por mes, no se optará por despedir ni contratar ningún empleado y el costo total de mantener inventario es de \$43 965. Todo el plan tiene un costo de acuerdo con la función objetivo de \$2 311 675.

Para este caso, es el plan en que más se redujeron los costos y es viable como ejemplo para posteriormente planear la producción y realizar el plan maestro de producción.

#### *Bloque 5. Plan maestro de producción*

El plan agregado de producción elegido para el producto jabón Dado vasito de 275 g establece los límites para el plan maestro de producción (MPS). Es compromiso del jefe de producción de Productos de Aseo Jorbel E. U. tener las fuentes de datos principales mediante hojas de cálculo Excel, de la siguiente información previa:

- Pronósticos de demanda futura del producto
- Inventarios disponibles
- Plan agregado
- Capacidad utilizada
- **Productividad**

Un requisito necesario antes de correr el MPS es conocer el inventario inicial con que cuenta la empresa; de esta forma se puede planificar la cantidad correcta que se tiene que producir y así evitar niveles altos de inventarios.

Para llevar un seguimiento del inventario, las áreas de producción y almacén en conjunto deben revisar y actualizar a diario lo siguiente: inventario inicial, producción, despachos realizados e inventario final.

Se debe anotar que el inventario final es el inventario inicial del mes siguiente. Solamente el primer valor del inventario inicial con el que arranca el MPS se obtiene de un inventario físico, es decir, de contar todos los productos. Así mismo, el inventario final del último día del mes representa el inventario inicial del mes siguiente.

El inventario final de un producto se obtiene sumando el inventario inicial más las unidades que se produjeron y menos las unidades despachadas. La información de las unidades producidas y de las unidades despachadas se obtiene de las áreas de producción y de ventas respectivamente.

El plan maestro de producción propuesto se muestra en la tabla 4.

| Plan maestro de producción jabón Dado vasito 275 g.<br>Año 2013 |              |        |              |              |             |              |  |  |  |
|-----------------------------------------------------------------|--------------|--------|--------------|--------------|-------------|--------------|--|--|--|
| <b>MES</b>                                                      | <b>ENERO</b> | FEBRE. | <b>MARZO</b> | <b>ABRIL</b> | <b>MAYO</b> | <b>JUNIO</b> |  |  |  |
| Pronóstico                                                      | 1600         | 850    | 2550         | 700          | 2350        | 1600         |  |  |  |
| Días hábiles                                                    | 5            | 5      | 5            | 5            | 5           | 5            |  |  |  |
| Operarios                                                       | 3            | 3      | 3            | 3            | 3           | 4            |  |  |  |
| Inv. Inicial                                                    | 650          | 550    | 1200         | 150          | 950         | 100          |  |  |  |
| TP/día Real                                                     | 100          | 100    | 100          | 100          | 100         | 100          |  |  |  |
| Producción                                                      | 1500         | 1500   | 1500         | 1500         | 1500        | 1500         |  |  |  |
| Inventario                                                      | 550          | 1200   | 150          | 950          | 100         | U            |  |  |  |
| Capacidad                                                       | 2050         | 2050   | 2050         | 2050         | 2050        | 2050         |  |  |  |
| <b>Turnos</b>                                                   | 9,5h         | 9,5h   | 9,5h         | 9,5h         | 9,5h        | 9,5h         |  |  |  |

**Tabla 4.** Plan maestro de producción propuesto para el producto jabón Dado vasito de 275 g

**Fuente:** elaboración propia

A manera de ejemplo, en la tabla 4 se encuentra el plan maestro de producción de 2013 para el producto jabón Dado vasito de 275 g, donde en enero se demandan **Bloque 6. Plan requerimiento** 80 1600 unidades según el pronóstico calculado y se tiene en el mismo mes un inventario inicial de 650 unidades. Para obtener la cantidad de unidades por producir en enero, se debe multiplicar el número de operarios por los días hábiles y por la tasa de producción por día, el cual es 1500 unidades. El inventario final de enero resulta de sumar la producción con el inventario inicial y a este resultado se le resta la demanda pronosticada de enero, en que finalmente hay 550 unidades que quedan en la bodega. De aquí en adelante se empezará a ejercer el control respectivo de estas unidades de inventario final de producto terminado.

#### *Bloque 6. Plan requerimiento de materiales (MRP)*

La función principal del plan de requerimientos de materiales en las áreas de compras, almacén y producción de Productos de Aseo Jorbel E. U. es determinar en qué momento se debe ordenar un insumo o materia prima y que lleguen a tiempo para no entorpecer el proceso productivo.

Para efectos de la elaboración de este modelo fue necesario determinar la dependencia del producto final, la demanda de sus componentes y la proporción de la materia prima e insumos para la producción de un lote

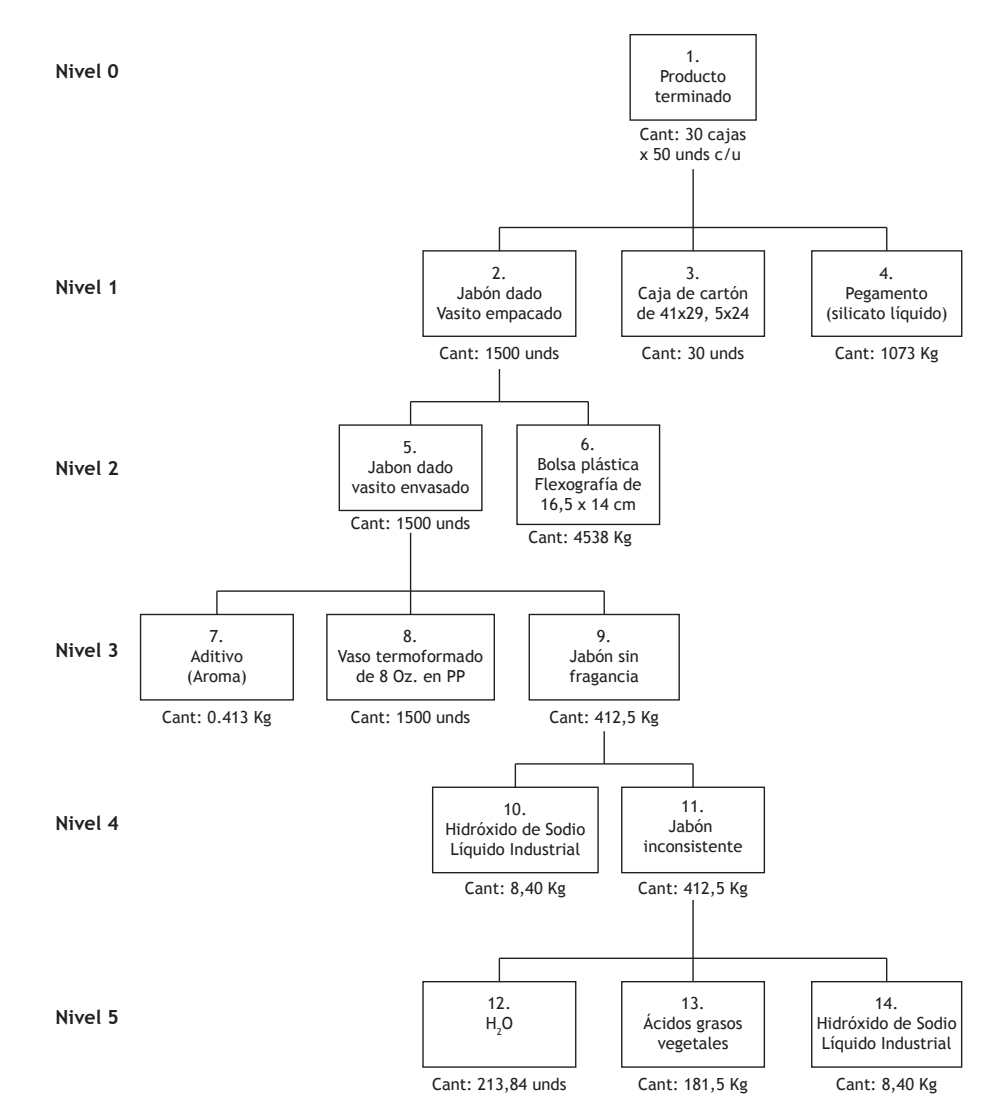

**Figura 4.** Lista de materiales *boom* jabón Dado vasito marca El Jaguar, presentación de 275 gramos. **Fuente:** elaboración propia.

Con la propuesta del modelo de MRP, las áreas de almacén, compras y producción de Productos de Aseo Jorbel E. U. tendrán una herramienta que les permitirá tener claros los periodos en los que se tienen que recibir las diferentes materias primas e insumos y en qué momento se deben pedir estos, a fin de hacer una programación más efectiva de la producción.

#### *Programación y control de la producción*

La emisión de la orden de producción da pie a la coordinación de las actividades semanales y diarias para que los trabajos en Productos de Aseo Jorbel E. U. se lleven a cabo bajo un adecuado control de planta. Es decir que para poder llegar a este control, el de producción, debe realizarse una adecuada programación de producción que pueda ajustarse a la planeación que se realizó previamente.

Al hacer esta planeación de la producción se está determinando globalmente el número total de productos terminados de cada producto que se producirá en un periodo, por ejemplo en un día.

Para realizar el modelo de programación de la producción es importante tener en cuenta los tiempos de cada proceso para la elaboración del jabón Dado vasito marca El Jaguar de 275 gramos.

De acuerdo con esta información, se planteó un diagrama de Gantt en Excel, el cual le permitirá al encargado de producción planear y controlar la producción en Productos de Aseo Jorbel E. U. Esta programación se puede formular de tal manera que, si hay alguna modificación en los tiempos, el diagrama se ajustará de forma automática.

También se genera una tabla donde se van a registrar automáticamente los tiempos de inicio y de fin en horas laborales de cada una de las actividades por realizar en la semana para la fabricación del producto. Con esta herramienta Productos de Aseo Jorbel E. U. podrá controlar las actividades en lo que respecta a tiempos y fechas establecidas.

Por otro lado, el control de la producción consiste en verificar si la empresa está cumpliendo con las metas propuestas en la planeación y programación, en este caso, en lo referente al área de producción.

Este control se realiza mediante herramientas como órdenes de producción, reportes de trabajo y control de materias primas, además del uso adecuado de indicadores de gestión y control que permitan medir y comparar resultados periódicamente.

**• Formatos y procedimientos**: lo que se propone en principio es manejar un procedimiento para la recepción y almacenamiento de materia prima, material de empaque y producto terminado (PR 001-01).

Este procedimiento se empezará a controlar por medio de tres formatos, uno para el inventario de materiales (formato FPR 002-01), otro para el inventario de producto terminado (formato FPR 001-01) y finalmente otro para utilizar como rótulo de identificación (formato FPR 003-01), ya sea para materias primas, materiales, insumos o producto terminado. De igual modo se propone un formato para el diligenciamiento del reporte del lote de producción (formato FPR 004-01), donde debe ser responsabilidad absoluta del jefe de producción manejar de forma adecuada este formato; adicionalmente, se propone otro formato para el control mensual de la producción real frente a la planeada.

**• Indicadores de gestión y control de producción:**  como se está proponiendo un registro escrito para el control de la producción, es necesario proponer también algunos indicadores de gestión y control de producción, los cuales ayudarán a mejorar la productividad y controlar el sistema productivo de Productos de Aseo Jorbel E. U. Los indicadores propuestos se observan en la tabla 5.

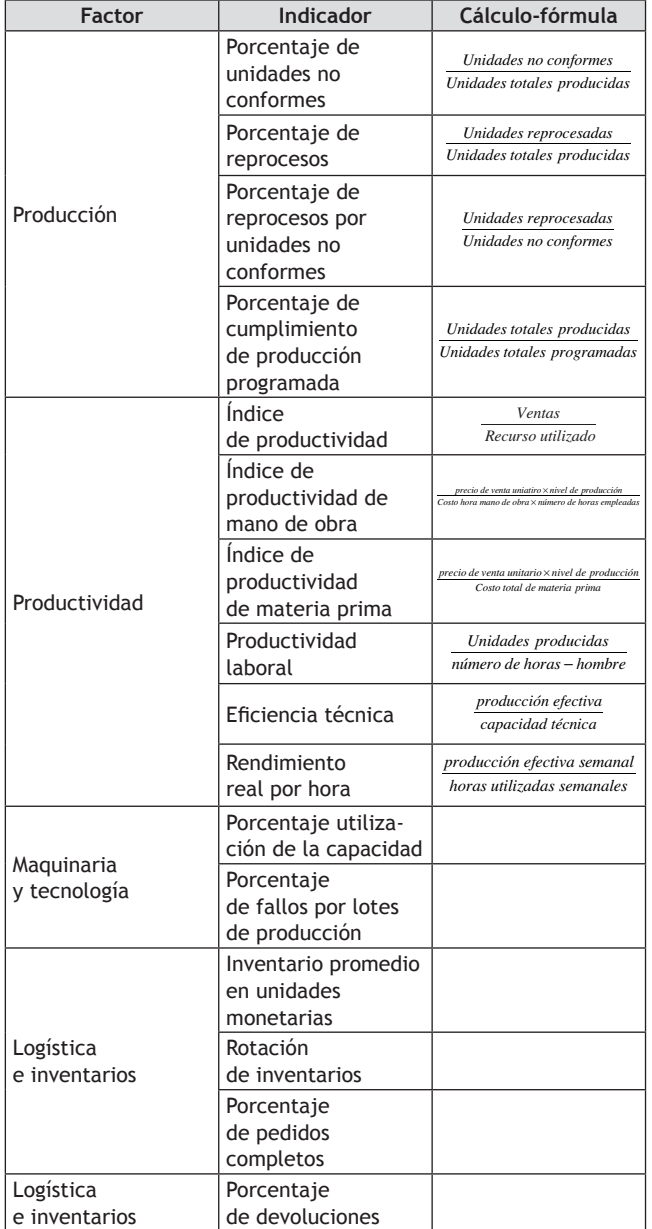

de Aseo Jorbel E.U.

# **Conclusiones**

• La empresa estudiada es una pyme que está en crecimiento, por lo que fue importante implementar metodologías que le permitirán un manejo adecuado de sus procesos de producción y un aprovechamiento óptimo de sus recursos. Esto le permitirá a Productos de Aseo Jorbel E.U. seguir evolucionando su carácter empresarial a mediano y largo plazo.

- **Tabla 5.** Indicadores de gestión propuestos para Productos **1988** El modelo estadístico de pronóstico es una herra- 82<br>Jacharen lighel Ell mienta útil para predecir los requerimientos del mercado y a partir de esta información mensurar todos los recursos que se necesitan para responder a la demanda pronosticada, por lo que esta propuesta le permitirá a Productos de Aseo Jorbel E. U. tener una capacidad de respuesta oportuna a las exigencias del mercado.
	- El diseño del sistema de planeación, programación y control de la producción realizado en este trabajo le facilitará a Productos de Aseo Jorbel E. U. poseer una sinergia de todos los recursos disponibles inicialmente para la fabricación de su producto jabón Dado vasito marca El Jaguar de 275 gramos y establecer, a partir de la capacidad de su mano de obra, tiempos, materiales, la secuencia y la asignación de cada recurso para cumplir con el objetivo de ventas.
	- La planeación, programación y control de la producción de Productos de Aseo Jorbel E. U. se convertirá en una herramienta que le permitirá tener una ventaja competitiva ya que sus procesos se realizarán de una manera ágil y le permitirá realizar entregas oportunas a sus clientes.
	- Un aspecto importante durante la realización de este proyecto fue el diseño de técnicas que le permitieran dar la pauta a Productos de Aseo Jorbel E.U. para calcular posteriormente su productividad, diseñar un sistema para el control de materias primas, pronosticar la demanda, con el fin de darle un carácter empresarial.
	- Con el mejoramiento de los procesos administrativos y operativos en el departamento de producción de Productos de Aseo Jorbel E.U. se garantizará que exista un control que le permita tener una trazabilidad en cada proceso que se realiza.

# **Recomendaciones**

• Es importante llevar los registros de cada proceso que se realice y manejarlos de manera periódica y responsable, con el fin de seguir aplicando la metodología propuesta.

- Se recomienda realizar una capacitación a todas las personas involucradas en el proceso productivo sobre producción, mantenimiento y calidad, con el propósito de aportar más conocimiento en el sistema productivo y seguir con la mejora continua.
- Se propone que esta metodología de planeación, programación y control de producción se extienda a los demás productos que fabrica la compañía.
- Se invita a que se maneje una herramienta de planeación estratégica para consolidar más el carácter empresarial.
- Se propone que se lleve un control de documentación y una recepción adecuada y oportuna de datos

para someter estos a la propuesta de planeación, programación y control diseñada por los autores.

# **Referencias**

- Mesa, A. y Núñez, J. (2004). Estudio y evaluación de las herramientas utilizadas para la programación y control de la producción de la pequeña y mediana empresa del sector de alimentos en Medellín y su área metropolitana. Tesis de Ingeniería de Producción, Universidad Eafit, Medellín.
- Sipper, D. y Bulfin, R. (1998). *Planeación y control de la producción*. México: McGraw-Hill.

# Anexos

## **Anexo A**

Procedimiento para la recepción y almacenamiento de materia prima, material de empaque y producto terminado, Productos de Aseo Jorbel (pr 001-01).

#### *Producción*

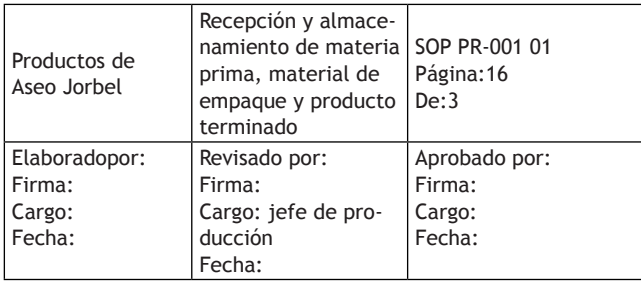

#### *1.Objetivo*

Establecer el procedimiento para la recepción y almacenamiento de la materia prima, material de empaque y producto terminado.

#### *2. Alcance*

Este procedimiento está dirigido a todo el personal de la planta que realiza o supervisa esta operación.

#### *3. Definiciones*

- 3.1 Materia prima: toda sustancia de calidad definida empleada en la fabricación de un producto, excluyendo los materiales de empaque.
- 3.2 Material de empaque: cualquier material, incluyendo el impreso, empleado en el empaque de un producto; se excluye todo envase exterior utilizado para el transporte.
- 3.3 Producto en proceso: material parcialmente procesado que debe someterse a otras etapas de fabricación antes de que se convierta en producto terminado.
- 3.4.Producto terminado: producto que ha sido sometido a todas las etapas de producción, incluyendo el empaque y el etiquetado.

#### *4.Materiales*

- 4.1 Estanterías o estibas
- 4.2 Materias primas
- 4.3 Producto terminado
- 4.4 Material de empaque
- 85 4.5 Inventario de producto terminado FPR 001
	- 4.6 Inventario materias primasy materiales FPR 002
	- 4.7 Formato de rótulo de identificación FPR 003

#### *5. Responsabilidad*

- 5.1 Es responsabilidad de la persona que realiza operaciones de recepción o almacenamiento de materias primas, material de empaque o producto terminado, hacerlo según este procedimiento.
- 5.2 Es responsabilidad del jefe de producción hacer cumplir el presente procedimiento.

#### *6. Consideraciones previas*

- 6.1 Se debe contar con un espacio suficiente para la recepción de materias primas e insumos.
- 6.2 Debe existir una capeta donde se guardarán los formatos de inventario de materiales y materias primas y otra para el producto terminado.

#### *7. Procedimiento*

- 7.1 Recepción de materiales y materias primas.
- 7.1.1 Avisar al jefe de producción para que dé autorización de descargue en el área de recepción.
- 7.1.2 Al material descargado se le debe verificar lo siguiente: identificación del contenido, estado general de empaque, cantidades, peso neto, proveedor y certificado de análisis.
- 7.1.3 Cualquier irregularidad e incumplimiento de los ítems anteriormente mencionados deben ser reportados en el título 'observaciones' en el final de la remisión y se debe avisar al jefe de producción o encargado. Si no trae remisión o factura, se hace un memorando de recepción.
- 7.1.4 Cuando no se pueda hacer inmediatamente la verificación de la recepción, escribir "recibido sin verificar peso ni contenido".
- 7.1.5 Si se presenta una ruptura del envase primario se debe dejar el producto en cuarentena mientras se informa qué acciones tomar con la materia prima.
- 7.1.6 Llenar el inventario de materias primas y materiales según el formato FPR 002.
- 7.2 Almacenamiento de materia prima y material de empaque.
- 7.2.1 Se verifica cuál es el estado de la materia prima y material de empaque.
- 7.2.2 Cuando se libere la materia prima y el material de empaque se debe generar el rótulo de identificación de acuerdo con el formato FPR 003.
- 7.3 Almacenamiento de producto
- 7.3.1 El operario deberá diligenciar el formato destinado al inventario de producto terminado y poner el rotulo de identificación según los formatos FPR 001 y FPR 003.
- 7.4 Codificación número de lote
- 7.4.1 Se debe registrar el número de lote que trae la materia prima para evitar confusiones con el proveedor.

#### *8. Distribución*

Productos de Aseo Jorbel E. U.

#### *9. Referencias*

Desarrollo interno.

#### *10. Actualizaciones*

10 marzo 2013.

# **Anexo B** 86

Formatos propuestos para el registro y el control de la producción en Productos de Aseo Jorbel E. U. (FPR 001-01, FPR 002-01, FPR 003-01, FPR 004-01)

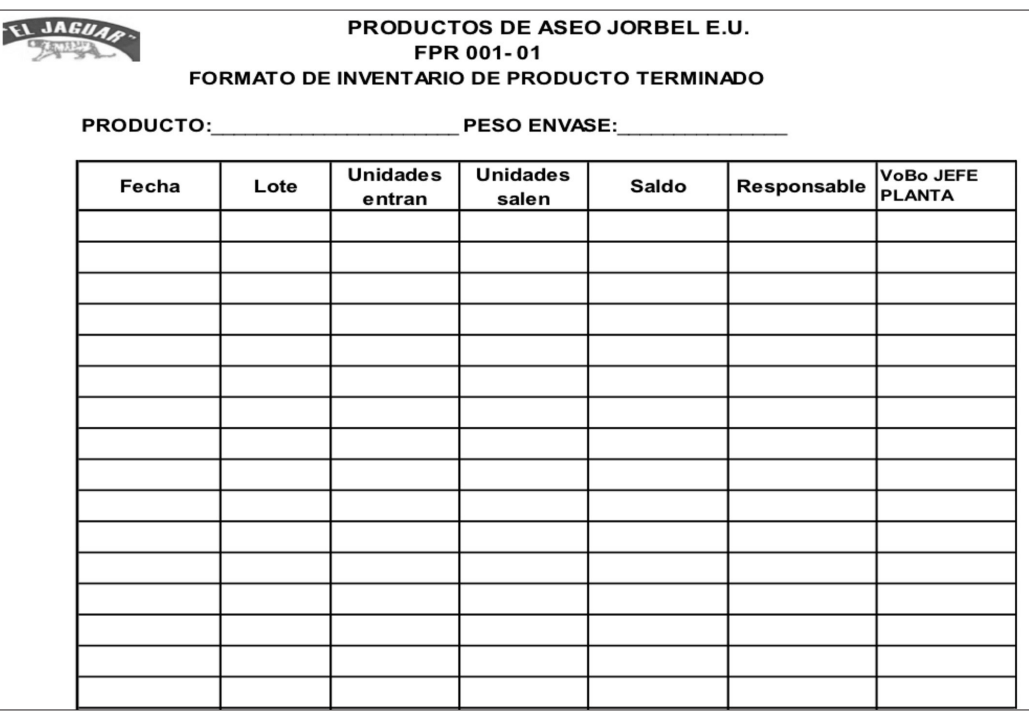

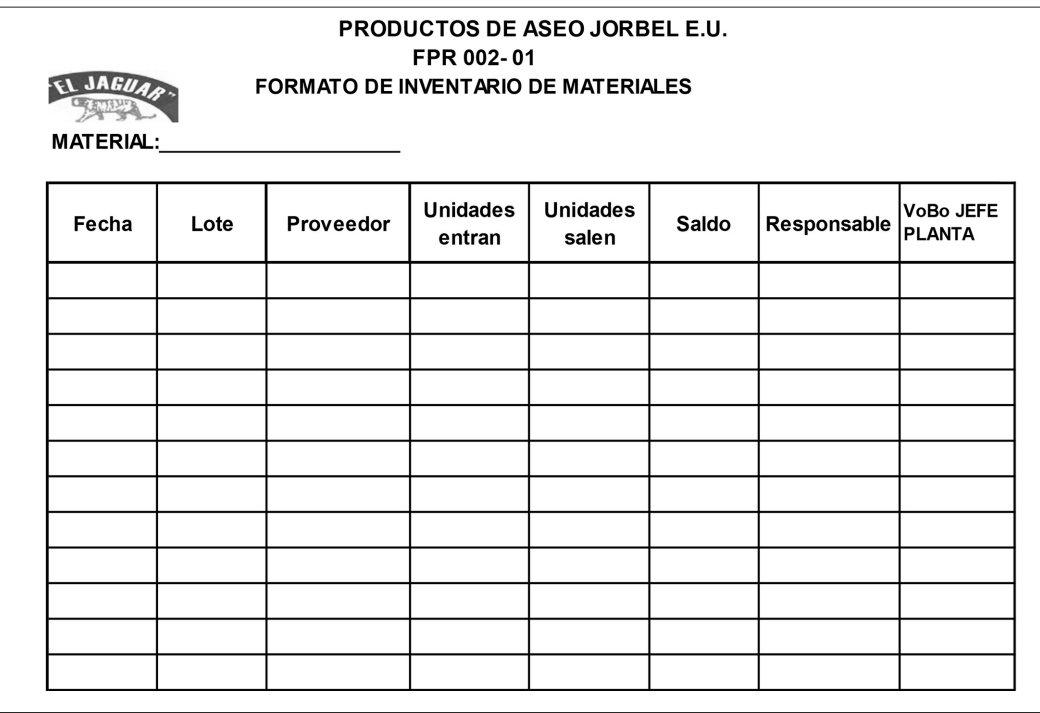

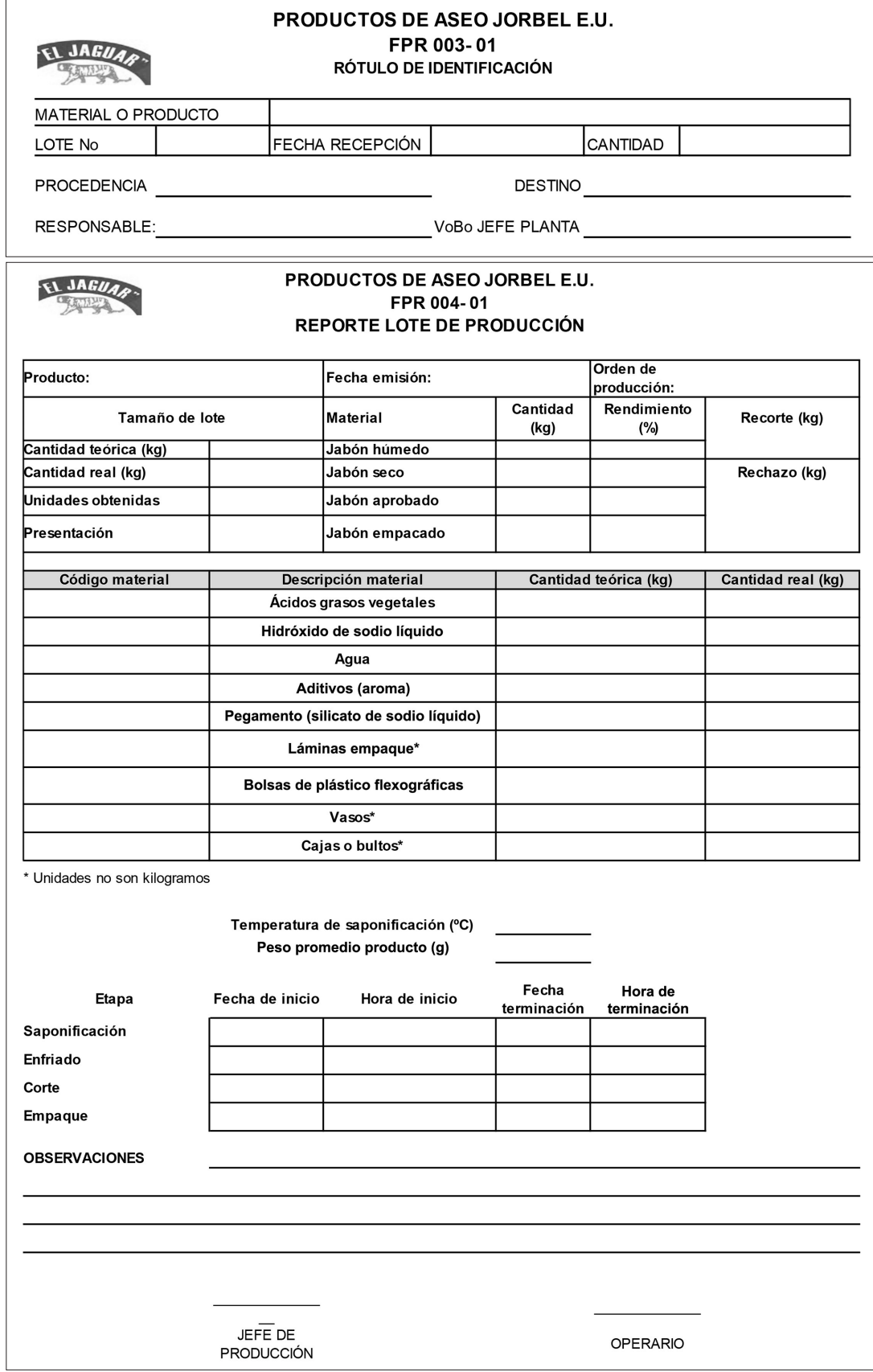

PRODUCTOS DE ASEO JORBEL E.U.

FPR 005-01 CONTROL MENSUAL DE LA PRODUCCIÓN REAL FRENTE A LA PLANEADA

EL JAGUAR

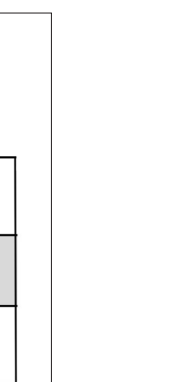

[ARTÍCULOS]

 $[A R T C U L O S]$ 

88

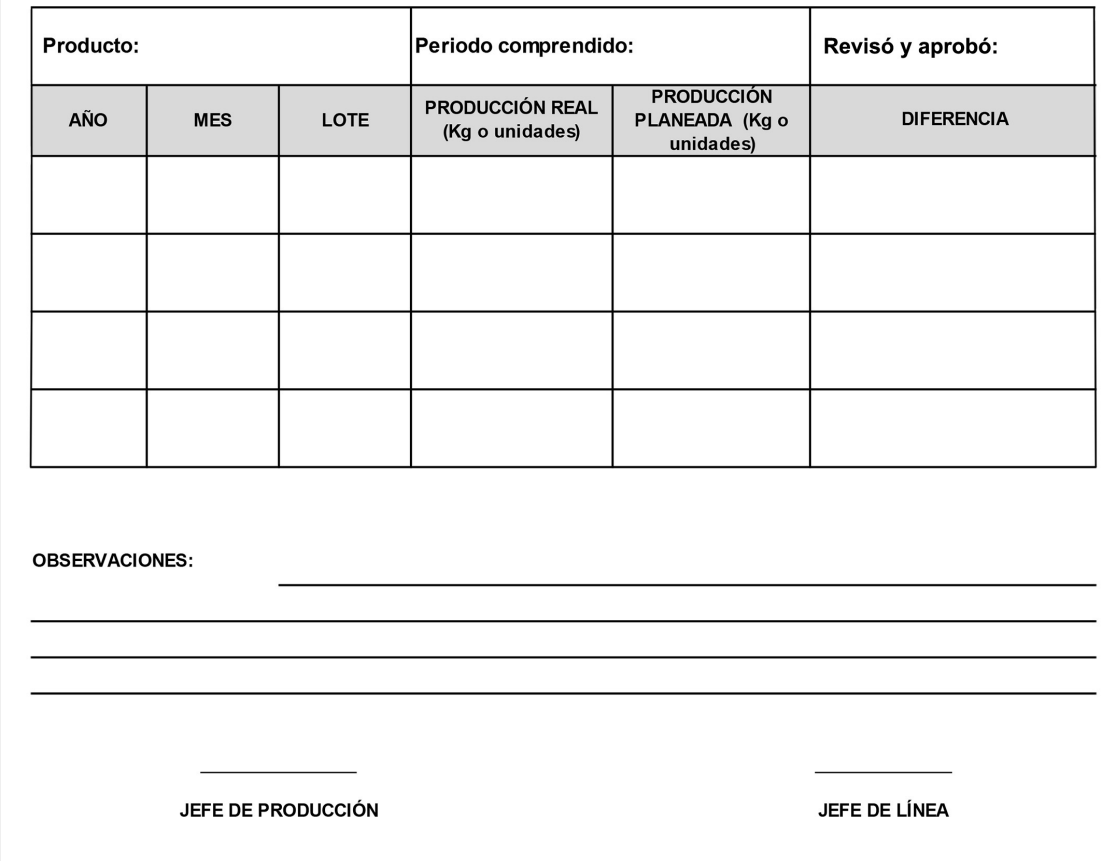

# Resumenes

#### **Ingeniería Civil**

*Durabilidad (permeabilidad) y sometimiento de esfuerzos axiales de compresión en concretos hidráulicos modificados físicamente con adición porcentual de residuo de neumático a través del tiempo*

Luz Karen Fernández Vanegas Héctor Alfonso Pinzón López (director)

*Coeficiente de rugosidad de Manning y la curva de calibración del río Bogotá en las estaciones de Chicú, Cortijo y puente la Virgen*

Luz Susana Bolaños Rivas Abner Mariano Granados Morales (director)

*Determinación de la densidad y la resistencia a la compresión del concreto endurecido, utilizando el equipo de ultrasonido*

Diana Alexandra Jiménez Ariza Jorge Iván Mojica Gutiérrez Carlos Gregorio Pastrán Beltrán (director)

### *Especialización en diseño de vías urbanas, tránsito y transporte*

Claudia Marcela Forero Castro Guillermo Alfonso Forero Castro Carlos Gregorio Pastrán Beltrán (director)

#### *Estudio de las mezclas asfálticas en caliente con adición de viruta de acero*

Jessyca Marisol Chaparro Castro Héctor Alfonso Pinzón López (director)

#### *Estudio de las mezclas asfálticas en caliente con adición de viruta de acero*

Sandy Jazmín Pardo Herreño Héctor Alfonso Pinzón López (director)

### *Evaluación de piezas de mampostería elaboradas con papel reciclado*

Emilsen Rodríguez Gualteros Gabriel Amaya Moreno Raúl Sánchez Nova (director)

#### *Método para resolver la ecuación de Arrhenius para calcular la madurez del concreto*

Karen Andrea Moreno Villamil Carlos Gregorio Pastrán Beltrán (director)

*Obtención del coeficiente de rugosidad en la cuenca baja del río Cauca mediante la modelación matemática de parámetros hidrológicos disponibles para caudales líquidos en las estaciones Apavi y Puerto Valdivia*

Diana Carolina Becerra Martínez Lisseth Nakaya García Pinilla Fernando González Casas (director)

*Pasivos ambientales mineros, estudio de las canteras de la zona del cerro Colorado y en las canteras localizadas en Ciudad Bolívar, Bogotá D.C.*

Nathalie Farley Ardila López César Augusto García Ubaque (director)

*Qué hacer para prevenir, mantener y corregir le-* 90 *Durabilidad (permeabilidad) y sometimiento de siones comunes en cimentaciones de viviendas de uno a tres pisos en Bogotá*

Érika Adriana García Guzmán Rodolfo Felizzola Contreras (director)

*Cálculo de las resistencias del concreto hidráulico sustituyendo el agregado grueso por plástico heterogéneo procesado haciendo uso de acelerantes*

Héctor Javier Espitia Pérez Carlos Gregorio Pastrán Beltrán (director)

*Cálculo del coeficiente de rugosidad n de Manning en el ríoAtrato*

Cristhian Eduardo López Ríos Fernando González Casas (director)

*Cálculo del coeficiente de rugosidad n de Manning en el río Negro ubicado en el departamento de Cundinamarca en las estaciones de Puerto Salgar, Guaduas, Nimaima y Peñón*

Pedro Andrés Espinosa León Jaime Alexánder Tovar Medrano Fernando González Casas (director)

*Correlación entre el esfuerzo a compresión y el esfuerzo a flexión en cilindros y vigas de concreto con materiales de la planta Guayuriba típicos de la ciudad de Villavicencio con una resistencia de 4000 PSI*

Manuel Alberto Rivera Barreto Héctor Alfonso Pinzón López (director)

*Determinación del coeficiente "n" de Manning por medio del método de medición de la velocidad en el cauce medio del río Vaupés colombiano*

Carlos Alfonso Palomino González Fernando González Casas (director)

*Determinar el efecto de la adición de microorganismos eficaces EM® acuoso, sobre la resistencia a la compresión y la manejabilidad en mezclas del concreto*

Óscar Iván Guerra Chinchilla René Gustavo Piñeros Moreno Carlos Gregorio Pastrán Beltrán (director) *esfuerzos axiales de compresión en concretos hidráulicos modificados físicamente con adición porcentual de residuo de neumático a través del tiempo*

Willinton Napoleón Muñoz Bolaños Héctor Alfonso Pinzón López (director)

*Estimación del arrastre de sedimentos del río Sucioa su paso por el municipio de Dabeiba, Antioquia. Determinación de zonas de amenaza por inundación a partir del modelo hidráulico HEC-RAS*

Andrés Felipe García Ávila Eduardo Zamudio Huertas (director)

*Estimación del coeficiente de rugosidad de la cuenca media del río Cauca a partir de datos históricos de aforos de velocidad*

Mauricio Orlando Cortés Rivera Jairo Torres Fernando González Casas (director)

*Evaluación del comportamiento mecánico de un concreto reforzado con fibras textiles de vidrio, sometido a cargas de flexión que pueda aplicarse a la elaboración de elementos urbanísticos prefabricados*

Anderson Beltrán Díaz Edicson Gabriel García Mateus Carlos Gregorio Pastrán Beltrán (director)

*Formación avanzada en especialización en diseño de vías urbanas, tránsito y transporte*

John Heiner García Linares Carlos Gregorio Pastrán Beltrán (director)

*Gestión del conocimiento a partir de la experiencia de la ejecución en proyectos de vivienda de interés social - análisis proyecto Agapanto II, Azalea II y Reserva de Ipanema en la ciudad de Bogotá y el municipio de Soacha, Cundinamarca*

Dennis Orlando Benavides Medina Manuel Andrés Rojas Pulido Édgar Humberto Sánchez Cotte (director) 91 *Método racional para el cálculo de caudales máximos de la cuenca del río Calandaima Mayora un kilómetro cuadrado*

> Fabián Andrés Daza León Eduardo Zamudio Huertas (director)

*Modificación y mejoramiento del manual de mantenimiento y elaboración de especificaciones, costos y presupuesto para la rehabilitación de los componentes que conforman la alameda de la calle 40 sur*

William Alberto Hernández Édgar Humberto Sánchez Cotte (director)

*Parámetros de control de calidad para el fresado (reciclado de asfalto) estabilizado con emulsión asfáltica (CRL-1), como tratamiento superficial de vías locales en los fondos de desarrollo local de Bogotá D. C.*

Carlos Alberto Reyes Ramírez Julio César Rodríguez Martínez Hernando Antonio Villota Posso (director)

#### *Predimensionamiento de pórticos en concreto reforzado basado en diversos edificios modulados con el software de diseño ETABSR (versión 8.4.8)*

Michael Alirio Pardo Villada Carlos Mauricio Rangel Barragán Rodolfo Felizzola Contreras (director)

*Propuesta de guía de lineamientos ambientales en el diseño de edificaciones verdes. Caso específico procesos constructivos para los sistemas de ventilación y ahorro de energía*

Carlos Arcenio Ayala Torres Christian Ricaurte Machado Bonilla César Augusto García Ubaque (director)

#### *Regionalización de caudales máximos en la cuenca alta del río Magdalena*

John Henry Moreno Useche Fernando González Casas (director)

#### *Software académico para análisis matricial de armaduras planas empleando el método de la rigidez*

Óscar Mauricio Mendoza Grisales Pedro Torrenegra Escobar (director)

### **Ingeniería de Producción**

*Diseño de la planificación del sistema de gestión ambiental basado en la norma ISO 14001:2004, para la planta de fabricación de VR Ingeniería & Mercadeo Ltda.*

Asleydy Andrea Patarroyo Rodríguez Nancy Esperanza Madrid Soto (directora)

*Formulación de un sistema de optimización de procesos en el almacén de producto terminado de industrias Japan S.A.*

Adriana del Pilar Cifuentes Rojas Mayra Alejandra Valbuena Real Manuel Alfonso Mayorga Morato (director)

*Modelo matemático para análisis de costos de la empresa Sac Estructuras Metálicas Ltda.*

Cindy Gisella Ayala Bautista Heiner Yaimir Gámez Hernández Wilson Alexánder Pinzón Rueda (director)

#### *Propuesta de una estrategia de mejora para la administración de la producción en la fabricación del archivo rodante para EMES Ltda.*

Olga Lucía Agudelo Velásquez Melissa Eugenia Bejarano Higuera Doris Marlene Olea Suárez (directora)

#### *Sistema de gestión de la producción para la compañía Preflex S. A.*

Claudia Patricia Penagos Cárdenas Manuel Alfonso Mayorga Morato (director)

*Estudio de factibilidad mediante el uso de inteligencia de mercado aplicado en la apertura de una nueva sucursal en la ciudad parque La Felicidad, para el salón de belleza Época*

John Jairo Valencia Sierra Manuel Alfonso Mayorga Morato (director)

*Formulación de plan de manejo de residuos industriales, en pymes dedicadas al reencauche de llantas usadas (CIIU D251200 en localidad 18) considerando la inexequibilidad del Decreto1299 del 22 de abril de 2008*

Juan Carlos Suárez Pinilla Robinson Pacheco García (director) *presa IGM S. A. en la zona industrial de Montevideo de la localidad de Puente Aranda*

Santiago Beltrán Muñoz Diego Steven Torres Roa Gustavo Pedraza Poveda (director)

*Propuesta para el aprovechamiento de residuos peligrosos bajo la modalidad del posconsumo para los residuos de la corriente y 12 del convenio de Basilea*

Sergio Jesús Gómez Márquez Gustavo Pedraza Poveda (director)

*Propuesta para la implementación de un sistema de planeación de producción para archivadores rodantes en la empresa EMES Ltda.*

Luis Enrique Gacha González Wilson Alexánder Pinzón Rueda (director)

*Software de planeación, programación y control de producción para pymes colombianas "Manufactury"*

Jojhan Orlando Bernal Cruz John Edisson Paz Quintero Roberto Vergara Portela (director)

# **Ingeniería Eléctrica**

*Diseño de metodología para procedimientos y protocolos de pruebas a equipos de patio en subestaciones eléctricas de media y alta tensión*

Yamile Arias Medina William Cardona García Alexandra Sashenka Pérez Santos (directora)

*Los sistemas eléctricos de Bogotá frente a riesgos de terremoto*

Lady Johanna Guerrero Moncada Henry Felipe Ibáñez Olaya (director)

*Viabilidad de un sistema de autoproducción de energía eléctrica en la finca el Triunfo, ubicada en la vereda Pringamosal del Guamo, Tolima*

Pedro Josías León Garzón Pedro Arnulfo López Santana Clara Inés Buriticá Arboleda (directora)

*Plan de manejo ambiental de residuos de la em-* 92 *Los sistemas eléctricos de Bogotá frente a riesgos de terremoto*

> Wilson Andrés Mejía Gómez Henry Felipe Ibáñez Olaya (director)

*Diseño del sistema integral de protección contra rayos torre de control existente Aeropuerto Internacional El Dorado Bogotá*

Rayner Ortiz Cadena Carlos Alberto Avendaño Avendaño (director)

# **Ingeniería en Control**

*Diseño e implementación de un traductor dactilológico usando el sensor Kinect*

Claudia Patricia Bohórquez Ramírez Miguel Ricardo Pérez Pereira (director)

*Desarrollo de algoritmos para la coordinación de un sistema multirrobot cooperativo para tareas de búsqueda de fuentes de calor en entornos dinámicos, Heatbot*

Edwin Andrés Beltrán González Jonathan Eduardo Cruz Ortiz Giovanni Rodrigo Bermúdez Bohórquez(director)

*Diseño del sistema Scada para los equipos críticos en la operación del Aeropuerto Internacional El Dorado, Bogotá, Colombia. Implementación de prueba piloto en grupo hidroneumático*

Iván Darío Cardona Serna Luis Alejandro Rojas Castellar (director)

*Diseño e implementación de un control para optimizar el consumo energético en sistema de evaporación por ventiladores en la planta de embotellado de Coca-Cola Femsa Bogotá Norte*

Edwin Mauricio Munévar Ochoav Henry Montaña Quintero (director)

*Diseño e implementación de un módulo didáctico de instrumentación para desarrollar prácticas de control en velocidad y posicionamiento*

John Fernán Cuervo López Andrés Escobar Díaz (director) 93 *Diseño e implementación de un prototipo de sistema de monitoreo con análisis de vibraciones en el compresor de gas Worthington de la empresa-Turgas E.S.P.*

> Hugo Segura Benavides Henry Montaña Quintero (director)

*Diseño e implementación de un sistema de captura de movimiento del cuerpo humano*

Wilson Fabián Urbina Rojas Sergio Iván Acosta Malpica Henry Montaña Quintero (director)

#### *Modelado de planta de transferencia de calor con propósito didáctico para el grupo de investigación Íntegra*

Germán Morales Rojas Luis Alfredo Chacón García (director)

#### *Modelado de planta de transferencia de calor con propósito didáctico para el grupo de investigación Íntegra*

Cristian David Pérez Ariza Luis Alfredo Chacón García (director)

### *Plataforma didáctica para el diseño y prueba de controladores para el grupo de investigación Orca*

Hermes Estrada Romero Andrés Escobar Díaz (director)

# **Ingeniería en Redes de Computadores**

*Diseño de una red inalámbrica y desarrollo de un portal comunitario de contenidos libres para la intranet comunitaria de una zona de la localidad de Ciudad Bolívar*

Sandra Patricia Barbosa Moreno Yaro Alejandro Chaparro Olaya Marlon Patiño Bernal (director)

# **Ingeniería en Redes de Telecomunicaciones**

*Análisis e implementación del protocolo de seguridad de media "SRTP" en la solución Centrex IP de UNE EPM Telecomunicaciones*

Daniel Alexánder Linares Puerto Duilio Arnulfo Buelvas Peñarredondo (director)

*Análisis y comparación de modelos de seguridad de la información para la empresa Datecsa S.A.*

Nelson Javier Reyes Castro Luis Fernando Pedraza Martínez Edward Andrés Castiblanco Prieto (director)

*Análisis, diseño e implementación de la arquitectura de red LAN para la Superintendencia de Puertos y Transportes - Bogotá*

Ronald Alfredo Medina Garzón Luis Alejandro Rojas Castellar (director)

*Desarrollo de un prototipo para el seguimiento vía web de pacientes con enfermedad pulmonar obstructiva crónica (EPOC) a través de un smartphone*

Alexánder Betancourt Camacho Holman Montiel Ariza (director)

*Diseño e implementación de un nodo de red inalámbrica en el Colegio Rodrigo Lara Bonilla (sede B), en el proyecto "Ciudad Bolívar localidad digital"*

Luis Carlos Peña Quintana Luis Fernando Pedraza Martínez (director)

*Diseño e implementación de un nodo de red inalámbrica para la junta de acción comunal del barrio Vista Hermosa, para la red inalámbrica comunitaria de Bogotá RICB*

Jesús Albeiro Penagos Orjuela Mario Alberto Salazar Barreto Luis Fernando Pedraza Martínez (director)

*Diseño e implementación de un sistema de señalización digital multimedia de marketing dinámico e interactivo (prototipo Signage)*

Yeison Hidalgo Buitrago Jimmy Alexánder Vásquez Rodríguez Duilio Arnulfo Buelvas Peñarredondo (director)

[RESÚMENES]  $\overline{a}$ ш  $\rightarrow$ Ш  $\leq$  $\cup$  $\overline{a}$ ш  $\alpha$ 

*sado en web para el control y monitoreo de variables domésticas transmitidas a través de internet*

Chrystian David Duarte Ramírez Álvaro Enrique Torres Ruge Luis Fernando Pedraza Martínez (director)

*Diseño e implementación piloto de un sistema para el monitoreo de alertas tempranas en el volcán Cerro Machín vía mensajes de texto*

Alberto Florido Álvarez Isandir Vega Fiesco Duilio Arnulfo Buelvas Peñarredondo (director)

#### *Diseño y montaje de un nodo para la red inalámbrica comunitaria de Ciudad Bolívar en el barrio Paraíso*

Hermes Darío Leal Leal Andrés Fernando Trujillo Rincón Luis Fernando Pedraza Martínez (director)

*Equipo de diagnóstico para tarjetas de línea de abonado telefónico del sistema de abonados de multiacceso por radio digital en 1.5 GHz (DRMASS)*

Gelmuth Oswaldo Hibla Ciprián Rafael Alberto Fino Sandoval (director)

*Estudio de propagación para el diseño de la red inalámbrica comunitaria del barrio Vista Hermosa de la localidad de Ciudad Bolívar*

Ómar Andrés Herrera Bazurto Hamilton Stewart Rodríguez Parra Luis Fernando Pedraza Martínez (director)

#### *Implementación de aula virtual para acceso remoto de brazo robótico Mitsubishi Melfa Movemaster RV-M1*

Luz Mary Ramos Castro José David Cely Callejas (director)

*Implementación de solución de seguridad perimetral para la empresa Cibercall S.A.*

Andrés Mauricio Pico Sánchez Royer Triana Corredor Rafael Alberto Fino Sandoval (director)

*Diseño e implementación de un sistema remoto ba-* 94 *Prototipo de supervisión para plantas eléctricas de emergencia en la sede administrativa de Telefónica Telecom (sede Morato)*

> Jonathan Granados Franco Andrés Mauricio Morales Jiménez Duilio Arnulfo Buelvas Peñarredondo (director)

*Prototipo de un sistema de enseñanza de lenguaje de señas para niños con discapacidad auditiva*

Jorge Eliécer Arias Núñez César Augusto Hernández Suárez (director)

*Sistema para el envío de reportes técnicos a la base de datos de la empresa de redes eléctricas y de telecomunicaciones Ingeniería S.A.S. mediante el uso de una aplicación móvil*

Édgar Javier Toquica Gahona Rafael Alberto Fino Sandoval (director)

*Técnicas para compensar la dispersión cromática en la fibra óptica*

Ómar Edison Cañón Manrique Juan Carlos Gómez Paredes (director)

# **Ingeniería en Redes de Telemática**

*Creación de un sistema multiagente para la detección de cambios en los puertos lógicos en hosts de la red LAN*

Diego Hernán Garzón González Luis Felipe Wanumen Silva (director)

*Desarrollo de juego interactivo para dos adversarios humanos en dispositivos móviles*

Diego Fernando Rodríguez Rodríguez José Vicente Reyes Mozo (director)

*Desarrollo e implementación de una herramienta para el análisis y gestión de riesgos de tecnologías de la información como un servicio en la nube*

Alicia Aidee Castro López Jeimy Marcela Martínez Zabala Miguel Ángel Leguizamón Páez (director)

#### 95 *Diseño de modelo informático para evaluación en gestión ambiental empresarial basado en lanorma ISO 14001:04*

Daniel Felipe Madrigal Castillo Guillermo Arturo Hurtado Rodríguez (director)

*Modelo de gestión de pruebas psicotécnicas para la optimización del proceso de selección de personal en organizaciones basado en Cloud Computing*

Jerson Jesús Basto Lamilla Guillermo Arturo Hurtado Rodríguez (director)

*Proceso metodológico para el análisis y gestión de riesgo de proyectos informáticos y de telecomunicaciones*

Nini Johanna Carvajal Cheque Johan Camilo Curiel Rangel Guillermo Arturo Hurtado Rodríguez (director)

#### *Prototipo de la plataforma e-learning para la unidad de extensión de la Universidad Distrital Francisco José de Caldas - Facultad Tecnológica*

Freddy Cipamocha Triana Wálter Segura Niño Guillermo Arturo Hurtado Rodríguez (director)

#### *Prototipo de sistema móvil para la administración remota de un servidor IIS*

Juli Paola Salinas Riaño Luis Felipe Wanumen Silva(director)

#### *Prototipo de un sistema multiagente para la detección de posibles atacantes de un servidor de correo*

Martha Cecilia Fonseca Vargas Julián Andrés Rodríguez Márquez (director)

#### *Prototipo sistema de alta disponibilidad basado en plataforma de vitalización para pequeñas y medianas empresas*

Wilson Alexánder López Hernández Luis Felipe Wanumen Silva (director)

#### *Sistema web para la clasificación de imágenes satelitales Landsat 7 a través de redes neuronales*

Marvin David Delgado Buitrago Juan Gabriel Hernández Peña Jorge Enrique Rodríguez Rodríguez (director)

#### *Solución de business intelligence para la gestión de riesgo en entidades del sistema financiero*

Jaime David Gómez Santos Luis Felipe Wanumen Silva (director)

#### *Solución modular para la gestión telefónica y de información en un contact center*

Fabrizzio Steven Garzón Urrego Jennifer Medina Walteros Miguel Ángel Leguizamón Páez (director)

# **Ingeniería Mecánica**

*Construcción de un equipo con cuatro estaciones secuenciales: alimentación, termoformado, troquelado y expulsión para el procesamiento de láminas termoplásticas en la empresa Crazy Bikes*

Luis Alberto Castiblanco Gil Pedro Andrés León Gómez Oswaldo Pastrán Beltrán (director)

#### *Control dimensional y disposición geométrica de las embuticiones en chaqueta tipo hoyuelos para recipientes térmicos*

Juan Carlos Sacristán Garzón William Hernán Gordillo Rojas Fabio Raúl Pérez Villamil (director)

*Desarrollo de una interfaz gráfica de usuario para automatizar el proceso de diseño de tornillos sinfín transportador tubulares para cemento Portland según norma CEMA*

Diego Felipe Romero Munévar Carlos Gregorio Pastrán Beltrán (director)

*Diseño de controlador automático para una aeronave Cessna 182 e implementación en un simulador de vuelo*

Brayan Nicolás Buitrago Montenegro Miller Javier Flórez Silva Luini Leonardo Hurtado Cortés (director)

*Diseño de la metodología para la implementación del sistema de gestión de mantenimiento para los equipos críticos de la planta de alimentos balanceados Contegral S.A., Bogotá*

Mónica Isabel Fajardo Ávila Antonio María López Riaño (director) *laciones del Colegio Rodrigo Lara Bonilla I.E.D. (Bogotá) conforme a la norma NFPA 13*

Alfredo Martín Mahecha Galindo Fredy Mojica Bolívar Yisselle Indira Acuña Hereira (directora)

*Diseño de módulo de costos y desarrollo de materiales, para el mejoramiento del diseño y fabricación de recipientes a presión, en la empresa Makron Ltda.*

Wilfrand Frederick Montenegro Suárez Karen Catalina Matiz Arcos Carlos Gregorio Pastrán Beltrán (director)

#### *Diseño de prototipo virtual para un sistema fotovoltaico bío-inspirado fundamentado en la estrategia PLM*

Diego Fernando González Pinzón Germán Arturo López Martínez (director)

*Diseño de un sistema de control robusto para estabilización de altitud de un cohete AGM-114 Hellfire*

Julio Andrés Barrantes Malagón Cristian Javier Cerquera Valderrama Luini Leonardo Hurtado Cortés (director)

*Diseño e implementación de un sistema detector de presencia de pasta de chocolate, en la máquina Cavemil 1 de la empresa Casa Luker S.A.*

Jeison David Atencia Hoyos Marco Alejandro Barreto Luini Leonardo Hurtado Cortés (director)

#### *Diseño e implementación del sistema de producción Esbelta en Multiprocesos Suramericana E.U.*

Yuber Albeiro Bohórquez Macías Antonio María López Riaño (director)

*Diseño y simulación de un equipo de medición de torque en rótulas de suspensión y terminales de dirección de automóviles para la empresa Terminales Automotrices S. A.*

Wilson Germán Lovera Sotelo Catherine Páez Lancheros Mirna Jirón Popova (directora)

*Diseño de la red contra incendios para las insta-* 96 *Diseño, construcción e implementación del prototipo de un separador trifásico de fluidos tipo horizontal como herramienta de marketing para la empresa Pacific Process Systems Engineering*

> Lady Milena Lemus Fonseca Wilson Gregorio Rincón Pérez Yisselle Indira Acuña Hereira (director)

*Diseño, fabricación, instalación y puesta en marcha de un biodigestor piloto para la sede central del cabildo indígena "El Floral" en Coyaima, Tolima*

Nofal Alexis Aroca Oyola Edwin Alexánder Romero Carrillo Germán Arturo López Martínez (director)

*Estandarización del mantenimiento para las plantas de producción de concreto en la empresa Ingeniería y Montajes Ltda.*

Pedro Andrés Mora Ángel John Deyvid Ojeda Castillo Antonio María López Riaño (director)

*Estudio de factibilidad y viabilidad para la implementación del sistema de calidad Kaizen en laCompañía Generalde Aceros S.A. (CGA) en el departamento de ventas industriales*

Leandro Adid Leguizamón Vanegas Antonio María López Riaño (director)

*Estudio experimental sobre la influencia del envejecimiento artificial (450°C y 500°C) en la resistencia al impacto y a la tensión del acero inoxidable SAE 304*

Johan Manuel Salamanca Espinosa Carlos Gregorio Pastrán Beltrán (director)

*Generación de un plan de inspección basada en riesgo mediante la aplicación de la metodología RBI (Risk Based Inspection) para una planta de bombeo de hidrocarburo líquido (crudo)*

Ángela Rocío Molina Pulido Hernando Vélez Sánchez (director)

*Implementación de un banco de pruebas para bombas de desplazamiento positivo y válvulas hidráulicas para la empresa COHA S. A. S.*

Camilo Andrés Calderón Cardozo Ferney Leonardo Aguirre Daza Hernando Vélez Sánchez (director) 97 *Implementación de un sistema de extracción a puerta cerrada para una gaveta arrancador directo de un centro de control de motores Blokset*

> Yeison Alejandro Guzmán Sierra Cristian Ricardo Vanegas Arévalo Germán Sicachá Rojas (director)

#### *Manual didáctico de suspensiones de un Mazda modelo 1983*

Edwin Eugenio Flórez Mahecha Ricardo Enrique Porras Boada (director)

*Desarrollo de un software didáctico para simulación del Banco de Bombas Hidráulicas en la Universidad Distrital Francisco José de Caldas para el programa de Ingeniería Mecánica*

Iván Alfonso Moreno Jiménez Diego Alejandro Pardo Amaya Yisselle Indira Acuña Hereira (directora)

#### *Estudio de las propiedades de tensión e impacto en el acero inoxidable 304 envejecido a 450 °C*

Juan Carlos Aguilar Salamanca Jorge Iván Bosch Noguera Carlos Gregorio Pastrán Beltrán (director)

*Estudio experimental sobre la influencia del envejecimiento artificial (450 ºC y 500 ºC) en la resistencia al impacto y a la tensión del acero inoxidable SAE 304*

Johnny Leandro Flórez Felizzola Carlos Gregorio Pastrán Beltrán (director)

# **Ingeniería en Control Electrónico e Instrumentación**

*Plataforma didáctica para el diseño y prueba de controladores para el grupo de investigación ORCA*

Andrés Jiménez Andrés Escobar Díaz (director)

# **Ingeniería en Redes de Computadores**

*Diseño de una red inalámbrica y desarrollo de un portal comunitario de contenidos libres para la intranet comunitaria de una zona de la localidad de Ciudad Bolívar*

Sandra Patricia Barbosa Moreno Yaro Alejandro Chaparro Olaya Marlon Patiño Bernal (director)

# **Ingeniería en Telemática**

*Modelo de gestión de pruebas psicotécnicas para la optimización del proceso de selección de personal en organizaciones basado en Cloud Computing*

Jonathan Darío Bernal Palacios Guillermo Arturo Hurtado Rodríguez (director)

*Prototipo de sistema móvil para la administración remota de un servidor IIS*

Eliana Guerrero Rubiano Luis Felipe Wanumen Silva (director)

*Sistema de soporte a decisiones para dispositivos móviles dirigido a pymes dedicadas a la comercialización de alimentos*

Nancy Marcela Morales Díaz Miguel Ángel Leguizamón Páez (director)

# **Tecnología en Construcciones Civiles**

*Actualización de los modelos de vivienda que se encuentran en la cartilla del Inurbe según título E de la NSR-10 para viviendas de interés social*

Gissel Paola Rosas Ayala Sergio Giovanny Valbuena Porras (director)

#### *Actualización de planos modelos Inurbe según título E de la NSR-10 para viviendas de interés social*

Juan Felipe Buitrago Zarabanda Nikolai Viankcheslav Villamarín González Sergio Giovanny Valbuena Porras (director)

#### *Apoyo en el área técnica de despiece a la Fundación Servivienda*

William Ricardo Vento Numpaque Sergio Giovanny Valbuena Porras (director)

*Apoyo en la ejecución de vías, salones comu-* 98 *Diseño de software para la predimensión de bonales, mantenimiento y adecuación de parques convenio sostenido con el fondo de desarrollo local de las localidades de Puente Aranda y Ciudad Bolívar - Idipron*

Juan Gabriel Jiménez Márquez Rodrigo Elías Esquivel Ramírez (director)

*Aspectos generales y características morfométricas de la subcuenca del río Jamundí, afluente del río Cauca, en el departamento del Valle del Cauca*

Fabio Alberto Ramírez Dairo Rodríguez Lozada Fernando González Casas (director)

#### *Cálculo del caudal del río Bolo Azul por el método racional*

Sergio Mauricio Torres Chaparro Fernando González Casas (director)

#### *Características morfométricas de la subcuenca del río La Paila, cuenca del río Cauca, departamento del Valle*

Erick Julián Mejía Rodríguez Fernando González Casas (director)

#### *Características morfométricas del río Pijao que desemboca en el ríola Vieja, Valle del Cauca*

Manuel Alfonso García Mayorga Fernando González Casas (director)

#### *Caracterización morfométrica de la cuenca alta del río Bolo Azul, Valle del Cauca, hasta la Escuela Gregorio Ramos*

Daniel Francisco Patiño Sánchez Fernando González Casas (director)

#### *Compendio acerca de muros en poliestireno expandido en el ámbito constructivo de Colombia enfocado a vivienda de 1 y 2 pisos*

Óscar Julián Páez Reyes Diego Garay Agudelo Carlos Gregorio Pastrán Beltrán (director)

#### *Determinación de la constante óptica de las franjas por métodos estadísticos para el desarrollo fotoelástico*

Germán Andrés Arjona Fajardo Eliseo Pérez Medina (director)

*catomas de fondo*

Edwin Javier Cagua Rojas Fernando González Casas (director)

*Diseño de software para la predimensión de bocatomas laterales*

John Alexánder Melo Páez Fernando González Casas (director)

*Diseño y calibración de aditamentos para el estudio de orificios en el Laboratorio de Hidráulica del programa de construcciones civiles*

Edwin Arnulfo Espejo Casas Abner Mariano Granados Morales (director)

*Diseño y construcción de formaleta para columnas hechas en plástico reciclado PET No. 1*

Leidy Marlén Beltrán Amaya Jairo Alejandro Gutiérrez Muñoz Carlos Gregorio Pastrán Beltrán (director)

#### *Efectos del aceite sulfonado en el peso unitario seco de sub-bases granulares arcillosas*

Jonathan Alexánder Bohórquez Poveda Luis Fernando Díaz Cruz Hernando Antonio Villota Posso (director)

*Elaboración de herramientas informáticas para el seguimiento y control a la sede Aduanilla de Paiba de la Universidad Distrital Francisco José de Caldas*

Manuel Orlando Martín Jiménez Milton Mena Serna (director)

*Elaboración de herramientas informáticas para el seguimiento y control al reforzamiento estructural del ala sur sede Macarena A de la Universidad Distrital Francisco José de Caldas*

Anderson Agustín Obregoso León Milton Mena Serna (director)

*Elaboración y control de presupuestos de remodelaciones y mantenimiento de pequeñas edificaciones en la empresa El Constructor Amigo S. A.S.*

Andrea Jasbleidy Lugo López Héctor Alfonso Pinzón López (director) 99 *Estudio de las características morfométricas en la subcuenca del río Morales, cuenca del río Cauca, Valle del Cauca*

> John Eduardo Cubillos Cañas Eduardo Zamudio Huertas (director)

#### *Estudio morfométrico de la subcuenca de la quebrada Lemayá del río Saldaña, departamento del Tolima*

Jhoana Lorena Pachón Soler Fernando González Casas (director)

#### *Fase de atención humanitaria y rehabilitación fenómeno de La Niña 2010-2011*

Érika Lizeth González Calderón Édgar Humberto Sánchez Cotte (director)

#### *Informe final de pasantía Grupo Cortar*

Viviana Obando Rozo Édgar Humberto Sánchez Cotte (director)

#### *Metodologías existentes para determinar el incremento del módulo resiliente en subrasantes compuestas por suelos blandos al emplear geosintéticos como material de refuerzo*

Esneidy Yunith Cruz Sarmiento Hernando Antonio Villota Posso (director)

#### *Pasantía administración de obras proyecto Panamericana Ibagué*

Nataly López Puentes Diego Garay Agudelo (director)

#### *Pasantía como auxiliar de ingeniería en el seguimiento de obra en campo y control de cantidades de obra en la empresa UT Proyectos Viales*

Anyela Paola Marulanda Vega Rodrigo Elías Esquivel Ramírez (director)

#### *Pasantía como auxiliar de ingeniería en la empresa ZER Ingeniería S. A. S.*

Juan Pablo Castro Bonilla Carlos Gregorio Pastrán Beltrán (director) *Pasantía como inspector de interventoría en las obras "Parques de Recreación y Etapa Final delUrbanismo de la Av. Terreros"*

Diego Luis Castiblanco Prieto Mauricio Bueno Pinzón (director)

*Pasantía control de concreto bodega proyecto Santa Fe Kellogg's de Colombia* 

Sergio Iván Pedreros González Rodrigo Elías Esquivel Ramírez (director)

*Pasantía en el departamento de compras de Aguilar Construcciones S. A. Procedimiento para abastecer las necesidades del cliente interno obteniendo un producto con las especificaciones técnicas deseadas a través de la compra*

Lissette Alejo Suesca Hernando Antonio Villota Posso (director)

*Pasantía en el diseño urbanístico del proyecto Parque Bicentenario*

Ángela María Cabrera Rodríguez Mauricio Bueno Pinzón (director)

*Pasantía en el proceso de programación, fabricación y facturación de elementos de acero y elaboración de un manual de procedimientos para la empresa Esmet Ltda.*

David Ruiz Acevedo Rodolfo Felizzola Contreras (director)

#### *Pasantía investigaciones geotécnicas*

Rafael Ricardo Castro Vanegas Sergio Giovanny Valbuena Porras (director)

#### *Pasantías sobre apoyo en diseño y dimensionamiento para casas de 1 y 2 pisos en mampostería confinada*

Yilber Yanin Vargas Ortiz Rodolfo Felizzola Contreras (director)

#### *Práctica auxiliar ingeniería proyecto MPX Thermal Coal*

Jonathan Castellanos Sotelo Sergio Giovanny Valbuena Porras (director)

*Caracterización de la demanda de potencia y energía para el área de primer ensamble de la unidad industrial Disico S. A. para generar prácticas de buen uso de la energía aplicable*

Robinson Seguro Jaramillo Yaqueline Garzón Rodríguez (directora)

*Diseño de la instalación eléctrica en la institución educativa departamental de Carmen de Carupa, Cundinamarca*

John Fredy Aragón Pinzón Luis Antonio Noguera Vega (director)

*Diseño de una subestación en el edificio Mirador del Cedro,cra. 19 152-19,Bogotá, Colombia*

Jeisson David Burgos Murillo Diego Alejandro Monroy Valero Germán Antonio Guevara Velandia (director)

*Diseño y construcción de un sistema de bombeo y riego a escala, automatizado y alimentado con energía solar fotovoltaica, para la finca el Callejón en Armero, Tolima*

Juan Sebastián Bedoya Fierro Fernando Martínez Santa (director)

*Diseño y montaje del aparato de electrólisis de Hoffman, para implementar en el laboratorio de física de la Facultad Tecnológica de la Universidad Distrital Francisco José de Caldas*

Christian Camilo Pinzón García Yissel Rodríguez García Sandra Patricia Londoño Gómez (directora)

*Estudio de riesgo eléctrico en instalaciones eléctricas internas de viviendas de estratos 1 y 2 en la localidad de Ciudad Bolívar*

Henry Adolfo Suárez Marín Mauricio Piraján Rodríguez Hugo Armando Cárdenas Franco (director)

#### *Estudio técnico-económico de implementación red compacta circuito Albán (8VT21R) en 34,5 Kv*

Christian Camilo Lozano Bolívar Germán Antonio Guevara Velandia (director)

**Tecnología en Electricidad** 100 *Medición de los efectos térmicos de un transformador trifásico de 1200 VA como consecuencias de cargas no lineales*

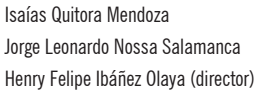

*Nuevas prácticas de laboratorio para la asignatura de física electromagnética*

Juan Pablo Padilla Idárraga Eliseo Pérez Medina (director)

#### **Tecnología en Electrónica**

*Análisis, clasificación y caracterización de ondas cerebrales y estimación de valores eléctricos de amplitud, frecuencia y fase para su diferenciación*

Gloria Alicia Beltrán Villalobos Frank Nixon Giraldo Ramos (director)

*Control de dispositivos del laboratorio CNC de la Facultad Tecnológica de la Universidad Distrital Francisco José de Caldas implementando el estándar RS485*

Jim Pool Moreno Latorre Alfredo Chacón García (director)

*Control y supervisión del banco de refrigeración por evaporación ubicado en el laboratorio de ciencias térmicas de la Universidad Distrital*

Jhon Jairo Espitia Pardo Álvaro Ervey Pulido Aponte Alfredo Chacón García (director)

*Desarrollo de una aplicación en plataforma Android para la manipulación del brazo robótico MitsubishiRV-M1 vía inalámbrica*

Andrés Felipe Barrero Arce Miguel Ricardo Pérez Pereira (director)

*Detección temprana de gas metano en minas de carbón*

Brayan Eduardo Camacho Pacheco Henry Montaña Quintero (director)

#### 101 *Diseño de un dispositivo de medición y control de gas metano con pruebas en el sector de Usme*

David Alejandro Rueda Mosquera Jairo Alfonso Ruiz Caicedo (director)

*Diseño e implementación de dos plataformas móviles bioinspiradas para la simulación del comportamiento de caza entre un cazador y una presa*

Rhonier Ernesto Machado Mosquera Héctor Iván Tangarife Escobar Kristel Solange Novoa Roldán (director)

#### *Diseño e implementación de un goniómetro digital para articulaciones grandes en los planos sagital y frontal*

Jorge Enrique Rodríguez García Lina María Yara Cifuentes Esperanza Camargo Casallas (director)

#### *Diseño e implementación de un prototipo de red para monitoreo de microsismos en zonas urbanas de alta vulnerabilidad*

Cristian Andrés Gutiérrez Albarracín Henry Montaña Quintero (director)

#### *Diseño e implementación de un prototipo de red para monitoreo de microsismos en zonas urbanas de alta vulnerabilidad*

Liberto Montoya Cárdenas Cayetano Corredor Hernández Alfredo Chacón García (director)

#### *Diseño e implementación de un voltímetro true-RMS en FPGA aplicando algoritmos Cordic*

Donovan Camilo Platero Plazas Mario Fernando Robayo Restrepo Edwar Jacinto Gómez (director)

#### *Diseño e implementación de una planta didáctica para control de temperatura y humedad relativa*

Edwin Alberto Mendoza Mazo Henry Montaña Quintero (director)

*Diseño y construcción de una plataforma móvil bioinspirada en el desplazamiento de una serpiente utilizando el kit LEGO Mindstorms NXT 2.0*

Hugo Ariel Ruiz Solís Diego Alejandro Rodríguez Portacio Willson Infante Moreno (director)

*Diseño y construcción de una superficie de control Midi que modifique los parámetros de delay, reverberación y distorsión en el software Guitar Rigr, implementado en un sistema embebido*

Mauro Alejandro Ávila Suanca Miguel Ricardo Pérez Pereira (director)

*Entrenador para prótesis mioeléctrica transradial*

Iván Felipe Tavera Castrillón Joan David Rodríguez Toro Esperanza Camargo Casallas (director)

#### *Evaluación de una fuente de energía solar fotovoltaica para la alimentación de un nodo inalámbrico de la red inalámbrica comunitaria de Bogotá*

Angie Hasbleidy Monsalve Salamanca Leidy Tatiana Poveda Galvis Luis Fernando Pedraza Martínez (director)

*Implementación de un algoritmo de predicción de rutas para una plataforma móvil usando técnicas geométricas de procesamiento de imágenes*

Luis Alejandro Pérez Prada Edwar Jacinto Gómez (director)

*Implementación de un sistema de información de códigos de falla, variables principales en tiempo real y programa de mantenimiento preventivo en un vehículo de inyección electrónica*

Hernán Alonso Mancipe Bohórquez Henry Montaña Quintero (director)

#### *Interfaz gráfica para el manejo de control Fagor 8025 T del torno Alecop Magnum*

David Leonardo Rodríguez Molina Andrés Casallas Veloza Holman Montiel Ariza (director)

#### *Máquina selladora antiestática para la empresa celular SUM 3 S. A.*

John Jairo Alvarado Murcia José Ricardo Tapia Ortega Frank Nixon Giraldo Ramos (director)

*Medición del porcentaje de humedad en zonas con capa vegetal por medio de protocolo TCP/IP*

Christian Mauricio Martínez Vallejo Nicolás Romero Ortiz Esperanza Camargo Casallas (directora)

#### *Monitorización de parámetros ambientales en* 102 *depósitos de drogas utilizando tecnología GSM*

Elkin Leonardo Sánchez Irreño Víctor Hugo Fonseca Rocha Miguel Ricardo Pérez Pereira (director)

#### *Planta didáctica para el control de agua*

Byron Felipe Sánchez Pinzón Henry Montaña Quintero (director)

#### *Prótesis eléctrica transradial con control de giro, prensión y fuerza*

Christian Camilo González Castro Christian Harold Torres Zapata Esperanza Camargo Casallas (directora)

*Re-diseñar e implementar un sistema de control para la máquina baño termostático del laboratorio de construcciones civiles de la Universidad Distrital Francisco José de Caldas, Facultad Tecnológica*

Diego Alexánder Zambrano Salazar Alfredo Chacón García (director)

#### *Sistema de control de riego por goteo en cultivos con sistema de transmisión inalámbrica del sensor de humedad*

César Mauricio García Ruiz John Alexánder Bejarano León Jorge Eduardo Porras Boada (director)

#### *Sistema de monitoreo usando tecnologíaZigbee*

Ana Carolina Ramírez Cleves Holman Montiel Ariza (director)

#### *Sistema de registro y autenticación de usuarios del apoyo alimentario del Programa de Bienestar Institucional, utilizando tecnología RF-ID*

Helman Camilo Ávila Cruz Esperanza Camargo Casallas (directora)

#### *Sistema de seguridad para vehículos utilizando la red celular GSM*

Hernán Darío Flórez Bohórquez Dora Lilia Castañeda Tibaquirá (directora)

#### *Software para recopilación y visualización de los parámetros y características de la marcha humana*

José Daniel Rivera Reina Esperanza Camargo Casallas (directora)

# **Tecnología en Sistematización de Datos**

*Biblioteca virtual para apoyo académico en el Colegio Rodrigo Lara Bonilla, Institución Educativa Distrital*

Liz Dallan Bareño Triana Edwin Edison Sichacá Guzmán Héctor Julio Fúquene Ardila (director)

*Diseño e implementación de un ambiente virtual de aprendizaje para la enseñanza de la ingeniería de software, del Proyecto Curricular de Sistematización de Datos*

Andrea Bautista Ardila Edisson Vivas Durán Luis Felipe Wanumen Silva (director)

*Prototipo de aplicación para la gestión de inventarios y generación de reportes automatizados para pymes utilizando identificación por dispositivos RFID*

Deivid Alexánder Suárez Niño Nelson Armando Vargas Sánchez Álvaro Espinel Ortega (director)

*Prototipo de software para evaluar conocimientos / resolución de problemas de aspirantes al segundo nivel de los programas que ofrece la Facultad Tecnológica*

Lizeth Martínez López Jenny Paola Ortiz Pimiento Jorge Enrique Rodríguez Rodríguez (director)

*Sistema de gestión de aprendizaje como herramienta de apoyo para la enseñanza de bioquímica metabólica*

Diana Ivonne Prada Rodríguez Yeison Efraín Tafur Cante Gerardo Alberto Castang Montiel (director)

*Sistema de gestión de procesos jurídicos y conciliaciones extrajudiciales para el grupo de defensa legal del Ministerio de la Protección Social*

Luis Miguel Alba Niño Sonia Alexandra Pinzón Núñez (directora) 103 *Sistema de información web para apoyar el proceso de autoevaluación y acreditación de la Facultad Tecnológicade la Universidad Distrital Francisco José de Caldas*

> Nelly Rocío Linares Cárdenas José Vicente Reyes Mozo (director)

*Sistema de información web para el control y gestión de notas en la I.E.D. Rodolfo Llinás*

Érika Tatiana Monroy Rodríguez Juan José Orjuela Castillo Norberto Novoa Torres (director)

*Sistema de información web para la administración académica del Liceo Santa Paula del Sur*

Luirhsiño Sánchez Surincho Jeisson Antonio Velosa Surincho Norberto Novoa Torres (director)

*Sistema de información web para la automatización del trámite de autorizar disminución de capital social para el Ministerio de la Protección Social*

Cristian Fabián Vergara Castillo Héctor Julio Fúquene Ardila (director)

*Sistema de información web para la gestión de la información en la empresa Fabritexcol S. A. S.*

Javier Iván Toquica Barrera Nelson Armando Vargas Sánchez (director)

*Sistema de información web para la gestión de proyectos integrando herramientas colaborativas y de georreferenciación*

Daniel Ricardo Martín Niño Julio César Saldaña Báez Norberto Novoa Torres (director)

*Sistema de información web para la radicación y seguimiento de solicitudes académicas y administrativas de estudiantes y docentes para el proyecto curricular de construcciones civiles*

Diana Katherine Prieto Restrepo Harvey Ricardo Peñaloza Martínez Carlos Gregorio Pastrán Beltrán (director) *Sistema multinivel para el seguimiento de asesorías y procesos internos de la empresa Grupo Estudio Empresarial*

Luis Eduardo Sanabria Acevedo Maite Camila Rojas Rojas Sonia Alexandra Pinzón Núñez (directora)

*Sistema multinivel para la gestión de recursos financieros e inventario del almacén en la organización BDP (Projecting Designed Building) Ltda.*

Camilo Andrés Rodríguez Martín Sonia Alexandra Pinzón Núñez (directora)

*Sistema videojuego educativo 3D para la enseñanza de la reproducción humana dirigida a estudiantes de educación básica soportado en una plataforma web*

Gino Aldo Forero Rozo Juan Carlos Guevara Bolaños (director)

*Sistema web para la construcción y gestión de contenidos del grupo empresarial JHS*

Jeisson Fernando González Palacios Érika Juliette Prieto Martínez Nelson Armando Vargas Sánchez (director)

*Sistematización de inventarios Plasticolmena Ltda.*

Ricardo Enrique Bejarano Bejarano Luis Felipe Wanumen Silva (director)

# **Tecnología Industrial**

*Actualización de la administración de riesgos por procesos en la Secretaría Distrital de Integración Social*

Andrés Felipe Rojas Castiblanco Efrén Alejandro Padilla Marín (director)

*Análisis y optimización de los estándares en los procesos de preinspección, clasificación, producción y empaque en C. J. Sunshine Bouquet Ltda.*

Gladys Madeleym Ramírez Riaño Pablo Emilio Garzón Carreño (director) *mizar tiempos improductivos en la línea uno de producción de Gaseosas Postobón S. A.*

Leidy Paola Alba Avella Robinson Pacheco García (director)

*Diseño del programa de seguridad industrial en Textron S. A.*

María Angélica Castañeda Urrego Windy Liesel Romero Hernández Doris Marlene Olea Suárez (directora)

#### *Elaboración de guía ambiental para el manejo de residuos sólidos en la Asociación Metalúrgicas del Barrio Pensilvania (Asmepe)*

Diana Patricia Homez Cárdenas Nancy Esperanza Madrid Soto (directora)

*Elaboración del plan maestro de producción para la referencia cajonera 2 \* 1 F 37 Meridian de Industrias IMER S. A.*

Cristian Fernando Rodríguez Camacho John Jairo Ávila Torres Nelson Eduardo Rodríguez Montaña (director)

*Elaboración del plan escolar para la gestión de riesgo en la Institución Educativa Departamental Ricardo González (sede A), municipio de Subachoque, Cundinamarca*

Jennifer Eliana Serna Santamaría Jesús Eduardo Méndez Garzón (director)

#### *Estandarización del proceso de fabricación de armaduras antimotines en Imdicol Ltda.*

Julián Orlando Fajardo Ramírez Manuel Alfonso Mayorga Morato (director)

#### *Estudio de factibilidad para la creación de la empresa Terdecol (Terminaciones Decorativas deColombia)*

Magda Viviana Gómez Méndez Íngrith Janneth Triviño Torres Pablo Emilio Garzón Carreño (director)

*Diseño de un plan de optimización para mini-* 104 *Formulación de una propuesta para realizar trabajo seguro en alturas en Corpacero S. A.*

> Jeisson Estiven Mora Ovalle Martha Edith Pinzón Rueda (directora)

*Formulación del plan de emergencias y contingencias para la Facultad Tecnológica de la Universidad Distrital Francisco José de Caldas*

Edisson Jerez Guerrero Katherine Paola Vargas Chavarro Nancy Esperanza Madrid Soto (directora)

*Mejora del sistema productivo de la empresa de muebles ACER con base en muestreo, medición del trabajo y planeación de producción*

Andrea Stefanía Gutiérrez Camacho Cristian Camilo Numpaque Santafé Róbinson Pacheco García (director)

*Modelo de capacitación gestores de contratación Ecopetrol S. A.*

Ana Glorena Torres Cruz Sandra Esperanza Méndez Caro (directora)

*Modelo de evaluación para el estudio del tráfico de las personas con movilidad reducida (PMR) en las instituciones educativas deBogotá*

Karen Nataly Barrera García Hellen Mayerly Piza Cabiedes Martha Edith Pinzón Rueda (directora)

*Plan de mejoramiento de inspección técnica en la compañía Americana de Multiservicios CAM GyM*

Sandra Marcela Gutiérrez Rivera Manuel Alfonso Mayorga Morato (director)

#### *Plan de mejoramiento para la logística interna en Smurfit Kappa Cartón de Colombia S. A., sede Bogotá D. C.*

Luis Fabián Corredor Medina Mónica Yinette Suárez Serrano (directora)

#### 105 *Propuesta de gestión de mantenimiento preventivo en Site GSM UMTS EB estación base Barranquilla bar. Granabastos*

Óscar Javier Mutis Herrera Ilich Hernán Gaitán Cruz Rodrigo Quintero Reyes (director)

*Propuesta de mejora para el control de proyectos de obras eléctricas en CAM Colombia Multiservicios S. A. S.*

Ligia Andrea Salinas Daza Pablo Emilio Garzón Carreño (director)

*Propuesta de mejoramiento para la recolección de muestras de producto para retención y análisis microbiológico en la planta de producción de Bel Star S.A.,Tocancipá, Cundinamarca*

Melanny Samantha Mora Rey Nelson Eduardo Rodríguez Montaña (director)

#### *Propuesta de plan de gestión de mantenimiento preventivo en la Industria Metalmecánica Aplimec Ltda.*

Lizeth Yohana Ramírez Mieles Rodrigo Quintero Reyes (director)

*Propuesta de redistribución en planta y mejoramiento de la seguridad industrial en Publicidad & Artes Gráficas Ltda. P&A*

Sonia Angélica López Mape Lina Samanta González Rodríguez Claudia Mabel Moreno Penagos (directora)

*Propuesta de un plan de mejora en la dirección de abastecimiento de bienes y servicios Ecopetrol para la compañía Americana de Multiservicios Graña y Montero Ltda.*

Jenny Paola Rojas León Yeny Lisseth Rosero Pérez Nelson Eduardo Rodríguez Montaña (director)

#### *Propuesta de gestión del modelo de inventarios para la línea de plásticos de Corpacero S. A.*

Nelson Ferney Ladino Guevara Nelson Eduardo Rodríguez Montaña (director)

#### *Propuesta diseño de implementación de un sistema de manufactura flexible en el laboratorio de CNC y robótica*

Jhon Brian Ortega Cabrera Rubén Darío Bonilla Isaza (director)

*Propuesta experimental de capacitación en el Parque Ecológico Cantarrana, Bogotá D.C.,que genere planes empresariales, utilizando material reciclado*

Mónica Alejandra Aristizábal Aristizábal Patricia Guerrero Villalobos Pablo Emilio Garzón Carreño (director)

*Propuesta organizacional para las partes interesadas o stakeholders del gremio transportador, estudio de caso Flota la Macarena, división carga*

Carlos Andrés Pardo Triana Víctor Hugo Riveros Gómez (director)

*Propuesta para el mejoramiento del sistema de gestión de calidad en la empresa Glassfarma Tech S. A.*

Oswaldo Pérez Ramos Yoshimi Itoi Cortés Sandra Esperanza Méndez Caro (directora)

#### *Propuesta y diseño de la cadena de suministro para el área de proyectos en Pacific Rubiales Energyen campo Rubiales*

Edwin Geovanny Alayón Torres Manuel Alfonso Mayorga Morato (director)

*Proyecto de factibilidad para la adquisición tecnológica en el proceso de trituración de la cantera Fanny I. Tequia y Cía.*

Elkin Andrés Gutiérrez Córdoba Manuel Alfonso Mayorga Morato (director)

#### *Seis Sigma aplicado al programa One Safety*

Diana Milena Calvo Cárdenas Viviana Marcela Másmela Vergara Pablo Emilio Garzón Carreño (director)

*Adecuación y puesta a punto del motor GM 350*

Edwin Ramiro Torres Arbeláez Ricardo Enrique Porras Boada (director)

*Análisis de la resistencia a la tensión del aluminio 6061-T6 envejecido a una temperatura de 170ºC durante tiempos de 12, 18, 24, 48, 72 Y 96 horas*

Cristian Armando Valencia Rodríguez Jorge Esaú Tierradentro Cruz Carlos Arturo Bohórquez Ávila (director)

*Creación e implementación del programa de mantenimiento de las máquinas de la Empresa Andina Trim S. A.*

Eduard Andrés Méndez Rodríguez Antonio María López Riaño (director)

#### *Diseño de brazo hidráulico de carga para bodegas de almacenamiento*

David Leonardo Gaitán Tabares John Alejandro Forero Casallas (director)

#### *Diseño de un molino para café tostado*

Fredy Alberto Álvarez Ardila Juan Carlos Florián Castañeda Germán Sicachá Rojas (director)

#### *Diseño e implementación de un programa de mantenimiento preventivo para Industrias Alpha A. P. P.*

Francisco Javier Angulo Páez Javier Alberto Reyes Franco Antonio María López Riaño (director)

#### *Diseño y cálculos de una precalentadora de molido con capacidad de 100 KG/HR*

Carlos Alberto Páez Suárez Daniel Reyes Lizcano Germán Sicachá Rojas (director)

#### *Ensayo metalográfico de un acero galvanizado*

Johan Lisandro Rincón Grass Fabio Raúl Pérez Villamil (director)

**Tecnología Mecánica** 106 *Estudio y simulación de los efectos de algunos concentradores de esfuerzos en la falla por fatiga*

> José Luis Tello Merchán Víctor Elberto Ruiz Rosas (director)

*Evaluación de materiales para disminución del deterioro en bujes para columnas cortadoras de una cortadora Curto*

Camilo Andrés Bohórquez Robayo Henry Moreno Acosta (director)

*Fabricación de un módulo constructivo para el ensamble de un rotor Savonius Helicoidalen resina poliéster reforzado con fibra de vidrio corta*

Edison Ferney Abril Romero Yimmy Alexánder Peña Sierra Henry Moreno Acosta (director)

#### *Fabricación de un secador de frutas*

Ana Milena Gómez Ruiz Cristian Guillermo Pulido Garzón Camilo Andrés Arias Henao (director)

#### *Implementación del proceso de espuma perdida en una fundición de bronce*

Manuel Arturo González Ramírez Luis Alejandro Moreno Flautero (director)

#### *Influencia del temple desde temperaturas intercríticas en el acero SAE 8620*

Miguel Ángel Huertas Ibáñez Carlos Gregorio Pastrán Beltrán (director)

*Producción de perfiles estructurales de sección circular a partir de matrices poliméricas reforzadas con fibra de vidrio por medio del método VARTM*

Daniel Alberto Romero Muñoz Henry Moreno Acosta (director)

#### *Sistematización e implementación de un plan de mantenimiento en Schlage Lock Colombia S. A.*

William Andrés Delgado Saldaña Luini Leonardo Hurtado Cortés (director)

# [ I N S T R U C C I O N E S PARA LOS AUTORES]

Revista *Tekhnê* Universidad Distrital Francisco José de Caldas Facultad Tecnológica

#### **Alcance y política editorial de la revista**

La revista *Tekhnê* es una revista institucional de la Facultad Tecnológica de la Universidad Distrital Francisco José de Caldas (Colombia). Es arbitrada y acepta trabajos originales en el campo de la ingeniería, la tecnología y las ciencias aplicadas, con la condición de que sean producto de trabajos de investigación. Desde su primer número en el año 2003, la revista ha mantenido su regularidad.

Posee un carácter científico-académico y atiende a la comunidad nacional e internacional especialista en áreas de ingenierías eléctrica, electrónica, mecánica, de sistemas, industrial y civil. Publica resultados de investigación en español o inglés (artículos originales e inéditos) y está completamente abierta a especialistas de todo el mundo en calidad de autores o lectores. Es arbitrada mediante un proceso doble ciego, con rotación continua de árbitros. Como elemento particular, en cada volumen de la revista se incluye, a modo de difusión, una relación de los trabajos finales de grado de la Facultad Tecnológica en sus ciclos de tecnología e ingeniería.

La revista *Tekhnê* posee una periodicidad semestral, coincidente con los semestres académicos de la Universidad Distrital. La publicación se realiza los meses de julio y diciembre de cada año. El proceso de evaluación de los trabajos sometidos para la publicación contempla un proceso de aceptación inicial por parte del comité editorial, que verifica el cumplimiento de los parámetros editoriales, y una evaluación por pares académicos mediante un proceso doble ciego. El tiempo que toma para decidir sobre la aceptación de un trabajo nunca supera los seis meses a partir de la fecha de recepción.

La revista *Tekhnê* está comprometida con altos estándares de ética y toma las medidas posibles para evitar las malas prácticas como el fraude y el plagio. Todos los autores deben declarar que sus manuscritos son originales, inéditos y de su autoría, condición necesaria para ser considerados por el comité editorial. La revista *Tekhnê* también se compromete a garantizar una justa, objetiva y rápida revisión de los manuscritos tanto por árbitros como por parte del editor. Los autores reconocen que han dado a conocer cualquier conflicto real o potencial de intereses con su trabajo o de beneficios parciales asociados mediante la cesión de derechos.

#### **Tipos de artículos aceptados**

La revista publica exclusivamente artículos de investigación científica y tecnológica (según clasificación del Índice Nacional de Publicaciones Científicas y Tecnológicas Publindex de Colciencias), los cuales se caracterizan por presentar resultados originales de proyectos terminados de investigación, con secciones claramente diferenciadas de introducción, metodología, resultados y conclusiones. Otro tipo de artículos como los denominados de reflexión, revisión, artículos cortos o reportes de casos no son aceptados, y serán rechazados por el comité editorial sin surtir proceso alguno de evaluación.

#### **Formato del manuscrito**

En cuanto a estructura, deben ser evidentes las secciones de introducción, metodología, resultados, conclusiones y referencias. El resto del documento se debe conformar en concordancia con su contenido. La longitud no debe superar las 25 páginas en su totalidad. En la
parte inicial de la primera página se debe incluir: (1) Un título del manuscrito, corto, descriptivo del contenido y atractivo para el lector. (2) Nombre completo de los autores y detalles de afiliación institucional, incluido correo electrónico. (3) Resumen (en español e inglés) del manuscrito con un tamaño máximo de 250 palabras, que establezca el objetivo, la metodología, los resultados y principales conclusiones. (4) Palabras claves, máximo cinco, en minúsculas y separadas por comas.

En cuanto al formato de documento solicitado a los autores, se pide no utilizar estilos de los procesadores de textos. El manuscrito debe estar a una columna, a espacio sencillo entre líneas de texto y sin dejar espacio entre párrafos y entre títulos y texto. Se debe seleccionar papel tamaño carta (21 cm de ancho por 29.7 cm de largo), en forma vertical. Los márgenes deben ser 2 cm en todos los lados (izquierda, derecha, arriba y abajo). Se debe usar letra Times New Roman (si no se posee, utilizar una de tipo serif similar) sin reducción de espacio entre caracteres, con tamaño de 12 puntos. Por ningún motivo se aceptarán trabajos que incluyan letras, palabras o símbolos manuscritos en el texto. Las tablas y figuras deben ser claras y nítidas, insertadas (no pegadas) en el documento como un único objeto (no agrupación de varios) con la mayor calidad posible. Se pide que estas figuras sean remitidas en un archivo comprimido por separado. Si se usan líneas o figuras en colores, no se debe usar colores claros (amarillos, celestes y similares). El editor se reserva el derecho de eliminar toda figura o tabla que no cumpla las normas. Toda figura, tabla, ecuación o referencia incluida en el manuscrito debe estar referenciada/citada en el cuerpo del documento. No se debe usar sangría en ninguna sección del artículo. Las referencias se deben manejar en correcto estilo APA sexta edición. No se deben utilizar notas al pie de página, y usar máximo tres niveles para los títulos. Se puede incluir una sección de agradecimientos, redactada en forma sobria, de no más de cuatro líneas justo después de las conclusiones.

En cuanto al formato del archivo, se puede utilizar cualquier procesador de textos, siempre y cuando el contenido sea completo y editable (no se permite archivos \*.txt). Los formatos recomendados son: \*.rtf, \*.doc, \*.docx, \*.odt, \*.wpd y \*.tex. En caso de utilizar Latex, se deben remitir todos los archivos fuente.

En cuanto al lenguaje y estilo de redacción, se deben utilizar oraciones simples y evitar regionalismos. Se debe poner especial cuidado en el correcto uso de la ortografía y redacción, de acuerdo con Normas de la Real Academia Española (www.rae.es).

### **Formato de publicación**

Los manuscritos son publicados siguiendo el estilo APA sexta edición. Esto es realizado en la diagramación, y es transparente para los autores.

## **Cambios en la edición**

El editor se reserva el derecho, y así lo acepta(n) el(la) (los) autor(a)(es) con el solo envío del manuscrito, de realizar modificaciones con el objeto de lograr una mejor presentación e impacto del trabajo. Estas modificaciones pueden incluir cambios en el título, resumen, palabras clave, figuras, tablas y texto, entre otros, cambios que no afectan, según el editor, la esencia del trabajo enviado por los autores. En particular, figuras que no puedan ser bien reproducidas pueden ser eliminadas por el editor. Las referencias incompletas serán también eliminadas por exigencias de las bases de datos.

### **Envío de manuscritos**

Los autores deben enviar sus manuscritos en formato digital al correo electrónico de la revista tekhneud@gmail.com.

# **Proceso de publicación**

El proceso que sigue la revista para la evaluación y publicación de trabajos es el siguiente:

- Recepción del manuscrito (primera versión, convocatoria permanente).
- Verificación de normas por parte del auxiliar de la revista.
- Notificación a autores de recepción, solicitud de ajustes de forma y de diligenciamiento de formato de datos de autores.
- Recepción de manuscrito (segunda versión) y formato de datos de autores.
- Revisión por parte del comité editorial.
- Notificación a autores de si el manuscrito entra o no a evaluación por parte de pares.
- Envío de manuscrito a pares seleccionados.
- Recepción de evaluación de pares.
- Notificación de evaluación a autores, y solicitud de correcciones si son pertinentes.
- Recepción de manuscrito (tercera versión).
- Estudio de manuscrito corregido por parte del comité editorial.
- Notificación a autores de decisión final de publicación y solicitud de carta de cesión de derechos.
- Recepción de carta de cesión de derechos.
- Corrección de estilo y diagramación del manuscrito.
- Envío de versión final a autores para verificación de errores y aprobación final.
- Publicación del artículo.
- Notificación a autores de publicación.
- Entrega de ejemplares a autores.

# **Contacto**

Para cualquier solicitud de información adicional puede comunicarse con:

### **Prof. Fredy H. Martínez S.**

Editor y director revista Tekhnê Sala de revistas, bloque 5, oficina 301 Facultad Tecnológica Universidad Distrital Francisco José de Caldas Transversal 70B No. 73A-35 sur Teléfono: (571) 3238400, ext. 5003 Celular: (57) 3005585481 Bogotá D. C., Colombia e-mail: tekhneud@gmail.com